# **CIENCIAS ESPACIALES**

Publicación Semestral de la Facultad de Ciencias Espaciales (FACES) Universidad Nacional Autónoma de Honduras | Volumen 13, Número 1, Primavera 2020 ISSN 2225-5249 (Impreso), ISSN 2521-5868 (en línea)

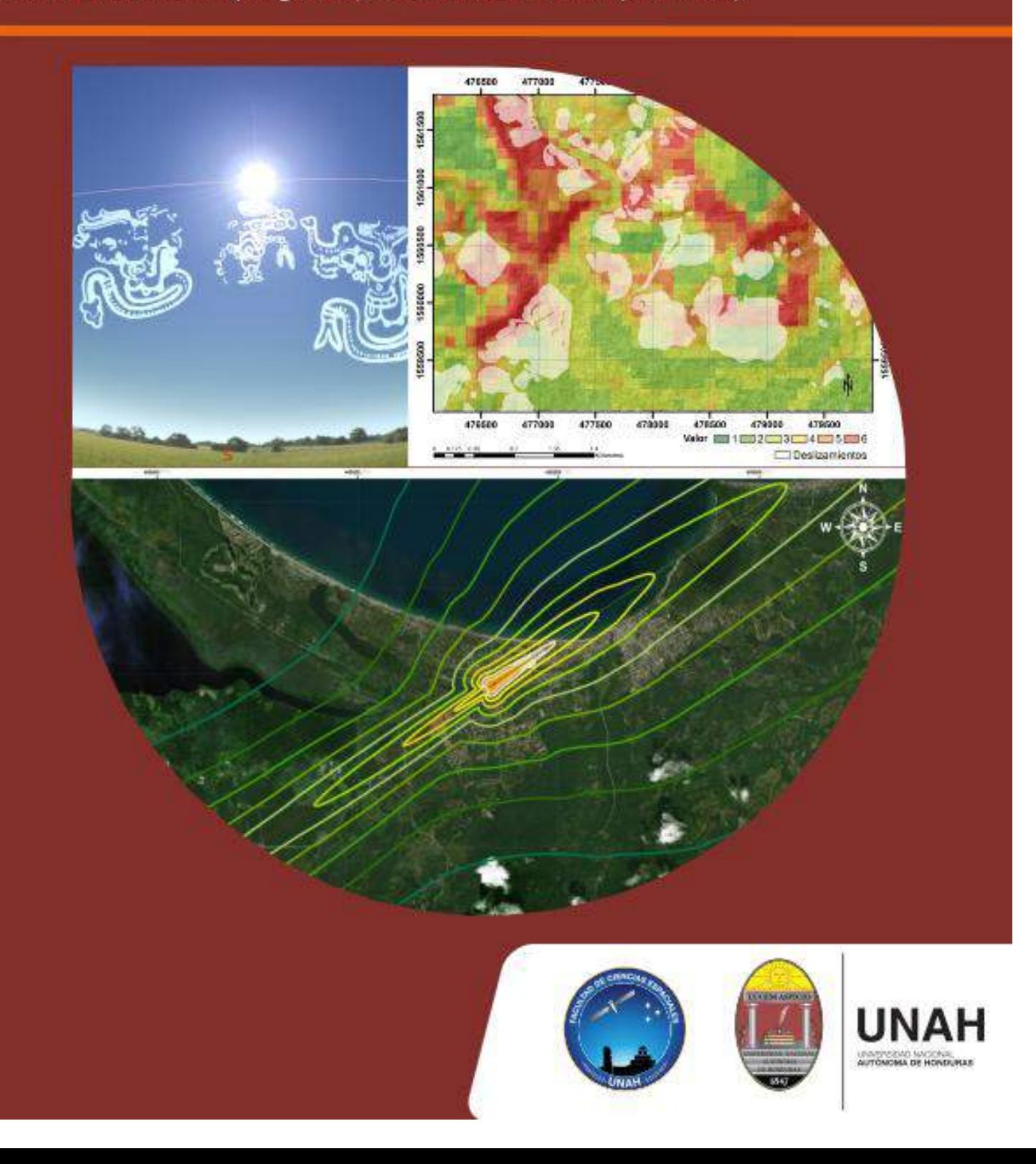

# **Ciencias Espaciales**

**Facultad de Ciencias Espaciales (FACES) Universidad Nacional Autónoma de Honduras (UNAH) Tegucigalpa, M.D.C., Honduras**

Volumen 13, Número 1 Primavera, 2020. ISSN 2225-5249 (impreso); ISSN 2521-5868 (en línea)

#### **Portada**

Imagen de fondo (Desde arriba a la izquierda y en el sentido de las manecillas del reloj): Constelaciones mayas, en relación a la posición del Sol y la eclíptica, imagen elaborada con el software libre Stellarium por Eduardo Rodas; categorías de susceptibilidad e inventario de deslizamientos en el centro – norte del Distrito Central, mapa desarrollado por Javier García Reynaud, Heydi Martínez Sosa; mapa de servidumbre acústica del Aeródromo de Tela, elaborado con los programas "Integrated Noise Model" (INM 7.0) y "Google Earth", elaborado por: Omri Amaya.

#### **Directora**

M. Sc. Vilma Lorena Ochoa López (Facultad de Ciencias Espaciales, UNAH)

#### **Edición**

Máster Eduardo Enrique Rodas-Quito (Arqueoastronomía y Astronomía Cultural, UNAH)

#### **Consejo Editorial**

Ph. D. Juan Gregorio Rejas Ayuga (Universidad Politécnica de Madrid, España) Ph. D. Yvelice Soraya Castillo (Astronomía y Astrofísica, UNAH) Máster José Valentin Mauri Guevara (Astronomía y Astrofísica, UNAH) Máster Yessica Yamileth Sosa Reyes (Ciencia y Técnologías de la Información Geográfica, UNAH) Máster Alex Matamoros Castro (Ciencias Aeronáuticas, UNAH) Máster Celina Michelle Sosa (Ciencia y Tecnologías de la Información Geográfica, UNAH)

#### **Consejo Científico**

Ph. D. Jacopo Fritz (Universidad Nacional Autónoma de México, UNAM) Ph. D. Francisco Maza Vásquez (Universidad de Alcalá, España) Ph. D. Stanislaw Iwaniszewski (Instituto Nacional de Antropología e Historia, México) Ph. D. Victor Fernando Gómez (Universidad Politécnica de Madrid, España)

#### **Edición, arte y diagramación**

Bach. Daysi Gómez (Astronomía y Astrofísica, UNAH) Correo electrónico: [daysi.gomez@unah.hn](mailto: revista.cespaciales@unah.edu.hn)

Bach. Oscar Ronaldo García (Astronomía y Astrofísica, UNAH) Correo electrónico: [ogarciam@unah.hn](mailto: revista.cespaciales@unah.edu.hn)

Bach. Ingrid Flores (Astronomía y Astrofísica, UNAH) Correo electrónico: [ingrid\\_flores@unah.hn](mailto: revista.cespaciales@unah.edu.hn)

#### **Contacto**

M. Sc. Vilma Lorena Ochoa López [lorena.ochoa@unah.edu.hn](mailto: lorena.ochoa@unah.edu.hn)

#### **Para mayor información:**

Página web: <http://faces.unah.edu.hn/revistace/>

Correo electrónico: [revista.cespaciales@unah.edu.hn](mailto: revista.cespaciales@unah.edu.hn)

Facultad de Ciencias Espaciales.

El 17 de abril de 2009, mediante Acuerdo  $N^{\circ}$  CU-O-043-03-2009, el Consejo Universitario de la UNAH creó la Facultad de Ciencias Espaciales en reconocimiento al funcionamiento del Observatorio Astronómico Centroamericano de Suyapa (OACS/UNAH).

# **CONTENIDO**

Volumen 13, Número 1 Primavera, 2020

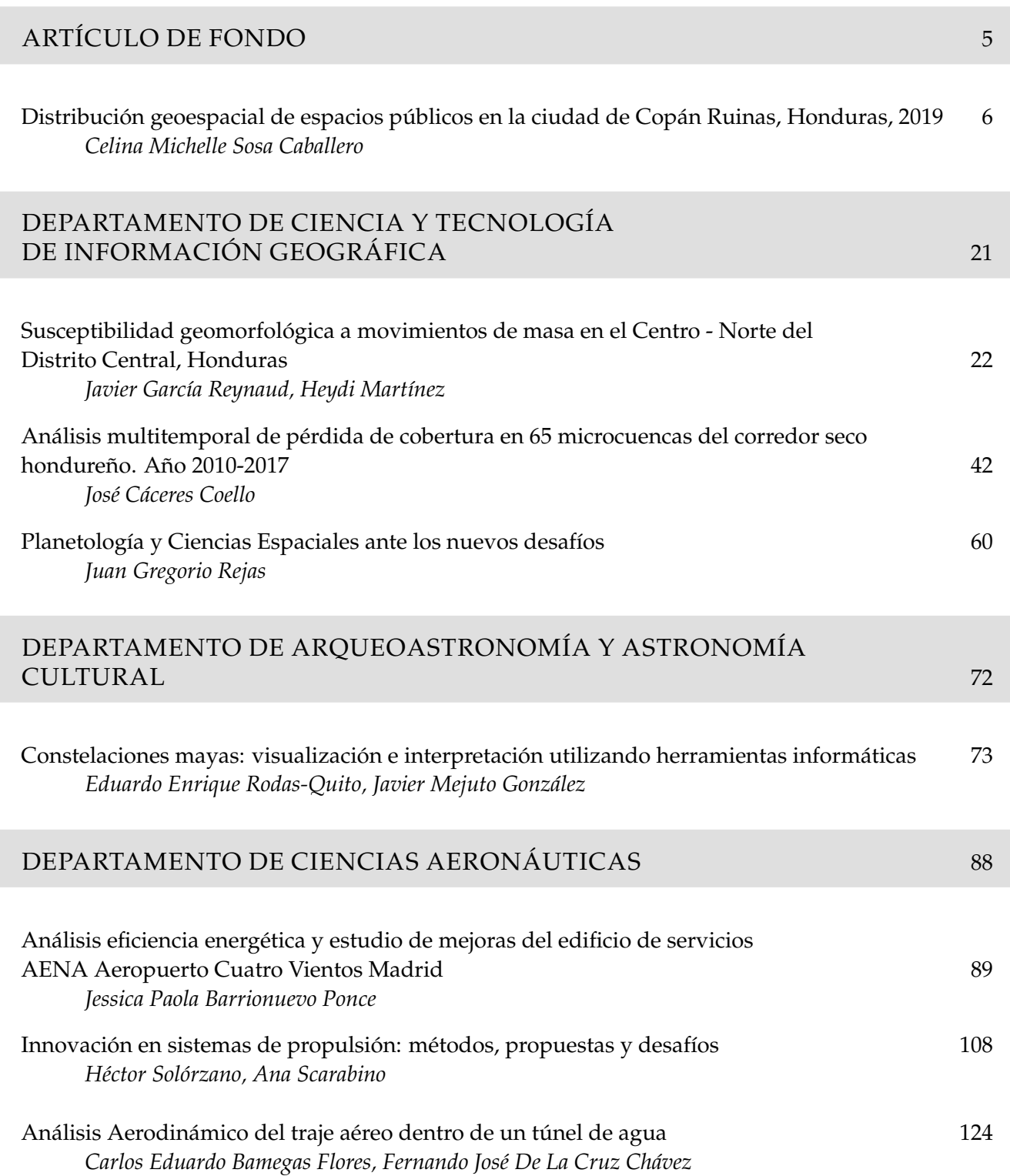

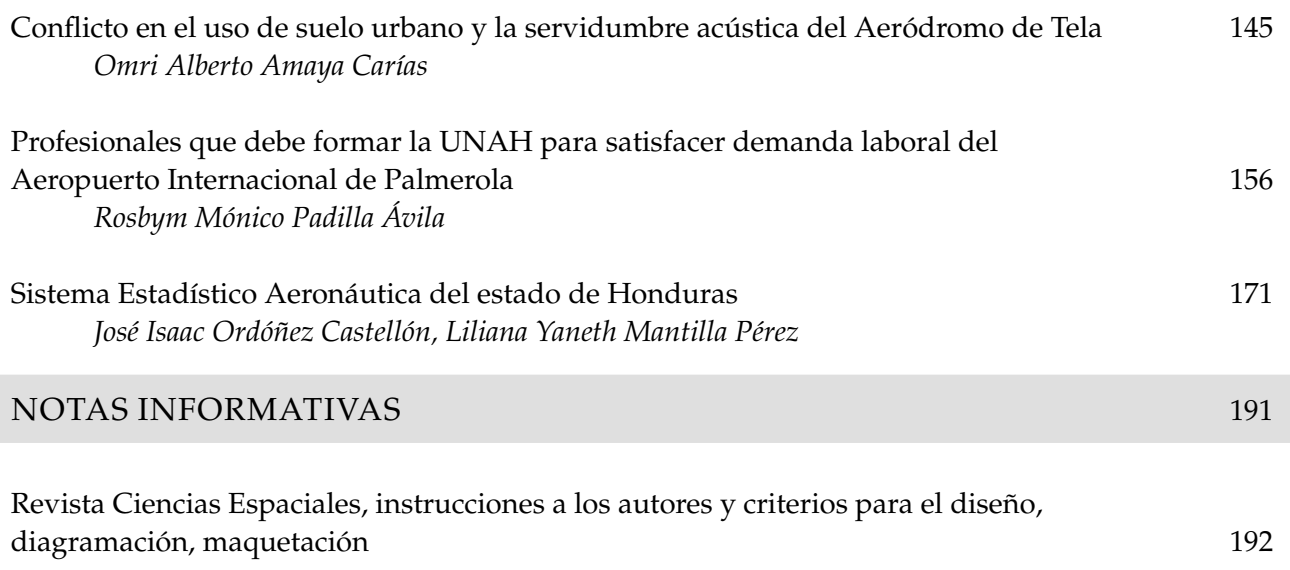

# **ARTÍCULO DE FONDO**

# *DISTRIBUCIÓN GEOESPACIAL DE ESPACIOS PÚBLICOS EN LA CIUDAD DE COPÁN RUINAS, HONDURAS, 2019*

Celina Michelle Sosa Caballero <sup>1,\*</sup>

<sup>1</sup> Departamento de Ciencia y Tecnologías de la Información Geográfica, UNAH

**Recibido:** 20/julio/2020 **Aceptado:** 19/noviembre/2020

DOI: <https://doi.org/10.5377/ce.v13i1.11253>

#### **RESUMEN**

El equilibrio territorial y clasificación de los espacios públicos de la ciudad de Copán Ruinas se analizan en el proyecto de investigación "Distribución de los Espacios Públicos en la ciudad de Copán Ruinas para el Análisis del Equilibrio Territorial de la Oferta Cultural y Recreativa de la ciudad, 2019", para conocer la disponibilidad de la oferta deportiva, cultural y recreativa de la ciudad y su clasificación según el tipo de administración. Para cumplir el objetivo, metodológicamente se han utilizado las herramientas que proporcionan los softwares especializados en Sistemas de Información Geográfica para analizar la concentración y dispersión de la infraestructura deportiva, cultural y recreativa en relación con el centro de la ciudad y la clasificación de los espacios públicos según el tipo de actividad y su naturaleza. Para efectos operativos se ha identificado dos clasificaciones de espacios públicos, una de carácter cultural, por tratarse de la ciudad de Copán Ruinas al ser sede con categoría de Patrimonio de la Humanidad considerando criterios dictados por las UNESCO. La segunda clasificación es específica para parques, áreas de reserva o áreas protegidas y centros deportivos.

**Palabras clave:** Distribución Geoespacial, Oferta Cultural, Oferta Recreativa.

#### **ABSTRACT**

The territorial balance and classification of public spaces in the city of Copán Ruins are analyzed in the research project "Distribution of Public Spaces in the City of Copán Ruins for the Analysis of the Territorial Balance of the Cultural and Recreational Offer of the City, 2019", to know the availability of the city's sports, cultural and recreational offer and its classification according to the type of administration. To realize the objective, the tools provided by the geographic information system software have been used methodologically to analyze the concentration and dispersion of the sports, cultural and recreational infrastructure in relation to the city center and the classification of public spaces according to the type of activity and its nature. For operational purposes, two classifications of public spaces have been identified, one of a cultural nature, since it is the city of Copán Ruins as it is the headquarters of the World Heritage category considering criteria dictated by UNESCO. The second classification is specific to parks, reserve areas or protected areas and sports centers.

**Keywords:** Geospatial Distribution, Cultural Offer, Recreational Offer

 $"celina.sosa@unah.edu.hn, \n\bigoplus$  $"celina.sosa@unah.edu.hn, \n\bigoplus$  $"celina.sosa@unah.edu.hn, \n\bigoplus$  <https://orcid.org/0000-0001-9793-5897>

# **1 Introducción**

El equilibrio territorial de la oferta deportiva, cultural y recreativa de la ciudad de Copán Ruinas y la clasificación de los espacios públicos según el tipo de administración, se analizan en el presente artículo, "Distribución Geoespacial de los Espacios Públicos en la ciudad de Copán Ruinas, Honduras, 2019."

Esta ciudad es la cabecera municipal del municipio de Copán Ruinas, se encuentra ubicada a 14km de la frontera con Guatemala [\(Leiva Pineda,](#page-19-0) [sf\)](#page-19-0). La ciudad de Copán Ruinas es sede del sitio Maya de Copán con categoría de Patrimonio de la Humanidad [\(IHAH, BCIE.,](#page-19-0) [2014\)](#page-19-0)

En la Agenda 21 Cultural aprobada en mayo del 2004 por ciudades y gobiernos locales de todo el mundo, en el tema de cultura, sostenibilidad y territorio, se define los espacios públicos como: "espacios de cultura" [\(Ciudades y Gobiernos Locales Unidos - Comisión de cultura.,](#page-19-0) [2004\)](#page-19-0). Así mismo, en la Agenda de Ordenamiento Territorial del Consejo Centroamericano de Vivienda y Asentamientos Humanos -CCVAH- [\(2010\)](#page-19-0), entre los principios se contempla la calidad del espacio público: *"los espacios públicos son elementos esenciales para la vida, dinamismo, identidad y cultura de un asentamiento humano, razón por lo que estos deben ser diseñados y ubicados de forma que respondan a estas funciones. Deben articularse funcionalmente con la vivienda entre otros espacios, integrándose de tal forma que no se conviertan en lugares propicios para afectar la seguridad ciudadana"* [\(CCVAH.,](#page-19-0) [2010\)](#page-19-0).

*Partiendo de los principios de que "la diversidad cultural es tan necesaria para la humanidad como la biodiversidad para la naturaleza; la diversidad de las expresiones culturales son riqueza en sí misma y la importancia de un ecosistema cultural amplio, con diversidad de orígenes, agentes, contenidos y diálogo, convivencia e interculturalidad como principios básicos de la dinámica de relaciones ciudadanas"* [\(Ciudades y Gobiernos Locales Unidos -](#page-19-0) [Comisión de cultura.,](#page-19-0) [2004\)](#page-19-0), contar con un análisis del equipamiento de la oferta cultural y recreativa de la ciudad de Copán Ruinas es un paso importante para mejorar las condiciones de habitabilidad urbana para el desarrollo integral de los ciudadanos de la ciudad de Copán Ruinas, además de los servicios y habilidad urbana que debe ofrecer a los turista nacionales e internacionales por ser sede de un Patrimonio de la Humanidad.

# **2 Metodología**

# **2.1 Alcance del Estudio**

El estudio "Distribución de los Espacios Públicos en la ciudad de Copán Ruinas para el Análisis del Equilibrio Territorial de la Oferta Cultural y Recreativa de la ciudad" es una investigación de tipo exploratoria y de corte transversal porque se identificó un inventario reciente y completo, así como la representación gráfica (mapas) de las instalaciones de la oferta deportiva, cultural y recreativa de la ciudad.

El enfoque del estudio es empírico descriptivo ya que para la elaboración de los mapas se debe recolectar el dato geográfico con sistemas de coordenadas de acuerdo con una tabla de clasificación de infraestructuras para lo cual se combinarán técnicas cualitativas para la clasificación de los datos con técnicas cuantitativas por que el inventario tendrá resultados estadísticos.

# **2.2 Unidad de Análisis y Población del Estudio**

La Unidad de análisis es la ciudad de Copán Ruinas, La población los espacios públicos y la unidad de observación la infraestructura deportiva, culturales y recreativos. Se realizó un inventario de las instalaciones de la oferta cultural y recreativa, y se procuró alcanzar el 100 % del universo de estudio.

# **2.3 Método y Técnica**

Para el diseño de esta metodología se tomó como modelo las investigaciones realizadas entre los años 2013 al 2016 sobre la distribución espacial de espacios públicos en las ciudades del Distrito Central, Comayagua y Siguatepeque, con las cuales, por primera vez en Honduras, se elaboraron mapas de la distribución geoespacial, además del análisis de la concentración y dispersión de la infraestructura de los espacios públicos en relación al centro y las zonas residenciales para cada una de las ciudades [\(Sosa Caballero,](#page-19-0) [2018\)](#page-19-0).

#### **2.3.1 Construcción de la Base de Datos**

Localización digital del equipamiento con imágenes satelitales de Google Earth y Google Maps según los criterios de clasificación y elaboración de mapas con software especializado en Sistemas de Información Geográfica.

Con la información obtenida de estas fuentes se crearon las bases de datos que contiene la clasificación de la infraestructura de los espacios públicos. La base de datos se divide en dos aspectos: una contiene las coordenadas UTM de la infraestructura encontrada y la otra que contiene el área en  $k^2$  de las diferentes infraestructuras.

# **2.3.2 Verificación en Sitio**

Se realizó un recorrido según los puntos georreferenciados y se identificó primero si la infraestructura localizada corresponde a espacio público y segundo confirmar según la clasificación existente. Esta etapa fue complementada con la revisión de mapas, croquis, informes, etc. de espacios públicos existentes.

# **2.3.3 Análisis de la información**

Mediante el uso de herramientas SIG de proximidad se hizo los cálculos de:

- Concentración, el cual se da cuando un numero de infraestructura de espacios públicos se encuentra agrupados en una desterminada área de la ciudad y,
- Dispersión, el cual se da cuando la infraestructura de espacios públicos se encuentra esparcido por la ciudad.

# **2.4 Plan de Análisis del Estudio**

Para el logro de los objetivos de investigación se ha diseñado un procedimiento metodológico que con la ayuda de herramientas de Sistemas de Información Geográfica permita los cálculos y localización de las categorías seleccionadas de espacios públicos. El procedimiento consiste en las siguientes fases:

- 1. Identificación de literatura sobre la ciudad de Copán Ruinas: se buscó información en internet y mapas turísticos sobre la infraestructura existente de los espacios públicos en la ciudad de Copán Ruinas.
- 2. Identificación de las actividades que define la oferta cultural y recreativa que existen en la ciudad de Copán Ruinas y clasificarla de acuerdo con los criterios definidos: se realizó una clasificación de la oferta cultural y recreativa según las actividades de la oferta cultural y recreativa de la ciudad de Copán Ruinas.
- 3. Localización del equipamiento con la ayuda de los programas Google Earth y Google Maps según los criterios de clasificación y elaboración de mapa con software especializado en Sistemas de Información Geográfica: se elaboró una base de datos que contiene el sistema de coordenada de la infraestructura encontrada y la elaboración de mapas con softwares especializados para Sistemas de Información Geográfica.
- 4. Análisis del Equilibrio Territorial de la oferta cultural y recreativa de la ciudad de Copán Ruinas: se hizo una relación de la distribución espacial de la infraestructura de la oferta cultural y recreativa en relación con el centro de la ciudad tomando como paramento la distancia entre el parque central de la ciudad. Utilizando la herramienta de análisis que crea un polígono de zona de influencia alrededor de entidades de entrada a una distancia especifica que proporcionan los softwares especializados en Sistemas de Información Geográfica.
- 5. Análisis de las categorías en que se ha clasificado la infraestructura según el tipo de actividad: pública nacional, pública municipal, privada y organizaciones sin fines de lucro.

# **3 Resultados**

Los resultados se clasificaron y analizaron en cinco categorías., la primera, clasificación de los espacios públicos de la ciudad de Copán Ruinas donde se identifica el tipo de instalaciones de la infraestructura de espacios públicos, la segunda, clasificación de sitios deportivos, culturales y recreativos de interés para residentes y visitantes en la ciudad de Copán Ruinas donde se identifican los sitios de interés para los residentes de la ciudad y los sitios de interés para los visitantes de la ciudad, la tercera, distancia cada 300 m de la infraestructura deportiva, cultural y recreativa en relación con el centro de la ciudad donde se analiza la concentración y dispersión de la infraestructura deportiva, cultural y recreativa en relación al centro, la cuarta, clasificación de la oferta deportiva, cultural y recreativa según tipo de administración donde se clasifica según el tipo de administración: pública nacional, pública municipal, privada y organizaciones sin fines de lucro y la quinta, equilibrio territorial en metros cuadrados de instalaciones de la oferta deportiva, cultural y recreativa de la ciudad de Copán Ruinas donde se analiza si la ciudad cumple con el requerimiento de 10m² de área mínima de espacios públicos por habitantes.

# **3.1 Clasificación de los espacios públicos de la ciudad de Copán Ruinas**

Se ha identificado y clasificado el tipo de instalación de la oferta deportiva, cultural y recreativa de la ciudad, obteniendo un total de 31 instalaciones (ver Tabla [1\)](#page-9-0), de las cuales cuatro instalaciones pertenecen a sitios arqueológicos y a museos, cuatro instalaciones pertenecen a canchas de fútbol rápido.

Las instalaciones de espacios públicos con menor número son las bibliotecas y centros de documentación, centro de convenciones, canchas de fútbol de barrio y/o colonia, canchas privadas, estadios, parques, y plazas y el mariposario.

Además, existen cinco instalaciones de interés pero que están fuera de la ciudad tales como: Water Park El Jara, Cinema El Jaral, Parque de Aves y Reserva Natural, Canopy Copan Ruinas y aguas termales de Luna Jaguar Spa.

<span id="page-9-0"></span>Tabla 1: Instalación del Equipamiento de la oferta Deportiva, Cultural y Recreativa de la ciudad de Copán Ruinas, 2019. Fuente. Elaboración en base a datos extraídos de Google Earth y Google Maps.

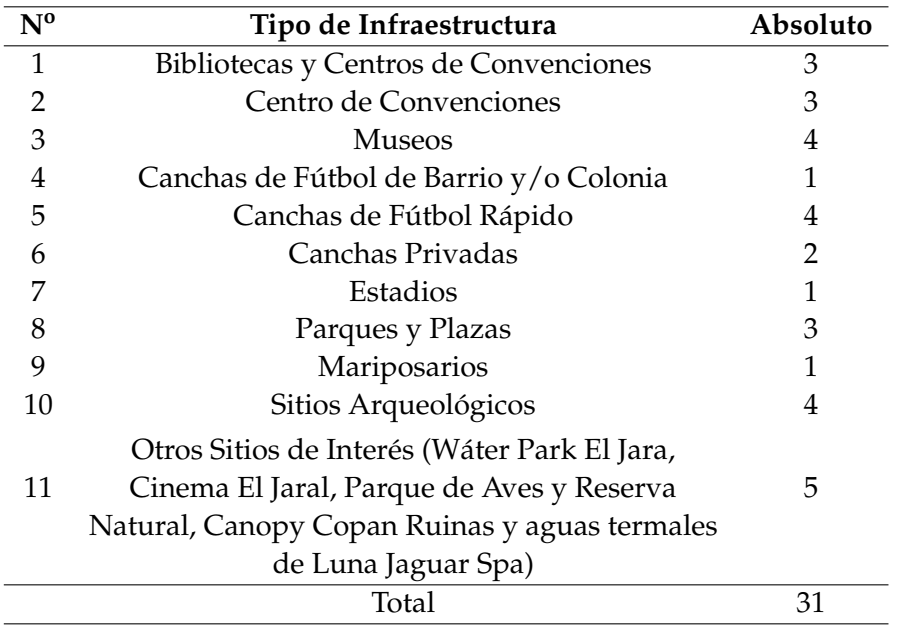

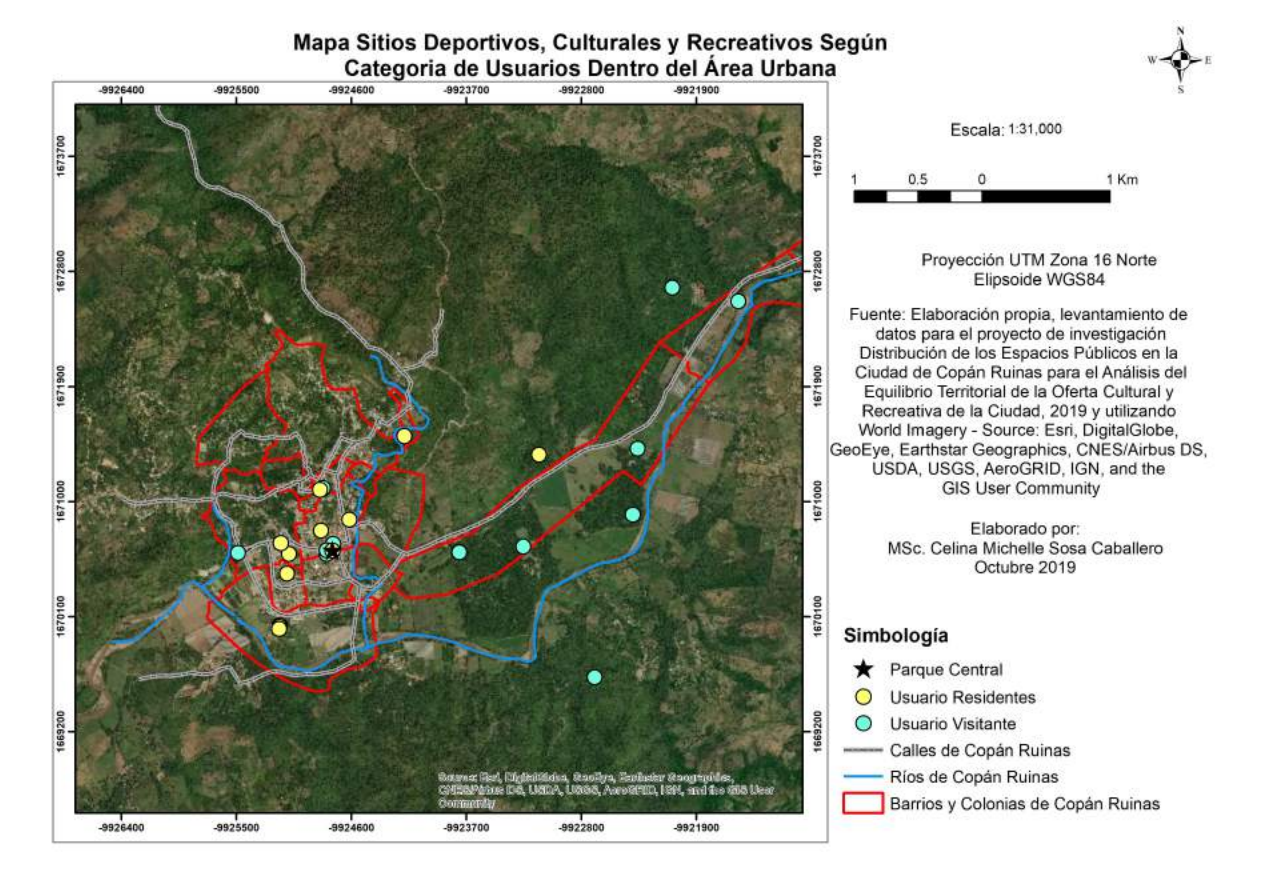

Figura 1: Mapa Sitios Deportivos, Culturales y Recreativos Según Categoria de Usuario dentro del Área Urbana, 2019.

# <span id="page-10-0"></span>**3.2 Sitios Deportivos, Culturales y Recreativos de Interés para Residentes y Visitantes en la ciudad de Copan Ruinas**

En la Figura [1](#page-9-0) se muestra la información de la infraestructura deportiva, cultural y recreativa según el usuario residente y visitante dentro del área urbana.

En la Figura 2 se muestra la información de la infraestructura recreativa que se encuentra a fuera del área urbana para el usuario visitante. Se decidió esta clasificación dada las características turísticas de la ciudad al ser sede de un Patrimonio de la Humanidad.

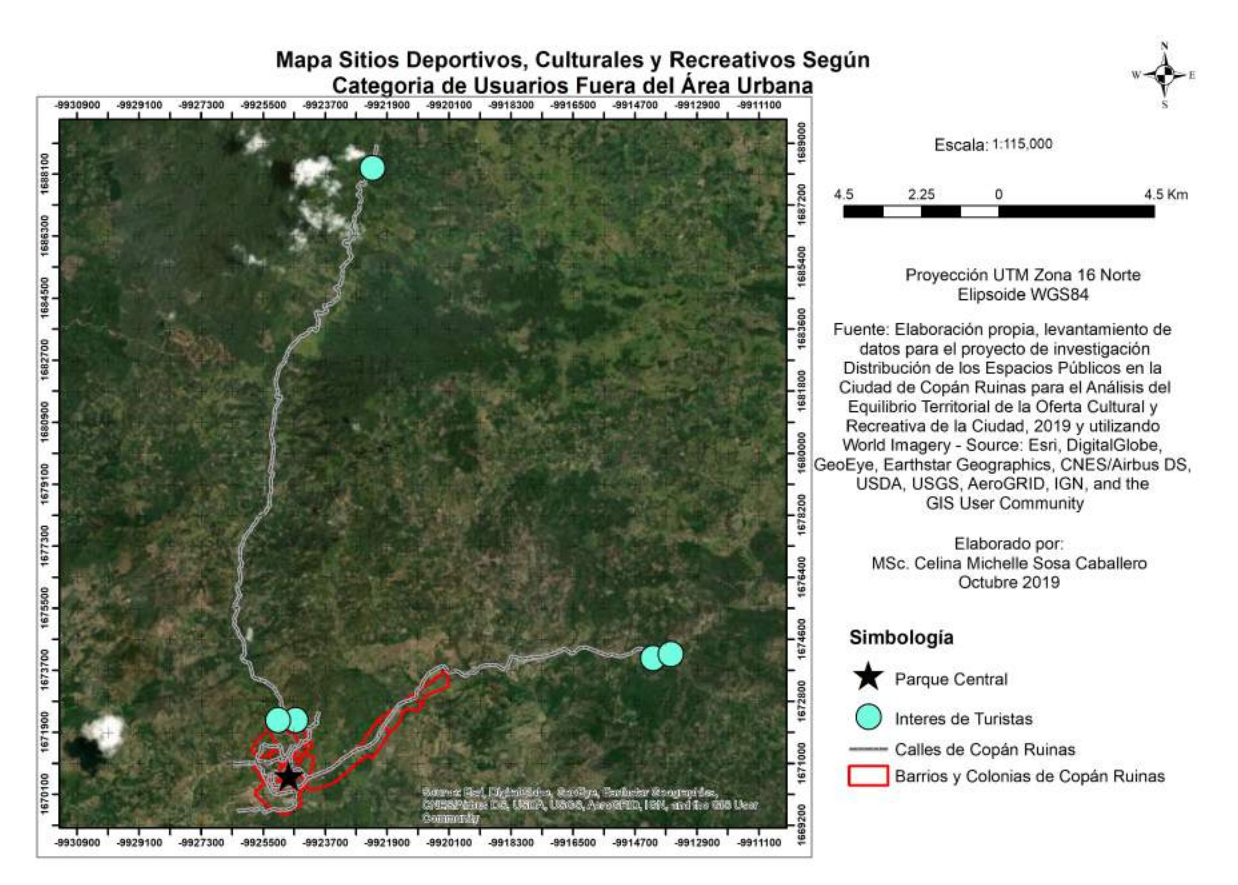

Figura 2: Mapa Sitios Deportivos, Culturales y Recreativos Según Categoria de Usuario fuera del Área Urbana, 2019.

# **3.3 Distancia de la Infraestructura Deportiva, Cultural y Recreativa en Relación con el Centro de la ciudad**

# **3.3.1 Infraestructura Deportiva**

Las instalaciones deportivas son: la cancha de fútbol de barrio y/o colonia, canchas de fútbolito privada, canchas privadas y el estadio (ver figura [3\)](#page-11-0).

La principal concentración se da entre los 600 m y 900 m de distancia del parque central, con un total de 6 instalaciones. Las demás instalaciones se encuentran dispersas en la ciudad (ver tabla [2\)](#page-11-0).

<span id="page-11-0"></span>Tabla 2: Número de Instalaciones de Infraestructura Deportiva y Distancia en relación con el Parque Central, 2019. Fuente: Elaboración basada en datos del mapa Distancia de la Infraestructura de Deportiva en Relación con el centro de la ciudad de Copán Ruinas.

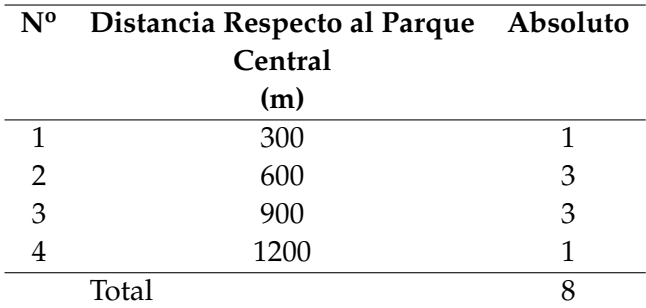

Mapa de la Distancia de Infraestructura Deportiva en Relación al Centro de la Ciudad de Copán Ruinas

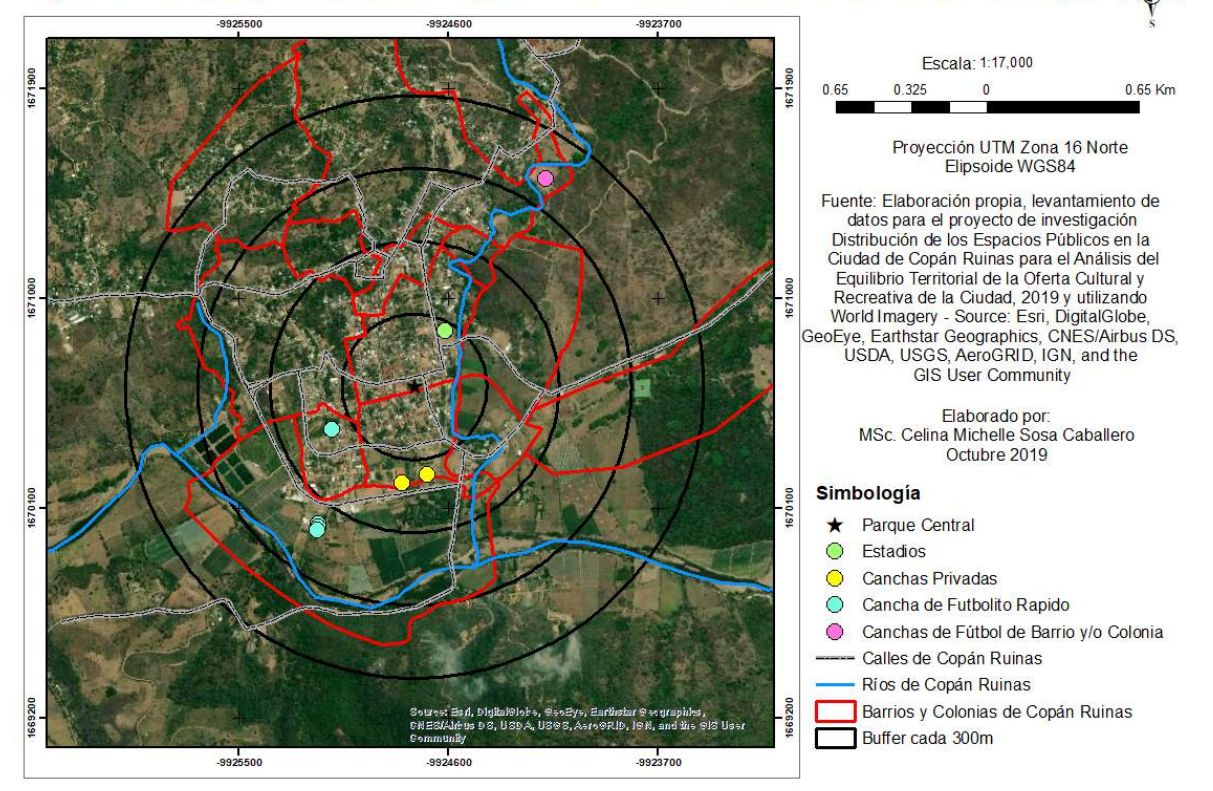

Figura 3: Mapa de la Distancia de Infraestructura Deportiva en Relación al Centro de la Ciudad de Copán Ruinas.

#### **3.3.2 Infraestructura Cultural**

Las instalaciones de la infraestructura cultual están comprendidas por museos, centro de convenciones, bibliotecas y centro de documentación (ver Figura [4\)](#page-12-0).

La principal concentración se da en torno a los 300 m en relación con el parque central, con un total de 4 instalaciones, las demás instalaciones se encuentran dispersas por la ciudad (ver Tabla [3\)](#page-12-0).

<span id="page-12-0"></span>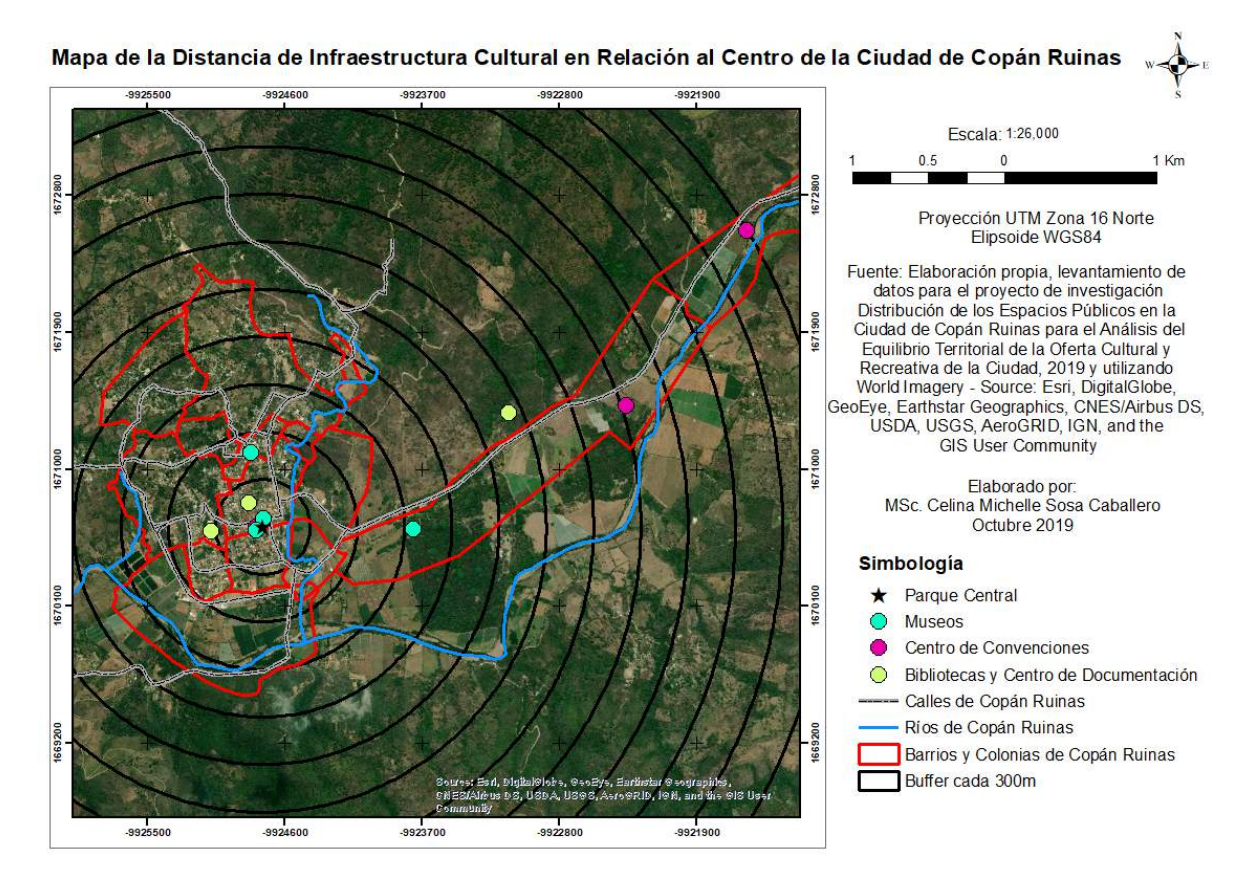

Figura 4: Mapa de la Distancia de Infraestructura cultural en relación con el centro de Copán Ruinas, 2019.

Tabla 3: Número de Instalaciones Infraestructura Cultural y Distancia en relación con el Parque Central, 2019. Fuente: Elaboración en base a datos del mapa Distancia de la Infraestructura de Cultural en relación con el centro de la ciudad de Copán Ruinas.

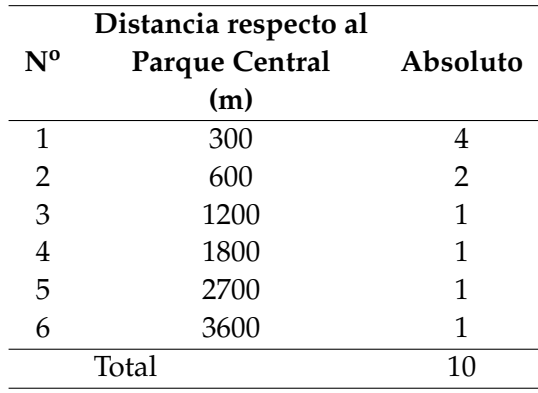

#### **3.3.3 Infraestructura Recreativa**

La infraestructura recreativa está compuesta por parques y plazas, y el mariposario (ver Figura 5).

Su mayor concentración se da en torno a los 600 m de distancia del parque central, con un total de 2 instalaciones. Las demás se encuentran dispersas por la ciudad (ver Tabla 4).

Tabla 4: Número de Instalaciones Infraestructura Recreativa y Distancia en relación con el Parque Central, 2019. Fuente: Elaboración en base a datos al mapa Distancia de la Infraestructura de Recreativa en relación con el centro de la ciudad de Copán Ruinas.

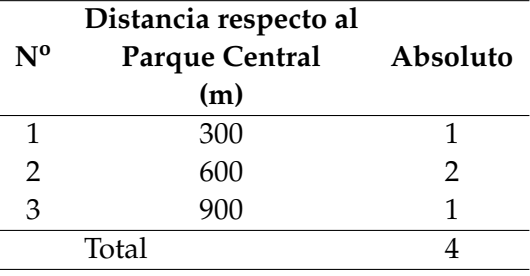

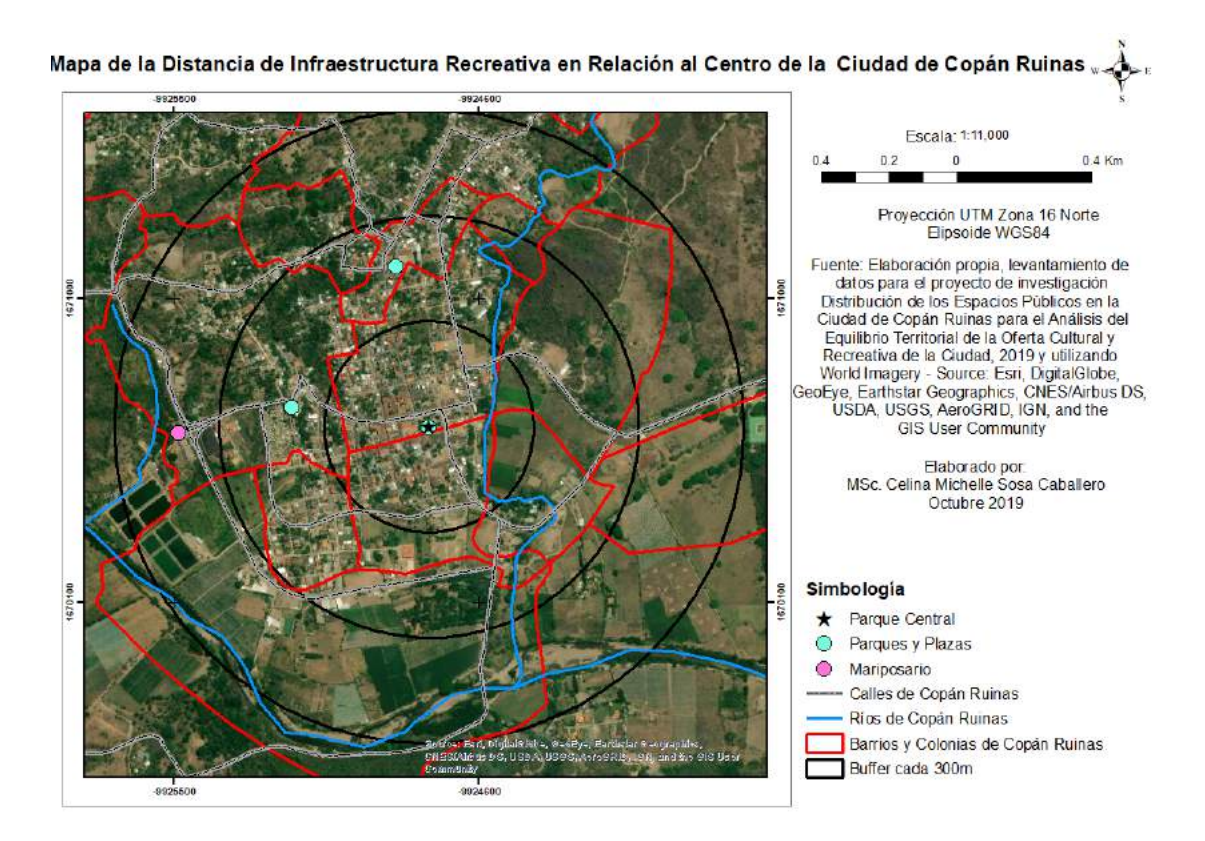

Figura 5: Mapa de la Distancia de Infraestructura Recreativa en relación con el centro de la ciudad de Copán Ruinas, 2019.

#### **3.3.4 Sitios Arqueológicos**

Existen cuatro sitios arqueológicos en las afueras los cuales son: Parque Arqueológico Copán, Sitio Arqueológico Los Sapos, Sitio Arqueológico Rastrajón, y Sitio Arqueológico las Sepulturas (ver Figura 6).

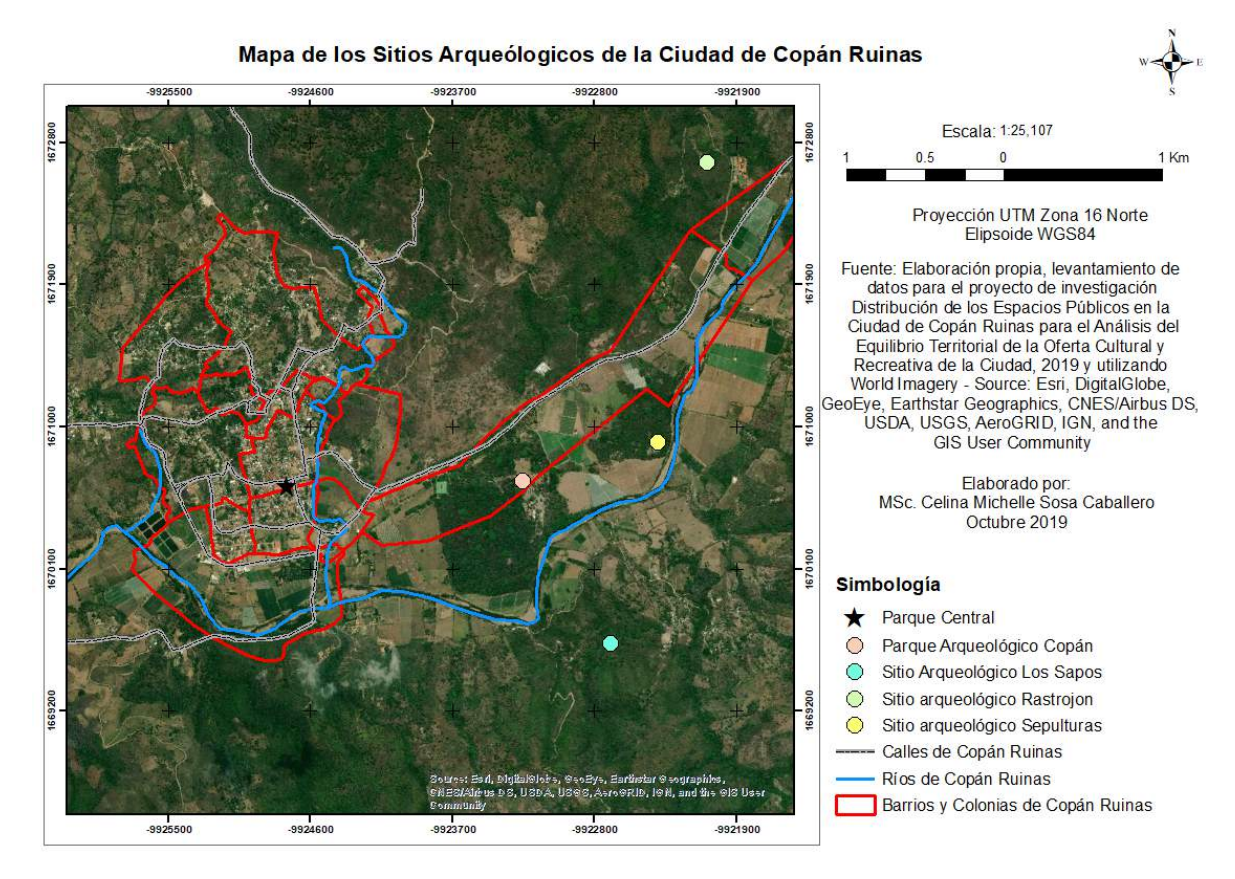

Figura 6: Mapa de los sitios Arqueológicos de la ciudad de Copán Ruinas, 2019.

# **3.3.5 Otros Sitios de Interés**

La Figura [7](#page-15-0) muestra el Mapa de Otros Sitios de Interés, este mapa muestra los lugares que son otros sitios de interés para la ciudad y que se encuentran fuera de su perímetro, los cuales son visitados por los turistas. Estos sitios son: Wáter Park El Jara, Cinema El Jaral, Parque de Aves y Reserva Natural, Canopy Copan Ruinas y Aguas Termales de Luna Jaguar Spa.

Las Aguas Termales Luna Jaguar SPA se encuentra a una distancia de 17 km y el Park El Jaral y Cinema El Jaral a una distancia de 11 Km, siendo los dos logares más lejanos de la ciudad de Copán Ruinas.

<span id="page-15-0"></span>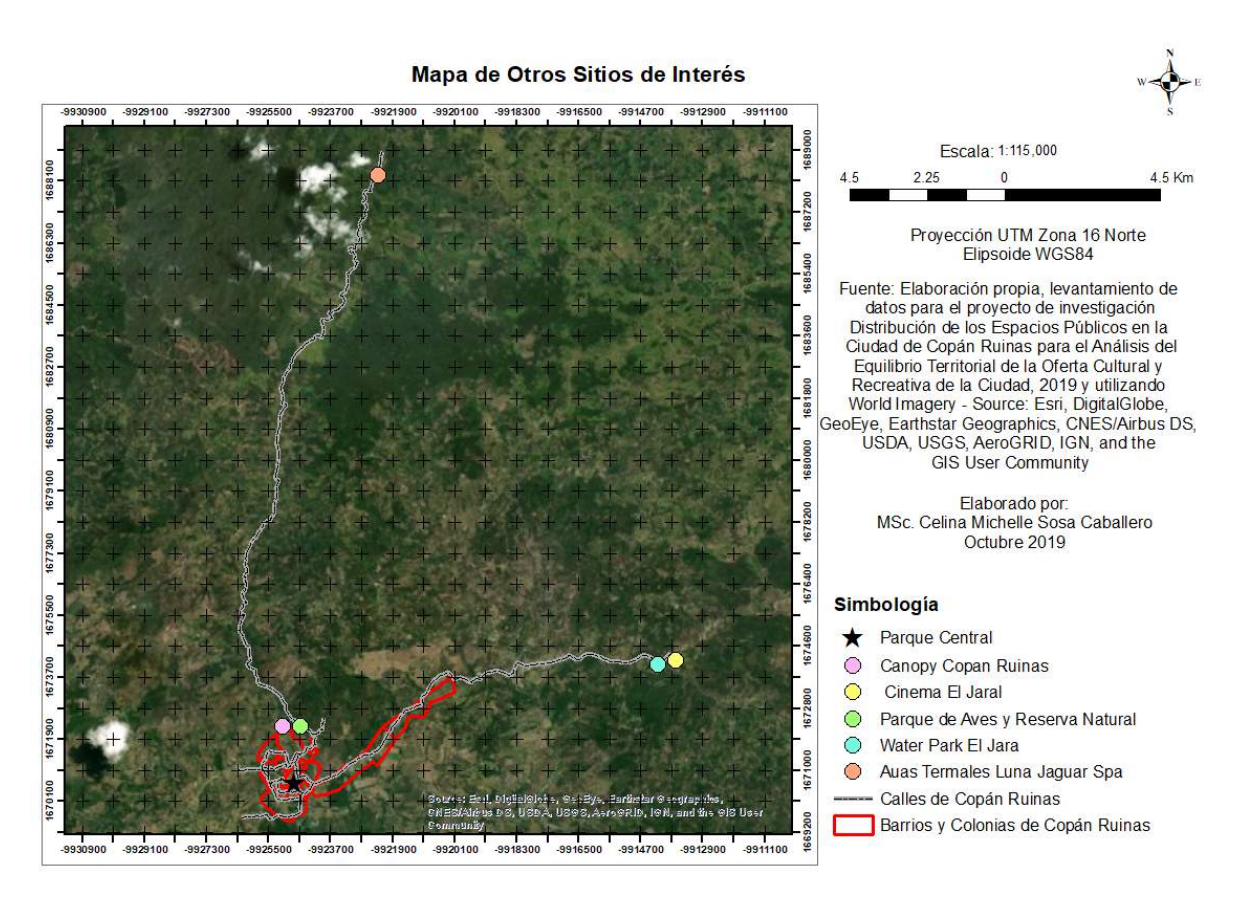

Figura 7: Mapa de otros Sitios de Interés para la ciudad de Copán Ruinas, 2019.

# **3.4 Clasificación de la Oferta Deportiva, Cultural y Recreativa Según Tipo de Administración**

Se realizo una clasificación de la infraestructura de espacios públicos según el tipo de administración: sector público nacional, sector público municipal, sector privado y organizaciones sin fines de lucro (ver Figura [8\)](#page-16-0).

Se pudo constatar que la mayoría de la infraestructura son administrados por el sector público nacional y una parte importante administrados por el sector público municipal y sector privado y muy pocas administradas por organizaciones sin fines de lucro.

# **3.5 Equilibrio Territorial en Metros Cuadrados de Instalaciones de la Oferta Deportiva, Cultural y Recreativa de la ciudad de Copán Ruinas**

Varios estudios sobre espacios públicos siguen la recomendación de la Organización Mundial de la Salud, en el sentido de que ciudades deben de tener como mínimo, entre 10 m<sup>2</sup> a 15 m<sup>2</sup> de área verde por habitante, dispersados equitativamente en relación con la población [\(CAT-MED,](#page-19-0) [2018\)](#page-19-0).

Para el área urbana de Copán Ruinas se proyectó para el 2018 una población de 9,151 habitantes [\(INE,](#page-19-0) [2018\)](#page-19-0)

La relación de instalaciones deportivas, culturales y recreativas por habitantes es un cálculo del área de las instalaciones en relación con los habitantes de la ciudad de Copán Ruinas en el año 2018. Debido a que

<span id="page-16-0"></span>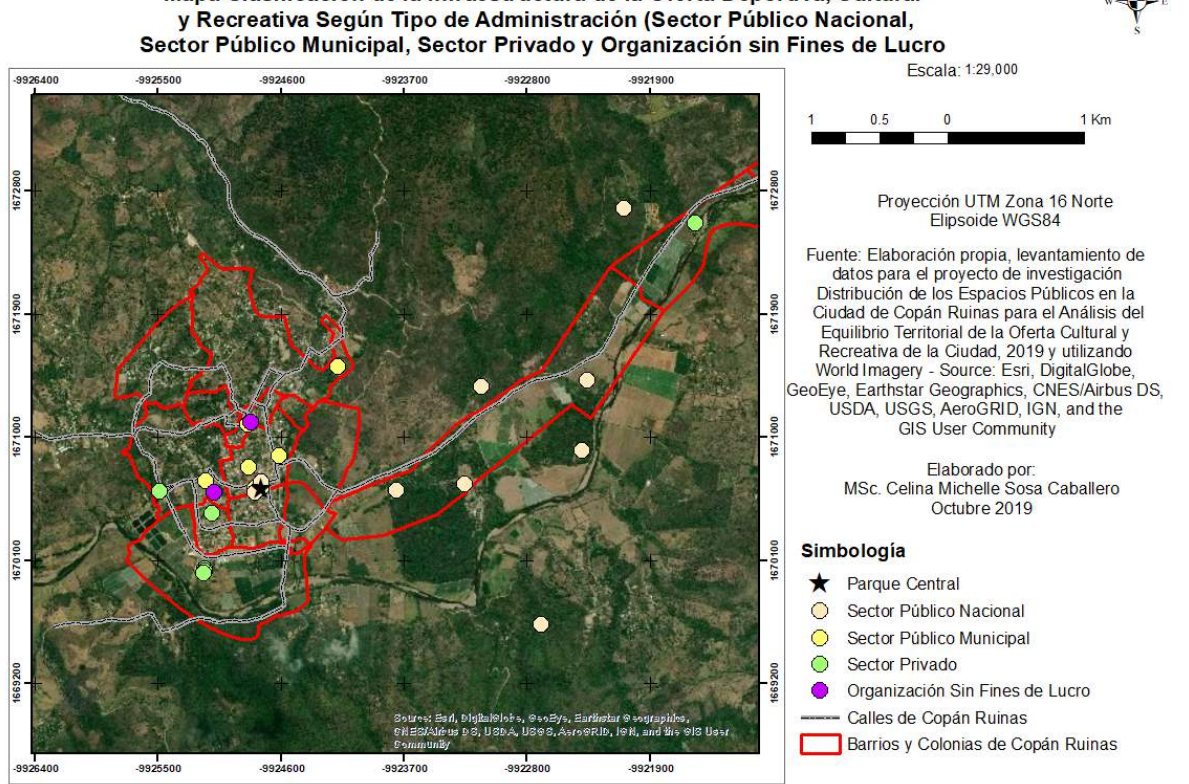

Mapa Clasificación de la Infraestructura de la Oferta Deportiva, Cultural

Figura 8: Mapa Clasificación de la Infraestructura de Oferta Deportiva, Cultural y Deportiva según tipo de administración (sector público-nacional, sector público-municipal, sector privado y organizaciones sin fines de lucro).

la ciudad de Copán Ruinas es sede de un Patrimonio de la Humanidad se decidió realizar el cálculo sin los sitios arqueológicos y con los sitios arqueológicos.

# **3.5.1 Cálculo del área de las instalaciones en relación con los habitantes de la ciudad de Copán Ruinas sin los sitios arqueológicos.**

La relación resultante para cada una de las instalaciones es de menos 1 m²/Hab. y en total del área en infraestructuras deportivas, culturales y recreativas es de 4.43 m<sup>2</sup>/Hab, teniendo un déficit entre 5 m<sup>2</sup>/Hab a 10 m2/Hab (ver Tabla [5\)](#page-17-0). Es importante resaltar el déficit de la oferta deportiva, cultural y recreativa dirigida a los residentes de la ciudad.

# **3.5.2 Cálculo del Área de las Instalaciones en Relación con los Habitantes de la ciudad de Copán Ruinas con los Sitios Arqueológicos**

La relación resultante para cada una de las instalaciones es de menos  $1 \text{ m}^2/\text{H}$ ab. y en total del área en infraestructuras deportivas, culturales y recreativas es de 8.55 m<sup>2</sup>/Hab. teniendo un déficit entre 1 m<sup>2</sup>/Hab a 6 m<sup>2</sup>/Hab (ver Tabla [6\)](#page-17-0).

<span id="page-17-0"></span>Tabla 5: Área en metros cuadrados (m²) de Instalaciones Deportivas, Culturales y Recreativas. Fuente. Elaboración en base a base de datos del cálculo del área de las instalaciones con los softwares de sistemas de información geográfica. El dato de población corresponde a la proyección de población 2014 – 2030 del INE.

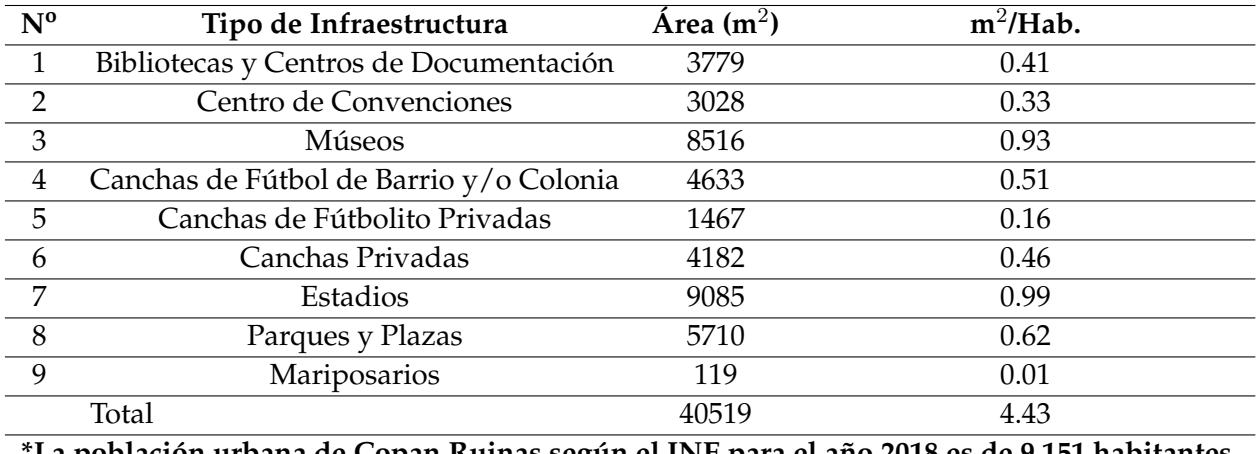

**\*La población urbana de Copan Ruinas según el INE para el año 2018 es de 9,151 habitantes, dato con el cual se calcula los m**<sup>2</sup> **/Hab.**

Tabla 6: Área en metros cuadrados (m<sup>2</sup>) de Instalaciones Deportivas, Culturales, Recreativas y Sitios Arqueológicos. Fuente. Elaboración en base a base de datos del cálculo del área de las instalaciones con los softwares de sistemas de información geográfica. El dato de población corresponde a la proyección de población 2014 – 2030 del INE.

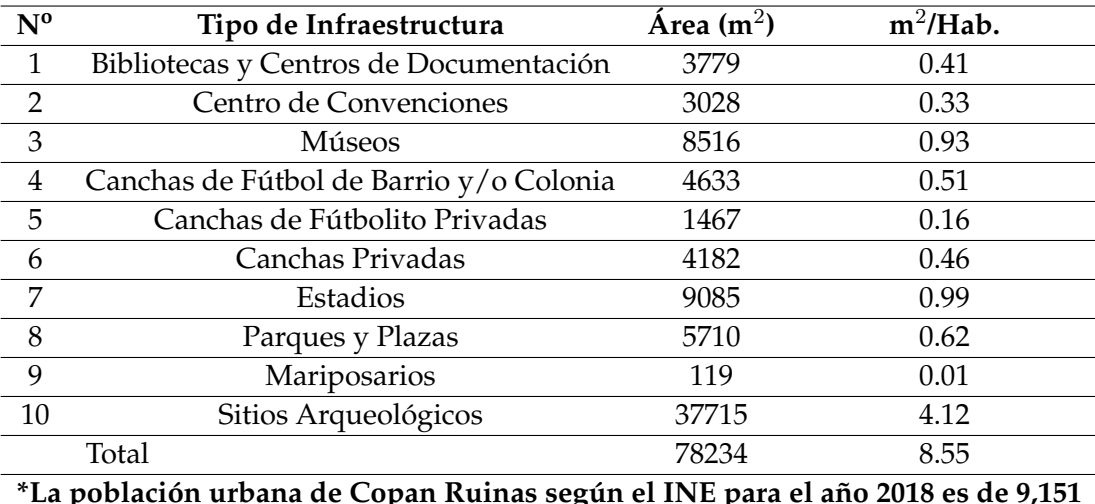

**\*La población urbana de Copan Ruinas según el INE para el año 2018 es de 9,151 habitantes, dato con el cual se calcula los m**<sup>2</sup> **/Hab.**

# **4 Discusión**

De la primera aproximación a las características y distribución geoespacial de los espacias públicos de la ciudad de Copán Ruinas, se observa que la mayor parte de las instalaciones corresponden a las de tipo cultural, donde las bibliotecas, museos, centros de convención y los sitios arqueológicos son mayoría. Se observan pocas instalaciones de tipo deportivo, por ejemplo, un estadio, canchas privadas, canchas de fútbolito rápido y canchas de fútbol de barrios y/o colonias; y recreativo como por ejemplo parques y plazas; y el mariposario.

Dadas las características turísticas de la ciudad al ser considerada sede de un Patrimonio de la Humanidad por el emplazamiento del sitio arqueológico de Copán, la ciudad de Copan Ruinas cuenta con infraestructura deportiva, cultural y recreativa de interés para un usuario residente y para usuarios visitantes (los que se estima en 124,240 entre nacionales y extranjeros según datos del Instituto de Turismo para el año 2018).

Dadas las características turísticas de la ciudad al ser considerada sede de un Patrimonio de la Humanidad por el emplazamiento del sitio arqueológico de Copán, la ciudad de Copan Ruinas cuenta con infraestructura deportiva, cultural y recreativa de interés para un usuario residente y para usuarios visitantes (los que se estima en 124,240 entre nacionales y extranjeros según datos del Instituto de Turismo para el año 2018).

El patrón de distribución de la infraestructura deportiva, cultural y recreativa de la ciudad de Copán Ruinas se encuentra concentrado en relación con el centro. La deportiva se concentra entre los 600 m y 900 m, la cultural se da a los 300 m y la recreativa a los 600 m.

Fuera del perímetro de la ciudad de Copán Ruinas se encontraron otros sitios de interés como: Wáter Park El Jara, Cinema El Jaral, Parque de Aves y Reserva Natural, Canopy Copan Ruinas y Aguas Termales de Luna Jaguar Spa, los cuales son visitados principalmente por los visitantes que llegan a la ciudad.

La mayoría de las instalaciones de la infraestructura de los espacios públicos de la ciudad de Copán ruinas son administrados por el sector público nacional como por ejemplo, el Museo Regional de Arqueología Maya, el Museo Digital de Copan, Centro Regional de Investigaciones arqueológicas CRIA y los Sitios Arqueológicos de Copán; y una parte importante administrados por el sector público municipal por ejemplo la Biblioteca Pública de Copán Ruinas, las plazas, el parque central y el Estadio Copán Gael; y sector privado se encontró las canchas de futbolito rápido y el mariposario Mayan Hills.

Para los residentes de la ciudad de Copán Ruinas el requerimiento de un mínimo de 10 m² de espacios públicos por habitante no se cumple, sin tomar en cuenta la oferta de los Sitios Arqueológicos de Copán el déficit para residentes es de 5 m<sup>2</sup>/Hab con lo que se estima debería de duplicarse la infraestructura existente para alcanzar el requerimiento mínimo de 10 m<sup>2</sup> por persona, en el caso del requerimiento óptimo de 15 m $^2$  el déficit es aún mayor siendo de 10 m $^2$ /Hab.

# <span id="page-19-0"></span>**5 Conclusiones**

Con la investigación se pudo identificar que en la ciudad de Copán Ruinas:

- La mayoría de las instalaciones son de la infraestructura cultural, con una mayor concentración a los 300 m en relación con el parque central.
- Seguida de las instalaciones de infraestructura deportiva, con una mayor concentración entre los 600 m y 900 m de distancia del parque central.
- Y en menor medida las instalaciones de infraestructura recreativa. Con una mayor concentración a los 600 m de distancia del parque central.

Se observa que el 60 % de las instalaciones deportivas y el 20 % de las instalaciones culturales y recreativas están concentradas en el área central de la ciudad.

El gobierno local debe de implementar un importante esfuerzo para alcanzar el requerimiento mínimo de 10 m² de espacios públicos por persona y como una proyección a futuro alcanzar el requerimiento máximo de 15 m<sup>2</sup> de espacios públicos por persona.

# **6 Referencias**

CAT-MED (2018). Zonas verdes y Áreas de esparcimiento. plataforma para modelos urbanos. Obtenido de CAT-MED: [http://www.catmed.eu/dic/es/50/](http://www.catmed.eu/dic/es/50/zonas-verdes-y-areas-de-esparcimiento) [zonas-verdes-y-areas-de-esparcimiento](http://www.catmed.eu/dic/es/50/zonas-verdes-y-areas-de-esparcimiento).

CCVAH. (2010). Agenda de Ordenamiento Territorial del Consejo Centroamericano de Vivienda y Asentamientos Humanos. San Salvador, El Salvador.

Ciudades y Gobiernos Locales Unidos - Comisión de cultura. (2004). Agenda 21 de la cultura. Barcelona, España.

IHAH, BCIE. (2014). Sitio Maya de Copán Plan de Manejo 2014 - 2020. Tegucigalpa.

INE (2018). Proyección de Población 2014 - 2030. Obtenido de Instituto Nacional de Estadistica: [https:](https://www.ine.gob.hn/V3/baseine/) [//www.ine.gob.hn/V3/baseine/](https://www.ine.gob.hn/V3/baseine/).

Leiva Pineda, R. A. (s.f). *Esquema de Ordenamiento Urbano y Proyectos Estratégicos para la Ciudad de Copán Ruinas, Honduras*. Guatemala.

Sosa Caballero, C. M. (2018). Análisis de la Distribución Espacial de los Espacios Públicos en las Ciudades del Distrito Central, Comayagua y Siguatepeque, Honduras, 2017. *Revista Ciencias Espaciales*, 11(1). 35 - 54. doi:https://doi.org/10.5377/ce.v11i1.7174.

# **DEPARTAMENTO DE CIENCIA Y TECNOLOGÍAS DE LA INFORMACIÓN GEOGRÁFICA**

# *SUSCEPTIBILIDAD GEOMORFOLÓGICA A MOVIMIENTOS DE MASA EN EL CENTRO – NORTE DEL DISTRITO CENTRAL, HONDURAS*

Javier García Reynaud<sup>1,</sup>\*, Heydi Martínez Sosa<sup>2,†</sup>

<sup>1</sup>Universidad Pedagógica Nacional "Francisco Morazán". Facultad de Ciencia y Tecnología <sup>2</sup>Universidad Nacional Autónoma de Honduras. Facultad de Ciencias. Escuela de Física.

**Recibido:** 15/mayo/2020 **Aceptado:** 03/septiembre/2020

DOI: <https://doi.org/10.5377/ce.v13i1.11254>

#### **RESUMEN**

Se seleccionaron 5 variables geomorfológicas (pendientes, litología, vertientes, escarpes y fallas) por su potencial condicionante de movimientos de masa en un sector del centro – norte del Distrito Central, Honduras, con una densidad de deslizamientos 4 veces superior al promedio municipal, para generar un análisis de susceptibilidad basado en la aplicación de herramientas SIG, estereoscopía de fotografías aéreas, levantamientos de litología y fallas, datos de sensores remotos y visitas de campo. Se realizó un Proceso de Jerarquía Analítica (AHP) para determinar pesos para cada variable, encontrándose la priorización siguiente: (1) pendientes, con peso AHP de 42.9%; (2) litología, con peso AHP de 27.0%; (3) vertientes, con peso AHP de 13.5%; (4) escarpes con peso AHP de 6.5% y (5) fallas con peso AHP de 3.7%, para las que se obtuvo un radio de consistencia de 1.9% (1.9% <10%). Se construyó un mapa de susceptibilidad basado en los pesos establecidos para las variables. Se encontró la siguiente distribución de superficie por valor de susceptibilidad: (1) Superficie en alta susceptibilidad, 30.32%; (2) superficie en media susceptibilidad, 39.84% y (3) superficie en baja susceptibilidad, 29.84%. Se observó la distribución de los movimientos de masa documentados para la región estudiada, encontrándose un 52.63% del total de deslizamientos en superficies de susceptibilidad alta; 43.86% en superficies de susceptibilidad media y 3.51% en superficies de susceptibilidad baja. Se calcularon coeficientes de Spearman que determinaron una fuerte correlación (rho=.99, S = .50362, p=.0003091) entre nivel de susceptibilidad generado por el modelo y cantidad de deslizamientos en el área estudiada.

**Palabras clave:** AHP, álgebra de mapas, deslizamientos, flujos de detritos, caída de rocas

#### **ABSTRACT**

Five geomorphological variables (slopes, lithology, river basins, escarpments and faults) were selected for their conditioning potential for mass movements in a sector of the center-north of the Central District,

<sup>\*</sup>[javierg@upnfm.edu.hn,](mailto: javierg@upnfm.edu.hn) <https://orcid.org/0000-0002-2053-7943>

<sup>†</sup>[heydi.martinez@unah.edu.hn,](mailto: heydi.martinez@unah.edu.hn) <https://orcid.org/0000-0003-0001-5547>

Honduras, with a landslide density 4 times higher than the municipal average, to generate a susceptibility analysis based on the application of GIS tools, stereoscopy of aerial photographs, lithology and fault surveys, data from remote sensors and field trips. An Analytical Hierarchy Process (AHP) was carried out to determine weights for each variable finding the following prioritization: (1) slopes, with an AHP weight of 42.9%; (2) lithology, with an AHP weight of 27.0%; (3) river basins, with an AHP weight of 13.5%; (4) scarps with an AHP weight of 6.5% and (5) faults with an AHP weight of 3.7%, for which a radius of consistency of 1.9% (1.9% <10%) was obtained. A susceptibility map based on the established weights for the variables was constructed. The following distribution of surface by susceptibility value was found: (1) Surface in high susceptibility, 30.32%; (2) surface in medium susceptibility, 39.84% and (3) surface in low susceptibility, 29.84%. The distribution of documented mass movements for the studied region was observed, finding 52.63% of the total landslides on high susceptibility surfaces; 43.86% on medium susceptibility surfaces and 3.51% on low susceptibility surfaces. Spearman coefficients were calculated that determined a strong correlation (rho = .98, S = .50362, p = .0003091) between the susceptibility level calculated by the model and amount of landslides in the study area.

**Keywords:** AHP, map algebra, landslides, debris flows, rock falls

# **1 Introducción**

En las últimas décadas se ha señalado una variedad de condicionantes de riesgo en el Distrito Central, Honduras, con una finalidad de diagnóstico e intervención. El [Programa de las Naciones Unidas para el](#page-39-0) [Desarrollo](#page-39-0) [\(2013\)](#page-39-0), resalta factores históricos, políticos, técnicos, económicos y sociales tales como el origen minero de la capital hondureña y la consecuente carencia de condiciones estructurales favorables para el desarrollo urbano; vacíos regulatorios de planificación para la gestión del riesgo; falta de personal técnico y acceso a información; ocupación de espacios susceptibles, entre otros, que promueven inevitablemente una situación de vulnerabilidad elevada.

La Agencia Japonesa de Cooperación Internacional (JICA) y la Alcaldía Municipal del Distrito Central (AMDC) (2014), consecuentemente, han detectado 1,529 áreas de deslizamiento en las ciudades de Tegucigalpa y Comayagüela, identificadas a través del análisis de 455 fotografías aéreas.

Aspectos necesarios en la discusión de la gestión de riesgo, son incorporados por [Gares](#page-39-0) *et al.* [\(1994\)](#page-39-0), al definir los riesgos geomorfológicos como la variedad de amenazas a los sistemas humanos que surgen como consecuencia de la forma del relieve en respuesta a procesos superficiales. [Alcántara](#page-38-0) [\(2002\)](#page-38-0), señala las magnitudes catastróficas en términos de pérdidas humanas y daños a la propiedad de desastres influenciados por la posición geográfica y el escenario geológico y geomorfológico de los países, resaltando que el 84 % de 2,808 desastres registrados a nivel mundial en un período de 9 años estuvieron relacionados con la geomorfología.

Incorporar en el análisis de riesgo el origen y el dinamismo de los procesos físicos, debe indiscutiblemente venir a complementar el enfoque social que tradicionalmente ha tenido un fuerte énfasis en el diseño de estrategias encaminadas a conocer y reducir la vulnerabilidad a desastres.

Este estudio analiza de manera preliminar el potencial condicionante que 5 variables geomorfológicas (pendientes, litología, vertientes, escarpes y fallas) ejercen sobre la ocurrencia de movimientos de masa, y describe el procedimiento para la generación de un mapa de susceptibilidad basado en los atributos específicos de tales variables.

# **1.1 Variables para construcción del mapa de susceptibilidad y descripción del escenario**

## **1.1.1 Pendientes**

Los flujos de detritos, avalanchas y deslizamientos presentan como condicionantes comunes las pendientes pronunciadas [\(Swanston,](#page-40-0) [1974;](#page-40-0) [Centers for Disease Control and Prevention,](#page-39-0) [2003\)](#page-39-0) teniendo en cuenta su efecto sobre la relación resistencia cortante – tensión cortante.

La tensión cortante (t), es el componente tangencial de la tensión gravitacional a lo largo de una zona basal de deslizamiento y puede expresarse a través de la siguiente ecuación:

$$
t = W\sin(a) \tag{1.1}
$$

Donde W es el peso efectivo del suelo, y a es la pendiente de la superficie de la falla.

Los incrementos en el componente tangencial de la tensión gravitacional incrementará la tendencia del suelo a desplazarse pendiente abajo. Incrementos en la pendiente de la superficie de la falla (o incrementos en el peso efectivo de la masa de suelo) resultarán en incrementos de la tensión cortante.

En el Distrito Central, el efecto de los ángulos de pendiente ha sido documentado recurrentemente [\(Harp](#page-39-0) *[et al.](#page-39-0)*, [2002a;](#page-39-0) [Harp](#page-39-0) *et al.*, [2002b;](#page-39-0) [Flores](#page-39-0) *et al.*, [2009;](#page-39-0) [García y Axelsson,](#page-39-0) [2014\)](#page-39-0), resaltando cómo la energía potencial provista por estos a las fuerzas gravitacionales instiga los movimientos de rocas, suelos o detritos hasta alcanzar valores más estables, llegándose incluso a considerar como factor más importante en cualquier análisis de deslizamientos [\(García y Yamagishi,](#page-39-0) [2017\)](#page-39-0).

Con respecto al área estudiada, las pendientes presentan un rango de 0 % - 33.9 %. Los valores máximos son evidentes en los sectores aledaños a El Picacho, El Chile y Cerro Grande. La mayor superficie se concentra en pendientes de hasta 17 %.

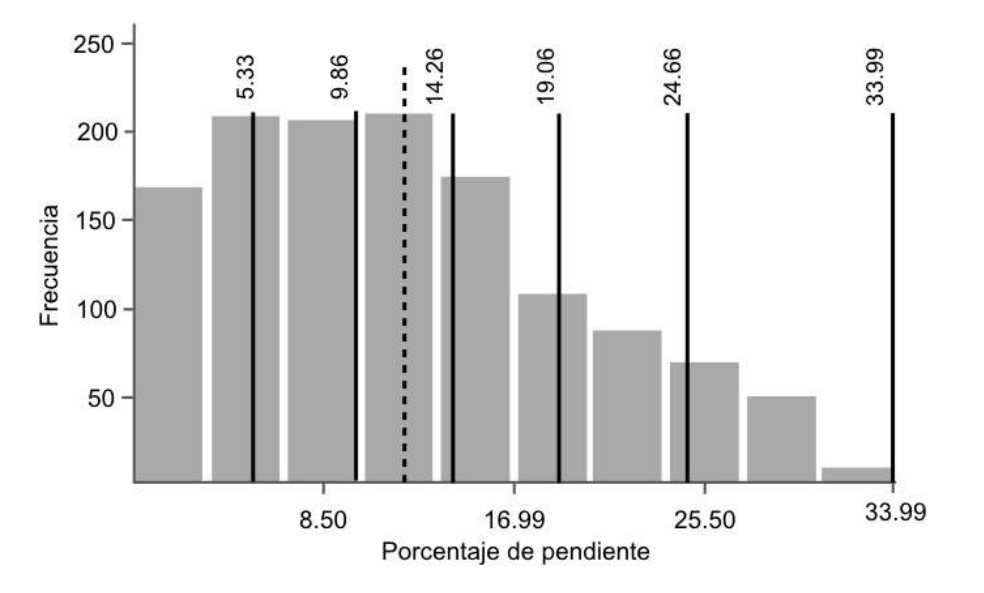

Figura 1: Distribución de pendientes en el área estudiada. Generada del cálculo de capa de pendientes a partir de datos SRTM para el centro norte del Distrito Central, Honduras.

# **1.1.2 Litología**

Estudios que han incorporado la evaluación de condicionantes físicas al análisis de susceptibilidad en pendientes han asignando los mayores pesos a formaciones litológicas tales como depósitos de detritos y depósitos coluviales, y los menores pesos a terrazas antiguas estables, flujos basálticos, cuarcitas y otras rocas metamórficas resistentes [\(Mejía y García,](#page-39-0) [1996\)](#page-39-0).

Las principales unidades estratigráficas del área estudiada corresponden a las formaciones Miembro Cerro Grande (Tcg) y Principales Secuencias de Ignimbritas (Tpm), ambas del grupo Padre Miguel, al este y oeste del Río Grande o Choluteca respectivamente. Estas unidades estratigráficas representan cerca del 80 % de la superficie bajo análisis, distribuido equitativamente entre ambas. Asimismo, aproximadamente el 10 % de la superficie estudiada, su región sur y sur-oeste, corresponden a la formación Río Chiquito (Krc), del Grupo Valle de Ángeles. Una tercera unidad, alrededor del 10 % de superficie restante, está constituida por Depósitos Recientes de Aluvión (Qal) [\(Rogers y O'Conner,](#page-40-0) [1990\)](#page-40-0).

Además de la distribución y proporción de la litología, es relevante el contacto entre las formaciones del grupo Valle de Ángeles y Padre Miguel y el contacto entre dos formaciones del grupo Padre Miguel. El primero, con una orientación diagonal suroeste - noreste en el cuadrángulo de estudio, contrapone a las Principales Secuencias de Ignimbritas y a la formación Río Chiquito. El segundo, que se observa en el sector oeste del área estudiada, adyacente al río Grande o Choluteca, contrapone las Principales Secuencias de Ignimbritas y la formación Cerro Grande.

Las características litológicas de las unidades estratigráficas y sus zonas de contacto en la zona de estudio, presentadas de mayor a menor en función del grado de susceptibilidad a movimientos de masa que representan, se describen a continuación:

En la zona de contacto entre las Principales Secuencias de Ignimbritas y la formación Río Chiquito se presenta una elevada densidad de deslizamientos, y es descrito como una superficie de desgaste inestable y estratigráficamente disconforme, siendo una paleosuperficie de erosión previa a la deposición del grupo Padre Miguel en cuyas proximidades deben extremarse precauciones al planificar y construir urbanizaciones [\(Rogers y O'Conner,](#page-40-0) [1990\)](#page-40-0).

Los Depósitos Recientes de Aluvión en el área estudiada son limitados y descansan a lo largo de los drenajes y ríos, lo cual es notorio en el río Grande o Choluteca y río Chiquito, que recorren el cuadrángulo de este estudio de susceptibilidad. La formación consiste en sedimentos de arena, grava y guijarros de fragmentos de lutita, arenisca, tobas y otros materiales volcánicos [\(Rogers y O'Conner,](#page-40-0) [1990\)](#page-40-0). Se considera a la formación como condicionante de altos valores de susceptibilidad a movimientos de masa, teniendo en cuenta la reducida resistencia de corte de litologías con tales características [\(Mejía y García,](#page-39-0) [1996\)](#page-39-0) y [\(Braun](#page-39-0) *et al.*, [2018\)](#page-39-0)

La formación Río Chiquito, única del grupo Valle de Ángeles en el área estudiada, está caracterizada por lutitas, limonitas, areniscas rosadas y algunas capas de conglomerado de cuarzo. La unidad fue depositada por ríos y flujos de alta viscosidad en la parte más lejana de un abanico aluvial, resultando en una formación muy erosionable y con suelos proclives a desgaste. [\(Rogers y O'Conner,](#page-40-0) [1990\)](#page-40-0).

Las principales secuencias de ignimbritas al este del río Grande o Choluteca están compuestas principalmente por tobas riolíticas, dacíticas y andesíticas de varios colores, con algunas rocas sedimentarias de clastos volcánicos con elevada resistencia de corte y tobas bien estratificadas [\(Rogers y O'Conner,](#page-40-0) [1990\)](#page-40-0).

El Miembro Cerro Grande, está caracterizado por ignimbritas con cristales de cuarzo y sanidino en una matriz vitrificada de color violeta con fracturación intensa y vertical [\(O'Conner,](#page-39-0) [1986\)](#page-39-0). En el cerro El Berrinche, el miembro presenta flujos individuales de ignimbritas negruzcas con cristales líticos y matriz obsidiánica. Sobre la formación se apunta adicionalmente que está actualmente muy endurecida, con un grosor mínimo de 200 metros y una edad de 14 millones de años obtenida a través de métodos radiométricos. (Emmet, 1983 citado por [Rogers y O'Conner,](#page-40-0) [1990\)](#page-40-0).

# **1.1.3 Vertientes**

La erosión fluvial del pie o los márgenes laterales de un cuerpo de deslizamiento han sido destacadas como causas geomorfológicas de los movimientos de masa en el Distrito Central [\(Harp](#page-39-0) *et al.*, [2002a;](#page-39-0) [Flores](#page-39-0) *[et al.](#page-39-0)*, [2009](#page-39-0) y [García y Axelsson,](#page-39-0) [2014\)](#page-39-0).

Los flujos de detritos, por otro lado, son una combinación de suelo suelto, rocas, materia orgánica, aire y agua que se moviliza rápidamente en forma de una combinación líquida que fluye pendiente abajo, y presentan como detonante común los flujos intensos de agua superficial que erosionan y movilizan el suelo suelto en pendientes pronunciadas [\(U.S. Geological Survey,](#page-40-0) [2004\)](#page-40-0).

En el Distrito Central, la salida de los ríos Grande o Choluteca y río Chiquito de sus lechos históricos fue la causa de un socavamiento en las laderas que a su vez provocó los deslizamientos y avalanchas que destruyeron total o parcialmente colonias residenciales de la capital [\(Comisión Económica para América](#page-39-0) [Latina y el Caribe de las Naciones Unidas,](#page-39-0) [1999\)](#page-39-0). Ambos ríos son los principales flujos superficiales de agua en el área estudiada. Se ha encontrado a través de la interpretación estereoscópica de fotografías aéreas, superficies con corrientes superficiales donde el 90 % de los movimientos de masa ocurren en los meandros debido a la erosión hídrica del pie de los cuerpos de deslizamiento [\(Thomson y Morgenstern,](#page-40-0) [1977\)](#page-40-0).

Con respecto a la geomorfología fluvial en su recorrido dentro del área estudiada, los ríos Grande o Choluteca y Chiquito presentan índices de sinuosidad de 1.40 y 1.49 respectivamente, considerados de tipo meándrico [\(Mueller,](#page-39-0) [1968;](#page-39-0) [Sánchez,](#page-40-0) [1986\)](#page-40-0).

# **1.1.4 Escarpes**

Las evaluaciones de susceptibilidad basadas en el análisis de condicionantes, toman como base las variables que han generado eventos en el pasado para proyectar nuevos. En el caso de los movimientos de masa, los análisis se enfocan en el área en que estos se originaron, conocida como zona de arranque, lo que vuelve a los bordes superiores de escarpes principales (MSUE) una referencia conveniente, al ser siempre visibles por la diferencia del ángulo de la pendiente con respecto a las zonas circundantes no afectadas, es decir, con el contacto de la corona del deslizamiento y a lo largo de los flancos de la zona de arranque.

Los MSUE, además de ser un indicador físico de movimientos de masa en el pasado, en Honduras han presentado movimientos regresivos pendiente arriba, provocando daño adicional y maximizando la cobertura de escenarios de riesgo [\(Harp](#page-39-0) *et al.*, [2002a;](#page-39-0) [Harp](#page-39-0) *et al.*, [2002b\)](#page-39-0).

El área estudiada muestra una densidad muy superior de movimientos de masa de diferentes antigüedades en su sector norte y oeste, con 82.14 % del total de MSUE condensados en esta región, que incluye procesos notables tales como El Berrinche y El Reparto. El 17.86 % restante de MSUE se encuentran en la región central, con movimientos tales como el de El Bambú, en las inmediaciones de un sector densamente poblado del Distrito Central.

# **1.1.5 Fallas**

La proximidad a epicentros y alrededores de fallas ha sido señalada repetidamente como condicionante de movimientos de masa, particularmente en sectores con actividad sísmica reciente [\(Tibaldi](#page-40-0) *et al.*, [1995;](#page-40-0) [Lang y Nakamura,](#page-39-0) [1997;](#page-39-0) [Wang](#page-40-0) *et al.*, [2003\)](#page-40-0).

Dentro del área estudiada se observan 4 segmentos de fallas predominantes: (1) falla exacta con orientación suroeste, noreste y longitud de 1,061 metros; (2) falla inferida en el sector norte y orientación oesteeste y longitud de 668 metros; (3) falla con segmentos inferidos y exactos, de orientación oeste – noreste y longitud de 2,487 metros y (4) falla inferida en el sector sur y orientación oeste-este y longitud de 2,030 metros [\(Rogers y O'Conner,](#page-40-0) [1990\)](#page-40-0). Ninguna de las fallas en el cuadrángulo presenta reportes de actividad reciente.

# **1.2 Proceso de Jerarquía Analítica (AHP) aplicado a la evaluación de susceptibilidad a movimientos de masa.**

Las ponderaciones estimadas a través de AHP son particularmente convenientes en modelos basados en álgebra de mapas, para los cuales se requieren de pesos relativos que se traducirán en el grado en que cada variable aporta al nivel de susceptibilidad total representado visualmente.

El AHP aplicado a la evaluación de susceptibilidad a movimientos de masa puede encontrarse en una diversidad de estudios con evidencias poder predictivo superior al 80 %. [\(Mezughi](#page-39-0) *et al.*, [2012;](#page-39-0) [Shahabi y](#page-40-0) [Hashim,](#page-40-0) [2015\)](#page-40-0).

# **2 Metodología**

# **2.1 Criterios de selección del escenario**

El área estudiada, de 11.71 Km<sup>2</sup>, ubicada en el centro - norte del Distrito Central, desde la perspectiva de la gestión de riesgos, constituye un escenario relevante para el análisis de variables geomorfológicas al considerar que presenta los mayores valores de pendiente en la capital hondureña; 6 formaciones geológicas y 2 regiones de contacto entre litologías; 4 fallas geológicas y los ríos Choluteca y Chiquito, siendo ambos los principales detonantes de las inundaciones y deslizamientos durante el Huracán Mitch, en 1998 [\(Comisión Económica para América Latina y el Caribe de las Naciones Unidas,](#page-39-0) [1999\)](#page-39-0).

Con respecto a la ocurrencia de movimientos de masa, el área estudiada presenta una densidad de 4.87 deslizamientos/Km<sup>2</sup>, considerablemente superior al promedio de 1.01 deslizamientos/Km<sup>2</sup> observados en el inventario realizado por JICA y AMDC [\(2014\)](#page-38-0).

El área estudiada presenta movimientos de masa de carácter emblemático por la magnitud de las pérdidas humanas y económicas provocadas, tales como El Berrinche, El Reparto y El Bambú [\(Harp](#page-39-0) *et al.*, [2002b\)](#page-39-0) (y procesos más recientes como los observados en los asentamientos Altos de Santa Rosa y Campo Cielo.

# **2.2 Tratamiento de capas de variables seleccionadas.**

El tratamiento de las variables de información geomorfológica para la generación del mapa de susceptibilidad a movimientos de masa fue realizado con el software ArcMap 10.6, de la herramienta ArcGIS de ESRI.

# **2.3 Generación de capa de vertientes**

Se utilizaron fotografías aéreas georeferenciadas (escala 1:1000) de 4 cuadrángulos que cubren el área total de estudio para trazar una capa de poli líneas sobre las principales vertientes y sus afluentes asociados.

Se generó una capa con bandas de proximidad a las poli líneas de vertientes (escala 1:10,000), consistentemente con [García y Yamagishi](#page-39-0) [\(2017\)](#page-39-0) bajo el criterio de distancia euclidiana en 6 rangos, definiendo códigos representativos para la susceptibilidad inherente a cada uno considerando las máximas proximidades como categorías de mayor susceptibilidad (Figura [2\)](#page-9-0).

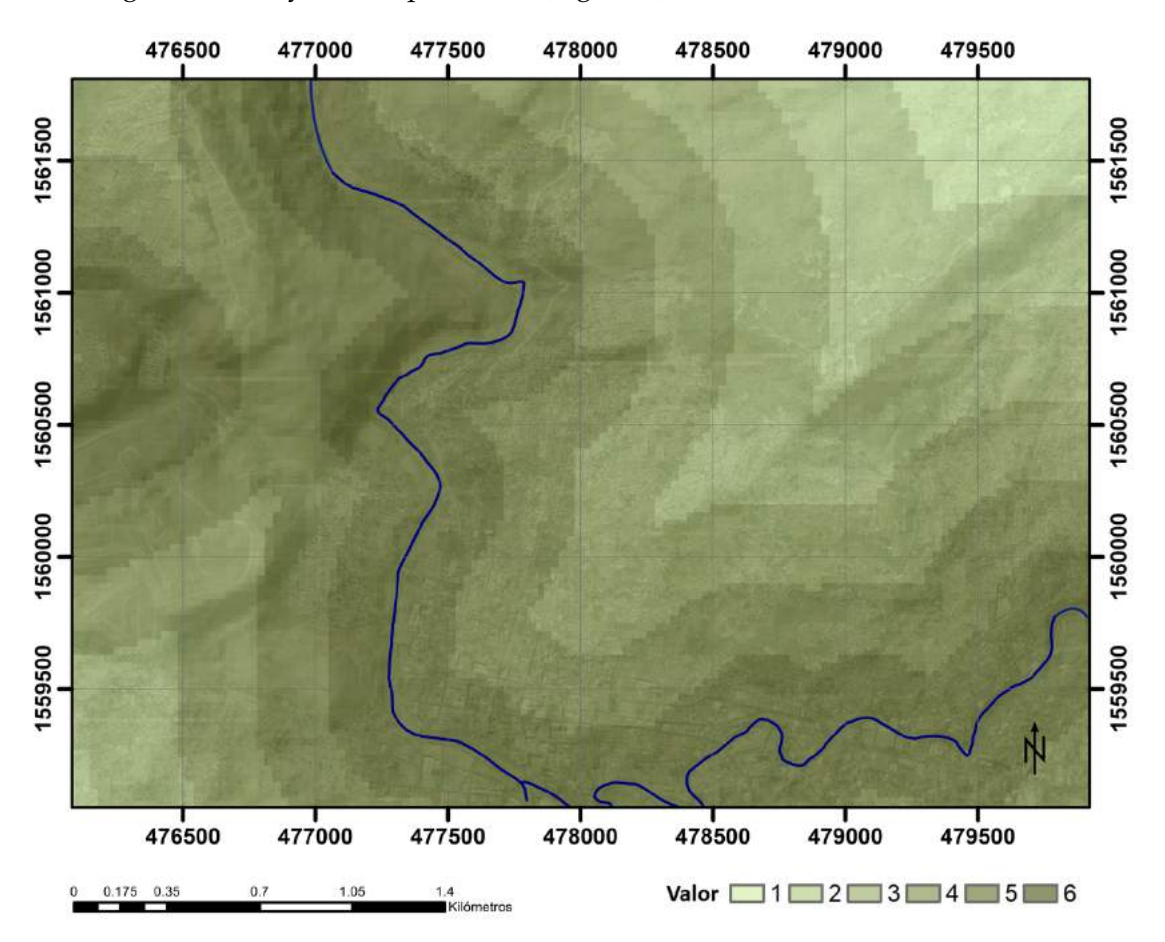

Figura 2: Vertientes con detalle de proximidad (1:10,000). Los valores de 1 a 6 corresponden a las distancias máximas hasta las mínimas, respectivamente, con respecto a río Grande o Choluteca (con orientación norte - sur), y a Río Chiquito (con orientación sur - este).

Se realizó un cálculo de sinuosidad para cada uno de los tramos de las vertientes en el área estudiada, esto es, el río Grande o Choluteca y el río Chiquito, utilizando la relación propuesta por [Leopold](#page-39-0) *et al.* [\(1964\)](#page-39-0):

$$
P = Long. Thalweg/Long. Value
$$
 (2.1)

Donde P es el índice de sinuosidad; Long. Thalweg es la longitud entre dos puntos en la parte más profunda de un cauce y Long. Valle es la longitud en línea recta entre ambos puntos.

De lo anterior, se encontró para el río Grande o Choluteca, valores para Long. Thalweg de 3,953 m y Long. Valle de 2,821 m, con un índice de sinuosidad resultante de 1.40. Para el río Chiquito, valores de Long. Thalweg de 2,986 m y Long. Valle de 2,007 m, resultaron en un índice de sinuosidad de 1.49. (Figura [3\)](#page-10-0).

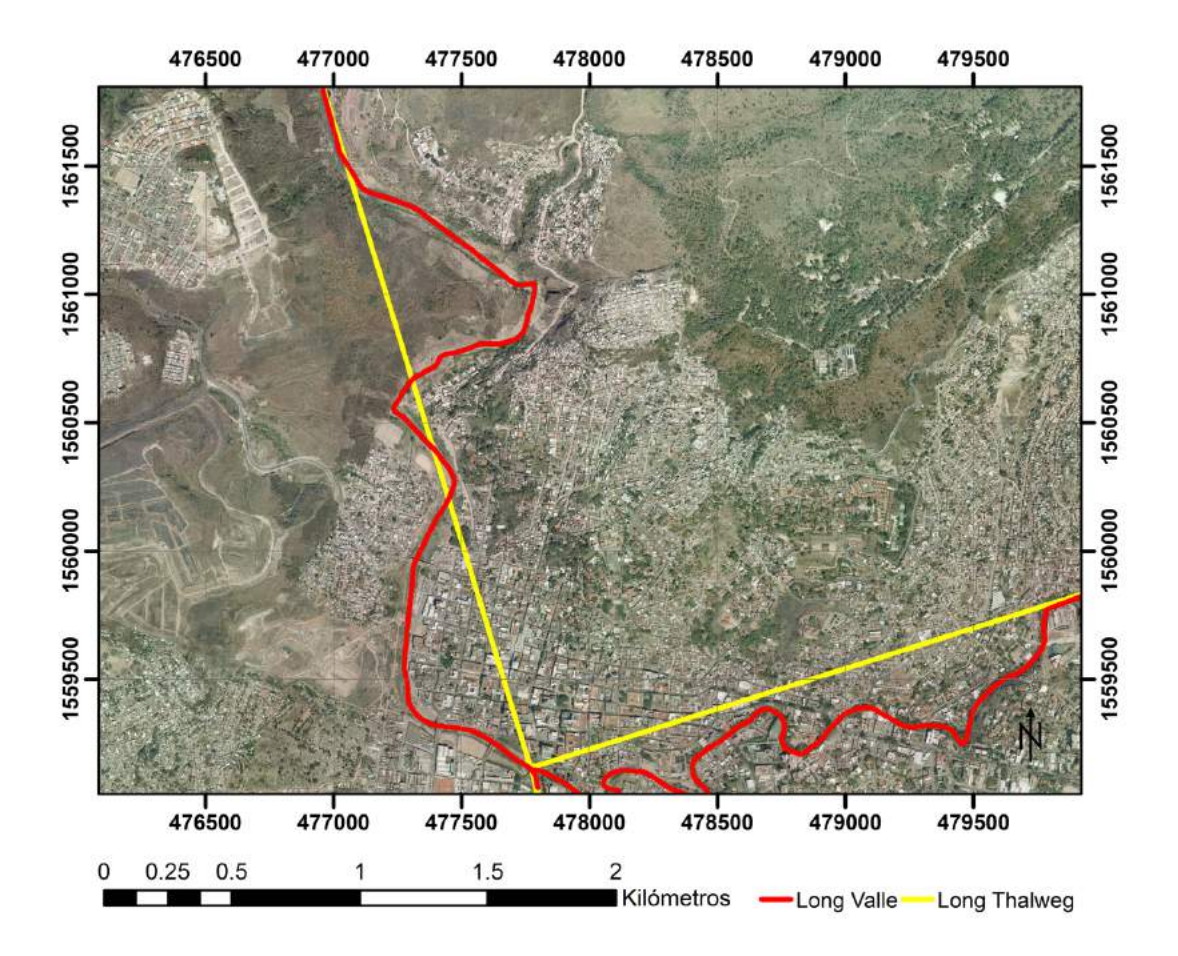

Figura 3: Longitudes para el cálculo de sinuosidad del río Chiquito (1:10,000).

Los valores obtenidos se consideran dentro de la categoría de río meándrico (1.40 > 1.3; 1.49 > 1.3), según lo anotado por [Mueller](#page-39-0) [\(1968\)](#page-39-0) y [Sánchez](#page-40-0) [\(1986\)](#page-40-0), y fueron tomados en consideración para el proceso de comparación por pares de AHP, entre otros factores relacionados a la influencia histórica de vertientes en el desencadenamiento de movimientos de masa en el Distrito Central.

#### **2.3.1 Generación de capa de escarpes**

Se identificaron los principales movimientos de masa en el área estudiada a partir de la interpretación estereoscópica de fotografías áreas (escala 1:1000) con un traslape de 40 % del área, con estereoscopios de espejo Sokkia MS27, consistentemente con los procedimientos de [Spencer](#page-40-0) [\(2000\)](#page-40-0).

A partir de las fotografías digitalizadas y georreferenciadas, se realizó un trazado de los bordes superiores de los escarpes principales (MSUE), apoyándose adicionalmente de Modelos de Elevación Digital (DEM) del área estudiada y de los hallazgos de la interpretación estereoscópica.

Se generó una capa de bandas de proximidad alrededor de los MSUE, consistentemente con Süzen y Doyuran (2004) (escala 1:10,000). Las bandas fueron generadas bajo el criterio de distancia euclidiana en 6 rangos de proximidad diferentes, (Figura [4\)](#page-29-0) asignando códigos para categorías de menor a mayor susceptibilidad, esto es, las más distantes y las más cercanas a los MSUE, respectivamente.

<span id="page-29-0"></span>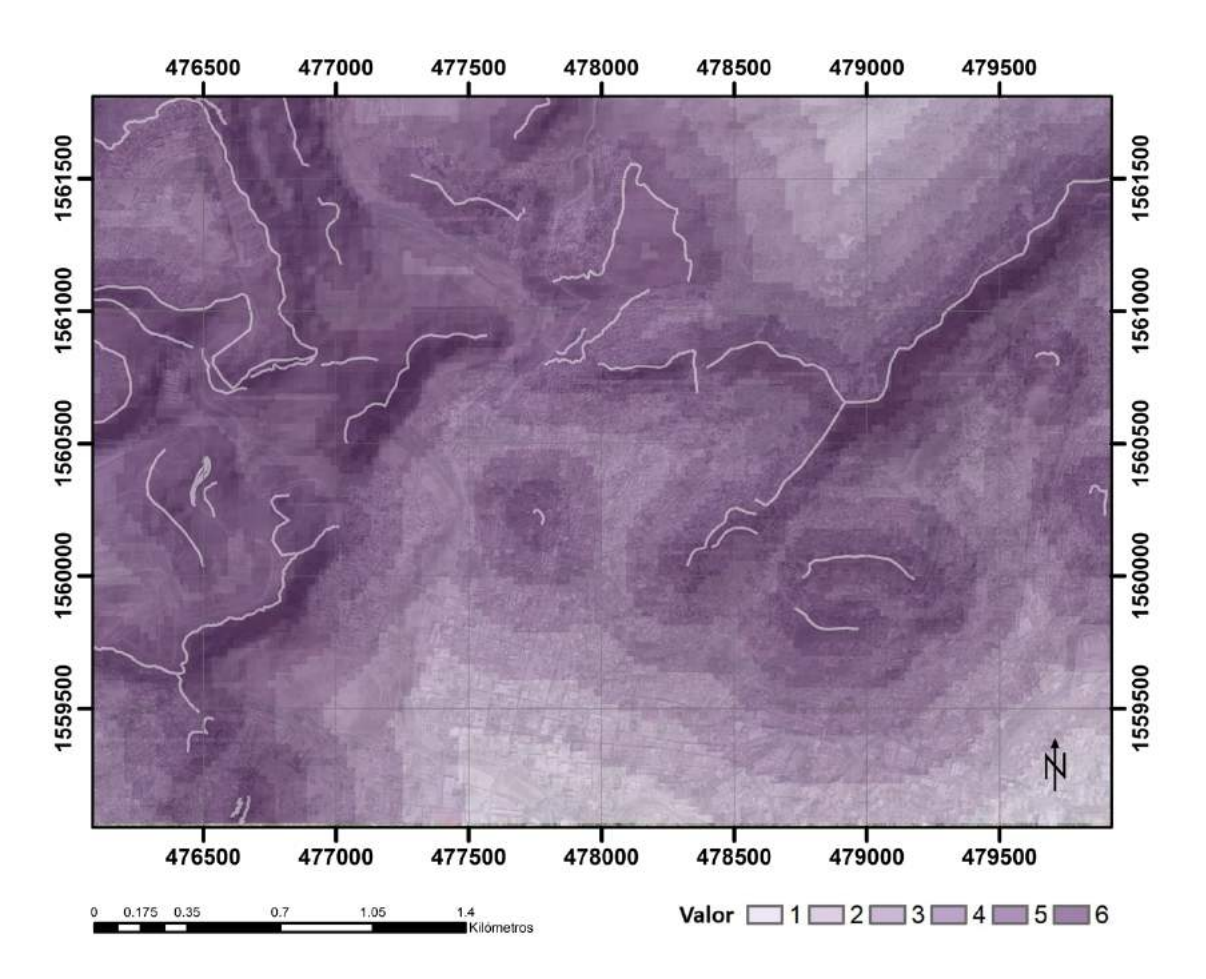

Figura 4: Proximidad a bordes superiores de escarpes principales (MSUE) (1:10,000). Los valores de 1 a 6 representan en orden descendente, las distancias con respecto a los MSUE.

# **2.3.2 Tratamiento de capa de fallas**

Se utilizó la información disponible en el mapa geológico de Honduras por [Rogers y O'Conner](#page-40-0) [\(1990\)](#page-40-0), hoja Tegucigalpa (2758II G, escala 1:50,000) para visualizar las fallas geológicas distribuidas en el área estudiada.

Una versión digitalizada por el Instituto Hondureño de Ciencias de la Tierra (IHCIT-UNAH) para la capa de fallas fue utilizada para generar una capa de bandas de proximidad (escala 1:50,000) bajo el criterio de distancia euclidiana, asignando códigos para 6 categorías de susceptibilidad en función de la distancia a cada poli línea de falla geológica. Los rangos con mayores proximidades a las fallas constituyeron las categorías de máxima susceptibilidad (Figura [5\)](#page-11-0).

# **2.3.3 Generación de capa de pendientes**

La capa de pendientes se generó a partir de datos de sensores remotos de la Misión Topográfica de Radar Shuttle (SRTM), desarrollado por la Agencia Nacional de Inteligencia-Geoespacial (National Geospatial-Intelligence Agency, NGA), la Administración Nacional de la Aeronáutica y del Espacio (National Aeronautics and Space Administration, NASA) y el Centro Aeroespacial Alemán (Deutsches Zentrum für Luft- und Raumfahrt, DLR) [\(Van Zyl,](#page-40-0) [2001\)](#page-40-0).

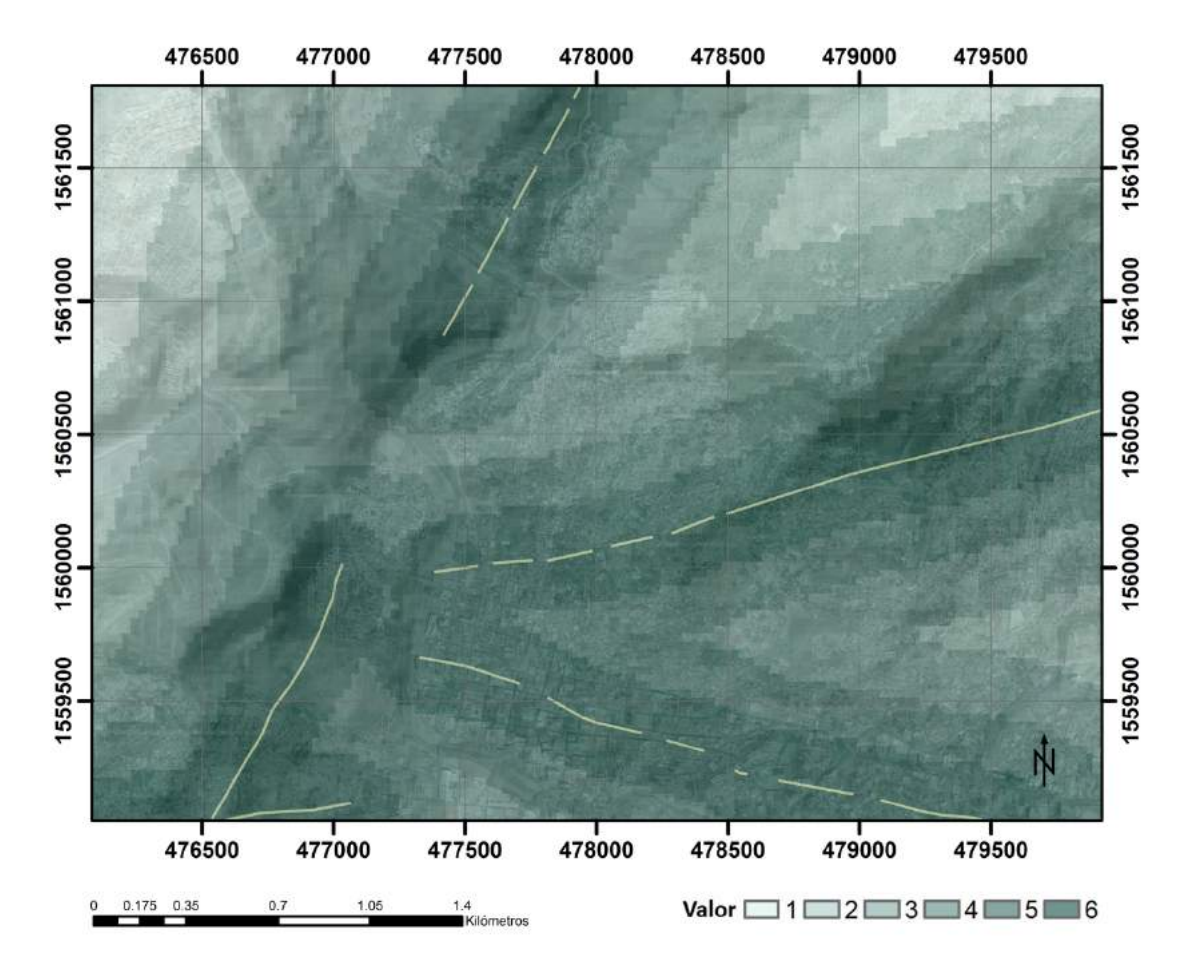

Figura 5: Fallas con detalle de proximidad (1:50,000). Los valores de 1 a 6 corresponden a las distancias máximas a fallas hasta las distancias mínimas, respectivamente.

Los DEM de SRTM cuentan con una resolución de 30 metros, y se presentan en coordenadas geográficas (latitud - longitud), por lo que se asignó a las capas raster de las 5 variables adicionales, tamaños de celda de 30 por un lado, y adicionalmente, se realizó una reproyección de la capa al sistema de coordenadas Universal Transverse Mercator (UTM) mediante la función de proyección de rasters del subgrupo de aplicaciones de proyección y transformaciones en el paquete de herramientas de datos.

El DEM reproyectado sirvió como base para generar un mapa de pendientes (escala 1:120,000) con el paquete de análisis 3D. (Figura [6\)](#page-12-0)

#### **2.3.4 Tratamiento de capa de litología**

Utilizando una capa de litología digitalizada por IHCIT-UNAH a partir de la información presentada en el mapa geológico de Rogers y O'Conner (escala 1:50,000), se definieron en función de los atributos asociados a propensión a movimientos de masa, 6 categorías de susceptibilidad. Los máximos valores se asignaron a formaciones litológicas con características de baja resistencia de corte y pobre permeabilidad, según el detalle siguiente: Valor 1= deslizamientos antiguos; valor 2= Miembro Cerro Grande; valor 3= Principales Secuencias de Ignimbritas; valor 4= Formación Río Chiquito; valor 5= Contacto entre Principales Secuencias de Ignimbritas y Miembro Cerro Grande; valor 6= Depósitos recientes de Aluvión y Contacto entre Principales Secuencias de Ignimbritas y formación Río Chiquito. (Figura [7\)](#page-32-0)

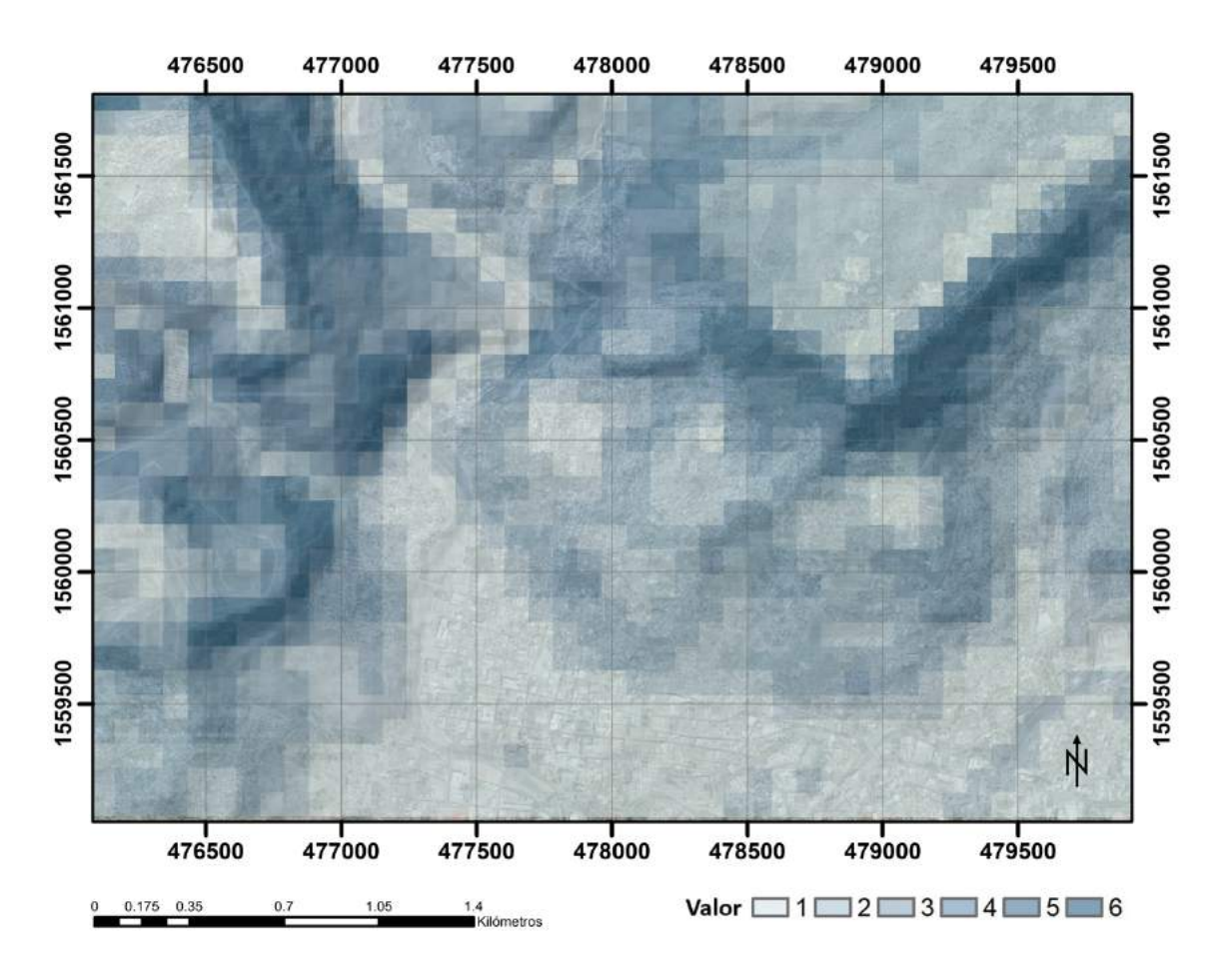

Figura 6: Pendientes (1:120,000). Los valores de 1 a 6 representan los niveles mínimos a máximos de susceptibilidad, respectivamente, definidos según su rango de pendiente.

Se realizaron dos visitas de campo para aportar argumentos adicionales a los presentados por el mapa geológico teniendo en consideración la extensión reducida del área estudiada. Como resultado, se reconfirmaron límites de formaciones litológicas, se tomaron muestras de rocas para la identificación de sus características y se verificaron los puntos contacto de las unidades.

# **2.4 Proceso de Jerarquía Analítica (AHP) de variables.**

Se desarrolló un Proceso de Jerarquía Analítica (AHP), cuyas etapas se resumen en la Figura 8, y que inicia con la descomposición del problema de susceptibilidad a movimientos de masa, en sus principales variables.

(a, Figura [8\)](#page-32-0) Cinco variables geomorfológicas: (1) pendientes, (2) litología, (3) vertientes, (4) escarpes y (5) fallas, fueron definidas en función de su naturaleza condicionante de movimientos de masa y de la disponibilidad de datos, y a su vez desagregadas según las características que dentro de su rango de variabilidad predisponen a mayores grados de susceptibilidad.

<span id="page-32-0"></span>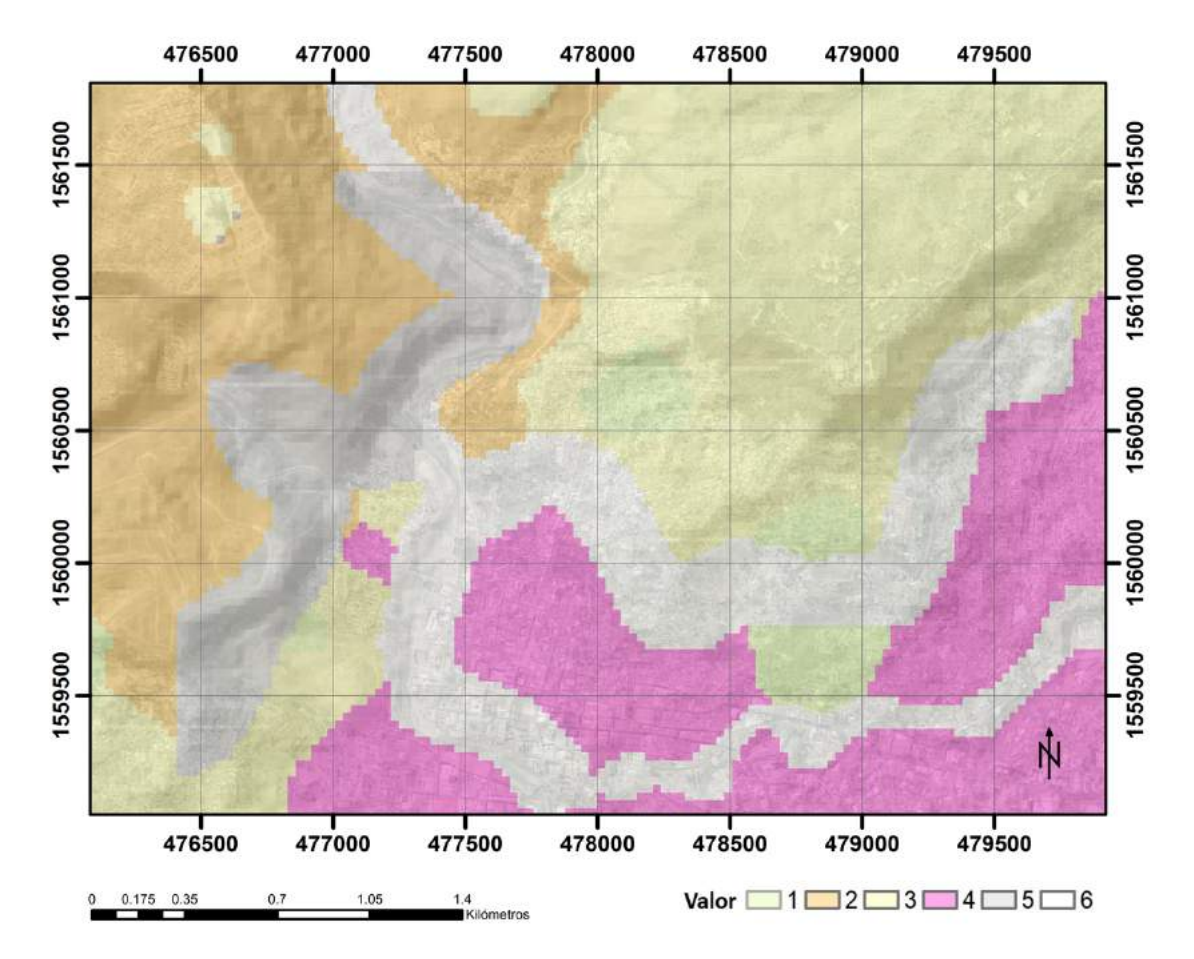

Figura 7: Litología (1:50,000). Los valores de 1 a 6, representan en orden ascendente el grado de susceptibilidad a movimientos de masa que las propiedades del material confieren.

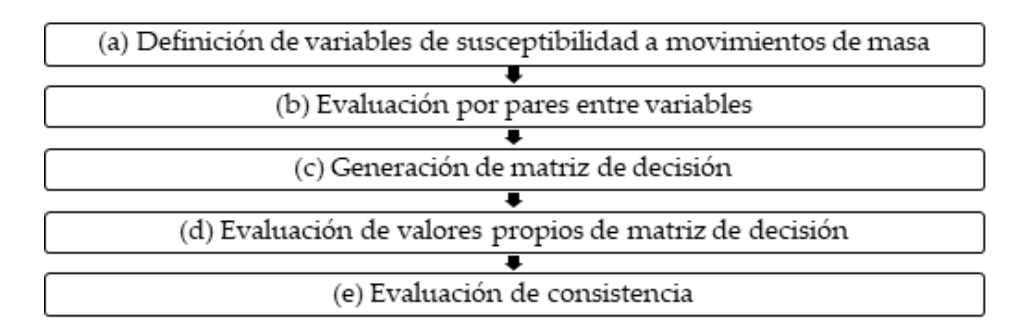

Figura 8: Etapas del Proceso de Jerarquía Analítica (AHP) para evaluación de susceptibilidad a movimientos de masa. Adaptado de "Strategic decision making: applying the analytic hierarchy process", por [Bhushan y Rai](#page-38-0) [\(2007\)](#page-38-0)

(b, Figura 8) Se realizó un proceso de evaluación por pares, a través de la aplicación de la Administración de Desempeño de Negocios de Singapur (BPMSG), AHP Priority Calculator (AHP - OS), que basa sus algoritmos en los fundamentos del Proceso de Jerarquía Analítica resumido por [Saaty](#page-40-0) [\(1990\)](#page-40-0). Partiendo de los argumentos técnicos discutidos para cada variable (apartados 1.1.1 – 1.1.5), se comparó cada una contra otra, para el total de variables seleccionadas. El grado en que una variable es superior a otra en el momento de la evaluación por pares se cuantifica a través de la escala fundamental de [Saaty](#page-40-0) [\(2008\)](#page-40-0). (Tabla [1\)](#page-33-0)

<span id="page-33-0"></span>Tabla 1: La escala fundamental de Saaty.\*La escala fundamental. Tomado de "How to make a decision: the analytic hierarchy process", por [Saaty](#page-40-0) [\(1990\)](#page-40-0).

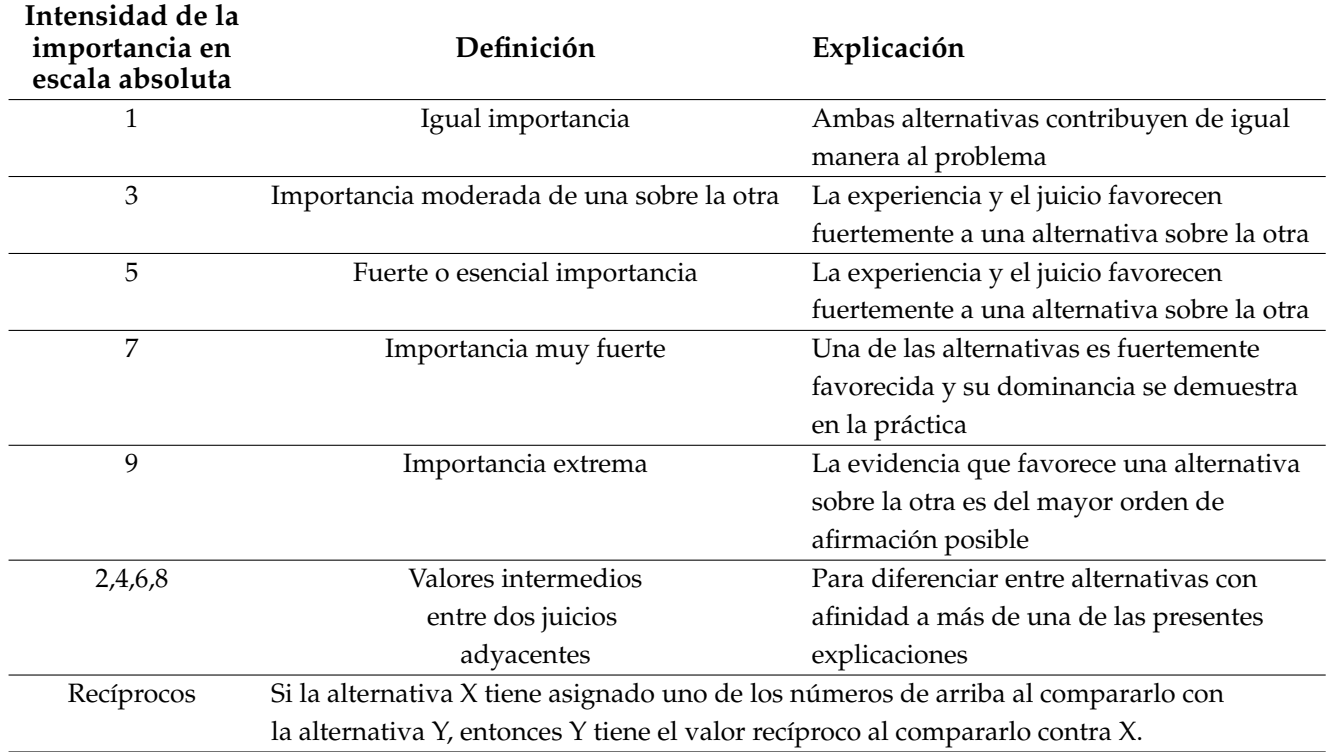

(c, Figura [8.](#page-32-0)) Tras introducir los valores de intensidad de la escala absoluta de la Tabla 1 para cada comparación de pares en la etapa anterior, se generó en AHP – OS una matriz de decisión (Tabla 2) con los resultados de cada comparación (que muestra los valores de la comparación del lado derecho de la diagonal, según la escala de la Tabla 1, y sus recíprocos, a la izquierda de la diagonal) dando una idea de la importancia relativa de cada variable.

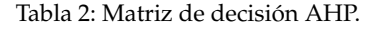

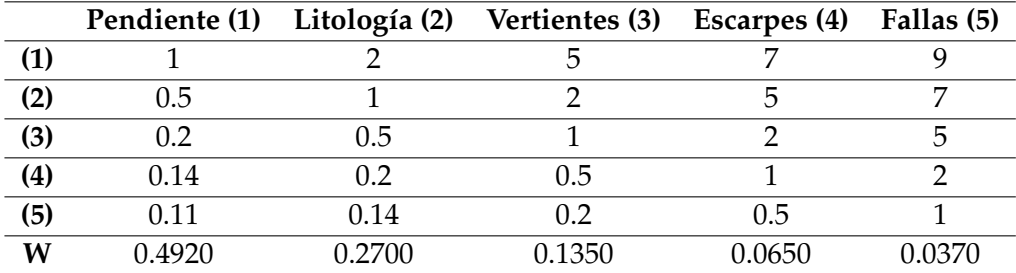

(d, Figura [8\)](#page-32-0) Se obtuvo el peso AHP de cada variable en AHP - OS. Para ello, se generó una tabla de valores normalizados a partir de los valores de la matriz de decisión, dividiendo cada valor de la matriz entre la sumatoria de los valores de su columna respectiva, para posteriormente calcular el promedio de los valores de las filas de la tabla de valores normalizados. Tal valor se presenta en la fila W de la matriz de decisión (Tabla [2\)](#page-33-0) y corresponde a los pesos AHP de cada variable.

El resumen de pesos asignados a cada variable se detalla en la tabla 3.

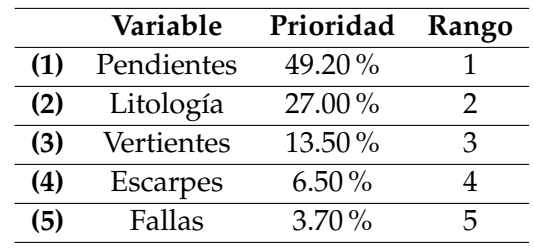

Tabla 3: Matriz de decisión AHP.

(e, Figura [8\)](#page-32-0) El radio de consistencia (CR), calculado en AHP – OS a partir del contraste de la similitud del arreglo de valores de la matriz de decisión con un arreglo aleatorio de valores en una matriz del mismo tamaño, presentó un valor de 1.9 %, inferior al 10 % (1.9 %<10 %) definido por Saaty como valor máximo aceptable de inconsistencia.

# **2.5 Generación de mapa de susceptibilidad a movimientos de masa.**

Las capas de cada una de las 5 variables geomorfológicas fueron convertidas a datos ráster con un tamaño de celda de 30, para componer un mapa de susceptibilidad del sector centro-norte del Distrito Central.

Cada capa, que a su vez contó con una subclasificación basada en atributos ordenados por el nivel de propensión a movimientos de masa (apartados 2.2.1 a 2.2.5), fue ingresada a la calculadora ráster de la familia de álgebra de mapas, asignando los pesos porcentuales arrojados por el Proceso de Jerarquía Analítica de la Tabla 3.

Se generaron histogramas zonales, con herramientas de análisis espacial, para determinar la frecuencia de los 6 niveles de susceptibilidad definidos en la superficie total. Los valores de frecuencia, que representan la superficie en cada clase de susceptibilidad, fueron posteriormente consolidados en 3 superclases denominadas alta, media y baja susceptibilidad a movimientos de masa.

Se comparó el mapa de susceptibilidad del centro – norte del Distrito Central generado en este estudio con el mapa de deslizamientos realizado en 2014 por JICA y AMDC y digitalizado por IHCIT-UNAH para observar la distribución de los movimientos de masa documentados en el sector como argumentos para evaluar el poder predictivo del modelo.

Se calculó el coeficiente de correlación de Spearman entre la cantidad de unidades de superficie por valor de susceptibilidad (esto es, el área en cada uno de los valores de susceptibilidad del mapa de susceptibilidad generado) y la cantidad de deslizamientos para determinar si la aleatoriedad podría ser causal de la distribución de deslizamientos en el área estudiada. Asimismo, se calculó la correlación entre el valor de susceptibilidad (valores ordinales del 1 al 6, asignados de menor a mayor susceptibilidad en el mapa de susceptibilidad generado) y la cantidad de deslizamientos, como insumo para evaluar la incidencia de los diferentes niveles de susceptibilidad calculados, en la cantidad de deslizamientos documentados para el área estudiada.

# **3 Resultados y Discusión**

Se generó un mapa de susceptibilidad para la región centro-norte del Distrito Central. La definición de 6 grados de susceptibilidad para cada una de las capas de variables geomorfológicas, generó una simbología que muestra una variación cromática desde el rojo intenso, para valores máximos de susceptibilidad, hasta el verde oscuro, para atributos que presentan los menores valores (Figura [9\)](#page-16-0)

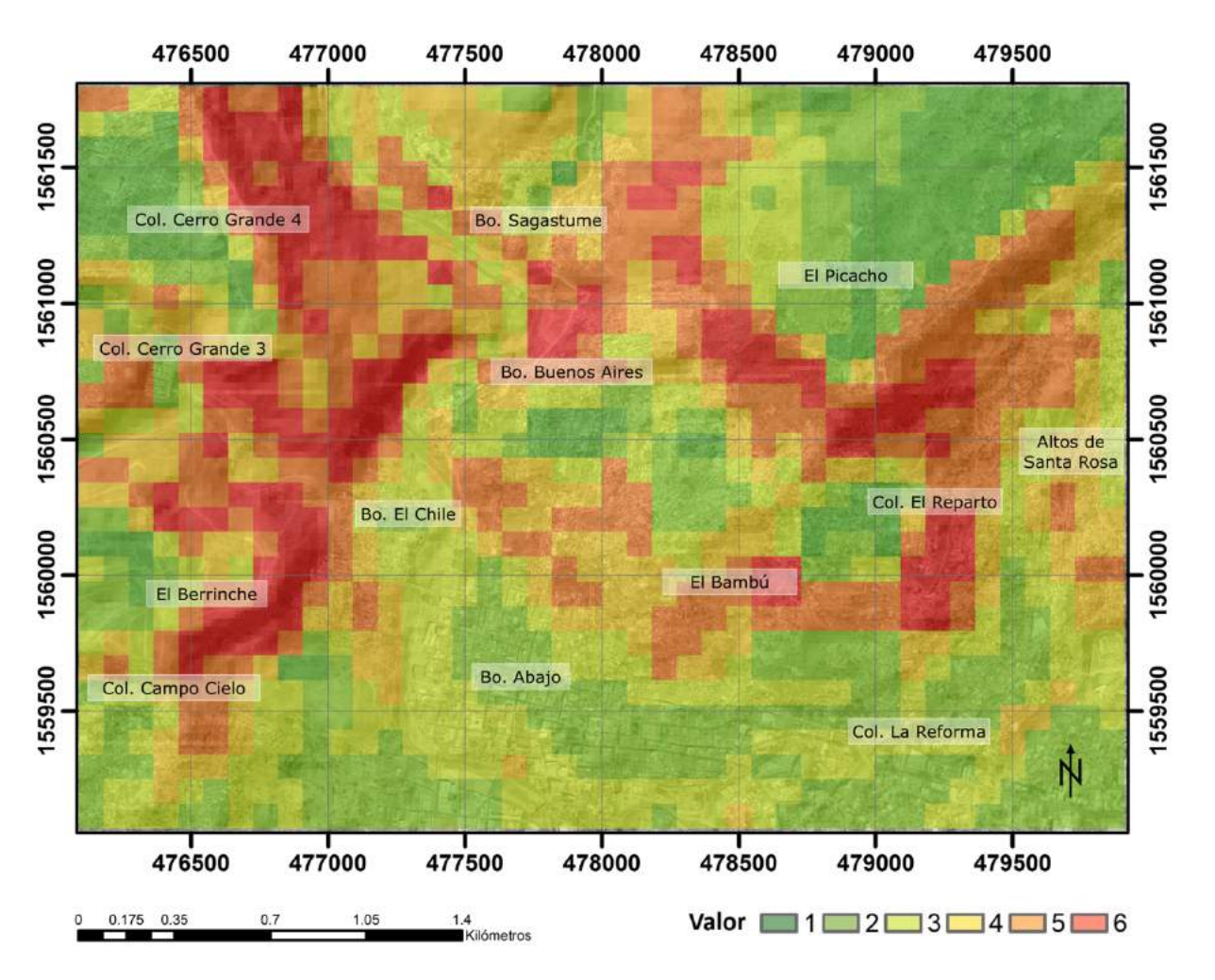

Figura 9: Susceptibilidad para la región centro-norte del Distrito Central, bajo la perspectiva de geomorfología aplicada a movimientos de masa (1:120,000).

De la superficie en alta susceptibilidad, un 54.71 % (16.59 % del total del área estudiada) se encuentra en terreno no urbanizado o en superficies que corresponden a deslizamientos recientes. Teniendo en consideración el efecto que el incremento de la masa y el ángulo de la superficie de falla presentan sobre la tensión cortante, es recomendable evitar el establecimiento de infraestructura o la transformación de pendientes.

Se observa una tendencia a que las zonas de alta susceptibilidad sean adyacentes principalmente a zonas de media susceptibilidad. Medidas permanentes de vigilancia de variables de movimientos de masa podrían estar siendo adoptadas en zonas de susceptibilidad media como resultado del contacto con el paisaje circundante. Existe sin embargo un 20.56 % del total de la superficie estudiada, que muestra sectores de susceptibilidad media rodeada por sectores de susceptibilidad baja, por lo que la necesidad de
adoptar medidas de control de riesgo en la zona podría ser menos evidente; lo que vuelve aconsejable la revisión de los mecanismos actuales de monitoreo y respuesta a movimientos de masa en la zona.

El 16.22 % del total de la superficie de baja susceptibilidad es adyacente a sectores de alta susceptibilidad, por lo que se sugiere considerar contramedidas que valoren las características condicionantes de las regiones vecinas.

La distribución de la superficie por valores y niveles de susceptibilidad a movimientos de masa obtenida del mapa de susceptibilidad generado se detalla en la Tabla [4.](#page-17-0)

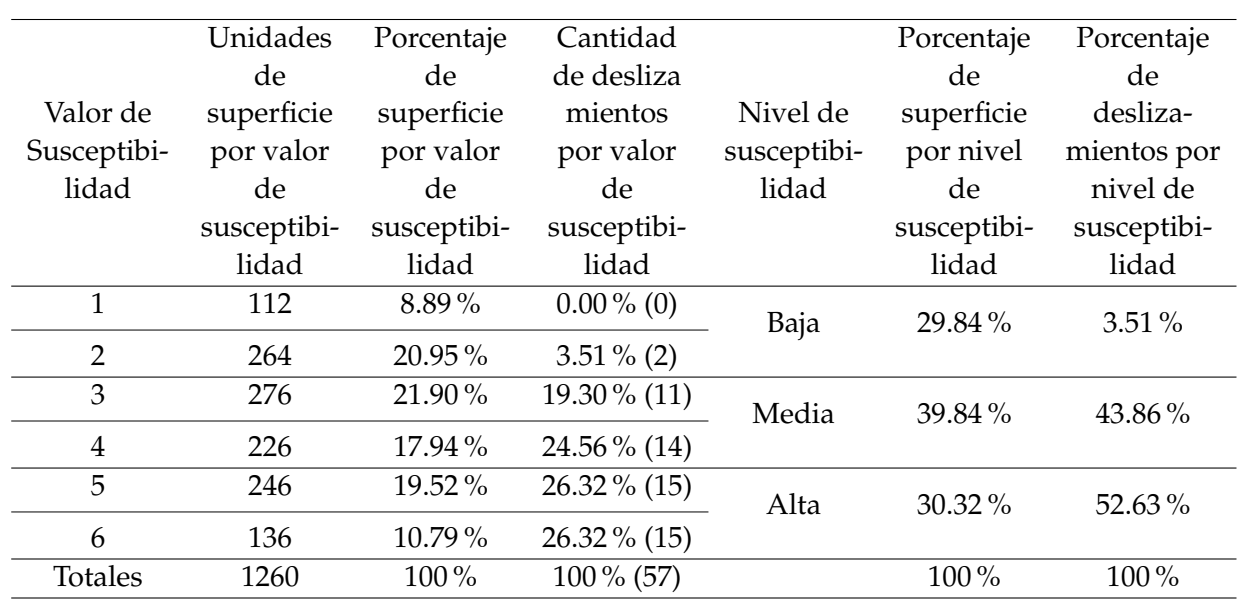

Tabla 4: Superficie por valores y niveles de susceptibilidad.

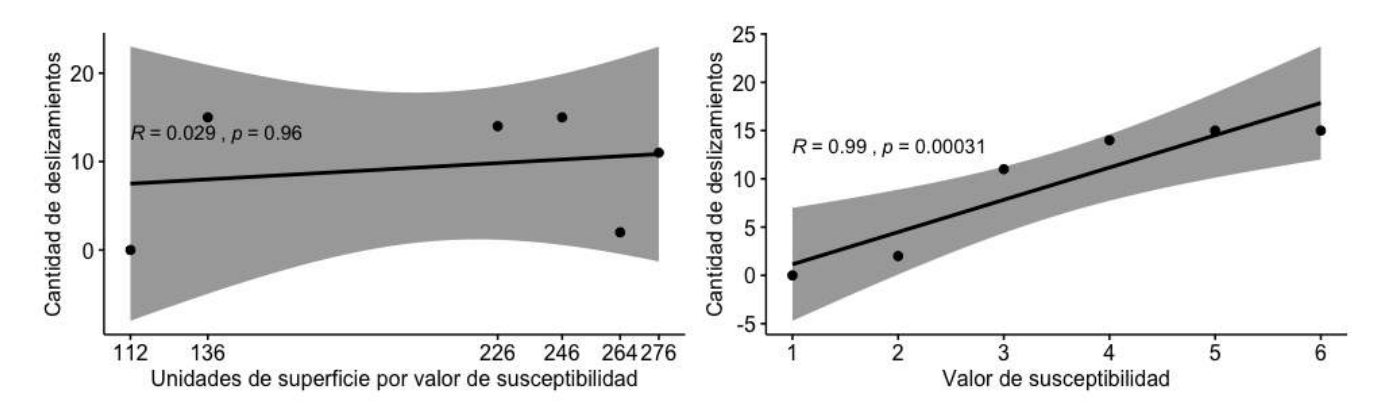

Figura 10: Correlación (Spearman) de la cantidad de deslizamientos con: unidades de superficie por valor de susceptibilidad (izquierda) y valores de susceptibilidad (derecha).

La Figura 10 ilustra cómo los valores de susceptibilidad generados por el modelo (valores ordinales del 1 al 6, indicativos de mínima y máxima susceptibilidad, respectivamente), coinciden con la cantidad de deslizamientos documentados para el centro norte del Distrito Central. La gráfica izquierda muestra una nula correlación entre la cantidad de unidades de superficie y cantidad de deslizamientos, con un rho=.029,

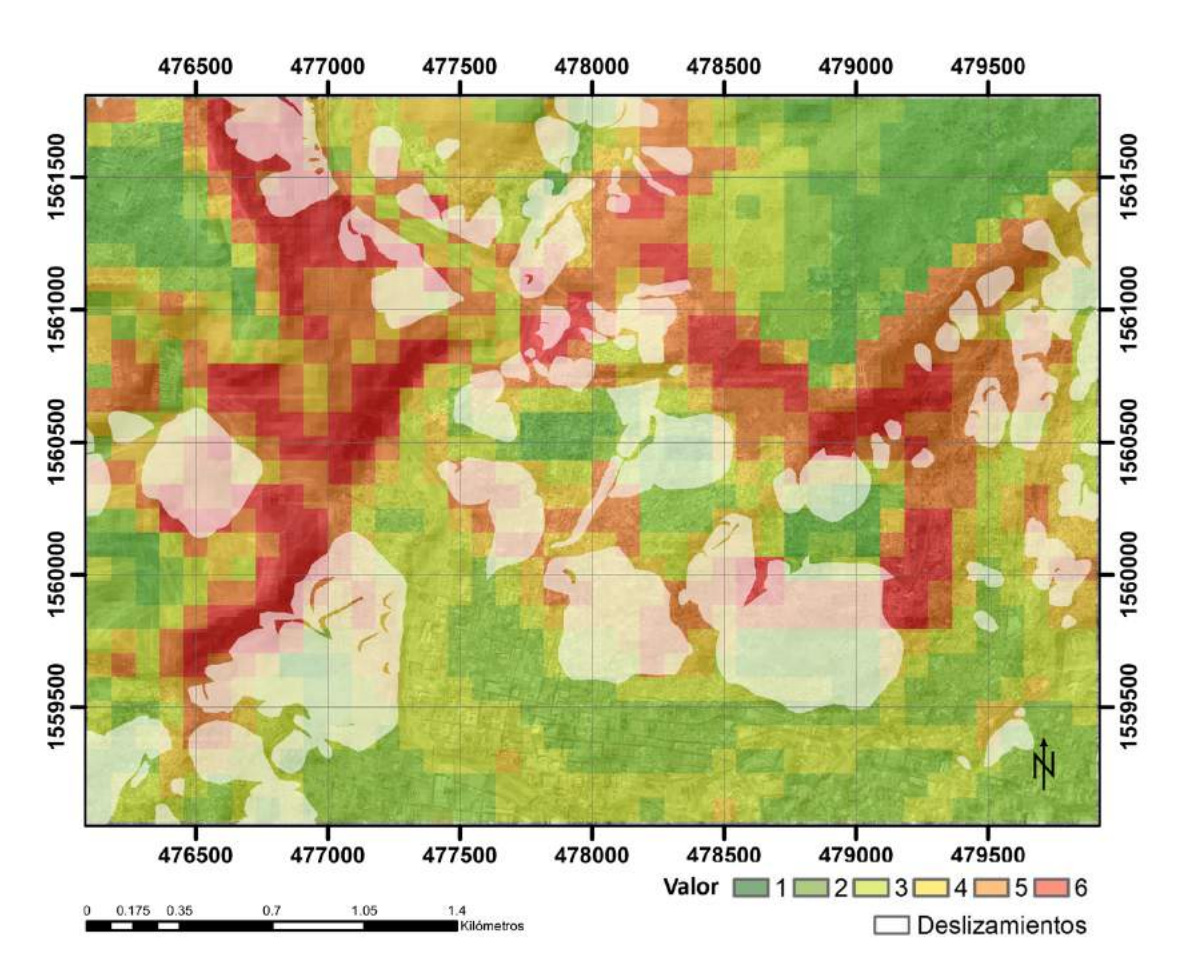

Figura 11: Categorías de susceptibilidad e inventario de deslizamientos en el centro – norte del Distrito Central.

(S=33.985, p=.9565), que indica que el área no es el factor que determina la abundancia de este tipo de movimientos de masa, sino los valores de susceptibilidad (gráfica derecha), que muestran con un rho=.99, (S=.50362, p=.0003091) una fuerte correlación con la cantidad de deslizamientos. En otras palabras, no son las mayores áreas las que presentan las mayores cantidades de deslizamientos, como podría esperarse en un modelo donde la distribución de movimientos de masa se debe a la aleatoriedad, sino que se observa una clara tendencia a que sean los incrementos en el valor de susceptibilidad los que corresponden con un incremento en el número de deslizamientos en el área estudiada.

### **4 Conclusiones**

El hecho de que la cantidad de deslizamientos presenten una correlación directa fuerte con los valores de susceptibilidad definidos (rho=.99, S = .50362, p=.0003091), proporciona argumentos favorables para evaluar el poder predictivo del modelo. Lo anterior sugiere que realizar nuevas versiones del mapa de susceptibilidad, basadas en la metodología presentada y alimentadas por capas con escalas más detalladas, producto de verificaciones más exhaustivas en campo para el refinamiento de litologías y de imágenes satelitales de mayor resolución para la representación de pendientes podrán depurar este análisis teniendo en cuenta la relevancia del sector en términos de combinación de condicionantes y de la consecuente urgencia de gestionar el riesgo geomorfológico para la población radicada en el centro - norte del Distrito Central.

El radio de consistencia obtenido (1.9<10) en la evaluación por pares de AHP, sugiere que esta ha sido soportada en argumentos que posibilitaron una jerarquía clara entre variables en función de su potencial condicionante de movimientos de masa, lo cual podría explicar la adecuada correlación entre deslizamientos y superficies de media y alta susceptibilidad encontrada en este estudio preliminar. De manera general, la evaluación de susceptibilidad a movimientos de masa toma en consideración procesos físicos universales, sin embargo, los pesos calculados en este estudio responden a un análisis que parte de la revisión de los efectos y las causalidades documentadas hace al menos dos décadas en el Distrito Central, por lo que metodologías que consideren variables similares para regiones diferentes encontrarán en sus registros locales, los insumos más valiosos para la definición de prioridades adaptadas a su contexto geomorfológico.

Si bien la replicación de la metodología con datos de mayor resolución puede generar para la zona estudiada valiosos hallazgos en el corto plazo que posibiliten una gestión de riesgo precisa y eficiente, resulta sumamente revelador a manera de aproximación inicial, el hecho de que los porcentajes de superficie en baja y alta susceptibilidad a movimientos de masa presenten valores tan cercanos (29.84 % de superficie en baja susceptibilidad y 30.32 % en alta susceptibilidad). Más aún, al considerar la actividad en los sectores en alta y media suceptibilidad, se observa que estos acumulan el 96.49 % de los deslizamientos en el 70.16 % del área, lo que resulta en una minoría de áreas seguras, en las cuales la construcción de sistemas resilientes debe ser priorizada para garantizar condiciones sostenibles para la vida comunitaria.

# **5 Reconocimientos**

El Proyecto Regional de Formación Aplicada a los Escenarios de Riesgo con Vigilancia de los Fenómenos Volcánicos, Sísmicos e Hidrogeológicos en Centro América (RIESCA), desarrolló en marzo de 2018, bajo la coordinación del Instituto Hondureño de Ciencias de la Tierra (IHCIT-UNAH) y el acompañamiento técnico del Instituto de Geología y Geofísica de la Universidad Nacional Autónoma de Nicaragua (IGG-CIGEO-UNAN), el proceso formativo "Geomorfología aplicada a movimientos de masa". La metodología presentada en este trabajo tiene origen en tal iniciativa.

Los comentarios y valoraciones de Elisabeth Espinoza (UPNFM/UNAH) y la orientación sobre funcionalidad de herramientas SIG de José David Cáceres (UNAH) han sido de suma importancia para el desarrollo de este estudio.

El departamento de Ciencias Naturales de la UPNFM y la Escuela de Física de la UNAH proporcionaron las condiciones para el involucramiento del recurso humano en las etapas de construcción del presente estudio de susceptibilidad.

# **6 Referencias**

Agencia Japonesa de Cooperación Internacional, JICA., Sociedad Japonesa para el Fomento de las Ciencias, JSPS., Universidad Politécnica de Ingeniería de Honduras, UPI. (2014). Mapa de deslizamientos de tierra de Tegucigalpa [Mapa]. (escala 1:9,000). Tegucigalpa, Honduras.

Alcántara, I. (2002). Geomorphology, natural hazards, vulnerability and prevention of natural disasters in developing countries. *Geomorphology*, 47(2-4):107–124.

Bhushan, N. y Rai, K. (2007). Strategic decision making: applying the analytic hierarchy process. Springer Science & Business Media.

Braun, A., García, E. L., Moncada, R., y Yamagishi, H. (2018). Landslide Susceptibility Mapping in Tegucigalpa, Honduras, Using Data Mining Methods. En *IAEG/AEG Annual Meeting Proceedings, San Francisco, California*, volumen 1, pp. 207–215, Berlín.

Centers for Disease Control and Prevention (2003). *Landslide (Mudslide) Safety*. Atlanta. Recuperada de <https://www.cdc.gov/disasters/pdf/landslides.pdf>.

Comisión Económica para América Latina y el Caribe de las Naciones Unidas (1999). Honduras: evaluación de los daños ocasionados por el huracán mitch, 1998. sus implicaciones para el desarrollo económico y social y el medio ambiente. LC/MEX/L. 367), 26 de enero de 1999.

Flores, R., Luo, Z., y Juang, C. H. (2009). Framework for probabilistic assessment of landslide: a case study of el berrinche. Environmental Earth Sciences, 59(3), 489–499.

García, E. y Axelsson, K. (2014). The use of press data in the development of a database for rainfallinduced landslides in tegucigalpa, honduras, 1980–2005. Natural Hazards, 73(2), 237–258.

García, E. y Yamagishi, H. (2017). Landslide Susceptibility Mapping Based on Aerial Photograph Interpretation Inventory for Tegucigalpa, Honduras: An Application of the Matrix Method. GIS Landslide, 163–181.

Gares, P., Sherman, D., y Nordstrom, K. (1994). Geomorphology and natural hazards. In Geomorphology and natural hazards, 1-18.

Harp, E. L., Castañeda, M., y Held, M. D. (2002a). Landslides triggered by Hurricane Mitch in Tegucigalpa, Honduras. US Department of the Interior, US Geological Survey.

Harp, E. L., Hagaman, K. W., Held, M. D., y McKenna, J. P. (2002b). Digital inventory of landslides and related deposits in Honduras Triggered by Hurricane Mitch. US Geological Survey Open-File Report, 02-61.

Lang, Y. y Nakamura, H. (1997). Characteristics of earthquake induced landslides and theoretical analysis on model slopes. *Landslides*, 34(3):25–33.

Leopold, L. B., Wolman, M., y Miller, J. (1964). *Fluvial processes in Geomorphology*. San Francisco: W.H. Freeman and Co.

Mejía, M. y García, L. A. (1996). Natural hazard and risk assessment using decision support systems, application: Glenwood springs, colorado. Environmental & Engineering Geoscience, II(3), 299–324.

Mezughi, T., Akhir, J., Rafek, A., y Abdullah, I. (2012). Analytical hierarchy process method for mapping landslide susceptibility to an area along the EW highway (Gerik-Jeli), Malaysia. *Asian Journal of Earth Sciences*, 5(1):13–24.

Mueller, J. (1968). An introduction to the hydraulic and topographic sinuosity indexes. *Annals of the Association of American Geographers*, 58(2):371–385.

O'Conner, E. A. (1986). Report on a visit to Tegucigalpa. Technical Report Honduras technical report MP/86/19/R, Keyworth, Nottingham: British Geological Survey.

Programa de las Naciones Unidas para el Desarrollo (2013). En busca del orden perdido. La experiencia de Tegucigalpa en la incorporación de la gestión de riesgos y la adaptación climática en el manejo del territorio. Recuperado de [https://doc.rero.ch/record/231816/files/07-En\\_busca\\_del\\_](https://doc.rero.ch/record/231816/files/07-En_busca_del_orden_perdido.pdf) [orden\\_perdido.pdf](https://doc.rero.ch/record/231816/files/07-En_busca_del_orden_perdido.pdf).

Rogers, R. y O'Conner, E. (1990). Mapa Geológico de Honduras: Hoja de Tegucigalpa (segunda edición) [Mapa]. (escala 1:50,000). Tegucigalpa: Instituto Geográfico Nacional.

Saaty, T. (1990). How to make a decision: the analytic hierarchy process. *European journal of operational research*, 48(1):9–26.

Saaty, T. (2008). Decision making with the analytic hierarchy process. *International journal of services sciences*, 1(1):83–98.

Shahabi, H. y Hashim, M. (2015). Landslide susceptibility mapping using GIS-based statistical models and Remote sensing data in tropical environment. *Scientific reports*, 5:98–99.

Spencer, W. (2000). *Geologic Maps. A practical guide to the preparation and interpretation of geologic maps.* New Jersey: Prentice Hall. (ISBN 0-13-011583-5).

Swanston, D. (1974). Slope stability problems associated with timber harvesting in mountainous regions of the western United States. Technical Report Gen. Tech. Rep. PNW-GTR-021, US Department of Agriculture, Forest Service, Pacific Northwest Research Station, Portland.

Sánchez, G. (1986). *Manual de Ingeniería de Ríos*. México: UNAM.

Thomson, S. y Morgenstern, N. R. (1977). Factors affecting distribution of landslides along rivers in southern Alberta. *Canadian Geotechnical Journal*, 14(4):508–523.

Tibaldi, A., Ferrari, L., y Pasquarè, G. (1995). Landslides triggered by earthquakes and their relations with faults and mountain slope geometry: an example from Ecuador. *Geomorphology*, 11(3):215–226.

U.S. Geological Survey (2004). Landslide types and processes. [Hoja informativa]. Recuperada de [https://pubs.usgs.gov/fs/2004/3072/pdf/fs2004-3072.pdf](https://pubs.usgs.gov/fs/2004/3072/pdf/fs2004-3072.pdf ).

Van Zyl, J. (2001). The Shuttle Radar Topography Mission (SRTM): a breakthrough in remote sensing of topography. *Acta Astronautica*, 48. (5-12), 559–565.

Wang, W., Wu, H., Nakamura, H., Wu, S., Ouyang, S., y Yu, M. (2003). Mass movements caused by recent tectonic activity: The 1999 Chi-chi earthquake in central Taiwan. *Island Arc*, 12(4):325–334.

# *ANÁLISIS MULTITEMPORAL DE PÉRDIDA DE COBERTURA EN 65 MICROCUENCAS DEL CORREDOR SECO HONDUREÑO. AÑO 2010-2017.*

Iosé Cáceres Coello<sup>1,\*</sup>

<sup>1</sup>Facultad de Ciencias Espaciales (FACES), Universidad Nacional Autónoma de Honduras (UNAH).

**Recibido:** 17/junio/2020 **Aceptado:** 23/noviembre/2020

DOI: <https://doi.org/10.5377/ce.v13i1.11255>

#### **RESUMEN**

El mapeo y la evaluación de la cobertura del suelo es una de las áreas centrales de la percepción remota. El cambio en la cobertura del suelo es una variable importante del cambio global que afecta a sistemas ecológicos con un impacto en el medio ambiente, asociado con el cambio climático. A pesar del papel de información sobre la cobertura del suelo en el monitoreo y comprensión del medio ambiente, todavía carecemos de conocimiento sobre cobertura del suelo y su dinámica, especialmente en las zonas rurales de Honduras. El objetivo del estudio fue analizar la dinámica de cambio de cobertura del suelo en 65 microcuencas del corredor seco hondureño. Imágenes derivadas de los sensores ETM+ y OLI de los satélites Landsat, para los años 2010, 2015 y 2017 fueron clasificadas en 13 categorías. La cobertura de pastos y cultivos fue la predominante durante los tres años analizados (23%, 28% y 33%), mostrando un avance en el tiempo en detrimento de la cobertura boscosa. La pérdida de bosque para el período 2010-2015 fue de 15% y de 12% para el período 2015-2017. Se utilizó el modelo GEOMOD2 para hacer una proyección de la deforestación al 2020, y se obtuvo que la cobertura boscosa para el área de estudio representará un 47% (siendo de un 58% para el 2010). Finalmente se realizó un análisis de la incidencia de incendios forestales, obteniéndose que las microcuencas más vulnerables son las ubicadas en las mancomunidades MAMSURPAZ y MANCOSOL, siendo el pino denso el más afectado.

**Palabras clave:** Percepción Remota; Análisis Multitemporal; GEOMOD; Incendio Forestales; Deforestación.

<sup>\*</sup> [jcaceres@unah.edu.hn](mailto: jcaceres@unah.edu.hn )

#### **ABSTRACT**

Mapping and evaluating land cover is one of the central areas of remote sensing. The change in land cover is an important variable of global change that affects ecological systems with an impact on the environment, associated with climate change. Despite the role of information on land cover in monitoring and understanding the environment, we still lack knowledge about land cover and its dynamics, especially in rural Honduras. The objective of the study was to analyze the dynamics of change in land cover in 65 micro-basins in the Honduran dry corridor. Images derived from ETM + and OLI sensors from Landsat satellites, for the years 2010, 2015 and 2017 were classified into 13 categories. The coverage of pastures and crops was the predominant one during the three years analyzed (23%, 28% and 33%), showing an advance in time to the detriment of forest cover. Forest loss for the 2010-2015 period was 15% and 12% for the 2015-2017 period. The GEOMOD2 model was used to make a projection of deforestation to 2020, and it was obtained that the forest cover for the study area will represent 47% (being 58% for 2010). Finally, an analysis of the incidence of forest fires was carried out, obtaining that the most vulnerable micro-basins are those located in the MAMSURPAZ and MANCOSOL communities, with dense pine being the most affected.

**Keywords:** Remote sensing; Multitemporal Analysis; GEOMOD; Forest Fire; Deforestation.

### **1 Introducción**

El mapeo y la evaluación de la cobertura del suelo es una de las áreas centrales de la aplicación de la percepción remota. La cobertura del suelo es una variable fundamental que impacta y se vincula con muchas partes del entorno humano y físico. El cambio en la cobertura del suelo se considera como una de las variables más importantes del cambio global que afecta a los sistemas ecológicos con un impacto en el medio ambiente que, al menos, está asociado con el cambio climático. A pesar del papel importante que desempeña la información sobre la cobertura del suelo en el monitoreo y la comprensión del medio ambiente, todavía carecemos de conocimiento de la cobertura del suelo y su dinámica, especialmente en las zonas rurales de Honduras.

Sin embargo, la creciente disponibilidad de datos económicos y gratuitos, como los proporcionados por el Servicio Geológico de los Estados Unidos (USGS), la constante caída de los precios del hardware y el software, así como la mejora en el conocimiento de las aplicaciones potenciales de la percepción remota, proporcionan el impulso necesario para la evaluación del cambio de la cubierta terrestre, sobre todo en países en desarrollo. El uso combinado de sensores remotos y sistemas de información geográfica (GIS) brinda las herramientas esenciales para el mapeo, almacenamiento, análisis y modelado de escenarios futuros de la cubierta terrestre.

Para obtener información confiable a partir de datos satelitales, las técnicas de clasificación apropiadas son esenciales. En los últimos decenios se han desarrollado varios enfoques de clasificación y se puede encontrar una revisión de estos algoritmos en [Lu y Weng](#page-58-0) [\(2007\)](#page-58-0). Los clasificadores se pueden clasificar como comunes o avanzados. Algunos de los algoritmos de clasificación comunes incluyen K-media, ISO-DATA, máxima verosimilitud y distancia mínima [\(Lillesand](#page-58-0) *et al.*, [1998\)](#page-58-0)

El objetivo del presente estudio es analizar la dinámica de cambio de cobertura del suelo en el área de localización de las 65 microcuencas, que sirva de línea base de los indicadores de alto nivel del Componente de Cuencas del Proyecto ACS-USAID. Para ello se explorará la capacidad de las imágenes derivadas del satélite Landsat, para la generación de clasificaciones de cobertura del suelo utilizando un algoritmo de clasificación de máxima verosimilitud para los años 2010, 2015 y 2017. Posteriormente, se hará un análisis de detección de cambio para los años 2010-2015 y 2015-2017 utilizando el enfoque de matriz de confusión las cuales permiten evaluar la precisión individual de cada categoría describiendo los errores de inclusión (errores de comisión) y exclusión (errores de omisión) presentes en la clasificación. Finalmente, Para proyectar el modelo de deforestación se utilizará el modelo GEOMOD2 [\(Pontius Jr.](#page-58-0) *et al.*, [2001\)](#page-58-0), el cual es un modelo basado en SIG que cuantifica los factores asociados con el uso del suelo, y simula el patrón espacial del uso del suelo hacia adelante y hacia atrás en el tiempo.

# **2 Metodología**

Inicialmente, se definieron 15 clases potenciales, sin embargo, al analizar la separabilidad de coberturas se redujeron a 13 clases (Tabla 1) que se pudieron identificar/clasificar mediante la utilización de imágenes Landsat ETM+ (2010) y OLI (2015 y 2017).

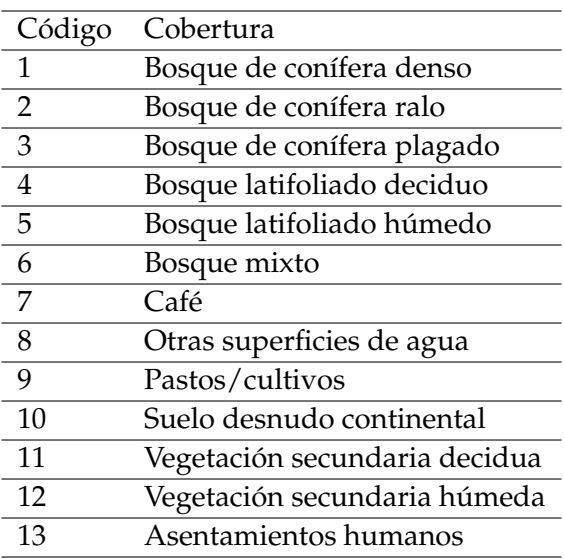

Tabla 1: Definición de clases a identificar

### **2.1 Imágenes Satélitales**

Para este estudio se han seleccionado las imágenes derivadas del sensor Enhanced Thematic Mapper Plus (ETM+) y del Operational Land Imager (OLI), a borde de los satélites Landsat 7 y Landsat 8 respectivamente, los cuales cuentan con una resolución espacial de 30mx30m en el multiespectral y de 15mx15m en el canal pancromático. Los datos de Landsat constituyen el registro más largo de datos de observación terrestre de resolución espacial media a escala global.

Se seleccionaron tres (3) pares de imágenes de Landsat libres de nubes, en la medida de los posible, para clasificar el área de estudio: 27 de enero y 5 de febrero de 2010; 06 y 29 de agosto de 2015; y 18 y 27 de agosto de 2017. El área de estudio se encuentra comprendida dentro de dos escenas Landsat con identificados path 18 row 50 y path 19 row 50. Las imágenes fueron Landsat 7 ETM+ para el año 2010 (Figura [1a\)](#page-44-0), Landsat-8 OLI para los años 2015 (Figura [1b\)](#page-44-0) y 2017 (Figura [1c\)](#page-44-0).

<span id="page-44-0"></span>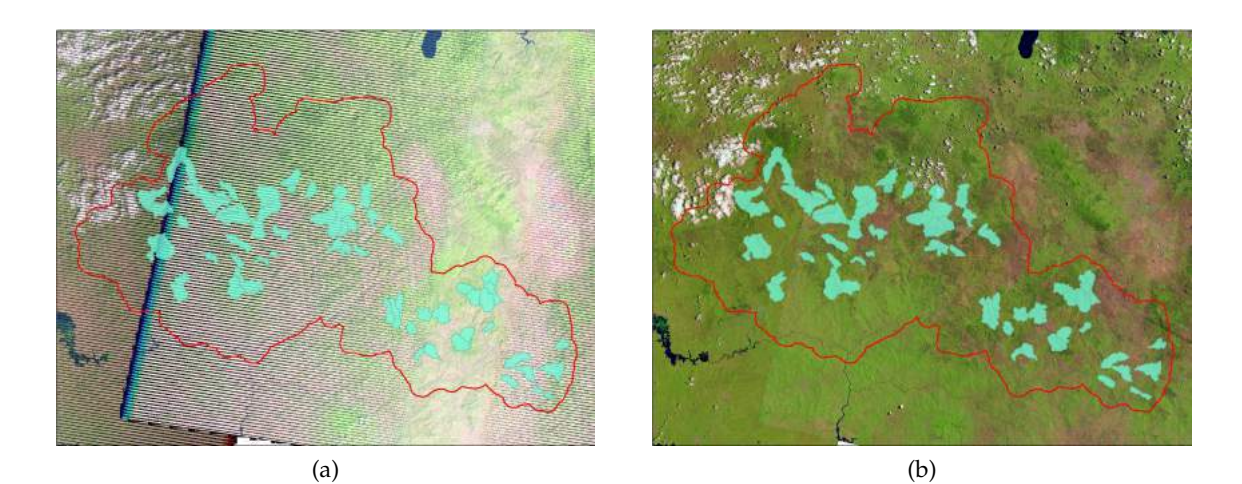

(c)

Figura 1: Imágenes Landsat seleccionadas. (a) L7 2010. (b) L8 2015. (c) L8 2017.

Numerosos investigadores, entre ellos [Lillesand](#page-58-0) *et al.* [\(1998\)](#page-58-0), [Lunetta y Balogh](#page-58-0) [\(1999\)](#page-58-0), [Oettera](#page-58-0) *et al.* [\(2001\)](#page-58-0), [Wolter](#page-58-0) *et al.* [\(1995\)](#page-58-0), y [Yuan](#page-58-0) *et al.* [\(2005\)](#page-58-0) han demostrado la importancia de las imágenes multitemporales para la clasificación de la cubierta terrestre.

Se seleccionaron 75 puntos de muestreo aleatorios distribuidos a lo largo de toda el área de estudio (Ver Tabla [2\)](#page-48-0). Estos puntos permitieron la identificación de las coberturas actuales del área de estudio y fueron utilizados en el proceso de clasificación como áreas de entrenamiento. Parte de estos puntos fueron utilizados para la validación de las clasificaciones resultantes para los años 2010, 2015 y 2017. Cabe mencionar que el tamaño de la muestra (puntos de muestreo) podrá aumentar en caso de que los puntos recolectados prueben no ser suficientes para identificar apropiadamente las clases objetivo.

#### **2.2 Algoritmo de Clasificación**

Las imágenes multitemporales se clasificaron por separado utilizando el algoritmo de clasificación de máxima verosimilitud. La máxima verosimilitud es uno de los clasificadores paramétricos más utilizados en la práctica, debido a su robustez y su disponibilidad inmediata en casi cualquier software de procesamiento de imágenes [\(Lu y Weng,](#page-58-0) [2007\)](#page-58-0).

El algoritmo de clasificación de máxima verosimilitud (MLC) es una de las clasificaciones paramétricas

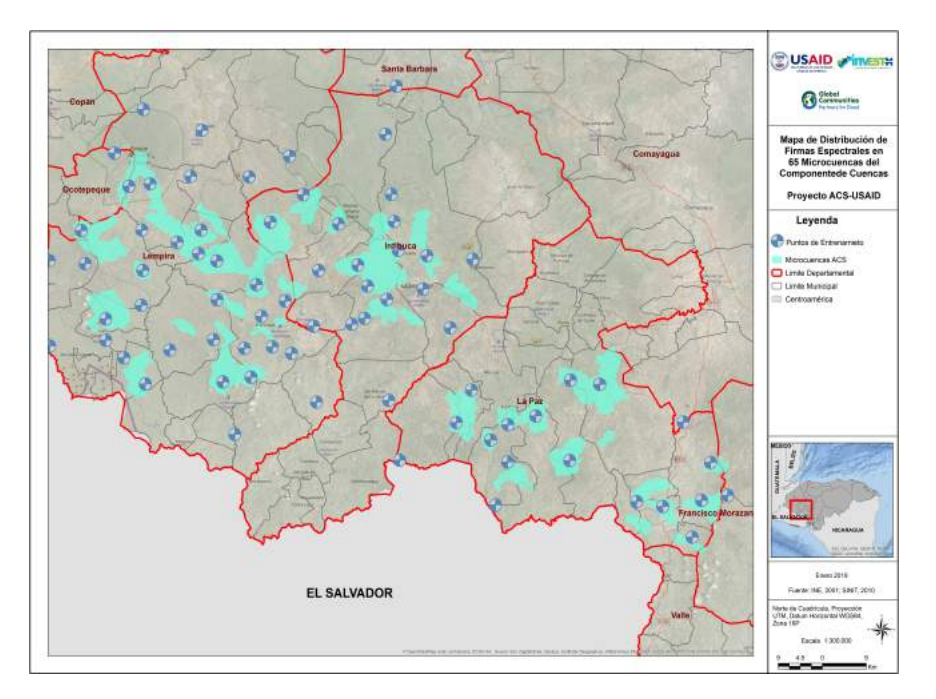

Figura 2: Localización y Distribución de los puntos de muestreo.

bien conocidas utilizadas para la clasificación supervisada. El algoritmo para calcular la distancia ponderada o la probabilidad D del vector de medición desconocido X pertenece a una de las clases conocidas Mc se basa en la ecuación bayesiana.

El vector de medición desconocido se asigna a la clase en la que tiene la mayor probabilidad de pertenencia. La ventaja del MLC como clasificador paramétrico es que toma en cuenta la varianza-covarianza dentro de las distribuciones de clase y para los datos distribuidos normalmente, el MLC se desempeña mejor que las otras clasificaciones paramétricas conocidas. Sin embargo, para los datos con una distribución no normal, los resultados pueden ser insatisfactorios.

### **2.3 Detección de Cambios**

Después de la clasificación, con su debida validación, se utilizó el algoritmo de detección de cambios para determinar los cambios en el tipo de cobertura del suelo entre 2010/2015 y 2015/2017. Podría decirse que es la opción más obvia para el método de detección de cambio cuantitativo, ya que proporciona información de cambio "desde - hasta"[\(Bouziani](#page-57-0) *et al.*, [2010;](#page-57-0) [Jensen,](#page-57-0) [2005\)](#page-57-0). Los resultados de la clasificación de las imágenes multitemporales se compararon para generar una matriz de cambios y medir los cambios en las categorías de cobertura del suelo. La precisión de la clasificación individual debe ser lo más precisa posible, ya que los errores en cada clasificación se propagarán y afectará la precisión general del análisis de cambios. Por lo tanto, la calidad, la precisión y la integridad de los datos de entrenamiento son cruciales para producir una clasificación de alta calidad y, por lo tanto, mejorar la detección de cambios [\(Erbek](#page-57-0) *et [al.](#page-57-0)* [,2004;](#page-57-0) [Nackaerts](#page-58-0) *et al.*, [2006\)](#page-58-0)

Se utilizaron matrices de confusión para evaluar la exactitud de la clasificación. Una matriz de confusión es una forma muy efectiva de representar la precisión del mapa, porque la precisión individual de cada categoría se describe claramente con los errores de inclusión (errores de comisión) y exclusión (errores de omisión) presentes en la clasificación [\(Congalton,](#page-57-0) [1991\)](#page-57-0).

#### **2.4 Modelo de Deforestación Futura**

Para proyectar el modelo de deforestación se utilizó el modelo GEOMOD2 [\(Pontius Jr.](#page-58-0) *et al.*, [2001\)](#page-58-0), el cual es un modelo basado en SIG que cuantifica los factores asociados con el uso del suelo, y simula el patrón espacial del uso del suelo hacia adelante y hacia atrás en el tiempo.

GEOMOD2 selecciona las ubicaciones de las áreas a convertir de acuerdo con tres reglas de decisión. A discreción del usuario, cualquiera de las tres reglas de decisión puede ser incluida o excluida.

La primera regla de decisión se basa en el principio del vecino más cercano, según el cual, en cualquier paso del tiempo, GEOMOD2 restringe la conversión del uso de la tierra a aquellas áreas que se encuentran en el límite entre el bosque de dosel cerrado y la tierra alterada. Esta regla simula el surgimiento de tierra recién perturbada en tierra que ya estaba perturbada.

La segunda regla de decisión se refiere a la estratificación subregional. GEOMOD2 puede especificar la cantidad anual de cambio en el uso de la tierra dentro de una serie de subregiones, como es el caso de los municipios localizados dentro del área de estudio o las propias microcuencas. Es posible tener cualquier estratificación regional para la cual existen datos, como es el caso de los mapas forestales a nivel nacional.

La tercera regla de decisión concierne a los atributos biogeofísicos. Bajo esta tercera regla, GEOMOD2 predice perturbaciones futuras en ubicaciones que tienen atributos que son similares a los atributos de áreas previamente perturbadas. Para incorporar esta regla en el modelo, GEOMOD2 crea un mapa de "idoneidad" empíricamente, utilizando varios mapas de atributos y un mapa de uso de la tierra. El mapa de idoneidad tiene valores altos en ubicaciones que tienen atributos biogeofísicos similares a los de las tierras perturbadas, y valores bajos en ubicaciones que tienen atributos biogeofísicos similares a los de bosques de cobertura cerrada no perturbados. GEOMOD2 simula perturbaciones futuras al buscar en el paisaje la ubicación que tiene el valor de adecuación más alto disponible.

El mapa de idoneidad se crea en dos pasos. Primero, GEOMOD2 reclasifica cada mapa de atributos de tal manera que a las celdas de la cuadrícula de cada categoría del mapa de atributos se les asigna un valor de porcentaje perturbado, obtenido al comparar el mapa de atributos con el mapa de uso de la tierra inicial. El porcentaje de valor perturbado de cada categoría en el mapa de atributos se calcula como la relación entre la cantidad de celdas de cuadrícula perturbadas de esa categoría y la cantidad de todas las celdas de cuadrícula de esa categoría.

Luego de que cada mapa de atributos se reclasifica, GEOMOD2 crea el mapa de idoneidad al calcular para cada celda de la cuadrícula una suma ponderada de todos los mapas de atributos reclasificados.

#### **2.5 Incidencia de Incendios**

En muchas ocasiones, los incendios provocan eventos catastróficos principalmente en el bosque y estos suceden todos los años en nuestro país, por lo que con esta metodología se pretende desarrollar un procedimiento que nos dé información no solo de la coordenada como punto de calor sino determinar las áreas quemadas mediante un sensor satelital.

Los puntos calientes resultantes del sensor Moderate Resolution Imaging Spectroradiometer (MODIS), a bordo de los satélites TERRA y AQUA, a través del producto Fire Information for Resource Management System (FIRMS) [\(Kaufman](#page-58-0) *et al.*, [1998\)](#page-58-0) se utilizarán para la identificación temporal del incendio para luego

tener una identificación visual mediante Landsat y MODIS utilizando diversas coberturas para determinar el patrón espectral y discriminar las zonas de alta temperatura detectadas mediante la combinación de bandas infrarrojas térmicas referidas a incendios forestales (Figura [3\)](#page-29-0). El análisis multitemporal se utilizará para determinar las zonas recurrentes a incendios con la combinación de bandas espectrales localizadas en el infrarrojo cercano (NIR) e infrarrojo de onda corta (SWIR) obtenidas con la correlación de los puntos calientes.

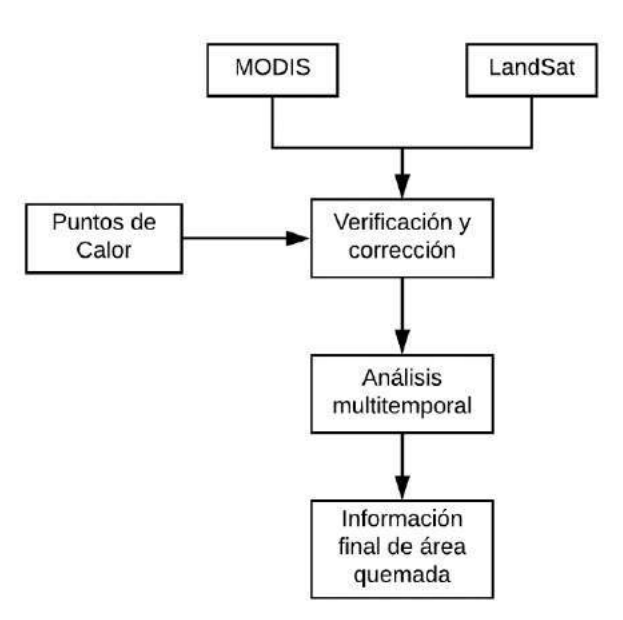

Figura 3: Modelo para la determinación de Incendios.

### **3 Resultados**

A continuación, se presentan los resultados obtenidos.

### **3.1 Clasificación 2010**

Según los resultados obtenidos de la clasificación correspondiente al año 2010 (Figura [4\)](#page-11-0), la cobertura del suelo predominante dentro de las microcuencas corresponde a la categoría, Pastos y/o Cultivos, cubriendo un 23 % del área total de todas las microcuencas, en segundo lugar, se encuentra el bosque Latifoliado (17 %) y en tercer lugar el bosque de conífera denso (14 %) el resto de las coberturas pueden encontrarse en la Tabla [2.](#page-48-0)

### **3.2 Clasificación 2015**

Para el año 2015, se encontró que la cobertura del suelo predominante fue Pastos y/o Cultivos, cubriendo un 28 % del área total de todas las microcuencas (Figura [5\)](#page-32-0), le sigue el bosque mixto (14 %) y en tercer lugar el café (13 %) el resto de las coberturas pueden encontrarse en la Tabla [3.](#page-13-0)

<span id="page-48-0"></span>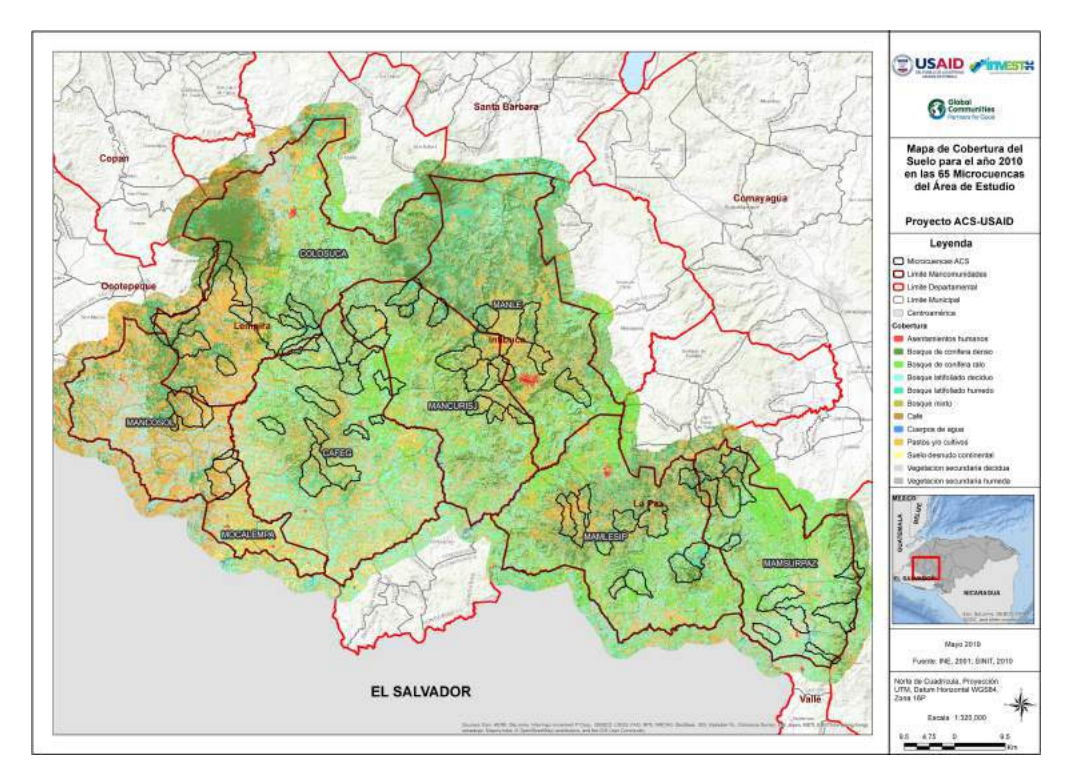

Figura 4: Clasificación de Coberturas. Año 2010.

| Código         | Cobertura                     | Área (Ha) | Porcentaje (%) |
|----------------|-------------------------------|-----------|----------------|
|                | Bosque de conífera denso      | 15,338.39 | 14.41          |
| $\overline{2}$ | Bosque de conífera ralo       | 8,320.53  | 7.82           |
| 3              | Bosque de conífera plagado    | 0.00      | 0.00           |
| $\overline{4}$ | Bosque latifoliado deciduo    | 18,134.12 | 17.04          |
| 5              | Bosque latifoliado húmedo     | 6,699.33  | 6.29           |
| 6              | Bosque mixto                  | 13,878.26 | 13.04          |
| 7              | Café                          | 8,287.18  | 7.79           |
| 8              | Cuerpos de agua               | 14.21     | 0.01           |
| 9              | Pastos y/o cultivos           | 24,386.15 | 22.91          |
| 10             | Suelo desnudo continental     | 980.74    | 0.92           |
| 11             | Vegetación secundaria decidua | 7,681.12  | 7.22           |
| 12             | Vegetación secundaria húmeda  | 2,596.03  | 2.44           |
| 13             | Asentamientos humanos         | 111.63    | 0.10           |

Tabla 2: Coberturas por Área y Porcentaje para el Año 2010

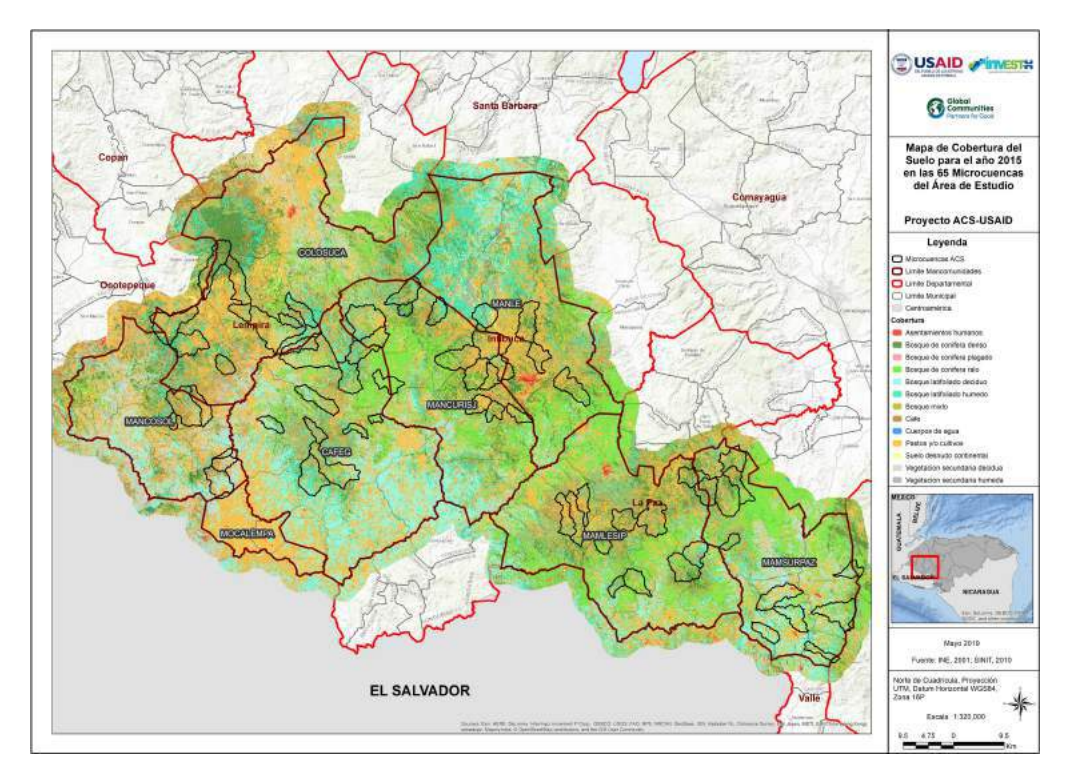

Figura 5: Clasificación de Coberturas. Año 2015.

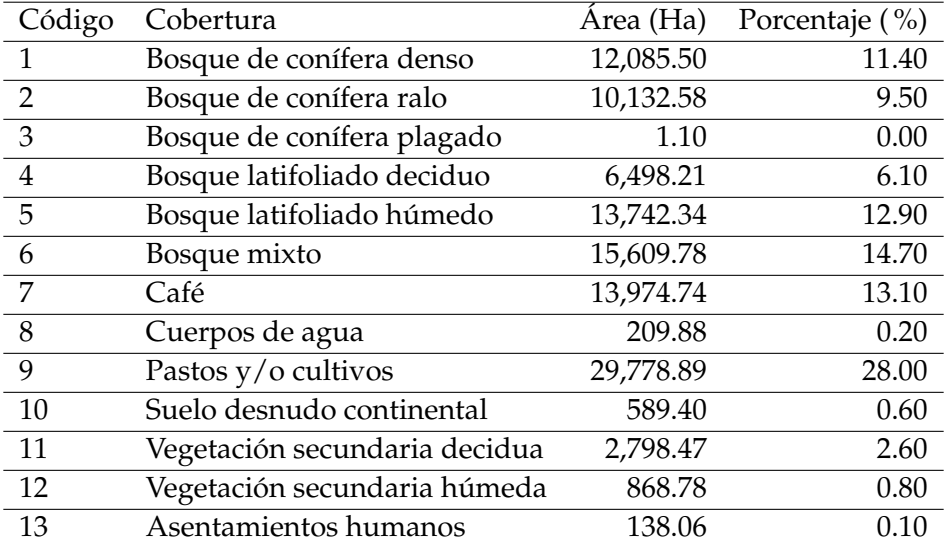

Tabla 3: Coberturas por Área y Porcentaje para el Año 2015.

#### **3.3 Clasificación 2017**

Según la clasificación correspondiente al año 2017 (Figura [6\)](#page-13-0), la cobertura predominante fue pastos y cultivos (33 %), seguido del bosque de conífera ralo y denso, con un 11.5 % y 11.4 % respectivamente, el resto de las coberturas pueden encontrarse en la Tabla [4.](#page-33-0)

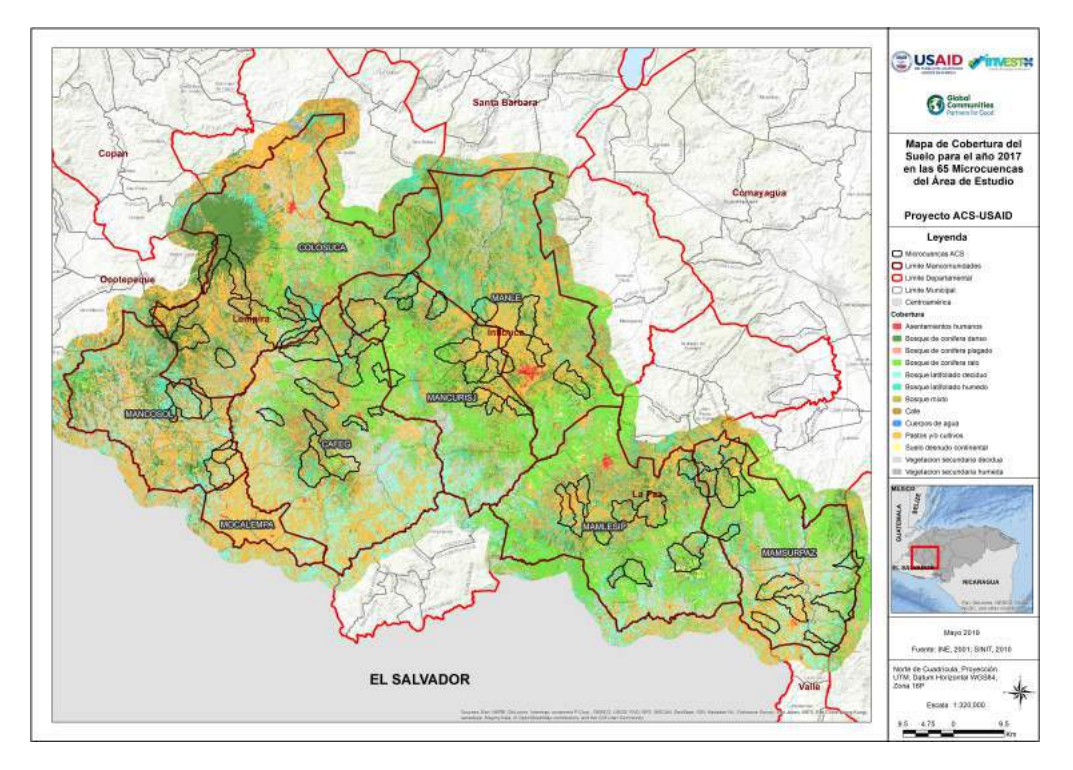

Figura 6: Clasificación de Coberturas. Año 2017.

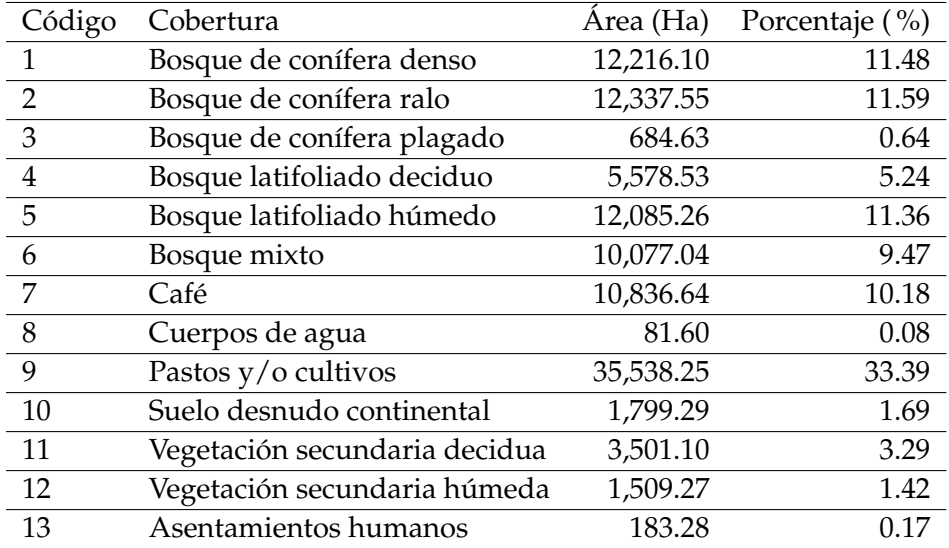

Tabla 4: Coberturas por Área y Porcentaje para el Año 2017.

#### **3.4 Validación de Clasificaciones**

Para tener una idea de la fiabilidad de la clasificación se procedió a calcular una matriz de confusión con errores de omisión y comisión, derivar el índice kappa y un valor de la precisión general entre el mapa clasificado y los datos de referencia tomados en campo.

La matriz muestra la precisión del usuario y la precisión del productor para cada clase, así como también un índice de acuerdo kappa general. Estas tasas de precisión van de 0 a 1, donde 1 representa el 100 por ciento de precisión.

La precisión del usuario muestra falsos positivos, donde los píxeles se clasifican incorrectamente como una clase conocida cuando deberían haberse clasificado como otra cosa. La precisión del usuario también se conoce como errores de comisión o error de tipo 1. Los datos para calcular esta tasa de error se leen de las filas de la tabla. La fila Total muestra la cantidad de puntos que deberían haberse identificado como una clase determinada, de acuerdo con los datos de referencia.

La precisión del productor es un falso negativo, donde los píxeles de una clase conocida se clasifican como algo distinto de esa clase. La precisión del productor también se conoce como errores de omisión o error de tipo 2. Los datos para calcular esta tasa de error se leen en las columnas de la tabla. La columna Total muestra el número de puntos que se identificaron como una clase dada, según el mapa clasificado.

El índice de acuerdo Kappa ofrece una evaluación general de la precisión de la clasificación. Los valores obtenidos, para cada clasificación, se presentan en la Tabla [5.](#page-34-0)

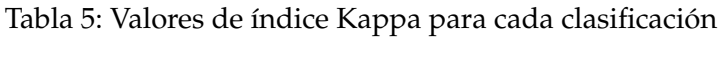

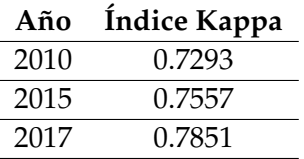

#### **3.5 Incidencia y Probabilidad de Incendios**

El siguiente mapa muestra la incidencia – probabilidad de recurrencia en los 5 años (Figura [7\)](#page-16-0), las coloraciones rojas muestran los lugares en donde se concentra la mayor cantidad de puntos de calor (Figura [8\)](#page-52-0) lo que implica que el fenómeno es recurrente en esos sectores y por ende presentan una mayor probabilidad de ocurrencia de incendios, por el contrario, las zonas en azul representan las áreas con menos probabilidad de ocurrencia.

La Tabla [6](#page-17-0) muestra la cantidad de puntos de calor en las 8 mancomunidades, se observa que el año 2014 fue el año con mayor cantidad de puntos de calor en la zona de estudio y que la mancomunidad MAMSURPAZ es la que contiene la mayor cantidad de puntos para ese año.

<span id="page-52-0"></span>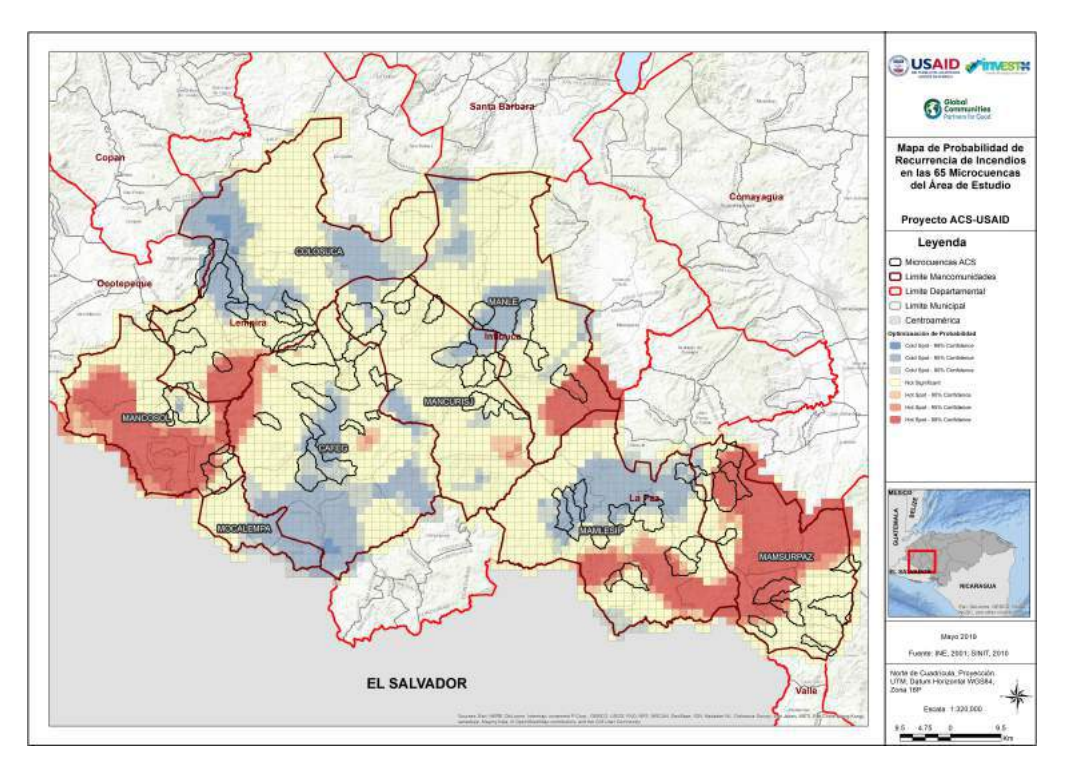

Figura 7: Mapa de probabilidad de recurrencia con microcuencas.

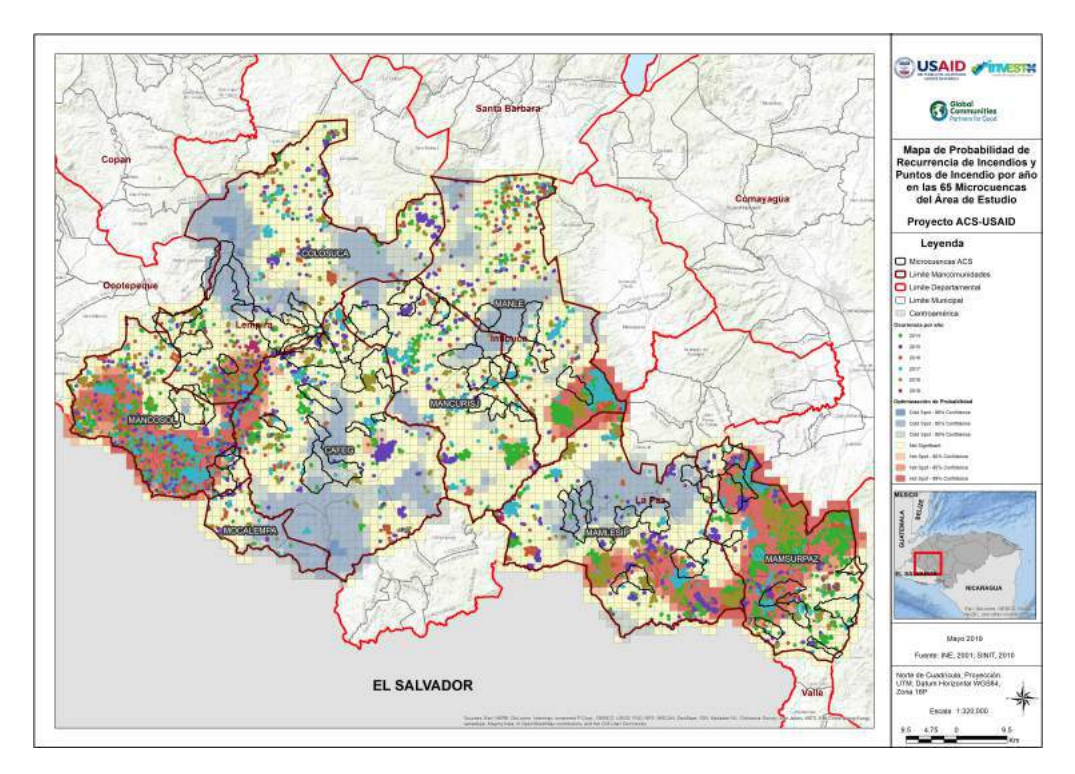

Figura 8: Mapa probabilidad de recurrencia con microcuencas y puntos de calor por año.

| Mancomunidad     | 2014 | 2015 | 2016 | 2017 | 2018 | 2019 | Total |
|------------------|------|------|------|------|------|------|-------|
| CAFEG            | 194  | 254  | 72   | 153  | 162  | 7    | 842   |
| <b>COLOSUCA</b>  | 163  | 271  | 101  | 115  | 163  | 32   | 845   |
| <b>MAMLESIP</b>  | 215  | 232  | 103  | 200  | 373  | 12   | 1135  |
| <b>MAMSURPAZ</b> | 795  | 234  | 62   | 305  | 425  | 55   | 1876  |
| <b>MANCOSOL</b>  | 306  | 258  | 166  | 344  | 155  | 2    | 1231  |
| <b>MANCURISJ</b> | 212  | 132  | 49   | 161  | 58   | 6    | 618   |
| <b>MANLE</b>     | 311  | 102  | 117  | 319  | 136  | 2    | 987   |
| <b>MOCALEMPA</b> | 8    | 22   | 12   | 15   | 9    | 3    | 69    |
| Total            | 2204 | 1505 | 682  | 1612 | 1481 | 119  | 7603  |

Tabla 6: Puntos de calor por mancomunidad.

En la Tabla 7 podemos observar claramente que la cobertura más afectada es pino denso, ya que es la cobertura que presenta la mayor cantidad de puntos de calor a lo largo de los cinco años analizados, con sus peores años en 2014 y 2018.

| Tipo de Cobertura              | 2014 | 2015 | 2016           | 2017           | 2018 | 2019 | Total          |
|--------------------------------|------|------|----------------|----------------|------|------|----------------|
| Árboles Dispersos              | 40   | 24   | 12             | 29             | 21   |      | 126            |
| Bosque Latifoliado Húmedo      | 25   | 29   | 16             | 11             | 28   | 2    | 111            |
| Bosque Latifoliado Seco        | 122  | 111  | 49             | 74             | 76   | 4    | 436            |
| <b>Bosque Mixto</b>            | 67   | 82   | 24             | 64             | 51   | 1    | 289            |
| Café                           | 13   | 10   | $\overline{4}$ | 25             | 6    | 1    | 59             |
| Pastos y/o Cultivos            | 572  | 514  | 226            | 412            | 370  | 29   | 2123           |
| Pino Denso                     | 654  | 294  | 117            | 616            | 384  | 24   | 2089           |
| Pino Ralo                      | 359  | 195  | 88             | 158            | 341  | 29   | 1170           |
| Suelos Desnudos Continentales  | 6    | 2    | 2              | 1              | 4    |      | 15             |
| Vegetación Secundaria Seca     | 272  | 154  | 66             | 163            | 156  | 25   | 836            |
| Vegetación Secundaria Húmeda   | 70   | 89   | 78             | 55             | 44   | 4    | 340            |
| Zonas Urbanizadas continuas    | 1    | 1    |                |                |      |      | $\overline{2}$ |
| Zonas Urbanizadas discontinuas | 3    |      |                | $\overline{4}$ |      |      | 7              |
| Total                          | 2204 | 1505 | 682            | 1612           | 1481 | 119  | 7603           |

Tabla 7: Puntos de calor por tipo de cobertura.

#### **4 Discusión**

Para estimar los cambios en la cobertura del suelo, se tomaron como referencia dos períodos, 2010-2015 y 2015-2017. Para esto se partió de las 13 clases clasificadas para cada año, y se realizó una reclasificación en dos categorías, bosque (1-6) y no bosque (7-13), para determinar de manera directa la pérdida de cobertura boscosa (deforestación) así como la ganancia de la misma dentro del área de estudio. Para representar dichos cambios se generaron 3 categorías:

- Pérdida (-1): hace referencia a las zonas que fueron clasificadas como bosque en el primer año y pasaron a ser no bosque en el segundo.
- Sin cambios (0): zonas que no presentaron ninguna variación en su categoría.

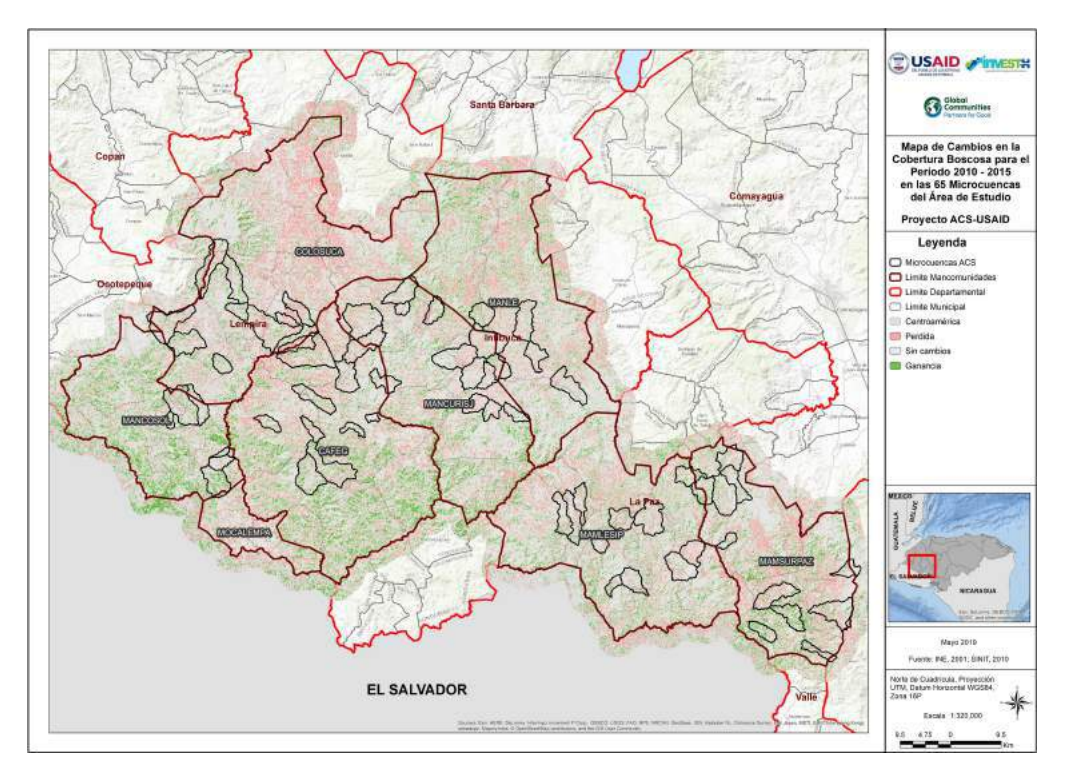

Figura 9: Cambios para el período 2010 – 2015.

• Ganancia (1): zonas que fueron clasificadas como no bosque en el año uno y pasaron a ser bosque en el año dos.

Para el período 2010-2015 (Figura 9), se obtuvo que la pérdida de bosque fue de 16,000 hectáreas (15 % del área de estudio), mientras que la ganancia de bosque fue de 11,789 hectáreas (Tabla 8).

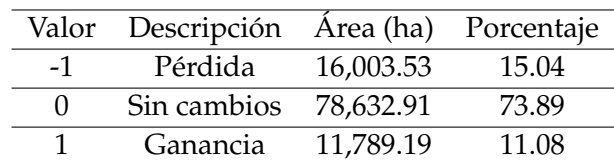

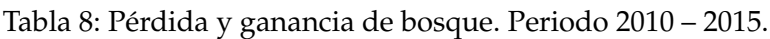

Para el período 2015-2017 (Figura 10), la pérdida de bosque fue de 13,015 hectáreas (12 %), mientras que se ganaron 7,968 hectáreas (Tabla [9\)](#page-55-0).

Por último, se analizó la dinámica de cobertura del suelo durante el período total de estudio (2010 – 2017), encontrándose que se perdieron 19,970 hectáreas (19 %) de bosque (Figura [11\)](#page-55-0), mientras que se ganaron 10,700 hectáreas (Tabla [10\)](#page-56-0)

<span id="page-55-0"></span>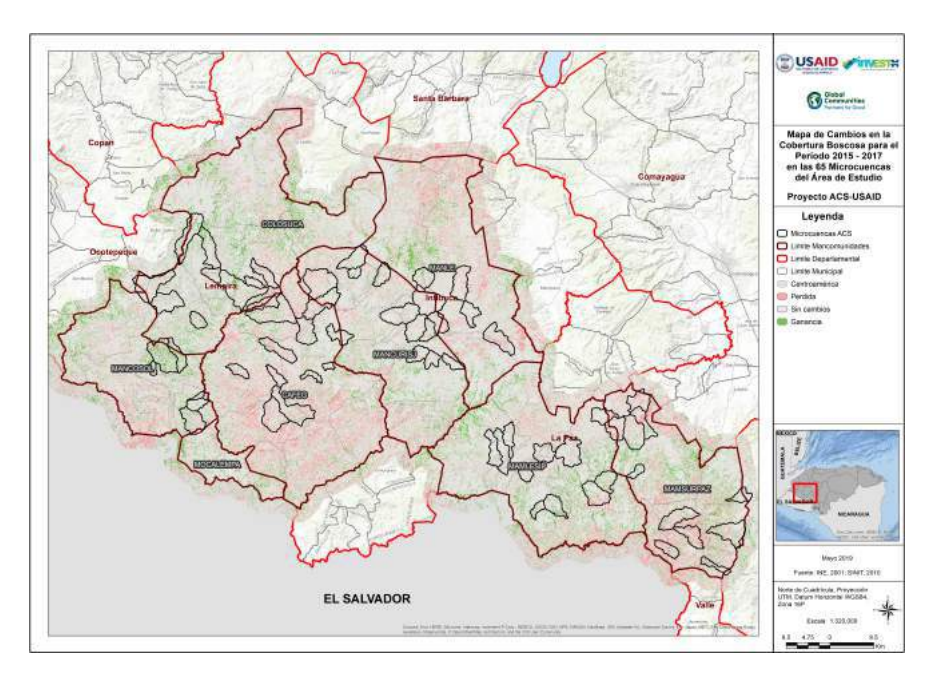

Figura 10: Cambios para el período 2015 – 2017.

Tabla 9: Pérdida y ganancia de bosque. Periodo 2015 – 2017.

|          | Valor Descripción Área (ha) Porcentaje |           |       |
|----------|----------------------------------------|-----------|-------|
| $-1$     | Pérdida                                | 13,015.98 | 12.23 |
| $\Omega$ | Sin cambios 85,441.95                  |           | 80.28 |
|          | Ganancia                               | 7,968.78  | 7.49  |

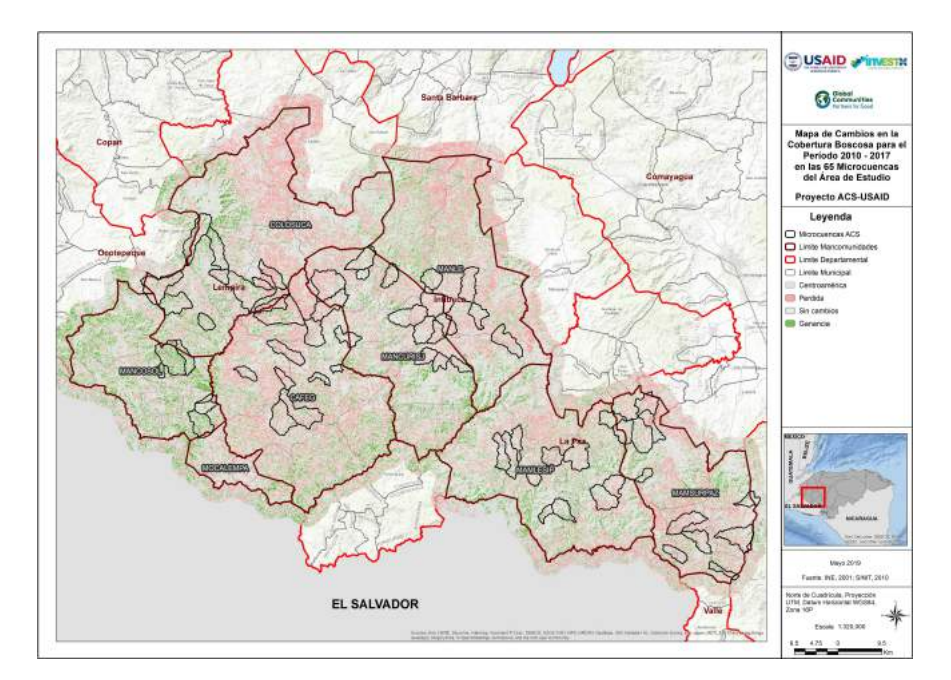

Figura 11: Cambios para el período 2010 – 2017.

|      |                       |           | Valor Descripción Área (ha) Porcentaje (%) |
|------|-----------------------|-----------|--------------------------------------------|
| $-1$ | Pérdida               | 19,970.10 | 18.76                                      |
|      | Sin cambios 75,748.41 |           | 71.17                                      |
|      | Ganancia              | 10,708.29 | 10.06                                      |

<span id="page-56-0"></span>Tabla 10: Pérdida y ganancia de bosque. Periodo 2010 – 2017.

Para predecir el comportamiento de la cobertura boscosa del área de estudio, proyectada a cinco años a partir del 2015, se utilizó como capa de entrada la reclasificación de la cobertura, en las categorías bosque y no bosque, para el año 2015. Adicionalmente, se utilizó el mapa de clasificación 2017, con las 13 categorías y un mapa de pendientes, como posible condicionante para los procesos de deforestación en la zona.

Después de modelar el comportamiento de la deforestación utilizando el modelo Geomod, se obtuvo el comportamiento de la cobertura boscosa proyectada al año 2020 (Figura 12).

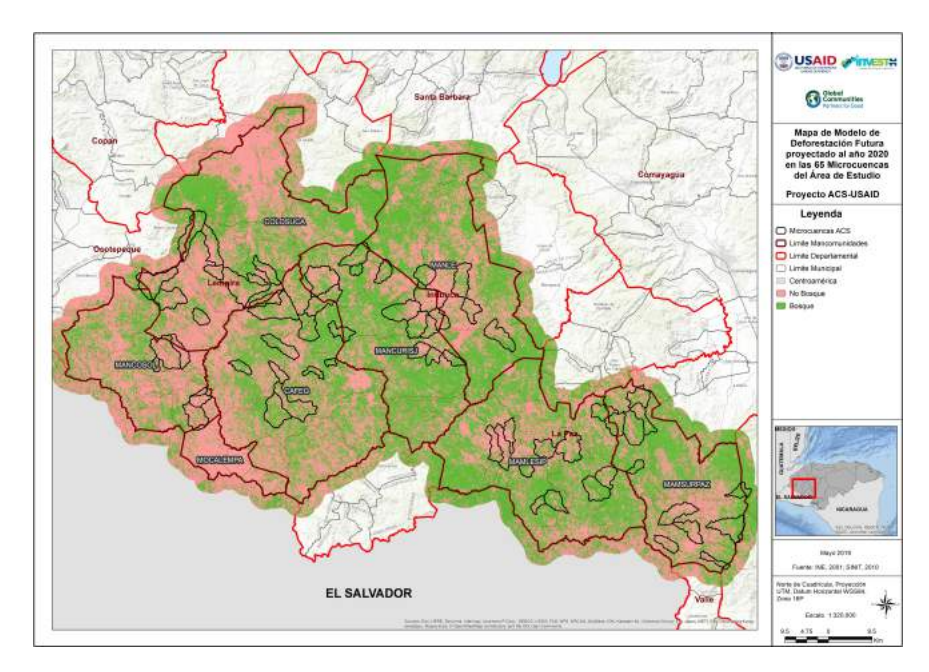

Figura 12: Proyección de Deforestación al 2020.

Según los valores obtenidos, para el 2020, se tendrá una cobertura de bosque, dentro de las 65 microcuencas, de 50,140 hectáreas (Tabla 11), lo que representa un 47 % del total del área de todas las microcuencas, por lo que la tendencia indica que se tendrá una mayor proporción de tierras sin bosque dentro de las mismas, lo cual es coincidente con la tendencia observada en el análisis del período 2010 - 2017.

Tabla 11: Cobertura boscosa al año 2020 según modelo de deforestación

| Código Descripción Área (ha) Porcentaje |           |       |
|-----------------------------------------|-----------|-------|
| No bosque 56,288.34                     |           | 52.89 |
| <b>Bosque</b>                           | 50,140.80 | 47.11 |

# <span id="page-57-0"></span>**5 Conclusiones**

- Después de analizada la información se puede observar que el área de estudio se encuentra bajo una severa presión, principalmente por el avance y el desarrollo de actividades agropecuarias dentro de las microcuencas, siendo la categoría pastos y cultivos la predominante en el área de estudio durante los tres años analizados, 23 % para el 2010, 28 % para el 2015 y 33 % para el 2017. Además, se observa claramente que la tendencia de la frontera agrícola es al alza, en deterioro de la cobertura boscosa en la zona. Se obtuvo que para el 2010 la cobertura de bosque en la zona de las 65 microcuencas era de 58 %, para el 2015 se redujo a un 54 % y para el 2017 fue de 50 %, lo que acrecienta la necesidad de realizar una intervención en la zona para revertir esta tendencia de deforestación, debiendo los programas estar orientados a la protección y recuperación de áreas degradadas. Dicha tendencia es validada por el Modelo de deforestación proyectado al 2020, el cual muestra que la cobertura de bosque para ese año será de un 47 %.
- Originalmente se esperaba discriminar entre café bajo sombra y café sin sombra, sin embargo, debido a las limitantes del sensor para distinguir entre estos dos tipos de clases, las coberturas de café bajo sombra fueron clasificados como bosque de pino o latifoliado, según el tipo de sombra que se utilice en el cultivo; por lo que esto debe tomarse en cuenta al momento de analizar la información presentada, ya que si bien este tipo de coberturas no inciden en la estimación de la pérdida de bosque, si inciden en los procesos de degradación del suelo.
- Cabe mencionar que la tasa de deforestación para el periodo proyectado de 5 años (2015-2020) se ve disminuida en más de un 1 % en relación al periodo de comparación 2010-2015, por lo que se recomienda analizar las acciones que se han realizado in situ para disminuir esta tendencia, y sistematizar esas experiencias para la sostenibilidad, preservación y recuperación de la cobertura boscosa dentro del área de estudio.
- En cuanto a las áreas propensas a incendios forestales, se muestra que las microcuencas localizadas dentro de las Mancomunidades de MAMSURPAZ y MANCOSOL son las que presentan mayor probabilidad de ser afectadas por estos fenómenos, siendo la cobertura de pino denso la de mayor vulnerabilidad ante la ocurrencia de incendios forestales en la zona de estudio, acrecentando la presión que existe sobre el recurso bosque dentro del área de estudio.

# **6 Referencias**

Bouziani, M., Goïta, K., y He, D. C. (2010). Automatic Change Detection of Buildings in Urban Environment from Very High Spatial Resolution Images Using Existing Geodatabase and Prior Knowledge. *ISPRS Journal of Photogrammetry and Remote Sensing*, 65(1):143–153.

Congalton, R. (1991). A review of assessing the accuracy of classifications of remotely sensed data. *Remote Sensing of Environment*, 37(1):35–46. [https://doi.org/10.1016/0034--4257\(91\)90048--B](https://doi.org/10.1016/0034--4257(91)90048--B).

Erbek, F. S., Özkan, C., y Taberner, M. (2004). Comparison of maximum likelihood classification method with supervised artificial neural network algorithms for land use activities. *International Journal of Remote Sensing*, 25(9):1733–1748.

Jensen, J. R. (2005). *Introductory Digital Image Processing: A Remote Sensing Perspective*. 3era. edición. Toronto: Prentice Hall.

<span id="page-58-0"></span>Kaufman, Y. J., Justice, C. O., Flynn, L. P., Kendall, J. D., Prins, E. M., Giglio, L., y Setzer, A. W. (1998). Potential global fire monitoring from eos-modis. *Journal of Geophysical Research: Atmospheres*, 103(D24):32215–32238. <https://doi.org/10.1029/98JD01644>.

Lillesand, T. M., Chipman, J. W., Nagel, D. E., Reese, H. M., Bobo, M. R., y Goldmann, R. A. (1998). *Upper Midwest Gap Analysis Program Image Processing Protocol*. Onalaska, Wisconsin: U.S. Geological Survey.

Lu, D. y Weng, Q. (2007). A survey of image classification methods and techniques for improving classification performance. International Journal of Remote Sensing, 28(5):823-870. [https://doi.org/10.](https://doi.org/10.1080/01431160600746456) [1080/01431160600746456](https://doi.org/10.1080/01431160600746456).

Lunetta, R. S. y Balogh, M. (1999). Application of multi-temporal landsat 5 TM imagery for wetland identification. *Photogrammetric Engineering and Remote Sensing*, 65(11):1303–1310.

Nackaerts, K., Vaesen, K., Muys, B., y Coppin, P. (2006). Comparative performance of a modified change vector analysis in forest change detection. *International Journal of Remote Sensing*, 26(5):839–852. [https:](https://doi.org/10.1080/0143116032000160462) [//doi.org/10.1080/0143116032000160462](https://doi.org/10.1080/0143116032000160462).

Oettera, D., Cohenb, W. B., Berterretchea, M., Maierspergera, T. K., y Kennedy, R. (2001). Land cover mapping in an agricultural setting using multiseasonal thematic mapper data. *Remote Sensing of Environment*, 76(2):139–155. [https://doi.org/10.1016/S0034--4257\(00\)00202--9](https://doi.org/10.1016/S0034--4257(00)00202--9).

Pontius Jr., G., Cornell, J., y Hall, C. (2001). Modeling the spatial pattern of land-use change with GEO-MOD2: application and validation for Costa Rica. *Ecosystems and Environment*, 85:191–203. [https:](https://doi.org/10.1016/S0167--8809(01)00183--9) [//doi.org/10.1016/S0167--8809\(01\)00183--9](https://doi.org/10.1016/S0167--8809(01)00183--9).

Wolter, P. T., Mladenoff, D. J., Host, G. E., y Crow, T. R. (1995). lmproved Fotest Glassification in the Northern Lake States Using Multi-Temporal Lndsat lmage. *Photogrammetric Engineering and Remote Sensing*, 61:1129–1143.

Yuan, F., Sawaya, K. E., Loeffelholz, B. C., y Bauer, M. E. (2005). Land cover classification and change analysis of the twin cities (minnesota) metropolitan area by multitemporal landsat remote sensing. *Remote Sensing of Environment*, 98(2-3):317–328. [https://doi.org/10.1016/j.rse.2005.08.006](https://doi.org/10.1016/j.rse.2005.08.006 ).

# *PLANETOLOGÍA Y CIENCIAS ESPACIALES ANTE LOS NUEVOS DESAFÍOS*

Juan Gregorio Rejas Ayuga<sup>1,2,\*</sup>

<sup>1</sup>Instituto Nacional de Técnica Aeroespacial (INTA), Departamento de Programas Espaciales. Ctra. de Ajalvir, km 4 s/n 28850 Torrejón de Ardoz (España),

<sup>2</sup>Universidad Politécnica de Madrid (UPM), Departamento de Ingeniería y Morfología del Terreno. Ramiro de Maeztu, 7, 28040 Madrid (España).

**Recibido:** 30/mayo/2020 **Aceptado:** 20/octubre/2020

DOI: <https://doi.org/10.5377/ce.v13i1.11256>

#### **RESUMEN**

En las últimas décadas se ha profundizado en la investigación planetológica y en las Ciencias Espaciales a un ritmo acelerado y creciente. Los objetivos de desarrollar nuevas tecnologías espaciales y proporcionar una formación multidisciplinar basada en los últimos descubrimientos relacionados con las ciencias planetarias y espaciales, en particular en lo que se ha venido en denominar Observación de la Tierra, así como los de cubrir el vacío formativo sobre estas temáticas, se van cumpliendo sin resquicios. En la presente disertación se realiza una revisión mediante una metodología de documentación científica de los principales hitos de los últimos años y los retos asociados que ellos conllevan, junto a los desafíos de la humanidad a los que las ciencias espaciales deberían dar respuesta. Debemos ser conscientes de que nos encontramos en medio de una revolución tecnológica en el ámbito de las Ciencias Espaciales. Nunca tuvimos tantos datos que hayan dado tanta información que hasta hace no mucho desconocíamos sobre la Tierra, en muchas ocasiones indirectamente aportados a partir de la que conocemos de otros planetas, y viceversa. No obstante, nos enfrentamos así mismo a nuevos desafíos que tienen que ver en gran medida con los efectos del Cambio Climático sobre el ser humano, con las nuevas formas de relacionarnos con los recursos y con la tendencia a la robotización en las formas de producción. El otro aspecto relevante es que queremos ser capaces de predecir lo que depara el futuro, es decir anticiparnos y crear modelos que nos ayuden a mitigar y a desarrollar soluciones eficaces. Estamos, por lo tanto, ante una gran cantidad de desafíos de toda índole, técnicos, políticos y socioeconómicos asociados con el hecho de que la futura generación entienda el valor que tienen, entre otras las Ciencias Espaciales y Planetarias, en el hecho de encontrar las mejores soluciones.

**Palabras clave:** Ciencias Espaciales, Tecnologías Espaciales, Planetología, Cambio Climático, Desafíos.

<sup>\*</sup> [juangregorio.rejas@upm.es,](mailto:juangregorio.rejas@upm.es) [rejasaj@inta.es](mailto:rejasaj@inta.es)

#### **ABSTRACT**

In recent decades, planetological research and Space Sciences have been deepened at an accelerated and growing rate. The objectives of developing new space technologies and providing a multidisciplinary training based on the latest discoveries related to planetary and space sciences, in particular in what has come to be called Earth Observation, as well as those of filling the educational gap on these thematic, they are fulfilled without loopholes. In this dissertation, a review is carried out through a scientific documentation methodology of the main milestones of recent years and the associated challenges that they entail, along with the challenges of humanity to which space sciences should respond. We must be aware that we are in the middle of a technological revolution in the field of Space Sciences. We have never had so much data that has given so much information that until not long ago we were unaware of the Earth, in many cases indirectly contributed from what we know of other planets, and vice versa. However, we also face new challenges that have to do largely with the effects of Climate Change on human beings, with new ways of relating to resources and with the trend towards robotization in forms of production. The other relevant aspect is that we want to be able to predict what the future holds, that is, anticipate and create models that help us mitigate and develop effective solutions. We are, therefore, facing a large number of challenges of all kinds, technical, political and socioeconomic associated with the fact that the future generation understands the value that Space and Planetary Sciences have, among others, in finding the better solutions.

**Keywords:** Space Sciences, Space Technologies, Planetology, Climate Change, Challenges.

### **1 Introducción**

El desarrollo a día de hoy en Ciencias Espaciales y Planetología se debe en gran medida al desarrollo en la carrera espacial que se experimentó a partir de la década de los 60 del siglo XX. A lo largo del siglo pasado y en lo que llevamos de este, las Ciencias Espaciales y Planetarias, también llamadas Geociencias, han experimentado un desarrollo espectacular, unido indisolublemente al salto cualitativo y cuantitativo que ha experimentado en este mismo período la Tecnología en general y la Espacial en concreto [\(Rejas](#page-70-0) *[et al.](#page-70-0)*, [2016\)](#page-70-0). En el año 2018, por ejemplo, se cumplía uno de los hitos en la investigación espacial con el aniversario de la Estación Espacial Internacional que se lanzó y puso en órbita en 1998.

En relación con ello, hay que ser conscientes de que nos encontramos en medio de una revolución tecnológica en el ámbito de las Ciencias Espaciales. Nunca tuvimos tantos datos que aporten tanta información que hasta hace no mucho desconocíamos sobre la Tierra, en muchas ocasiones indirectamente aportados a partir de la que conocemos de otros planetas, y viceversa. Estos datos nos proporcionan una nueva visión, no sólo para la ciencia, sino también para las aplicaciones potenciales al servicio de nuestra sociedad, al comprender cómo funciona la Tierra como un sistema y al brindar una nueva generación de servicios de información. La relevancia en este sentido de las evidencias científicas generadas sobre esta base se incrementa por el alineamiento con las distintas políticas internacionales, que priorizan la comprensión global a través de la implementación de métodos científico-tecnológicos, cuantificando y modelizando los fenómenos [\(Crosta](#page-69-0) *et al.*, [2003;](#page-69-0) [Méger](#page-70-0) *et al.*, [2019;](#page-70-0) [Manolakis y Shaw,](#page-70-0) [2002;](#page-70-0) [Malpica](#page-69-0) *et al.*, [2008;](#page-69-0) [Schaum,](#page-70-0) [2005.](#page-70-0))

El objetivo de desarrollar nuevas tecnologías espaciales y proporcionar una formación multidisciplinar basada en los últimos descubrimientos relacionados con las ciencias planetarias y espaciales, responde a un impulso internacional y a un esfuerzo global sobre la base de los resultados científicos alcanzados en

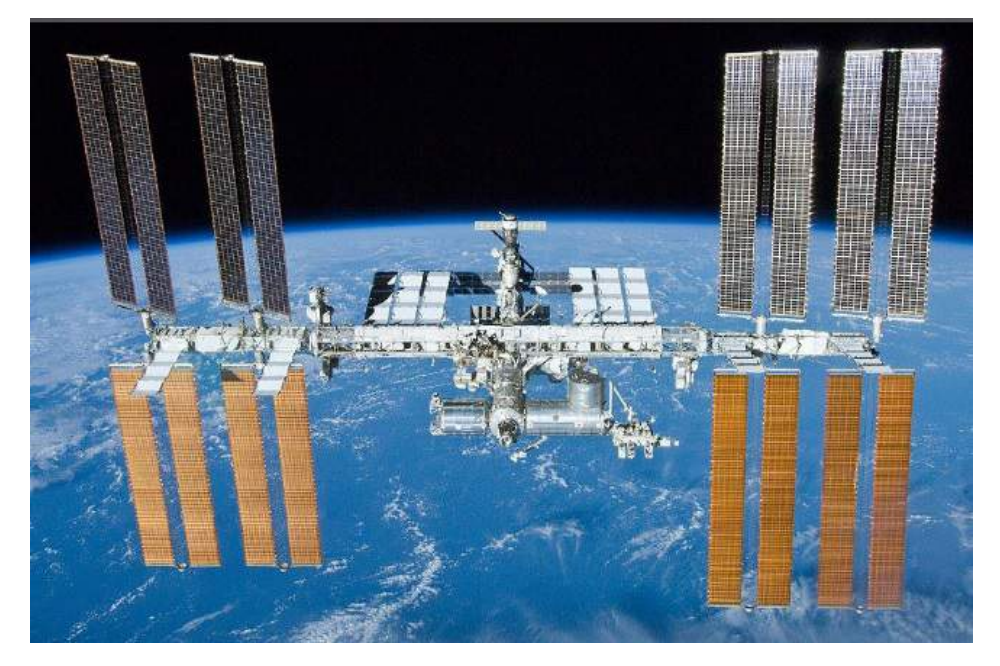

Figura 1: Aniversario en 2018 de la Estación Espacial Internacional. Tal día 20 noviembre 1998 se lanzó y puso en órbita Zarya, el primer módulo de la ISS. La imagen muestra la Tierra y el Espacio vistos desde la Estación Espacial Internacional.

las anteriores décadas. En particular, desde hace tiempo, pero especialmente con el inicio del siglo XXI, se ha experimentado un empuje en lo que se ha venido en denominar Observación de la Tierra, como respuesta a los retos mundiales que amenazan a las sociedades y al equilibrio del planeta y que cada vez se van acotando y conociendo de manera más precisa.

Estos aspectos tienen una implicación en lo relativo a una nueva visión y un incremento de información mejorada respecto décadas pasadas, no sólo en la ciencia, sino también para las aplicaciones al servicio de nuestra sociedad, al comprender cómo funciona la Tierra como un sistema y al brindar la nueva generación de servicios de información. En el presente artículo se realiza una revisión personal, no exhaustiva, mediante una metodología de documentación científica de los principales hitos en los últimos años y los retos asociados que ellos conllevan, junto a los desafíos de la humanidad a los que las Ciencias Espaciales deberán dar respuesta, fijándonos principalmente en lo concerniente al planeta Tierra.

# **2 Planetología y Astrobiología. Análogos Terrestres**

Desde hace varias décadas se ha asentado otro aspecto a considerar en relación con el auge en la exploración de otros planetas. Organismos científicos tan relevantes como las agencias espaciales europea ESA (European Space Agency) o estadounidense NASA (National Aeronautics and Space Administration), se vienen planteando los aspectos relativos a la alteración físico-química y las metodologías no invasivas para la investigación de determinados espacios planetarios [\(Martínez-Frías](#page-70-0) *et al.*, [2012\)](#page-70-0). Podríamos aventurar que se ha llegado a un punto de encuentro, con diferentes matices y controversias, sobre la necesidad de establecer protocolos y procedimientos consensuados para intentar no repetir fuera de la Tierra los errores cometidos en el pasado en nuestro propio planeta.

En lo relativo a tecnologías de prospección planetaria, existe una particular que impulsó a su vez la proyección planetológica en la propia Tierra, llamada espectrometría de imagen, mostrando su gran utilizada en diversas aplicaciones prospectivas en las que el objeto de estudio es no accesible. Por ejemplo, se ha evidenciado ser eficiente en la caracterización de minerales basada en métodos estadísticos que utilizan bandas específicas de reflexión y absorción, lo cual es fundamental cuando nos encontramos con la necesidad de métodos remotos de exploración de otros planetas. Este proceso científico tiene un camino de vuelta, de tal manera que las evidencias que se alcanzan en Planetología retornan en forma de impulso científico para el avance en gran número de aplicaciones en nuestro propio planeta.

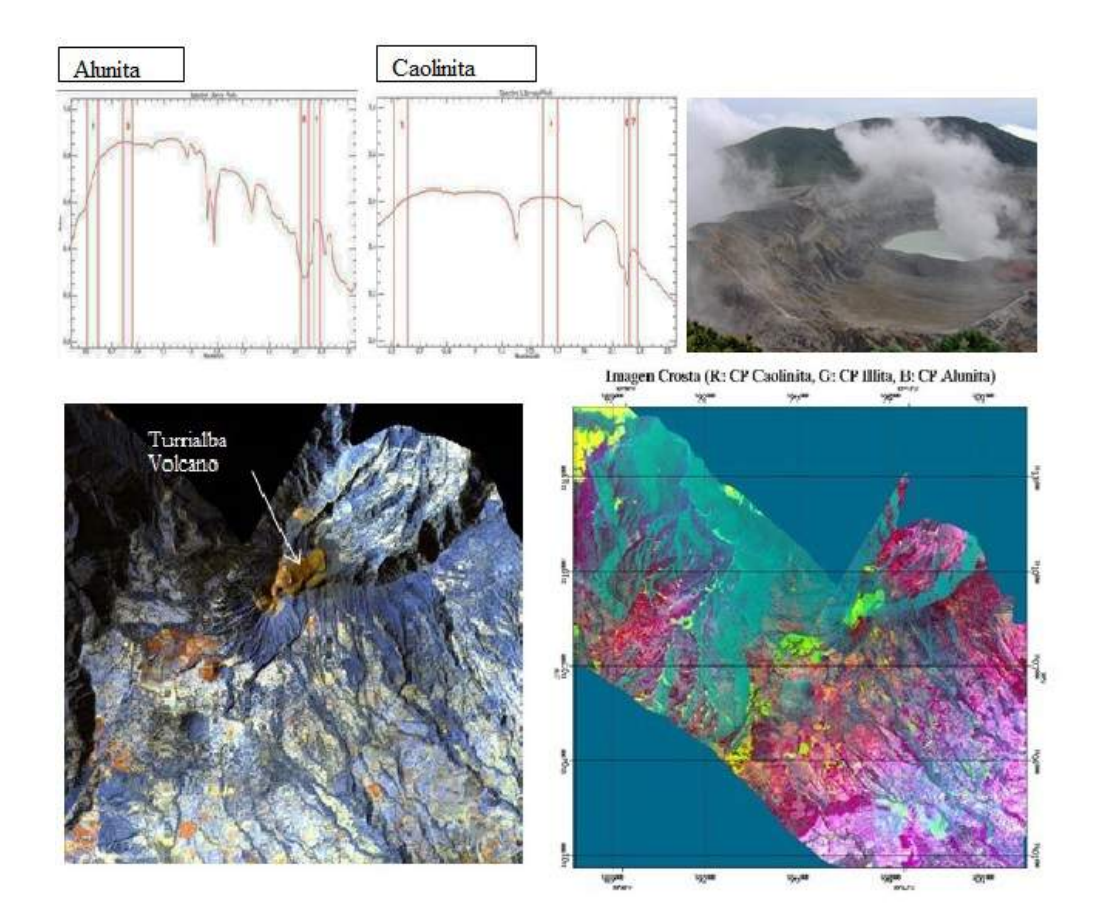

Figura 2: Ejemplo de aplicación de mapeo por espectrometría de imagen a partir de avión y de dron en el estudio de volcanes y potenciales análogos terrestres [\(Rejas](#page-70-0) *et al.*, [2012\)](#page-70-0).

Un caso de éxito lo ha supuesto la aplicación de configuraciones multiespectrales en SWIR y VNIR (Visible-Infrarrojo cercano) para mapear materiales minerales de alteración hidrotérmica en diferentes escenarios geológicos terrestres y de otros planetas [\(Antón-Pacheco](#page-69-0) *et al.*, [2001;](#page-69-0) [Cipar](#page-69-0) *et al.*, [2011;](#page-69-0) [Crosta](#page-69-0) *[et al.](#page-69-0)*, [2003\)](#page-69-0). Una estrategia habitual de abordar los retos científicos que plantea la Planetología se materializa con los "Análogos Terrestres", definidos en [\(Martínez-Frías,](#page-70-0) [2015\)](#page-70-0) como "determinadas zonas de la Tierra que presentan características singulares y únicas, por su climatología, geomorfología, mineralogía, geoquímica, etc., que permiten utilizarlas como modelos para otros planetas". En España, por ejemplo, se encuentran varios de los mejores y más estudiados Análogos Terrestres [\(Muñoz Aragón](#page-70-0) *et [al.](#page-70-0)*, [2017\)](#page-70-0), entre ellos Río Tinto en el Sureste de la Península Ibérica, Huelva, conjunto de explotaciones mineras desde época romana situado en la cuenca del Río Tinto, considerada como análogo de Marte por la composición mineralógica de sus tierras que, por atravesar el mayor depósito de sulfuros masivos del mundo (la Faja Pirítica Ibérica), presenta altos contenidos de sulfatos y óxidos de hierro ([https:](https://noticiasdelaciencia.com/art/36504/el-subsuelo-de-rio-tinto-como-...1) [//noticiasdelaciencia.com/art/36504/el-subsuelo-de-rio-tinto-como-...1](https://noticiasdelaciencia.com/art/36504/el-subsuelo-de-rio-tinto-como-...1)).

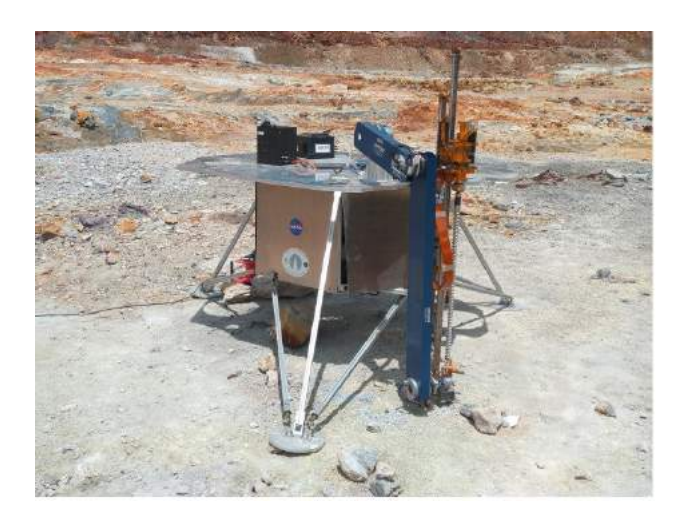

Figura 3: Recogida de muestras de NASA Ames Research Center junto al Centro de Astrobiología en Río Tinto, España (Fuente: foto del Centro de Astrobiología-CAB, <https://www.cab.inta-csic.es>).

Este auge en investigación en Planetología ha permitido así mismo, incrementar el interés en el ámbito docente. Un ejemplo de ello es el Curso de Planetología y Astrobiología que en una modalidad en línea viene desarrollándose por el Ilustre Colegio de Geólogos de España (<https://www.icog.es>), nutrido por un conjunto interdisciplinar experto de profesores en las materias docentes.

### **3 Programas Espaciales de Observación de la Tierra**

Tecnologías multiespectrales e hiperespectrales, y sistemas activos como Lídar y Rádar se han utilizado en las últimas décadas con resultados científicos satisfactorios en lo que se ha venido en denominar Observación de la Tierra para estudiar y monitorear una gran cantidad de aplicaciones diferentes en la biosfera, geosfera, criosfera e hidrosfera, como lo es la deforestación, los incendios, la actividad volcánica, deslizamientos de tierra, terremotos, medio ambiente, contaminación, extensión del hielo marino, humedad del suelo o las inundaciones. La tecnología espacial para adquirir datos de imágenes con una resolución espacial y temporal cada vez mayor, con detalles cada vez más finos, ha mejorado drásticamente en las últimas décadas. Y eso permitió en concreto a la Teledetección explorar y comprender partes del sistema de la Tierra para medir el cambio de uso de la tierra, aplicaciones agrícolas, forestales y oceánicas, permitiendo entender a la sociedad que el alcance iba desde la gestión de la pesca hasta la seguridad alimentaria y la gestión de la energía. De esta manera tenemos la posibilidad de una visión global y potente desde el espacio sobre cómo nuestro planeta es un organismo vivo, sobre el ciclo del carbono, sobre el fitoplancton en el océano y la vegetación en la Tierra, y cómo estos dos interactúan como un sistema terrestre acoplado.

Lo que es realmente único en la Observación de la Tierra es que toca muchas disciplinas. Y es una especie de integrador entorno a un objetivo común, que es comprender nuestro planeta. Permite una imagen global y también un nivel de detalle nunca visto, que utiliza esta información para apoyar así mismo la toma de decisiones.

Ahora se tiene la capacidad de recopilar datos, transmitirlos digitalmente y casi instantáneamente a la Tierra. La tecnología de observación óptica de la Tierra ha permitido nuevas aplicaciones como planificación urbana, monitoreo de vehículos, mapeo de alturas de edificios en entornos urbanos, monitoreo de movimientos humanitarios o la observación de cambios detallados en el ambiente que podrían afectar la vida silvestre.

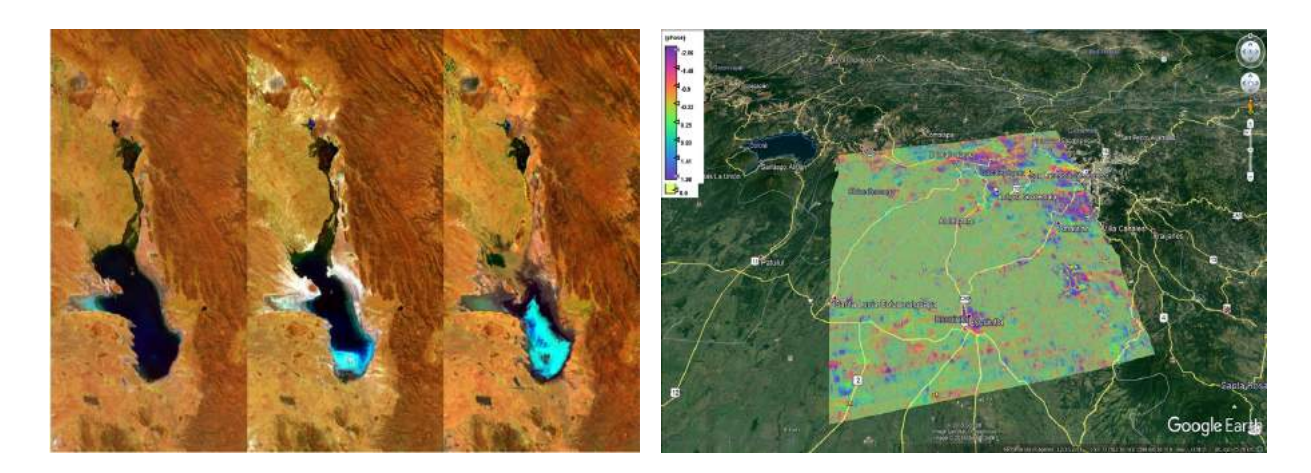

Figura 4: Evolución temporal del Lago Poopo entre 2014 y 2016 tomados por Prova-V (izq.). (Fuente: [http:](http://www.esa.int/spaceinimages/Images/2016/02/ProbaV_tracks_Lake_Poopo_evaporation) [//www.esa.int/spaceinimages/Images/2016/02/ProbaV\\_tracks\\_Lake\\_Poopo\\_evaporation](http://www.esa.int/spaceinimages/Images/2016/02/ProbaV_tracks_Lake_Poopo_evaporation)). Evaluación de la deformación del terreno (en tonalidades moradas, rojas y azules zonas con mayor deformación) y el impacto del volcán de Fuego en Guatemala a partir de Interferometría Diferencial SAR por datos Sentinel 1 (<https://scihub.copernicus.eu/dhus/#/home>) del programa europeo Copernicus (dcha.). (Fuente: Elaboración propia)

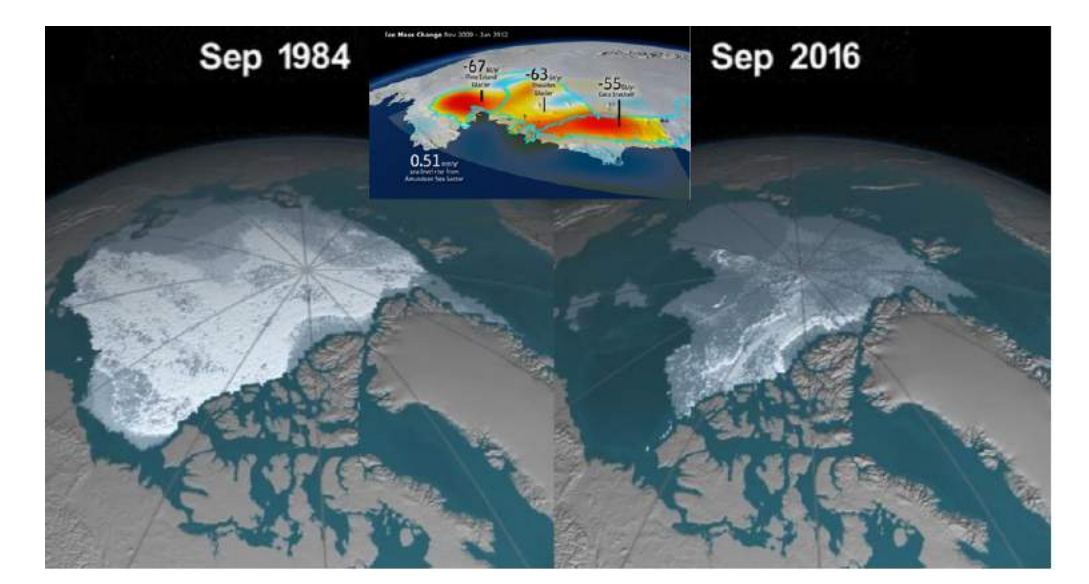

Figura 5: Evolución temporal obtenida por NASA de la masa de huelo en el Polo Norte de 1984 a 2016. (Fuente: https://climate.nasa.gov/news/2510/see-how-arctic-sea-ice-is-lo-sing-its-bulwark-aga nst-warmingsummers/).

Los datos y técnicas de Observación de la Tierra, principalmente la Teledetección, han experimentado un auge y una madurez muy importantes en las décadas pasadas en lo concerniente a la Geosfera. En áreas de interés y conocimiento concretas como Terremotos, Actividad Volcánica y Deslizamiento de Laderas, las técnicas multifuente a partir de sensores activos y pasivos se han mostrado especialmente efectivas en el análisis y monitorización cada vez de manera más precisa y efectiva. Cabe destacar una de estas técnicas como lo es la Interferometría Diferencial a partir de imágenes radar o Radar de Apertura Sintética (SAR en sus siglas en inglés), técnica completamente validada y asentada en los protocolos y en las especificaciones habitualmente exigidas en ingeniería y análisis de riesgos por catástrofes naturales (Figura [4](#page-29-0) derecha).

Otro de los efectos del Cambio Climático ampliamente estudiado y comprobado en décadas anteriores es el producido por el deshielo debido al aumento global de la temperatura en la Tierra [\(IPCC,](#page-69-0) [2007;](#page-69-0) [IPCC,](#page-69-0) [2014\)](#page-69-0). Los programas espaciales de investigación han demostrado la utilidad en el monitoreo de estos efectos asociados al Cambio Climático y focalizados principalmente en los polos terrestres, tanto expresados por el deshielo como por el agujero de la capa de ozono. En la Figura [5](#page-11-0) se observa los resultados evidentes en 32 años del deshielo en el Polo Norte obtenidos por NASA.

Grandes áreas de la Tierra, que por su importancia medioambiental y por su extensión y relativa estabilidad ecológica, suponen indicadores globales de la salud del planeta, como puedan ser La Amazonía, Siberia, la Antártida y el Círculo Polar Ártico, han estado en el punto de mira de la comunidad científica por su relevancia sobre el Planeta Tierra, y se vienen estudiando ingentemente por las Ciencias Planetarias y Espaciales desde mediados del siglo XX. Podemos observar en las Figuras [4](#page-29-0) (izquierda), [5](#page-11-0) y [6](#page-12-0) (izquierda) algunos ejemplos de ello.

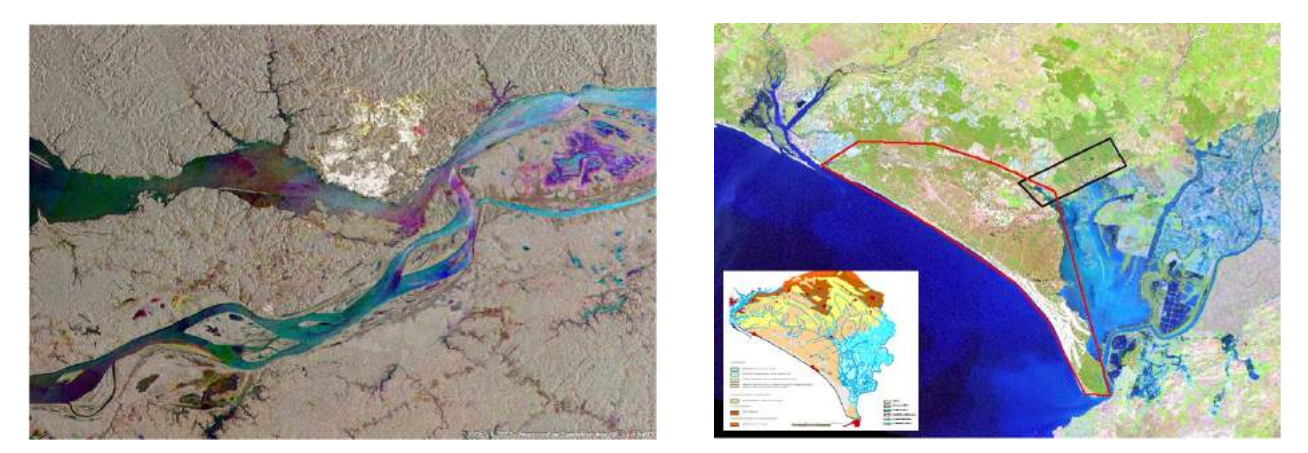

Figura 6: Análisis de la deforestación en el Amazonas (izq) a partir de datos de radar detectadas por polarimetría diferencial SAR zonas de pérdidas de masa forestal (en tonalidades blancas). (Fuente: [https://earth.esa.int/web/earth-watching/special-events/content/-/asset\\_publisher/](https://earth.esa.int/web/earth-watching/special-events/content/-/asset_publisher/CrWyoA6dWnwI/content/amazon-rainforest-deforestation-brazil-) [CrWyoA6dWnwI/content/amazon-rainforest-deforestation-brazil-](https://earth.esa.int/web/earth-watching/special-events/content/-/asset_publisher/CrWyoA6dWnwI/content/amazon-rainforest-deforestation-brazil-)).

Estudio y monitoreo medioambiental de los humedales mediante teledetección multiespectral que permite caracterizar y separar láminas de aguay vegetación arbustiva en el Parque Nacional de Doñana (derecha), uno de los principales ecosistemas europeos en Huelva, al sur de España, a partir de tecnologías espaciales e in situ [\(Antón-Pacheco](#page-69-0) *et al.*, [2001\)](#page-69-0)

Otro gran ámbito de estudio que afecta a nuestro planeta es la Hidrosfera. La actualización en la investigación sobre la humedad del suelo (Figura [6](#page-12-0) derecha), las inundaciones o las corrientes oceánicas, relacionadas a su vez con los efectos del Cambio Climático, ha focalizado desde hace tiempo la atención de la comunidad científica, por el impacto en la obtención de evidencia científica, así como, principalmente, por su repercusión sobre la salud y la gestión del riesgo hacia la sociedad.

# **4 Sistemas GNSS/INS, RPAS y Drones**

La navegación mediante GNSS/INS, Sistemas de Sistemas de Navegación Global y Sistemas de Navegación Inercial, respectivamente en sus siglas en inglés, comprende un largo proceso de flujo de información en el que están involucradas la adquisición, sincronización, procesado, integración y transformación de las medidas de los datos de ambos subsistemas en parámetros de navegación. En este sentido, la incorporación en los años 80 del siglo pasado del sistema de posicionamiento global GPS (Global Positioning System) en los procesos de navegación supuso una importante mejora. Se ha mostrado como un sistema eficaz y se ha comprobado su compatibilidad, proporcionando de manera precisa y directa la posición de los centros perspectivos de las trayectorias en plataformas terrestres, aéreas y espaciales.

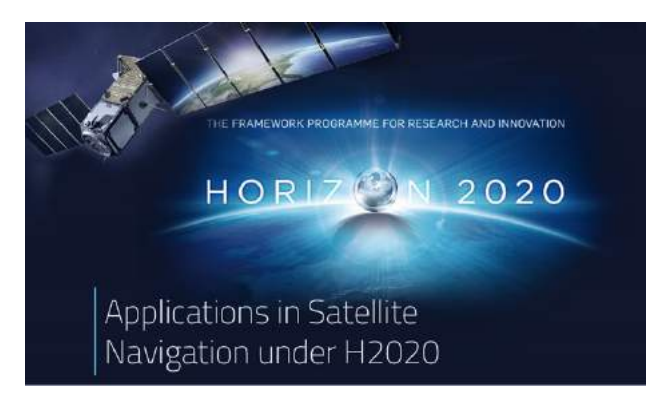

Figura 7: El programa Horizon 2020 lanza nuevas aplicaciones europeas de navegación GNSS. (Fuente: [https:](https://www.gsa.europa.eu/r-d/h2020/introduction) [//www.gsa.europa.eu/r-d/h2020/introduction](https://www.gsa.europa.eu/r-d/h2020/introduction)).

A este importante avance se ha unido en los últimos tiempos el considerable desarrollo de la tecnología inercial, siendo destacable en este terreno las investigaciones llevadas a cabo por el grupo de trabajo "Integrated Sensor Orientation" de la OEEPE [\(Heipke](#page-69-0) *et al.*, [2001a;](#page-69-0) [Heipke](#page-69-0) *et al.*, [2001b;](#page-69-0) [Heipke](#page-69-0) *et al.*, [2002\)](#page-69-0) formado por colaboración de distintos organismos europeos y empresas fabricantes. En 2001 este grupo presentó los resultados de diversos test o ensayos como respuesta a la madurez alcanzada por la tecnología inercial en combinación con GPS en navegación y orientación directa de sensores.

Este impulso en la investigación en GNSS/INS se ha visto respaldado con el desarrollo a nivel internacional de nuevos sistemas de posicionamiento global como es el sistema europeo Galileo, y de sistemas espaciales de aumentación, sistemas que aumentan la integridad y la precisión de los sistemas GNSS como son EGNOS, WAAS, SDCM, GAGAN, MSAS, ZSS-SAIF, lo que redunda en una mejora de la operatividad global de la navegación y de la geolocalización a nivel mundial.

Hoy en día y en un futuro próximo, la navegación basada en los actuales sistemas inerciales combinados con GNSS puede ser objeto de interferencias, engaño, o denegación intencionada en caso de que estos sistemas sean ajenos a nuestro control, como sucede con el actual GPS.

Se vislumbra como consecuencia, la conveniencia de explorar nuevas técnicas que habiliten la navegación segura de aeronaves, especialmente RPAS (del inglés Remotely Piloted Aircraft System) o drones. Uno de los retos en GNSS y drones será en el futuro próximo, será el procesamiento y almacenamiento de la gran cantidad de información que estos sistemas producen, y el desarrollo de sistemas pasivos que puedan ayudar a la función esencial de navegación cuando los métodos actuales pueden ser objeto de intrusión o perturbación no intencionada. También supone un reto en este ámbito la posible utilización de sistemas activos, como el Radar de Apertura Sintética y los propios sensores principales de los vehículos para una dedicación parcial a la navegación bajo situaciones de perturbación transitoria de señal GNSS.

### **5 Nuevos Desafíos**

A pesar, o más bien gracias al ingente impulso de la Planetología y las Ciencias Espaciales en las pasadas décadas, nos enfrentamos así mismo a nuevos desafíos que tienen que ver en gran medida con los efectos del Cambio Climático sobre el ser humano, con las nuevas formas de relacionarnos con los recursos, con el almacenamiento, seguridad y procesamiento de las cantidades ingentes de datos e información que los nuevos sistemas espaciales producen y con la tendencia a la robotización en las formas de producción. Queremos saber lo que está pasando, y también queremos saber cómo reaccionar a los problemas que el Cambio Climático u otras cuestiones medioambientales imponen porque, aunque la incidencia pueda ser local, los problemas se comprueban globales. Uno de los retos en Planetología quizás más importantes será el estudio del Sol, la exploración del sistema Solar, empezando por la Luna y la prospección para su habitabilidad a corto plazo [\(Hayne](#page-69-0) *et al.*, [2020;](#page-69-0) [Honniball](#page-69-0) *et al.*, [2021\)](#page-69-0), o de los efectos del Tiempo Espacial sobre la Tierra, a lo que hay que añadir otro reto importantísimo de consecuencias todavía desconocidas, como es la posible llegada a Marte del hombre en las próximas décadas del presente siglo.

El otro aspecto relevante es que queremos ser capaces de predecir lo que depara el futuro, es decir anticiparnos y crear modelos que nos ayuden a mitigar y a desarrollar soluciones eficaces. Estamos, por lo tanto, ante una gran cantidad de desafíos de toda índole, técnicos, políticos y socioeconómicos asociados con el hecho de que la futura generación entienda el valor de entre otras, las Ciencias espaciales y Planetarias tiene en el hecho de encontrar las mejores soluciones y de la formación y docencia adecuada en estas materias.

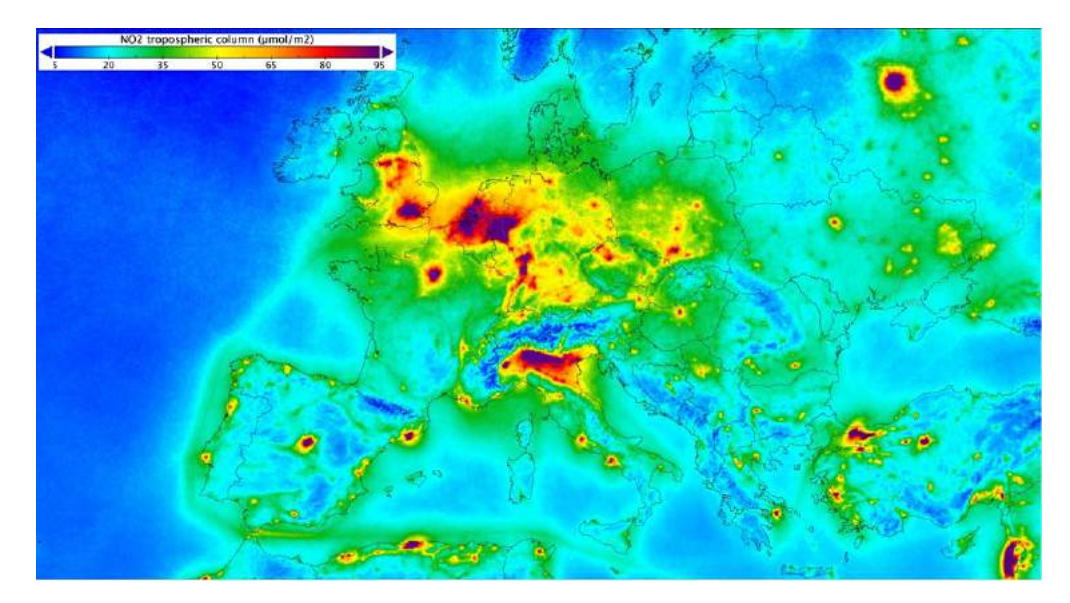

Figura 8: Análisis de la contaminación del aire a partir de datos del Sentinel-5P del programa europeo Copernicus. Las emisiones de dióxido de azufre han aumentado considerablemente en los últimos diez años, sin embargo, con la pandemia del COVID-19, la actividad humana e industrial se redujo considerablemente desde el inicio de su cierre en marzo del 2020, lo que se manifiesta en nuevos mapas que muestran la caída de las concentraciones de dióxido de azufre (Fuente: [https://www.esa.int/Space\\_in\\_Member\\_States/Spain/Sentinel-5P\\_](https://www.esa.int/Space_in_Member_States/Spain/Sentinel-5P_muestra_la_contaminacion_del_aire) [muestra\\_la\\_contaminacion\\_del\\_aire](https://www.esa.int/Space_in_Member_States/Spain/Sentinel-5P_muestra_la_contaminacion_del_aire)).

Un ejemplo de un retorno de las Tecnologías y Ciencias Espaciales a la sociedad, de gran actualidad debido a la crisis sanitaria mundial producida por el COVID19 a finales de 2019, es la monitorización de la contaminación de todo tipo de manera cada vez más precisa y asidua. Sobre la base de las mediciones recogidas por la misión Copernicus UE # Sentinel-5P entre abril de 2018 y marzo de 2019, se muestra en la Figura [8](#page-32-0) un ejemplo de ello, donde se muestra el dióxido de nitrógeno calculado para Europa en esa franja de tiempo. El dióxido de nitrógeno contamina el aire principalmente como resultado del tráfico y la combustión de combustibles fósiles en procesos industriales. Tiene un impacto significativo en la salud humana, contribuyendo particularmente a los problemas respiratorios.

La contaminación del aire es un problema de salud ambiental global, especialmente para quienes viven en áreas urbanas. Debido al COVID19 y al confinamiento de la población que en la mayoría del globo ha conllevado, se ha comprobado cómo la actividad humana afecta negativamente en la calidad del aire que podemos monitorizar con precisión desde el espacio, lo cual sin lugar a dudas sirve a la toma de decisiones.

### **6 Conclusiones**

Las Ciencias Espaciales y la investigación Planetológica han profundizado a un ritmo acelerado y creciente en las últimas décadas, en particular en lo que se ha venido en denominar Observación de la Tierra, así como la formación en esta materia multi e interdisciplinar. Ha experimentado un auge de impacto debido a los resultados científicos de las experiencias en el siglo XX.

Nunca tuvimos tantos datos que aporten tanta información que hasta hace no mucho desconocíamos sobre la Tierra, en muchas ocasiones indirectamente aportados a partir de la que conocemos de otros planetas, y viceversa. Estos datos nos proporcionan una nueva visión, no sólo en ciencia, sino también para las aplicaciones potenciales al servicio de nuestra sociedad, al comprender cómo funciona la Tierra y al brindar una nueva generación de servicios de información.

Nos encontramos ante nuevos desafíos que tienen que ver en gran medida con los efectos del Cambio Climático, con las nuevas formas de relacionarnos con los recursos, con el almacenamiento, seguridad y procesamiento de cantidades cada vez más ingentes de datos e información y con la tendencia a la robotización en las formas de producción. Queremos saber lo que está pasando, y también queremos saber cómo reaccionar a los problemas que el Cambio Climático u otras cuestiones medioambientales imponen.

El otro aspecto relevante es que queremos ser capaces de predecir lo que depara el futuro, es decir anticiparnos y crear modelos que nos ayuden a mitigar y a desarrollar soluciones eficaces. Estamos por lo tanto ante una gran cantidad de desafíos de toda índole, técnicos, políticos y socioeconómicos asociados con el hecho de que la futura generación entienda el valor de las Ciencias Espaciales y Planetarias y obtenga una adecuada formación en ellas. Se mejorará en el futuro la recopilación de la información y la obtención de resultados, pero en estos momentos existe suficiente, el principal reto será explotar eficientemente esa información y dar un retorno de y para la sociedad, es decir, hacer que el conjunto social sea protagonista.

### **7 Agradecimientos**

El autor desea agradecer al INTA (Instituto Nacional de Tecnología Espacial), a la ESA (Agencia Espacial Europea), a la NASA (Administración Nacional de Aeronáutica y del Espacio de EE.UU.), a los Programas Europeos Copernicus y GNSS Galileo, y al USGS (Servicio Geológico de los Estados Unidos) por proporcionar los datos e información en la que se ha basado este artículo.

<span id="page-69-0"></span>Este artículo es producto de la ponencia impartida bajo el mismo título en el 1er Congreso de Ciencias Espaciales desarrollado por la Universidad Autónoma Nacional de Honduras, organizado por su Facultad de Ciencias Espaciales.

El presente trabajo ha sido parcialmente apoyado en la experiencia de investigación de entre otros, los grupos: GIMCC-Grupo de Investigación Mesoamericano en Cambio Climático (Grupo Mesomaericano de Investigación sobre el Cambio Climático) y SECFT (Sociedad Española de Cartografía, Fotogrametría y Teledetección).

### **8 Referencias**

Antón-Pacheco, C., Rowan, L., Mars, J., y Gumiel, J. (2001). Characterization of mine materials and hydrothermally altered rocks in the rio Tinto minning districy (southwest Spain) using HyMAP data. *Revista de Teledetección*, (16):65–68.

Cipar, J., Anderson, G., y Cooley, T. (2011). Active volcano monitoring using a space-based short-wave infrared imager. Proceedings WHISPERS 2011, Lisbon (Portugal) 6-9 June 2011.

Crosta, A., Filho, de Souza, C. R., Azevedo, F., y Brodie, C. (2003). Targeting key alteration minerals in epithermal deposit in patagonia, argentina, using aster imagery and principal component analysis. *International Journal of Remote Sensing*, 10:4233–4240.

Hayne, P., Aharonson, O., y Schörghofer, N. (2020). Micro cold traps on the moon. *Nat Astron*. [https:](https://doi.org/10.1038/s41550-020-1198-9.) [//doi.org/10.1038/s41550-020-1198-9.](https://doi.org/10.1038/s41550-020-1198-9.)

Heipke, C., Jacobsen, K., y Wegmann, H. (2001a). OEEPE test on integrated sensor orientation – status report.

Heipke, C., Jacobsen, K., y Wegmann, H. (2002). Integrated sensor orientationtest report and workshop proceedings. European Organization for Experimental Photogrammetric Research-OEEPE. Published by the Bundesamt für Kartographie und Geodäsie, Frankfurt am MainPrinted by Werbedruck Schreckhase, Spangenberg.

Heipke, C., Jacobsen, K., Wegmann, H., y Nilsen, Barbi (2001b). Integrated Sensor Orientation – An OEEPE Test.33.

Honniball, C., Lucey, P., Li, S., Shenoy, S., Orlando, T., Hibbits, C., Hurley, D., y Farrell, W. (2021). Molecular water detected on the sunlit Moon by SOFIA. *Nature Astronomy*, 5:121–127. [https://doi.org/](https://doi.org/10.1038/s41550-020-01222-x) [10.1038/s41550-020-01222-x](https://doi.org/10.1038/s41550-020-01222-x).

IPCC (2007). Contribución de los Grupos de trabajo I, II y III al Cuarto Informe de evaluación del Grupo Intergubernamental de Expertos sobre el Cambio Climático. Editado por R. Pachuri y A. Reiseinger. Ginebra. doi: 10.1109/MELCON.2008.4618473.

IPCC (2014). Climate Change 2014: Impacts, Adaptation, and Vulnerability. Part A: Global and Sectoral Aspects. Contribution of Working Group II to the Fifth Assessment Report of the Intergovernmental *Panel on Climate Change*. Cambridge: Cambridge University Press. Disponible en: [https://www.ipcc.](https://www.ipcc.ch/report/ar5/wg2/) [ch/report/ar5/wg2/](https://www.ipcc.ch/report/ar5/wg2/).

Malpica, J., Rejas, J., y Alonso, M.-C. (2008). A projection pursuit algorithm for anomaly detection in hyperspectral imagery. *Pattern Recognition*, 41(11):3313–3327, ISSN 0031–3203.

<span id="page-70-0"></span>Manolakis, D. y Shaw, G. (2002). Detection Algorithms for Hyperspectral Imaging Aplications. *IEEE Signal Processing Magazine*, 19(1):29–43.

Martínez-Frías, J. (2015). Análogos terrestres. marte. . . y más allá.

Martínez-Frías, J., González, J., y Rull, F. (2012). Geoethics and Deontology. From Fundamentals to applications in Planetary Protection. *Episodes*, 34(4):257–262.

Muñoz Aragón, L., García Baonza, V., y Martínez-Frías, J. (2017). Geodiversidad y geociencias planetarias análogos de marte en españa. Análogos de Marte en España. Tierra y Tecnología nº 50.

Méger, N., Rigotti, C., Pothier, C., Nguyen, T., Lodge, F., Gueguen, L., Andréoli, R., Doin, M. P., y Datcu, M. (2019). Ranking evolution maps for satellite image time series exploration: application to crustal deformation and environmental monitoring. *Data Mining and Knowledge Discovery*, 33:131–167.

Rejas, J., Martínez-Frías, J., Gómez, F. J., Bosque, J., Maza, F., Soriano, M., Dalda, A., Bermúdez, J., Rodríguez, M. G., Goycoolea, R., Alonso, M., y Rodríguez, V. (2016). Geoética y medioambiente. Experiencias Aprendidas Sobre una Base Ética de las Geociencias. Congreso REIMA (Red Iberoamericana Del Medio Ambiente), Tegucigalpa 2016.

Rejas, J. G., Martínez-Frías, J., Bonatti, J., Martínez, R., y Marchamalo, M. (2012). Anomaly detection and comparative analisys of hydrothermal alteration materials trough hyperspectral multisensor data in the turrialba volcano. *ISPRS International Archives of the Photogrammetry, Remote Sensing and Spatial Information Sciences*, XXXIX-B7:151–155.

Schaum, A. (2005). Hyperspectral detection algorithms: Operational, next generation, on the horizon. Proceedings of the 34th Applied Imagery and Pattern Recognition Workshop (AIPR05). [http:](http://earthexplorer.usgs.gov/) [//earthexplorer.usgs.gov/](http://earthexplorer.usgs.gov/), [https://scihub.copernicus.eu/dhus/#/home](https://scihub.copernicus.eu/dhus/#/home ).

# **DEPARTAMENTO DE ARQUEOASTRONOMÍA Y ASTRONOMÍA CULTURAL**
# *CONSTELACIONES MAYAS: VISUALIZACIÓN E INTERPRETACIÓN UTILIZANDO HERRAMIENTAS INFORMÁTICAS*

Eduardo Enrique Rodas-Quito<sup>1,\*</sup>, Javier Mejuto González<sup>1,†</sup>

<sup>1</sup>Universidad Nacional Autónoma de Honduras

**Recibido:** 15/octubre/2020 **Aceptado:** 30/noviembre/2020

DOI: <https://doi.org/10.5377/ce.v13i1.11258>

#### **RESUMEN**

Se ha debatido por mucho tiempo acerca de la existencia de constelaciones dentro de la cultura maya. Las evidencias que apoyan esta hipótesis provienen de diversas fuentes: pinturas en murales, estelas y códices, entre otros. En este trabajo, hemos recuperado y compilado información acerca de las constelaciones mayas y los nombres de algunos cuerpos astronómicos seleccionados. Se explica el proceso llevado a cabo para obtener dicha información y recopilarla en un soporte digital. El resultado fue incorporado en el programa de cómputo astronómico Stellarium, para enriquecer los módulos de arqueoastronomía y leyendas estelares, en donde se han puesto a disposición de los usuarios las constelaciones de diversas culturas, simulando su apariencia en el cielo nocturno.

**Palabras clave:** Stellarium, constelaciones mayas, educación, vinculación con la sociedad.

#### **ABSTRACT**

There has been a long standing debate about the existence of maya constellations, but there are several sources of evidences that favour this hypothesis: mural paintings, stelae and codex. In this work, we have recovered and compiled information regarding mayan constellations and the mayan names for selected celestial bodies. We explain the process that was carried out to obtain all the information available and compile it under the same digital support. The result was incorporated into the Stellarium astronomical software to enrich the modules of archaeoastronomy and stellar legend, where constellations from diverse cultures are made available to users of the software by simulating their appearance in the night sky.

**Keywords:** Stellarium, mayan constellations, education, outreach.

## **1 Introducción**

Varias civilizaciones de la antigüedad imaginaron que las estrellas visibles en el cielo formaban patrones semejando figuras que asociaban a sus diversas creencias, ya fueran mitológicas, religiosas o históricas, a las cuales conocemos como constelaciones. Así tenemos a los antiguos chinos que desarrollaron un sistema de patrones de estrellas en el que proyectaron su sociedad y cultura, diferente del que inventaron los

<sup>\*</sup>[eduardo.rodas@unah.edu.hn,](mailto: eduardo.rodas@unah.edu.hn) D<https://orcid.org/0000-0001-6956-0987>

<sup>&</sup>lt;sup>†</sup>[javier.mejuto@unah.edu.hn,](mailto: javier.mejuto@unah.edu.hn) D[https://orcid.org/0000-0001-8936-7236]( https://orcid.org/0000-0001-8936-7236)

antiguos griegos [\(Sun,](#page-86-0) [2015:](#page-86-0) 2052). Los antiguos egipcios creyeron ver en el cielo algunos elementos cultu-rales asociados con sus ritos funerarios [\(Lull,](#page-85-0) [2006:](#page-85-0) 222). En Mesopotamia crearon algunas figuras celestes que luego pasaron a nuestra civilización occidental, tal como lo evidencian algunos restos arqueológicos en los que se han identificado varias de las actuales constelaciones [\(Belmonte,](#page-85-0) [1999:](#page-85-0) 95; [Pizzimenti,](#page-86-0) [2016\)](#page-86-0). Es de esperar, por tanto, que la maya, otra de las grandes civilizaciones de la antigüedad, tuviera también algún tipo de sistema de constelaciones o patrones celestes que pudieran haber utilizado con alguno de los propósitos descritos.

La primera evidencia de que hubo constelaciones en las culturas mesoamericanas nos la proporciona Fray Bernardino de [Sahagún](#page-86-0) [\(1985:](#page-86-0) 129-130), al mencionar grupos de estrellas a los que los aztecas habían dado un nombre propio: Yoaltecutli, Yacahuitztli, Mamalhuaztli y Citlalxonecuilli. Otro investigador que sugirió que los mayas también tenían grupos de estrellas con nombres propios fue Alexander von Humboldt [\(Spinden,](#page-86-0) [1916:](#page-86-0) 53), quien en su tiempo fue ampliamente citado al respecto. A pesar de lo anterior, a principios del siglo XX, todavía no existía un consenso entre los investigadores, cuando algunos de ellos planteaban que las constelaciones estaban representadas en libros mayas (llamados códices), mientras otros debatieron las razones para justificar si los pueblos originales de centroamérica contaron con un conjunto de constelaciones zodiacales, según reporta [Spinden](#page-86-0) [\(1916:](#page-86-0) 53-54). Ese mismo autor intenta ubicar la posición de algunas constelaciones zodiacales en el cielo [\(Spinden,](#page-86-0) [1924:](#page-86-0) 55, figura 25), pero no es sino hasta la segunda mitad del siglo XX, coincidiendo con la interpretación de la escritura maya, que empieza a surgir entre los investigadores una convergencia de ideas acerca de la identificación y ubicación en el cielo de las constelaciones mayas.

Las fuentes principales de evidencias para la identificación de las constelaciones mayas son la escritura e iconografía de estelas, fachadas de edificios, monumentos y códices. Actualmente se dispone de cuatro códices: el Códice de Dresde, que contiene información referente a los ciclos de observación y desaparición del planeta Venus, los ciclos de las lunaciones y su posible relación con eclipses de Sol y de Luna; el Códice de Madrid, que muestra relaciones entre la agricultura y la observación astronómica; el Códice de París, del que se ha presumido por más tiempo que contiene información referente a la observación de constelaciones en el cielo por los mayas y el Códice Maya de México (anteriormente conocido como Códice de Grolier).

Se cree que el Códice de París fue llevado a Europa por los conquistadores como una evidencia de los hallazgos que los descubridores y conquistadores relataron en sus crónicas, pero pronto fue olvidado, al igual que los demás códices conocidos hoy en día. A pesar de algunos recuentos que aparentemente lo mencionan (en la primera mitad del siglo XIX) [\(Špoták,](#page-86-0) [2015\)](#page-86-0), no fue sino hasta el año 1859, cuando el orientalista francés León de Rosny lo encontró en la esquina de una chimenea en la Biblioteca Nacional de París, que se supo nuevamente de su existencia [\(Coe,](#page-85-0) [2010:](#page-85-0) 101). Como se puede apreciar en la Figura [2,](#page-9-0) este documento ha sufrido bastantes daños en su estructura, especialmente en los bordes, lo que ha dificultado su lectura e interpretación por parte de los estudiosos del lenguaje maya. A pesar de esto, se ha determinado por parte de varios autores que el Códice de París describe en las páginas 23 y 24 a las constelaciones de un zodíaco maya, así como los períodos de tiempo que el Sol tarda en pasar entre ellas [\(Aveny,](#page-85-0) [2005:](#page-85-0) 275-280; [Freidel](#page-85-0) *et al.*, [1993:](#page-85-0) 99-103; [Špoták,](#page-86-0) [2015\)](#page-86-0).

Han existido varias interpretaciones tanto de los seres representados en el Códice de Dresde como de las posiciones que deberían ocupar en el cielo, por lo que en la próxima sección se describirán los criterios utilizados para la identificación de criaturas finalmente colocadas en el programa de cómputo, así como los métodos implementados para ubicarlos en el cielo, sobre el fondo estrellado. En esa misma sección

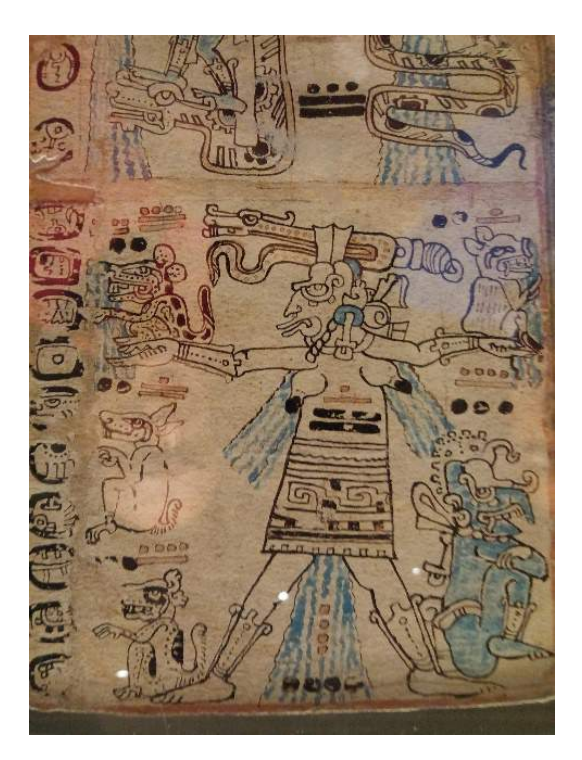

Figura 1: Fotografía de una sección de la réplica del Códice de Madrid en el Museo de América, Madrid, España. (Créditos: los autores).

se describe cómo el programa de cómputo Stellarium permite incorporar en su operación a constelaciones de culturas diferentes a la occidental, así como los tipos de datos necesarios para poder llevar a cabo dicha actividad. Como resultado, se presentan los seres que conforman las constelaciones mayas y una descripción de los mismos, junto con la explicación de su posición final en el cielo, tanto textual como gráficamente. Finalmente se comentan algunos de los problemas que se enfrentaron y explicaciones alternas a las aquí implementadas, así como las razones por las que no se les tomó finalmente en cuenta para las representaciones implementadas.

# **2 Metodología**

Existen diversas interpretaciones de las imágenes presentadas en los códices mayas, en las vasijas encontradas en entierros y en estructuras monumentales. En el caso particular que motivó este trabajo, es decir, implementar una representación visual de las antiguas constelaciones mayas utilizando un programa de cómputo que simulara el cielo nocturno, se buscó en diversas fuentes para obtener la información pertinente a este aspecto de la cultura maya. Dada la naturaleza del trabajo, se buscaron fuentes de dos tipos: gráficas, para tomar de ellas el aspecto de las figuras a representar en el cielo y las documentales, para dar el soporte argumentativo al porqué de la decisión de usar determinadas figuras. Las fuentes gráficas son:

- Códice de París
- Mural de Bonampak
- Imágenes en estelas

A continuación, se explica el proceso de selección de imágenes celestes dentro de cada una de estas fuentes.

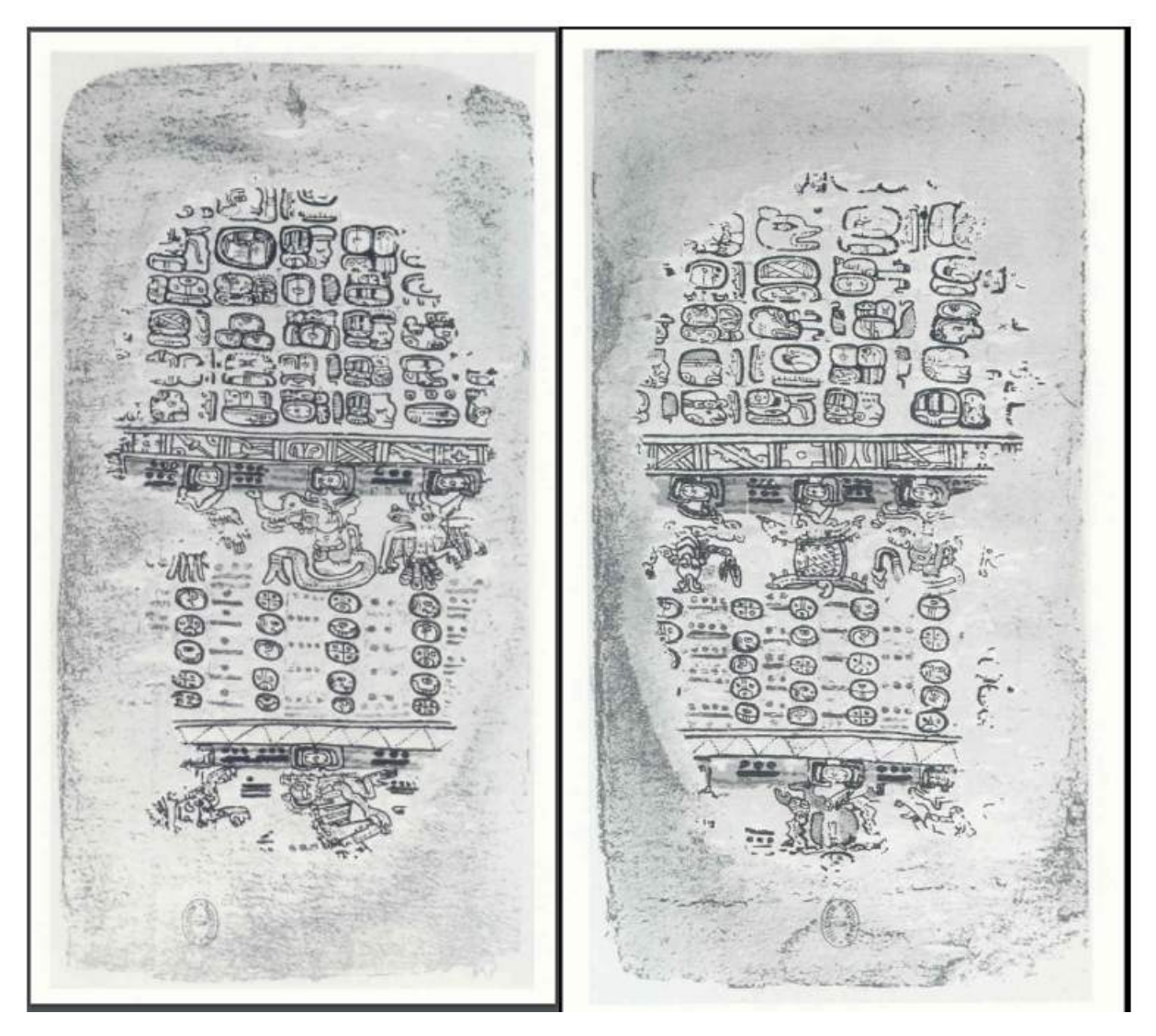

Figura 2: Páginas 23 y 24 del Códice de París. [\(FAMSI,](#page-85-0) [2020b\)](#page-85-0)

#### **2.1 Códice de París**

Este documento contiene imágenes que se interpretan como constelaciones que los mayas idearon para identificar la posición del Sol. Dichas imágenes se encuentran en las páginas 23 y 24 del códice (Ver Figura [2\)](#page-9-0). La forma en cómo se leen estas figuras en el códice es de derecha a izquierda. Esto, según [Tedlock](#page-86-0) [\(1999:](#page-86-0) 44-45), es debido a dos razones: en primer lugar, las figuras están con su cuerpo, o partes de éste, orientado hacia la derecha, en oposición al orden de lectura normal de los textos mayas. La segunda razón es que este orden de derecha a izquierda se ajusta a la relación entre el comportamiento de los fenómenos en la tabla zodiacal del códice con otras tablas. El Sol, la Luna y los planetas, en su movimiento diario, van de Este a Oeste, conforme al movimiento de rotación de la Tierra. Sin embargo, al observarlos a lo largo de varios días, su movimiento sideral es de Oeste a Este, es decir, para un observador que lleve el registro de este último movimiento, estos cuerpos astronómicos se mueven de derecha a izquierda si se observa utilizando el punto cardinal Sur como referencia, por tanto, de esa misma forma lo plasmaron en el Códice de París. Para definir el orden en el que se debería colocar en el cielo a cada figura de constelación, se siguió el método descrito por Linda Schele [\(Freidel](#page-85-0) *et al.*, [1993:](#page-85-0) 101-102). Según dicha investigadora, en el ordenamiento de las figuras como constelaciones, se deben colocar las figuras adyacentes en el códice tomando en cuenta los números escritos entre ellas, que representan la cantidad de días que deben transcurrir para que el Sol haga el recorrido entre las constelaciones a lo largo de la eclíptica. De esto se deduce que estas figuras de constelaciones, aunque aparecen adyacentes en el códice, no lo están en el cielo, sino que están separadas por algo menos de medio año (si tomamos el número escrito entre las figuras, 168 , como número de días necesarios para que el Sol pase de una figura a otra y los dividimos entre 30 días promedio que tiene cada mes, equivalen a 168/30 = 5.6 meses). El punto de partida es la constelación del Escorpión, que en la cultura azteca, también de Mesoamérica, corresponde al mismo grupo de estrellas en el cielo que en varias culturas, tal como lo dice [Sahagún](#page-86-0) [\(1985:](#page-86-0) 130): "A aquellas estrellas, que en algunas partes llaman el Carro, esta gente las llama Escorpión, porque tienen figura de escorpión o alacrán, y así se llaman en muchas partes del mundo". La investigadora Linda Scheele también llega a la conclusión que la constelación del Escorpión de la cultura occidental es la misma que la de los mayas, por medio de la interpretación de la iconografía presente en la estela maya conocida como Hauberg [\(Freidel](#page-85-0) *et al.*, [1993:](#page-85-0) 102-104).

### **2.2 Mural de Bonampak**

En esta antigua ciudad maya del sureste de México se han encontrado bóvedas decoradas con diversos motivos. Uno de ellos muestra al gobernante Yahaw Chan Muwan juzgando a cautivos de guerra, bajo un cielo en el que se muestran figuras enmarcadas por cartuchos (ver Figura [3\)](#page-10-0). Floyd Lansbury propuso que dichas figuras representan a la constelaciones de Géminis y Orión en base al análisis de la fecha en que ocurren los eventos representados en el mural [\(Miller](#page-86-0) [,1986:](#page-86-0) 30-38). La tortuga en el extremo derecho del mural se ajusta muy bien con el asterismo occidental del Cinturón de Orión, dada la similitud entre las estrellas visibles sobre el caparazón de la tortuga con el asterismo antes mencionado. Los personajes en los cartuchos centrales representan los planetas Marte y Saturno, todos ellos visibles en los amaneceres de inicios del mes de agosto del 792 d.C. [Galindo Trejo](#page-85-0) [\(2009:](#page-85-0) 26 – 27) y Linda Schele [\(Freidel](#page-85-0) *et al.*, [1993:](#page-85-0) 79 – 81) han aportado más evidencias que apoyan a esta hipótesis.

#### **2.3 Imágenes en estelas y/o monumentos**

Sabemos que escenas de la mitología maya se representaron no solo en murales o códices, sino que también en otros soportes. Un ejemplo de esto lo tenemos en la estela 25 del sitio arqueológico de Izapa,

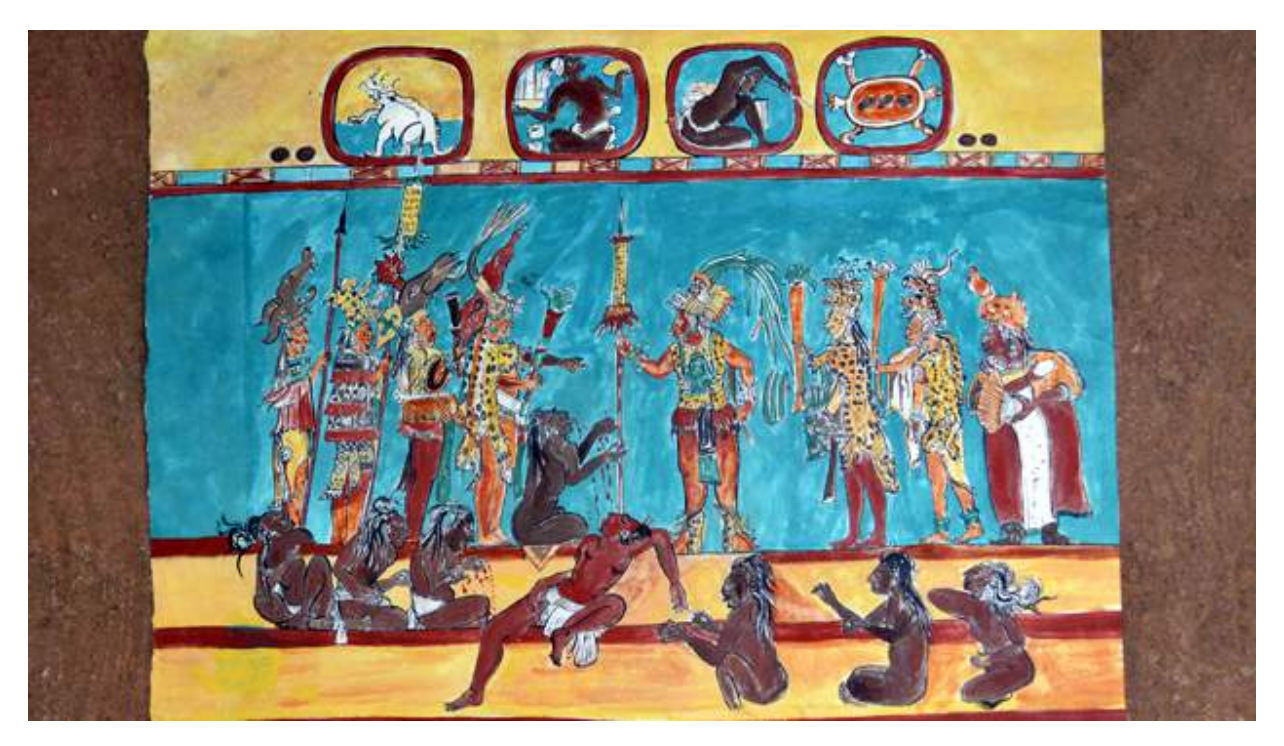

Figura 3: Reproducción del mural en el Cuarto II del Edificio de las Pinturas, en Bonampak, Chiapas, México (Crédito: Patricia Martín Morales).

México (Figura [4\)](#page-29-0). En ella se observa la representación de un evento que tuvo lugar en el tiempo mítico, antes de la creación según la tradición maya. Se observa a uno de los gemelos héroes sosteniendo un poste sobre el cual está el dios Itzam-Yeh posando en forma de pájaro. Del poste cuelga un monstruo con forma combinada de cocodrilo y árbol: el mítico cocodrilo-venado-estelar, o Monstruo Cósmico [\(Freidel](#page-85-0) *[et al.](#page-85-0)*, [1993:](#page-85-0) 88-89), que al ser sacrificado por el dios L del panteón maya, provocó un diluvio con su sangre derramada y con la cual se llevó a cabo la creación del mundo [\(García Barrios,](#page-85-0) [2015;](#page-85-0) [Velásquez García,](#page-86-0) [2006\)](#page-86-0).

Otro ejemplo de representaciones celestes en monumentos lo tenemos en el edificio conocido como Las Monjas, en Chichén Itzá. En el ala Este, están talladas varias franjas de figuras y glifos, similares a las bandas celestes en los códices. Algunas de estas figuras son representaciones de animales, similares a los que se muestran en el Códice de París y ordenados de la misma forma que en este documento [\(Aveny,](#page-85-0) [2005:](#page-85-0) 278). Debajo de estas figuras zoomorfas también se aprecia el glifo Ek', asociado al planeta Venus en contextos como la Tabla de Venus en el Códice de Dresde, pero también relacionado al concepto de estrella en otros, lo que refuerza la idea de que estas bandas y las figuras contenidas en ellas tienen un carácter celestial (Figura [5\)](#page-11-0). Se concluye que son constelaciones en el cielo y que tienen un patrón, observado tanto en las inscripciones de Las Monjas como en el Códice de París. En el primero se refleja su relación con el movimiento aparente de Venus, porque van acompañando a este planeta que, desde nuestra perspectiva terrestre, aparece como una estrella brillante en el cielo [\(Aveny,](#page-85-0) [2005:](#page-85-0) 279). En el segundo se refleja su relación con el Sol, debido a que todas estas figuras están asociadas al glifo *k'in* o Sol en dicho documento.

### **2.4 Programa de cómputo** *Stellarium*

A partir de fines del siglo XX, gracias a los avances en los sistemas informáticos, ha sido posible simular la posición de los cuerpos astronómicos en la esfera celeste, vistos desde cualquier lugar de la superficie

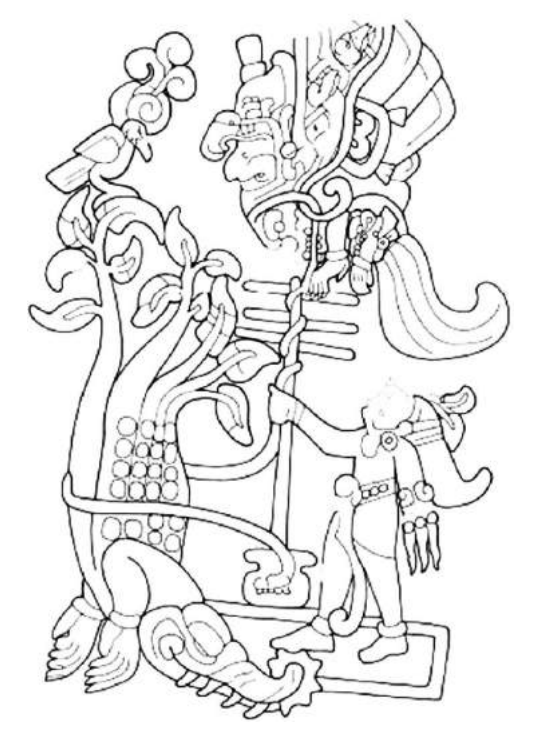

Figura 4: Dibujo de la Estela 25 de Izapa [\(Chinchilla Mazariegos,](#page-85-0) [2010\)](#page-85-0).

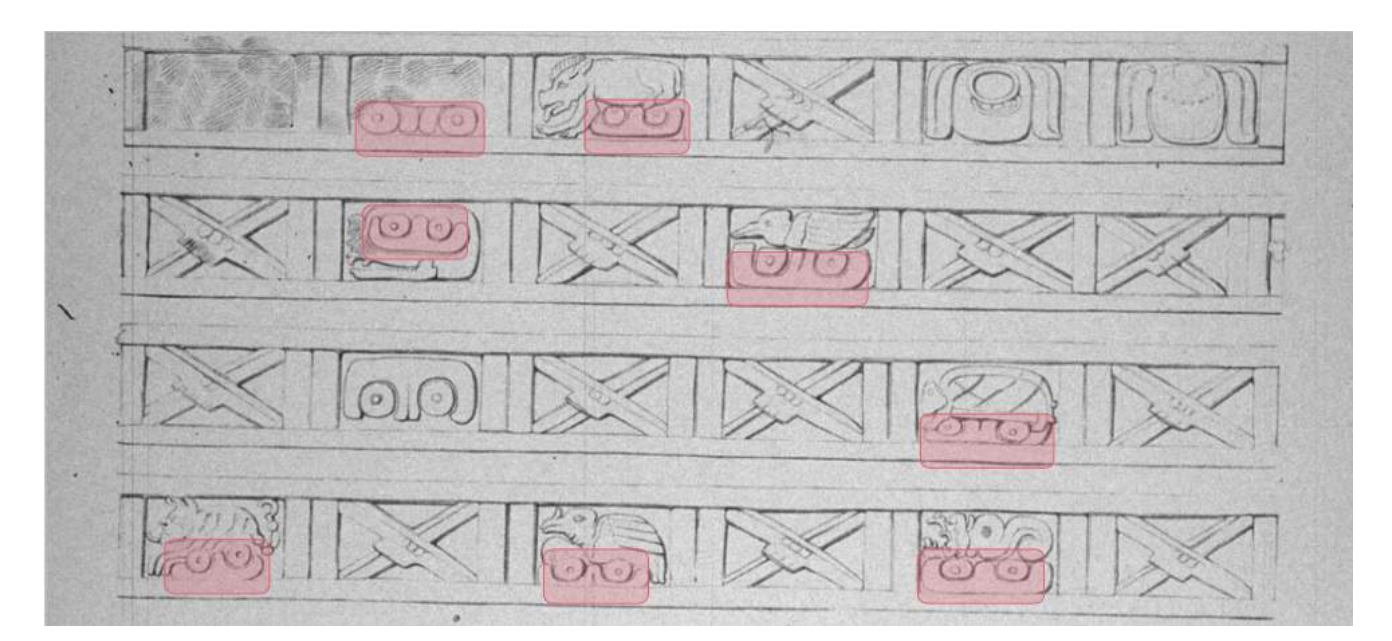

Figura 5: Banda celeste en el Ala Este del complejo de Las Monjas en Chichén-Itzá, dibujado por la artista Annie Hunter, con el glifo Ek' debajo de las figuras animales y remarcadas en color magenta [\(Maudslay,](#page-85-0) [1902:](#page-85-0) Lámina 13).

terrestre, en escalas de tiempo que van del pasado remoto (según la escala humana) hasta muchos años en el futuro. Uno de los programas de cómputo de más uso en la actualidad es Stellarium, un proyecto que surge a principios del siglo XXI impulsado por el francés Fabien Chéreau como un proyecto de código abierto. A lo largo de los años fueron incorporando más colaboradores y hasta el año 2019 el principal responsable de mantenimiento es Alexander Wolf, con la colaboración de Georg Zotti, quienes han implementado nuevas funcionalidades para uso en estudios de Astronomía Cultural. Como parte del uso de Stellarium para estudios de culturas antiguas, se ha incorporado un módulo de "Leyenda Estelar", la cual permite, a quien esté interesado, incorporar nuevas constelaciones visibles en la esfera celeste, según la cultura que el usuario desee. Hemos aprovechado esta capacidad para incorporar la civilización maya a la base de datos de culturas, realizando el procedimiento definido en la Guía de Usuario de Stellarium [\(Zotti y Wolf,](#page-86-0) [2019\)](#page-86-0), así como a través de comunicaciones directas con los actuales responsables del mantenimiento de este programa de cómputo. Este procedimiento se puede resumir de la siguiente forma:

- 1. Adaptación de imágenes de las constelaciones a formato .png, definiendo un fondo negro en las imágenes y los trazos en color blanco, utilizando un programa de manipulación de imágenes,
- 2. Creación de archivos para: nombres de constelaciones, nombres de estrellas brillantes, estrellas en las cuales se fijarían las imágenes de constelaciones y para definir las líneas de las constelaciones,
- 3. Creación de archivo de descripción general de la civilización maya y sus tradiciones relativas al espacio celeste,
- 4. Incorporar la información mencionada en los incisos anteriores al repositorio oficial de Stellarium, el cual fue revisado por los responsables de mantenimiento, quienes hacían observaciones y mejoras a implementar,
- 5. Aprobación e incorporación en la última versión de la información relativa a la cultura maya.

# **3 Análisis**

La información recopilada sobre constelaciones mayas tuvo que ser interpretada por los autores, no solo en cuanto a lo que podrían haber significado para los antiguos mayas, sino que también para comprender claramente el significado que varios mayistas quisieron dar a sus lecturas de la información disponible. Sólo de esta manera se podrían ubicar en el cielo las figuras de las constelaciones sobre las estrellas que más probablemente habrían servido a los antiguos mayas para imaginarlas. En cuando a la interpretación de las imágenes en el Códice de París, se utilizó como base el trabajo de [Špoták](#page-86-0) [\(2015\)](#page-86-0), ya que existe todavía mucha discusión sobre qué animales o seres representan las figuras en el documento antes mencionado y este autor da explicaciones muy detalladas para cada imagen sobre sus posibles significados. Estas explicaciones se dan en la Tabla [1.](#page-48-0) Linda Schele provee las posiciones generales de cada figura en el cielo y las relaciona con las constelaciones adoptadas por la Unión Astronómica Internacional (UAI) [\(Freidel](#page-85-0) *et al.*, [1993\)](#page-85-0), pero para ubicar exactamente las figuras en el cielo fue necesario realizar una interpretación propia por los autores. Se decidió colocar cada figura en el cielo de modo que:

1. Su tamaño fuera similar a la de las modernas constelaciones. Debido a que la cantidad de las figuras imaginadas por los mayas (13) junto a la trayectoria aparente del Sol en el cielo (eclíptica) es muy similar a la de las constelaciones zodiacales de la UAI (12), se deduce que dichas figuras deberían tener un tamaño similar para distribuirse uniformemente por la eclíptica. En ese sentido, se insertaron las figuras para que guardaran una relación de proporcionalidad entre su ancho y su largo similar a como aparecen el Códice de París.

2. Ya que en este códice se observa que las bocas o fauces de los seres representados están justo por debajo del glifo *k'in*, se les decidió colocar en una ubicación que respetara el paso del Sol por la posición de las bocas o fauces de cada figura, es decir, la eclíptica siempre está por sobre las figuras de las constelaciones, a lo largo de todo el cielo. Ya que dichas constelaciones están dispuestas siguiendo la posición del Sol y son en su mayoría zoomorfos, cabe llamarlas en su conjunto como "zodíaco maya".

Respecto a la ubicación de constelaciones que no estuvieran alineadas siguiendo el patrón de la eclíptica, se utilizó nuevamente como referencia el trabajo de Linda Schele, quien en [\(Freidel](#page-85-0) *et al.*, [1993\)](#page-85-0) da un recuento sobre cómo dedujo la relación existente entre la Vía Láctea y las constelaciones de Orión y Géminis con la cosmogonía maya, específicamente, en cuanto al papel que jugaron en ésta el cocodrilovenado-estelar, la tortuga cósmica, el fuego primordial de la hoguera de las tres piedras y el dios del maíz en las historias de la creación. [Galindo Trejo](#page-85-0) [\(2009:](#page-85-0) 89-90) provee más evidencias que apoyan esta interpretación al analizar uno de los murales del Cuarto II del Edificio de las Pinturas en Bonampak, México (ver Figura [3\)](#page-10-0). Este investigador relaciona la orientación del Edificio con la del cielo en la fecha a la que corresponde el evento de juzgamiento llevado a cabo por el gobernante en el mural, como se deduce de los glifos que están alrededor de esta escena, según los cuales, ocurrió el 6 de agosto del 792 d.C. Siempre según este autor, al atardecer y amanecer de este día, la Vía Láctea estaba alineada con el eje principal de esta estructura, lo que explica la figura del monstruo celeste que se aprecia en forma de banda celeste en las cerraduras de cada cuarto pintado de este edificio. La parte visible de la Vía Láctea en el amanecer de esa fecha es la que corresponde con el brazo de Orión, donde están las constelaciones de Orión y Géminis, con los planetas Saturno y Marte en medio de ambas. Esta disposición coincide con el de las figuras dibujadas en el mural antes mencionado, que está a su vez, orientado en la misma forma que nuestra galaxia como se veía en esa fecha, por lo que se pueden asociar las figuras con los correspondientes astros en el cielo en ese momento teniendo a la Vía Láctea como fondo. Esto permite ubicar las figuras de los pecaríes y de la tortuga en las constelaciones de Géminis y Orión, respectivamente. En el caso de la tortuga es más sencillo, ya que simplemente se hacen coincidir las estrellas sobre su caparazón con las estrellas del cinturón de Orión, mientras que los pecaríes se hacen coincidir ambos entre las estrellas de Pollux y Castor. Sin embargo, y como ocurre en la mayoría de las ocasiones, lastimosamente no poseemos analogías que permitan falsar estas hipótesis. Para una mayor discusión sobre la orientación del edificio y la interpretación realizada sobre este edificio conviene dirigirse al trabajo de [Sánchez Nava y Šprajc](#page-86-0) [\(2015:](#page-86-0) 35) que obtuvieron para las coordenadas geográficas N16.7036° y W91 0651°, un acimut de 35.091° y una declinación de 54.229°.

Retomando el tema de la cosmogonía maya, la tortuga es la que se relaciona con este acontecimiento de creación. Según representaciones de pasajes del Popol Vuh en vasijas mayas, el dios del maíz surge del caparazón de la tortuga, renacido gracias al esfuerzo de sus dos hijos, Hunahpú e Ixbalanqué. Por tanto, alrededor de esta constelación debería ocurrir la historia de creación, ubicando el fuego primordial al par de la tortuga, ya que las tres estrellas de la tortuga representan también, en el imaginario maya, las tres piedras del hogar, que en esta cultura se utilizan para hacer la fogata central en las viviendas. Según las historias de creación, el dios del maíz tuvo previamente que ofrecerse en sacrificio llevado en una canoa por un par de dioses remeros y acompañados de animales que lamentan la pronta muerte de este dios. Esta historia se representa en el cielo, según Schele [\(Freidel](#page-85-0) *et al.*, [1993\)](#page-85-0) de la siguiente forma: Tabla 1: Descripción de las constelaciones incorporadas al cielo virtual del programa de cómputo Stellarium a partir del Códice de París [\(Špoták,](#page-86-0) [2015\)](#page-86-0).

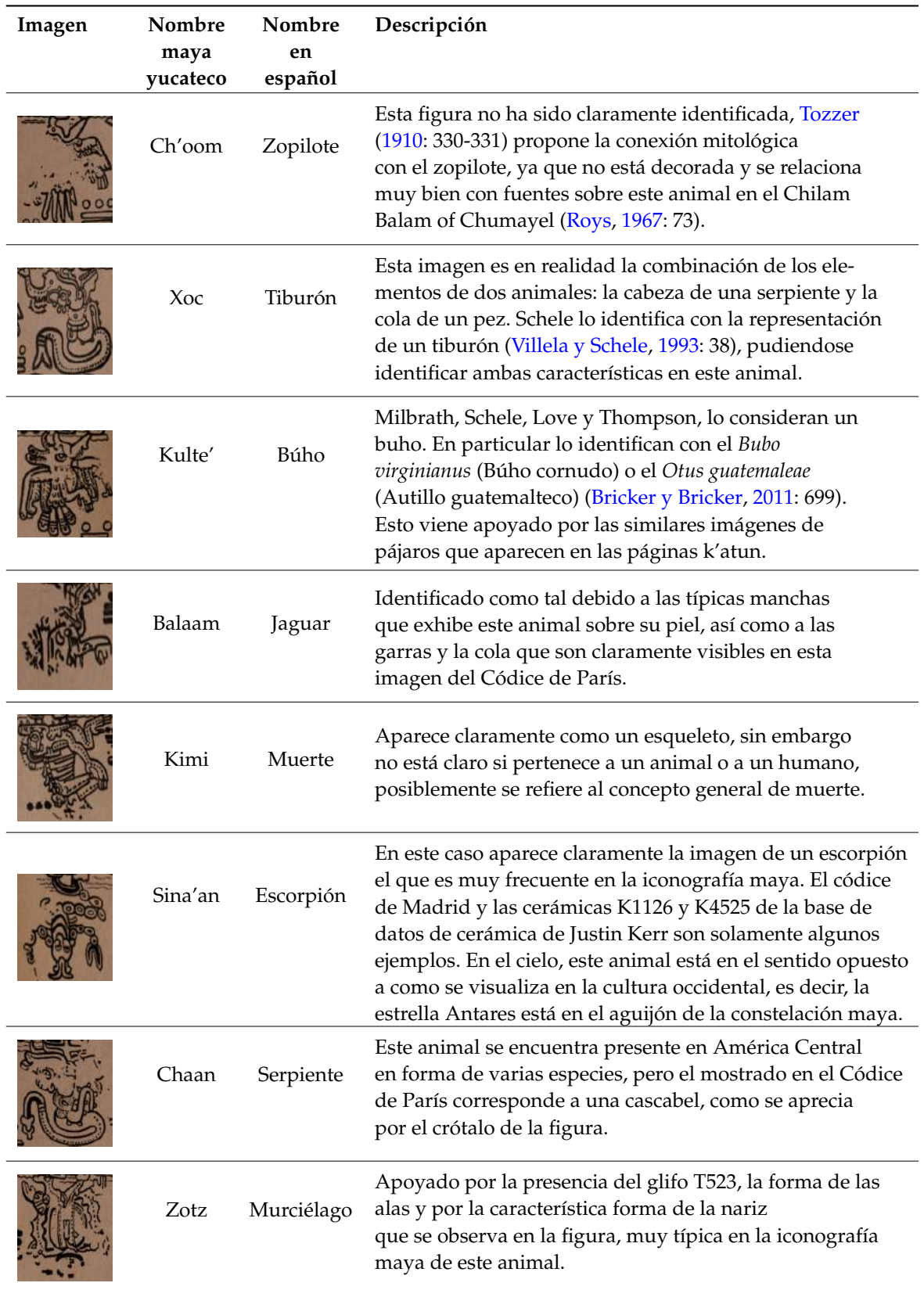

el fuego primordial es la nebulosa de Orión (M42), ya que a simple vista y desde lugares muy oscuros (como debieron ser los cielos que tuvieron los antiguos mayas) se le observa como una pequeña mancha difusa, similar al humo que sale de una fogata. Favorece a esta idea el hecho que esta nebulosa está muy cerca del cinturón de Orión, por lo que se forma el escenario perfecto para la ubicación de la fogata con sus tres piedras. Los dioses remeros transportan al dios del maíz a través de la Vía Láctea, en dirección hacia el fuego primordial, donde será su sacrificio, por tanto, se colocó la imagen de los dioses remeros transportando al dios del maíz (Figura [6\)](#page-32-0).

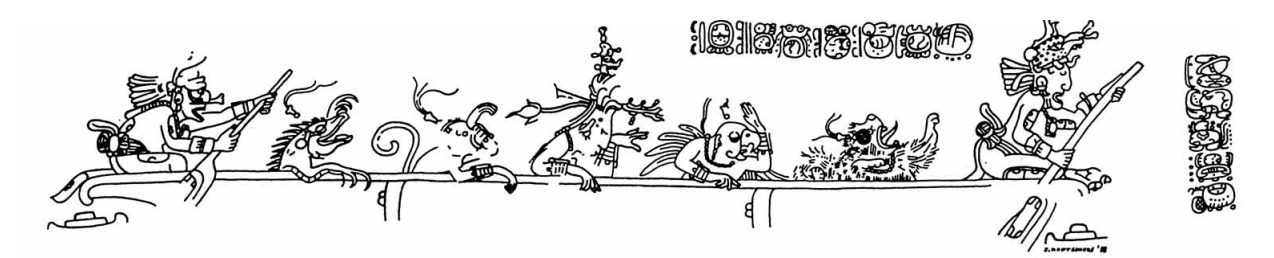

Figura 6: Hueso JM00780 del Entierro 116 de Tikal. Dioses remeros llevando al dios del Maíz hacia su sacrificio en el fuego primordial. Dibujo de John Montgomery.

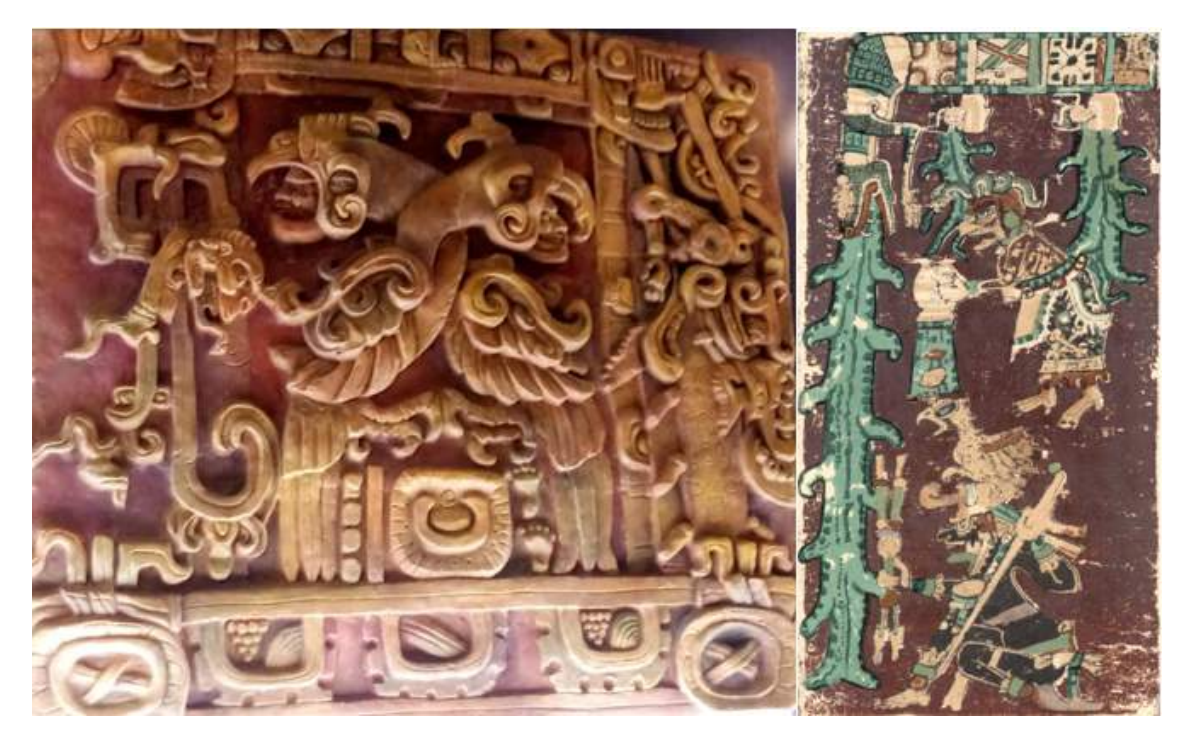

Figura 7: Fachada de templo Margarita en Copán (reproducción en el Museo de la Identidad Nacional, Honduras) y página 74 del Códice de Dresde, ambos mostrando el monstruo cósmico colgado de la banda celestial y derramando agua sobre el mundo. Fotografía izquierda por el autor, fotografía derecha, tomada de [\(FAMSI,](#page-85-0) [2020a\)](#page-85-0)

La última constelación que se trabajó fue la que relaciona a la Vía Láctea con el monstruo primordial llamado el cocodrilo-venado-constelado o cocodrilo-venado-estelar. Este ser, en otra versión de la creación en la mitología maya, fue el causante de un diluvio sobre la tierra, al hacer brotar una gran cantidad de agua de sus fauces. El dios GI (todavía por descifrar su verdadera identidad y significado) atrapó a este

monstruo, lo decapitó y con su sangre, creó al mundo. Este evento fue tan importante en el imaginario maya, que los gobernantes lo utilizaron en la iconografía que encargaban para conmemorar su ascenso al poder, justificando dicho poder al relacionarlo con la capacidad de dominar los elementos (representados por el cocodrilo-venado-estelar) tal como hicieron los dioses GI, GIII o Chaak, algo que está todavía por definir por parte de los investigadores [\(García Barrios,](#page-85-0) [2015:](#page-85-0) 20). Existen varias representaciones de este monstruo cósmico, tales como en la fachada del templo Margarita en Copán y en el Códice de Dresde (Figura [7\)](#page-32-0). Se seleccionó la misma que usa Linda Schele en su explicación de cómo ella llegó a la conclusión que según la época del año, la Vía Láctea es una representación de este ser, que corresponde al monstruo de la Estela 25 del sitio de Izapa (Figura [4\)](#page-29-0) [\(Freidel](#page-85-0) *et al.*, [1993:](#page-85-0) 88-89).

## **4 Resultados**

Producto del trabajo descrito en las secciones anteriores, se obtuvo una representación del cielo que consideramos es cercana a lo que vieron e imaginaron los antiguos mayas. Tras la recolección de la información recogida de las diferentes fuentes explicadas en los epígrafes superiores, se procedió a la implementación de las constelaciones mayas en el programa Stellarium. Para la comprobación del funcionamiento óptimo de esta nueva característica del programa, se representó el cielo para diferentes épocas del año, logrando obtener paisajes que proponemos son similares a lo que los antiguos mayas observaron en sus cielos (Ver Figuras [8,](#page-13-0) [9,](#page-14-0) [10](#page-15-0) y [11\)](#page-16-0). El punto de observación es Tegucigalpa, Honduras (Latitud 14° 05' 11" N, Longitud  $87^{\circ}$  0[9](#page-14-0)' 29" W), para las figuras  $8.9$  y [10.](#page-15-0) La figura [11](#page-16-0) corresponde a las constelaciones como se observaron el día 6 de Agosto del año 792 d.C. desde la antigua ciudad maya de Bonampak (Latitud 16° 42' 14" N, Longitud 91° 03' 53" W), fecha que corresponde con la inscrita en los famosos murales dentro de las bóvedas del edificio de las pinturas. Este último se incluye con el objetivo de compararlas con la narración y la interpretación que de estos murales han realizado diferentes investigadores [\(Freidel](#page-85-0) *et al.*, [1993;](#page-85-0) [Galindo](#page-85-0) [Trejo,](#page-85-0) [2009\)](#page-85-0). Se puede apreciar una aparente correlación entre varias constelaciones como los pecaries y la tortuga. Si esto fuera así, los personajes que aparecen en el mural de Bonampak representarían planetas, siendo el primer caso, el planeta Júpiter, que se situaría a la derecha de los pecaríes.

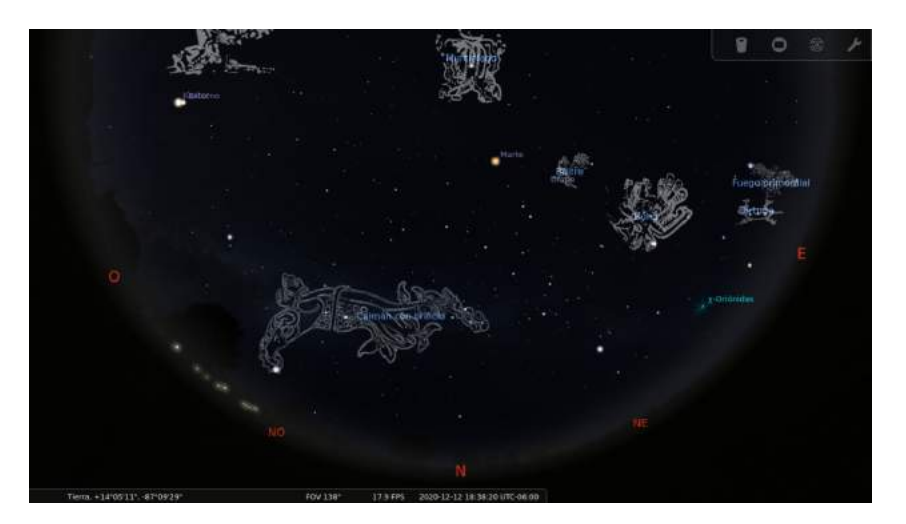

Figura 8: Constelaciones mayas observables al Norte cerca del Solsticio de Invierno, poco después del ocaso.

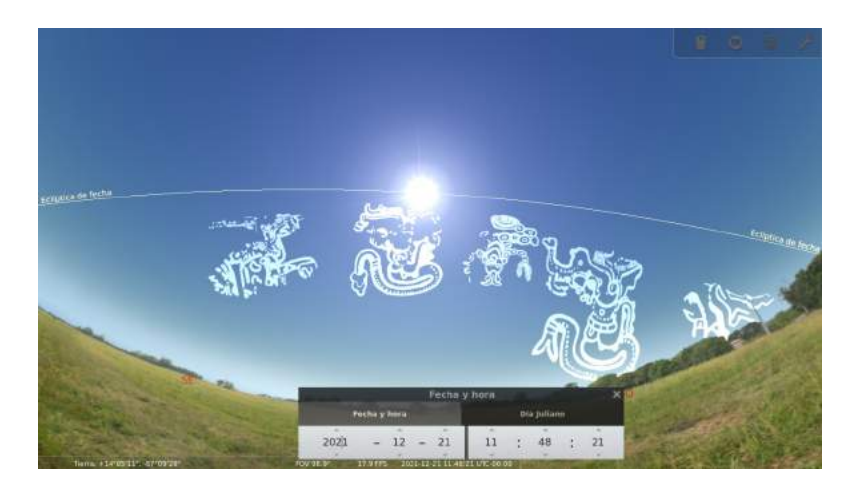

Figura 9: Constelaciones mayas observables hacia el Sur en el Solsticio de Invierno, hacia el mediodía, mostrando la eclíptica (ruta aparente del Sol sobre el cielo) y su posición relativa respecto de las constelaciones mayas.

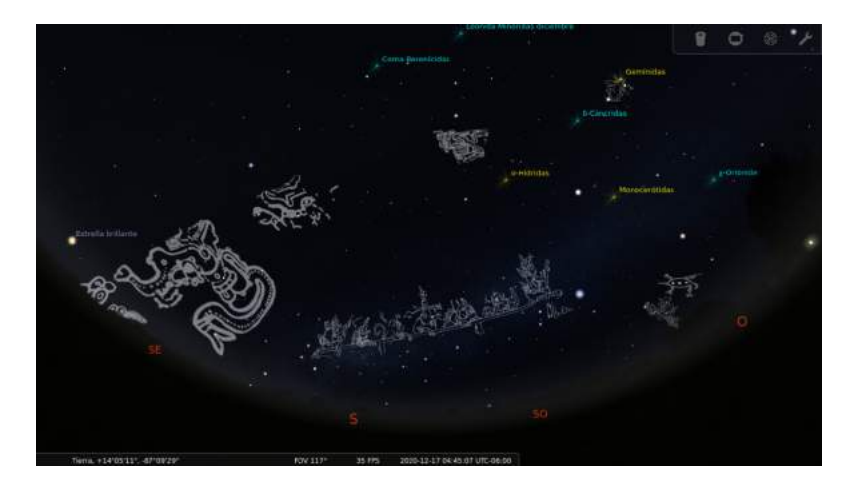

Figura 10: Constelaciones representando la Cosmogonía Maya, observables poco antes del amanecer, cerca del Solsticio de Invierno.

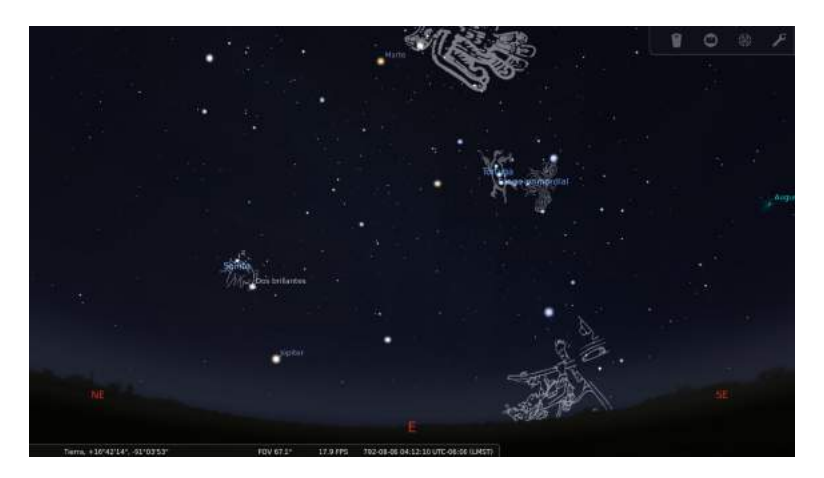

Figura 11: Constelaciones visibles hacia el Este, al amanecer del 6 de agosto del 792 d.C., en la ciudad maya de Bonampak.

# <span id="page-85-0"></span>**5 Conclusiones**

Este trabajo ha recolectado un gran número de fuentes sobre las constelaciones mayas en una representación gráfica, aunque obviamente esta puede no ser única ni completa. Por otro lado, las fuentes que han llegado hasta nuestros días no cubren el vasto espectro cultural de los pueblos mayas, pero sí permite tener una idea más cercana a cómo plasmaban su cosmovisión en el espacio celeste. Este tipo de herramientas se instituyen como una forma de explorar las posibles constelaciones que se identificaron como parte del discurso cosmogónico para la cultura maya.

Además del uso académico de estos datos, este trabajo tiene un componente claramente didáctico a la hora de introducir tanto la mitología, la cosmogonía, la cosmovisión y conceptos astronómicos de los pueblos tantos mayas como mesoamericanos.

# **6 Referencias**

Aveny, A. (2005). *Observadores del Cielo en el México Antiguo*. 2a. edición. México: Fondo de Cultura Económica.

Belmonte, J. A. (1999). *Las Leyes del Cielo*. España: Ediciones Temas de Hoy, S.A.

Bricker, H. y Bricker, V. (2011). *Astronomy in the Maya Codices*, volumen 265. Philadelphia: American Philosophical Society.

Chinchilla Mazariegos, O. (2010). La vagina dentada: una interpretación de la Estela 25 de Izapa y las guacamayas del juego de pelota de Copán. *Estudios de Cultura Maya*, XXXVI:117 – 144.

Coe, M. (2010). *El desciframiento de los glifos mayas*. 2a. edición. México: Fondo de Cultura Económica.

FAMSI (2020a). *Copia facsímil de Códice de Dresde*. Recuperado de [http://www.famsi.org/](http://www.famsi.org/mayawriting/codices/pdf/6_dresden_fors_schele_pp60-74.pdf) [mayawriting/codices/pdf/6\\_dresden\\_fors\\_schele\\_pp60-74.pdf](http://www.famsi.org/mayawriting/codices/pdf/6_dresden_fors_schele_pp60-74.pdf), Consultado el 10 de Mayo del 2020.

FAMSI (2020b). *Fotografías del códice de París de la Bibliothèque Nationale de France*. Recuperado de [http:](http://www.famsi.org/mayawriting/codices/pdf/paris_love.pdf) [//www.famsi.org/mayawriting/codices/pdf/paris\\_love.pdf](http://www.famsi.org/mayawriting/codices/pdf/paris_love.pdf), Consultado el 10 de Mayo del 2020.

Freidel, D., Schele, L., y Parker, J. (1993). *Maya Cosmos: Three Thousand Years on the Shaman's Path*. New York: William Morrow and Company Inc.

Galindo Trejo, J. (2009). La Astronomía prehispánica como expresión de las nociones de espacio y tiempo en Mesoamérica. *Ciencias*, 95(1).

García Barrios, A. (2015). El mito del diluvio en las ceremonias de entronización de los gobernantes mayas. Agentes responsables de la decapitación del saurio y nuevas fundaciones. *Estudios de Cultura Maya*, 45:9–48.

Lull, J. (2006). *La astronomía en el antiguo Egipto*. España: Universitat de Valencia.

Maudslay, A. (1902). *Archaeology*. 5 vols. Appendix to Biologia Centrali-Americana; or Contributions to the Knowledge of the Fauna and Flora of Mexico and Central America, Londres: Porter and Dulau.

<span id="page-86-0"></span>Miller, M. (1986). *The Murals of Bonampak*. Princeton: Princeton University.

Pizzimenti, S. (2016). The Kudurrus and the Sky. Analysis and Interpretation of the Dog-Scorpion-Lamp Astral Pattern as represented in Kassite Kudurrus Reliefs. *Mediterranean Archaeology and Archaeometry*, 16(4):119–123.

Roys, R. (1967). *The Book of Chilam Balam of Chumayel*. University of Oklahoma Press.

Sahagún, B. (1985). Historia General de las Cosas de Nueva España. En Litterscheid, C., (Ed.), *Hablan los Aztecas*. Barcelona: Tusquets Editores, S.A. / Círculo de Lectores, S.A.

Spinden, H. (1916). The question of the Zodiac in America. *American Anthropologist*, 18:53–80.

Spinden, H. (1924). The reduction of Mayan Dates. *Papers of the Peabody Museum of American Archaeology and Ethnology*, 6(4). Cambridge: Harvard University.

Sun, X. (2015). Chinese Constellations and Star Maps. En Ruggles, C. N., (Ed.), *Handbook of Archaeoastronomy and Ethnoastronomy*. New York: Springer.

Sánchez Nava, P. F. y Šprajc, I. (2015). *Orientaciones astronómicas en la arquitectura maya de las tierras bajas*. México: INAH.

Tedlock, B. (1999). Maya Astronomy: What We Know and How We Know It. *The Journal of Astronomy in Culture*, 14(1):44–45.

Tozzer, A. (1910). *Animal Figures in the Maya Codices*. Peabody Museum of American Archaeology and Ethnology.

Velásquez García, E. (2006). The Maya Flood Myth and the Decapitation of the Cosmic Caiman. *The PARI Journal*, 7(1):1–10.

Villela, K. y Schele, L. (1993). Astronomy and the Iconography of Creation Among the Classic and Colonial Period Maya. En Macri, M. J. y McHarge, J., (Eds.), *Eight Palenque Round Table*, pp. 31–44. San Francisco: Pre-Columbian Art Research Institute.

Zotti, G. y Wolf, A. (2019). *Stellarium 0.19.0. User Guide*. Recuperado de: [https://github.com/](https://github.com/ Stellarium/stellarium/releases/download/v0.18.0/stellarium_user_guide-0.18.0-1.pdf) [Stellarium/stellarium/releases/download/v0.18.0/stellarium\\_user\\_guide-0.18.](https://github.com/ Stellarium/stellarium/releases/download/v0.18.0/stellarium_user_guide-0.18.0-1.pdf)  $0-1$ .pdf.

Špoták, J. (2015). *The Paris Codex: Complex Analysis of an Ancient Maya Manuscript*. Tesis doctoral, Faculty of Arts / Comenius University in Bratislava. Recuperado de [https:](https://www.academia.edu/25028815/The_Paris_Codex_Complex_Analysis_of_an_Ancient_Maya_Manuscript_Dissertation_?auto=download) [//www.academia.edu/25028815/The\\_Paris\\_Codex\\_Complex\\_Analysis\\_of\\_an\\_Ancient\\_](https://www.academia.edu/25028815/The_Paris_Codex_Complex_Analysis_of_an_Ancient_Maya_Manuscript_Dissertation_?auto=download) [Maya\\_Manuscript\\_Dissertation\\_?auto=download](https://www.academia.edu/25028815/The_Paris_Codex_Complex_Analysis_of_an_Ancient_Maya_Manuscript_Dissertation_?auto=download).

# **DEPARTAMENTO DE CIENCIAS AERONÁUTICAS**

# *ANÁLISIS EFICIENCIA ENERGÉTICA Y ESTUDIO DE MEJORAS DEL EDIFICIO SERVICIOS AENA AEROPUERTO CUATRO VIENTOS MADRID.*

Jessica Paola Barrionuevo Ponce<sup>1</sup>,\*

<sup>1</sup>Escuela Técnica Superior de Ingeniería Aeronáutica y del Espacio, Universidad Politécnica de Madrid.

**Recibido:** 13/octubre/2020 **Aceptado:** 23/octubre/2020

DOI: <https://doi.org/10.5377/ce.v13i1.11766>

#### **RESUMEN**

El presente artículo exhibe resultados obtenidos durante el proyecto de Trabajo Final del Máster de Sistemas de Transporte Aéreo de la Universidad Politécnica de Madrid, que buscaba realizar un análisis de Eficiencia Energética del edificio de Servicios, que forma parte del Aeropuerto Cuatro Vientos de esta misma Ciudad, mediante la obtención de su Calificación Energética y poder analizar diferentes acciones que permitan mejorar el uso eficiente de recursos.

El análisis parte, realizando un modelo del edifico utilizando la Herramienta Unificada LIDER-CALENER (HULC) donde se ingresan características técnicas de los materiales que conforman las infraestructuras y su geometría para cuantificar la energía que se suministra al edificio y la eficiencia con la que la energía se transforma, en base a la demanda energética del mismo. Además, se obtiene la calificación energética del edificio en base al Código Técnico de la Edificación (CTE).

Esta calificación permite ubicar el comportamiento energético del edificio en una escala, compararlo con edificaciones similares y ajustar su calificación al cumplimiento de normativas y reglamentos para posteriormente, identificar las alternativas que permitan mejorar la eficiencia de las interacciones energéticas; ya sea, mejorando la eficiencia de equipos existentes, cambiando las fuentes de energía o reemplazando las tecnologías de los elementos existentes.

Las principales alternativas de mejora se resumen en Climatización por Geotermia y Agua Caliente Sanitaria Solar Térmica, de las que se analizan los parámetros técnico-económicos que definan la viabilidad de las propuestas en busca de un mejor desempeño energético que favorezca al giro de negocio y principalmente reduzca el impacto ambiental.

**Palabras clave:** Eficiencia energética, Demanda Energética, Geotermia, Solar Térmica

<sup>\*</sup>[azaresj@gmail.com](mailto: azaresj@gmail.com)

#### **ABSTRACT**

This article presents the results obtained during the Final Work Project of the Master's Degree in Air Transport Systems of the Polytechnic University of Madrid, which seeks to carry out an analysis of the Energy Efficiency of the Services Building that is part of the Cuatro Vientos Aerodrome, obtaining its Qualification Energy and analyze different actions that improve the efficient use of resources.

The study begins by making a model of the building using the "Herramienta Unificada LIDER - CALENER (HULC)" where the technical characteristics of the materials that make up the infrastructures and their geometry are entered to quantify the energy supplied to the building, the efficiency with which energy is transformed based on its energy demand. In addition, the building's energy rating is obtained based on the "Código Técnico de la Edificación (CTE)".

This rating allows locating the energy performance of the building on a scale that compares it with similar buildings and adjusts its rating to comply with rules and regulations to subsequently identify alternatives that allow improving the efficiency of energy interactions, either by improving the efficiency of existing equipment, change of energy sources or replacement of technologies of existing elements.

In the case of the Cuatro Vientos Airport study, the main improvement alternatives are summarized in Geothermal Air Conditioning and Solar Thermal Sanitary Hot Water, from which the technical-economic parameters that define the viability of the proposals are analyzed in search of a better energy performance that favors the business line and mainly reduces the environmental impact.

**Keywords:** Energy efficiency, Energy Demand, Geothermal, Solar Thermal

## **1 Introducción**

Según datos de organismos internacionales como la Asociación Internacional de Transporte Aéreo (IATA) y Air Transport Action Group (ATAG), el Transporte Aéreo contribuye directamente al desarrollo de la economía mundial y ha registrado grandes tasas de crecimiento en los últimos 60 años, lo que se refleja en la generación de fuentes de empleo (directas e indirectas).

La principal infraestructura donde se desarrolla el transporte aéreo son las terminales en tierra, inicio y fin del trayecto de los viajes. Sus funciones y responsabilidades varían según el tamaño y tipo de tráfico. Teniendo en cuenta que el desarrollo de infraestructuras es una industria que utiliza recursos naturales (materias primas y suelo), lo que produce un impacto ambiental importante. Es imprescindible tener en cuenta el grado de dicho impacto para poder minimizarlo o eliminarlo en la medida de lo posible.

Las dificultades de interacción entre las edificaciones que componen un complejo aeroportuario y su entorno, pueden provocar que evaluar de manera correcta el grado de sostenibilidad de un edificio lleve cierto grado de complejidad. Aun así y como un pequeño aporte al cuidado medio ambiental, el presente proyecto busca realizar el análisis de la eficiencia energética, para la obtención de la correspondiente calificación de un edificio aeroportuario. En concreto, se va a aplicar al edificio de servicios de AENA ubicado en el Aeropuerto de Madrid-Cuatro Vientos, para lo que se utilizarán los documentos del proyecto del edificio y una herramienta informática gratuita y de fácil aplicación.

Además, se evaluarán posibles medidas a aplicar para mejorar la eficiencia energética de la edificación y contribuir a la sostenibilidad del conjunto del aeropuerto.

# **2 Metodología**

Durante los últimos años se ha desarrollado el concepto de realizar un uso racional y eficiente de la energía ligado tanto a aspectos económicos, por los aumentos de costes de la energía, como a aspectos ambientales, buscando la protección y conservación de los recursos naturales y en general del medio ambiente. Por todo esto la Eficiencia Energética es uno de los principales puntos para conseguir un desarrollo sostenible.

Un edificio sostenible se puede definir como aquel que brinda las prestaciones adecuadas (funcionalidad y confort) para los usuarios con un bajo impacto ambiental es decir bajo consumo de agua, bajo impacto de materiales utilizados, reciclaje, etc. [\(Aranda Usón](#page-106-0) *et al.*, [2010\)](#page-106-0).

Por otra parte, la eficiencia energética se obtiene consiguiendo un bajo consumo de energías no renovables y bajas emisiones de CO2. Se debe tener en cuenta que a nivel español y europeo existe una normativa vigente en torno a la Eficiencia Energética que se desarrollará en capítulos posteriores.

Se han definido varios factores que intervienen en el confort del usuario de un edificio como son:

- Condiciones higrotérmicas que se refieren a las condiciones de humedad y temperatura conseguidas mediante la climatización.
- Confort Acústico
- Nivel de iluminación y uso de luz natural
- Calidad del aire

Para la consecución de las condiciones Higrotérmicas adecuadas se pueden definir dos tipos de sistemas para la climatización:

- a) Sistema Pasivo: el acondicionamiento se consigue por métodos naturales sin consumo de energía.
- b) Sistema Activo: instalaciones que consumen energía para el acondicionamiento.

Dos conceptos adicionales a tener en cuenta al referirse a eficiencia energética y desarrollo sostenible son la Carga Térmica y la Demanda Energética.

## **2.1 Carga Térmica**

el calor que debe extraerse (verano) o suministrarse (invierno) a un edificio para lograr mantener unas condiciones establecidas de confort.

Se pueden dividir en:

- a) Aquellas producidas por el intercambio con el exterior tanto sensibles (radiación solar en vidrios, transmisión/radiación por envolvente, infiltraciones/ventilación) como latentes (calor usado en evaporación/condensación).
- b) Las cargas internas igual que las anteriores pueden ser sensible (calor emitido por personas, iluminación, maquinaria o equipos) o latentes (calor consumido/emitido por la transpiración de las personas).

Con la Carga Térmica se dimensionan las instalaciones de climatización y se mide en términos de potencia Watts (W).

## **2.2 Demanda Energética**

Se la puede definir como la suma de carga a lo largo de un año, variables en día y hora y se mide en kilovatio hora (KWh) año. El combustible real consumido de las instalaciones para lograr el confort se mide dividiendo la carga en cada instante por el rendimiento de la instalación, con lo cual, se consigue medir la emisión de  $CO<sub>2</sub>$ .

Para conseguir un bajo consumo energético y por ende lograr reducir las emisiones de  $CO<sub>2</sub>$  se debe conseguir reducir la demanda y utilizar instalaciones eficientes.

Reducción de la demanda:

- a) Soluciones Bioclimáticas logrando una adaptación del edificio al clima de la zona y la utilización de materiales con bajo impacto ambiental.
- b) Entre otras cosas, será necesario un buen diseño de la envolvente con un nivel de aislamiento adecuado.
- c) Instalaciones activas eficientes de alto rendimiento, relación entre la energía obtenida y la energía consumida.
- d) Captación solar en invierno y protección solar en verano.

### **2.3 Aeropuertos Verdes**

Actualmente existen grandes ejemplos a nivel mundial de Aeropuertos Verdes que han conseguido mediante diferentes actuaciones reducir el impacto ambiental que su construcción y funcionamiento pueden provocar en su entorno, siendo un aporte a la lucha contra el cambio climático.

El desarrollo del transporte aéreo representa aproximadamente un 3 % de las emisiones contaminantes del mundo (según datos de IATA) y para regularlo la Organización de Aviación Civil Internacional (OACI) ha acordado la creación de un sistema de control de emisiones de  $CO<sub>2</sub>$ , las cuales se fijarán al valor del año 2020, y establecerá penalizaciones a partir del año 2027 para aquellas compañías que sobrepasen los límites.

Por su parte el Airport Council International (ACI) World, desde el año 2009 lanzó un proyecto de Acreditación de Carbono en los Aeropuertos, el cual busca motivar la reducción de emisiones de Gases de Efecto Invernadero (GEI) en las operaciones aeroportuarias. Esta acreditación consta de cuatro niveles que corresponden a cumplir con metas en cuanto al Mapeo, Reducción, Optimización y Neutralidad de los GEI.

De esta manera se ve como las organizaciones reguladoras buscan actuar sobre el impacto medioambiental del sector de la aviación y de las infraestructuras donde se desarrolla. Además del factor ambiental, el conseguir una alta eficiencia energética y desarrollo sostenible permite un considerable ahorro económico en su operación, lo que a fin de cuentas termina siendo un factor importante en cualquier tipo de negocio.

## **2.4 Metodología de Estudio**

El presente estudio tuvo un enfoque cuantitativo ya que se recolectaron y analizaron los datos cualitativos de las diferentes características y sistemas involucrados en aspectos energéticos del edificio. La recolección de datos se realizó únicamente para el edificio de Servicios AENA dentro del aeropuerto Cuatro Vientos, tanto de manera documental (planos, documentos aeroportuarios y de sostenibilidad, manuales, etc) así como en campo (visita al edificio para conocer sus características y tipos de equipos instalados).

Una vez recolectados los datos, estos fueron analizados en el software elegido (HULC) para la obtención de la calificación energética, lo que permitió definir los sistemas que pueden ser modificados para lograr una mayor eficiencia energética.

A continuación, se detallan los datos recolectados, así como todo el estudio realizado.

#### **Aeropuerto de Cuatro Vientos – Madrid**

El Aeropuerto está ubicado en la provincia de Madrid (ver figura [1\)](#page-23-0), a 8.5 Km al Suroeste del centro de la capital, otros datos geográficos, de administración y operativos del Aeropuerto proporcionados por AENA son los siguientes:

- Elevación: 689.7 metros.
- Superficie aproximada: 70.5 Hectáreas.
- Declinación magnética: 4◦W en 1995, con un régimen de variación anual de 7.6◦E.
- Temperatura de referencia: 32 Grados Celsius.
- Aeropuertos alternativos: Madrid/ Barajas y Getafe.
- Indicativos: IATA: MCV; OACI: LECU; Militar: LEVS
- Tránsito autorizado: VFR
- Categoría OACI: 2C
- Categoría administrativa a efectos de aplicación de precios públicos: Tercera.
- Categoría Aena: Aeropuerto de Aviación General.
- Aeropuerto sólo disponible para aeronaves ligeras con radiocomunicación en ambos sentidos.

Las principales actividades de Cuatro Vientos (ver figura [2\)](#page-9-0) son básicamente escuelas de vuelo, de formación de pilotos y tripulantes de cabina de pasajeros, servicios del Estado (Dirección General de la Policía y Dirección General de Tráfico), empresas de trabajos aéreos, de mantenimiento, de formación de técnicos de mantenimiento, de manejo de drones, representantes-instaladores de fabricantes de aeronaves, simuladores, equipos y empresas de servicios asociados.

El edifico de servicios (ver figura [3\)](#page-10-0) está situado cerca del edificio terminal, cuenta con una superficie en planta de unos 1,200 metros cuadrados y una total de 4,800 metros cuadrados dispuestos en sótano, planta baja y dos alturas. La estructura del edificio (ver descripción general en figura [4\)](#page-29-0) es de hormigón, está constituida por pilares y forjados reticulares y fue calculada para grandes sobrecargas permitiendo, en ese aspecto, cualquier ampliación en el futuro. La estructura del sótano la constituyen los muros perimetrales de hormigón armado y pilares con una rampa de acceso también de hormigón.

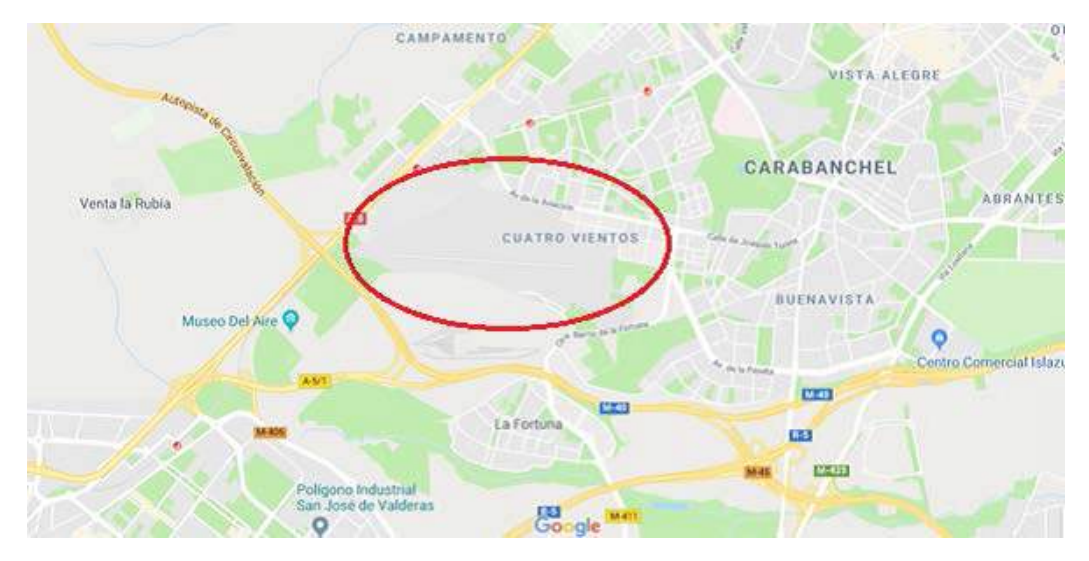

Figura 1: Localización del Aeropuerto de Cuatro Vientos. Fuente: Google Maps.

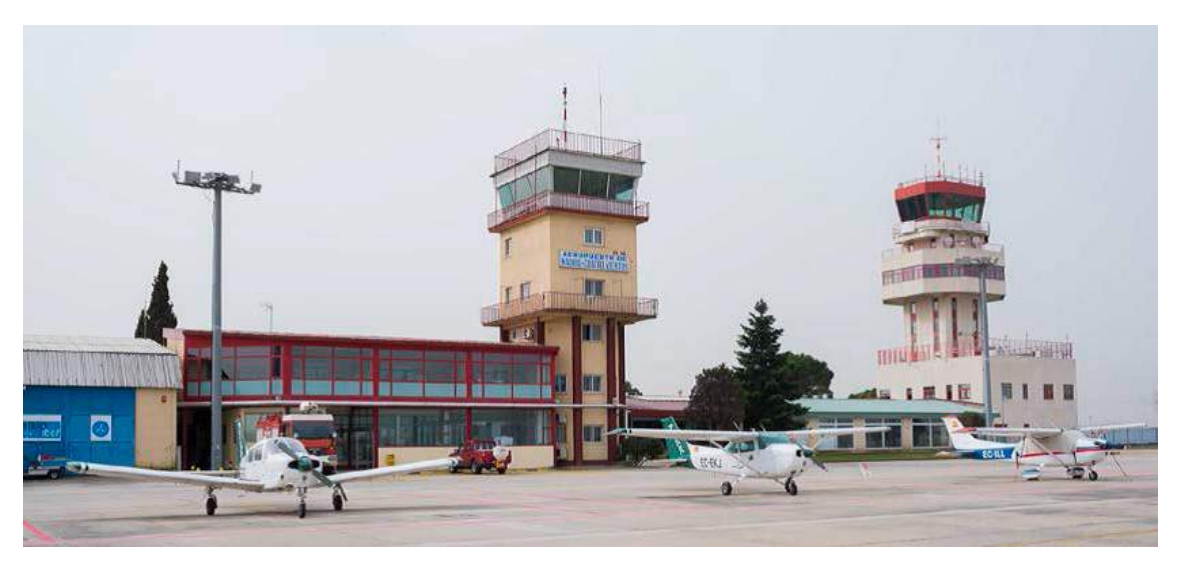

Figura 2: Aeropuerto de Cuatro Vientos (lado aire) [\(AENA,](#page-106-0) [2018\)](#page-106-0).

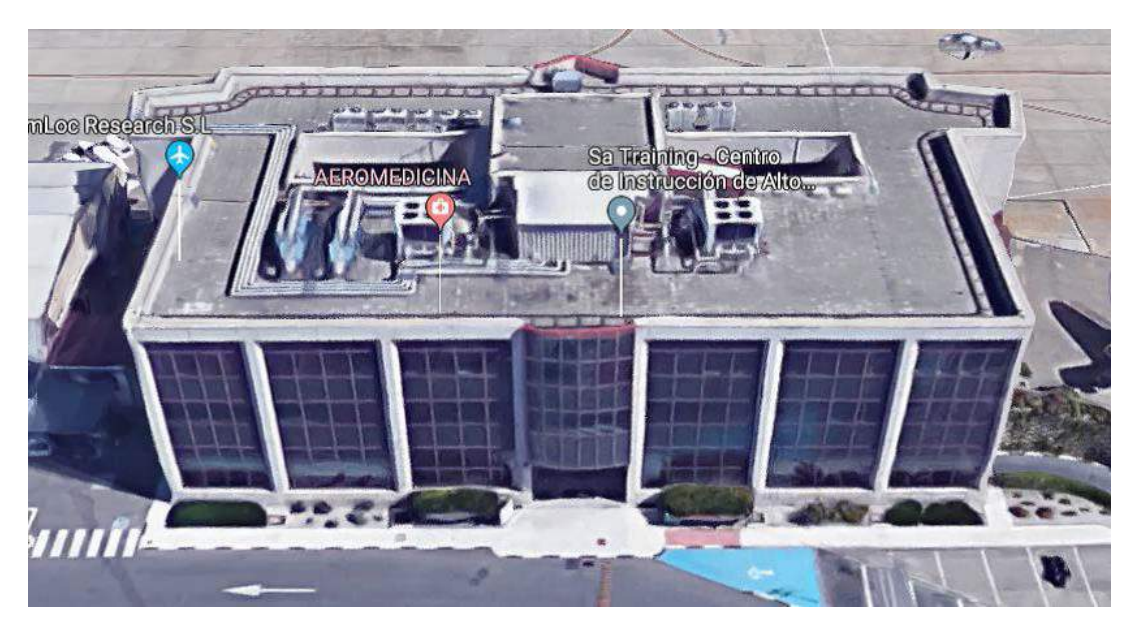

Figura 3: Vista general del edificio de servicios. Fuente: Google Maps.

| Sótano                                                                                                    | Planta Baja                                                                                               | Planta Primera                                                                                                    | Planta Segunda                                                                                                    |
|----------------------------------------------------------------------------------------------------|----------------------------------------------------------------------------------------------------|----------------------------------------------------------------------------------------------------|----------------------------------------------------------------------------------------------------|
| • Aparcamiento<br>• Cuarto de<br>maquinas y<br>aljibe<br>• Cuarto de<br>jardineros<br>· Zona central de<br>comunicaciones | · SEI: gimnasio,<br>oficinas, cochera<br>• Aulas, oficinas y<br>salón de actos<br>• Cuarto de<br>Máquinas | • Aulas y oficinas<br>• Almacenes<br>• Aseos<br>• Cuarto de<br>limpieza<br>· Zona central de<br>comunicaciones<br>• Patios interiores | • Oficinas<br>• Almacenes<br>• Vestuarios,<br>dormitorios y<br>despachos<br>• Aseos<br>• Cuarto de<br>limpieza<br>· Zona central de<br>comunicaciones |

Figura 4: Distribución del Edificio de Servicios. Fuente: Propia

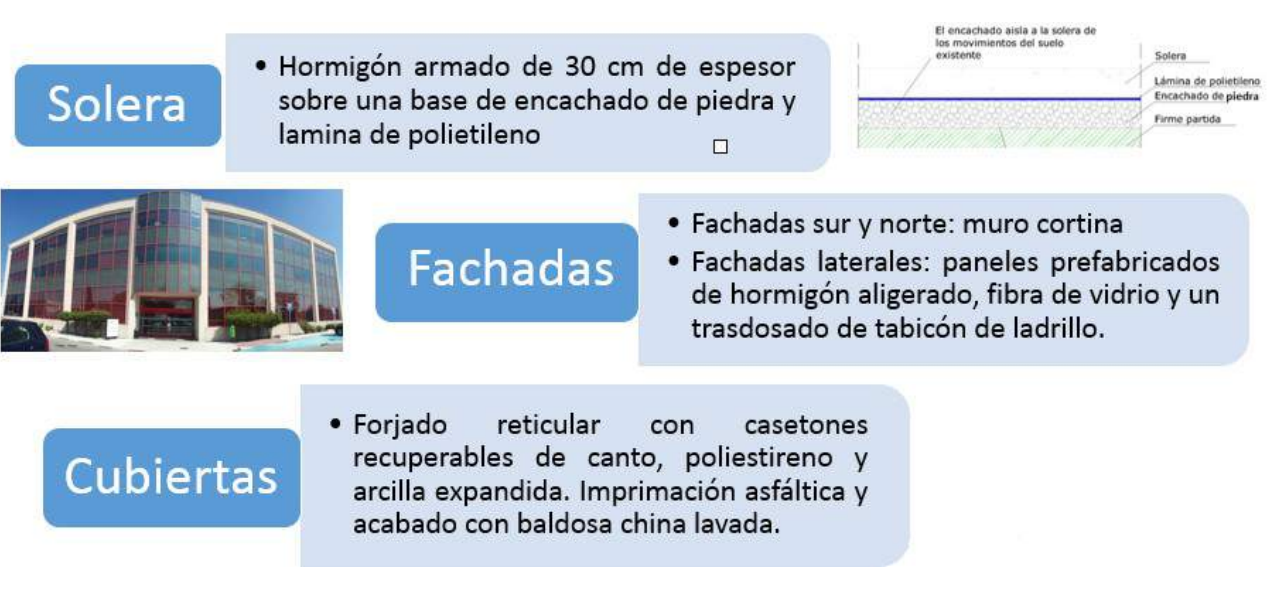

Figura 5: Características Constructivas de la Envolvente. Fuente: Planos constructivos del Edificio de Servicios

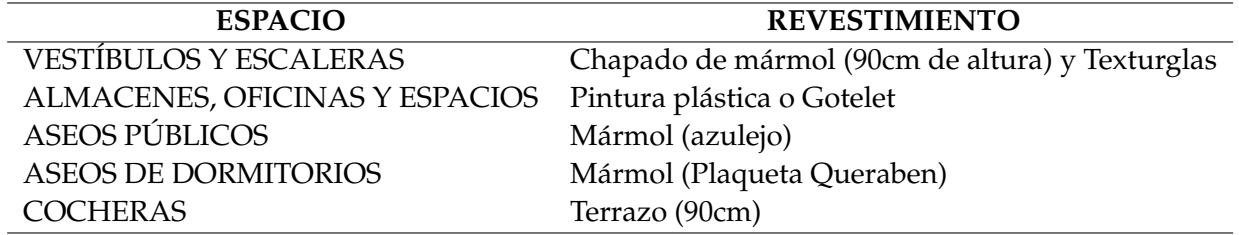

Tabla 1: Tipo de Revestimiento por espacio. Fuente: Planos constructivos del Edificio de Servicios

Para conocer la demanda energética del edificio se deben conocer sus características de construcción y sistemas actualmente instalados (ver figura [5](#page-11-0) y tabla [1\)](#page-48-0), esto también nos ayudara en el momento de sugerir medidas de mejora.

Las instalaciones de climatización, iluminación y generación de agua caliente sanitaria (ver tabla [2\)](#page-12-0) del edificio de servicios han sido renovadas a lo largo de los años, adaptando algunas a nuevas tecnologías e inutilizando aquellas que se volvieron obsoletas con el paso del tiempo.

### **2.5 Certificación Energética**

Los suministros y consumos de energía de un edificio comprenden una serie de interacciones entre las fuentes, la edificación y los usuarios de la misma. Estas interacciones, derivan en un consumo económico importante para mantener el edificio en un funcionamiento adecuado brindando todos los servicios

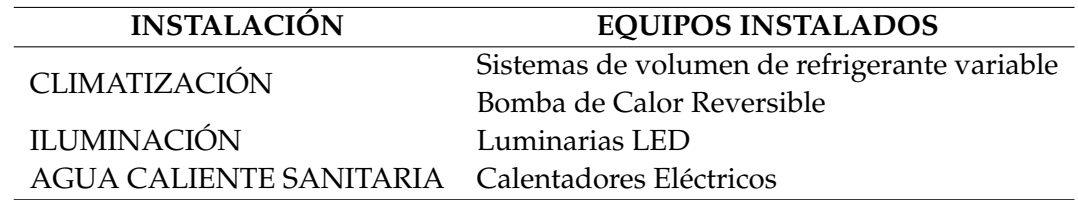

Tabla 2: Instalaciones. Fuente: Datos obtenidos de la visita técnica al edificio

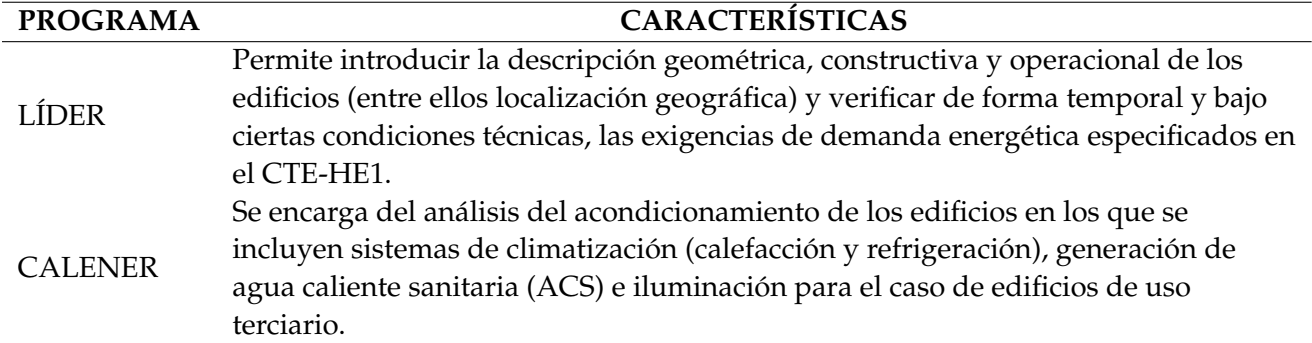

Tabla 3: Características Herramienta Unificada LIDER-CALENER. Fuente: [\(IDAE,](#page-106-0) [2015\)](#page-106-0). Herramienta Unificada LIDER – CA-LENER Manual de Usuario.

requeridos por los usuarios.

La certificación energética permite no sólo cumplir con el marco legal definido en Directivas Europeas aplicables y en el Código técnico de la Edificación en España, sino conocer de manera clara el comportamiento energético de la edificación, identificado puntos de consumo, fuentes de energía y oportunidades de mejora.

De acuerdo al documento "Calificación de la eficiencia energética de los edificios" elaborado por diferentes entidades españolas, el proceso de Certificación Energética de una edificación inicia con el proceso de calificación y finaliza con la entrega de la Etiqueta Energética. En la figura [6,](#page-32-0) se puede observar el proceso completo:

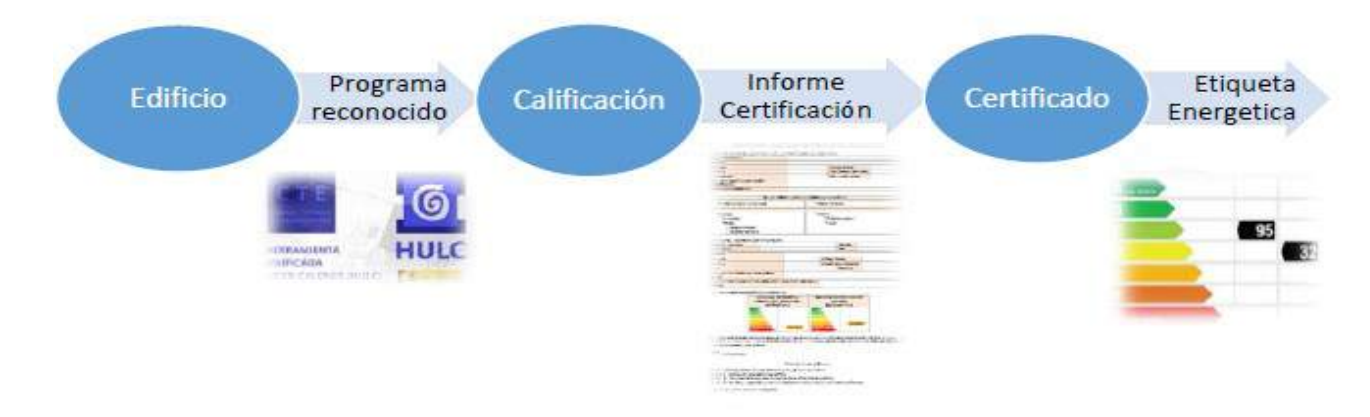

Figura 6: Diagrama Proceso de Certificación [\(IDAE,](#page-106-0) [2015\)](#page-106-0).

## **2.6 Herramienta Unificada LIDER – CALENER (HULC)**

Se trata de una implementación informática que unifica dos herramientas (ver figura [7\)](#page-14-0). Cuenta con las mismas características y objetivos propios de cada programa, con la finalidad de llegar a la verificación de una serie de exigencias de las Secciones HE0 y HE1 del Documento Básico de Ahorro de Energía (DB-HE) del Código Técnico de la Edificación (CTE).

Fue desarrollada por el Grupo de Termotecnia de la Asociación de Investigación y Cooperación Industrial de Andalucía (AICIA) con la colaboración del Instituto Eduardo Torroja de Ciencias de la Construcción

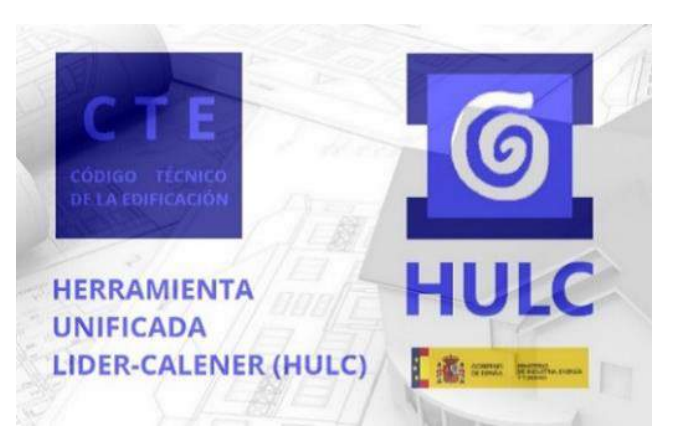

Figura 7: Logotipo HULC. Fuente: IDEA. (2015). Herramienta Unificada LIDER – CALENER Manual de Usuario

(IETCC) (Ver logos en figura [7\)](#page-14-0) y es proporcionada de manera gratuita (descarga online) por el Ministerio de Fomento y el Instituto para la Diversificación y Ahorro de la Energía (IDAE).

La herramienta HULC permite definir edificios de cualquier tamaño cumpliendo las siguientes condiciones:

- 1) El número de espacios no debe superar el límite de 100.
- 2) El número de elementos no debe superar el límite de 500 (cerramientos del edificio, incluyendo los interiores y las ventanas)

Se realiza la modelización del edificio (ver figuras [8](#page-15-0) y [9\)](#page-16-0) tanto en sus características constructivas como en los sistemas de Climatización, ACS e iluminación del edificio de servicio.

## **3 Resultados**

Una vez completadas la parte de definición del edificio (LIDER) y los sistemas de climatización y ACS (CALENER VYP) presentes en el edificio, el último paso en HULC es el cálculo de consumos y la calificación del edificio.

El programa compara nuestro edificio de estudio con uno de características similares de su base de datos al que denomina Edificio de Referencia.

Dicho Edificio de Referencia tiene la misma forma, tamaño, orientación, zonificación, uso de espacios y de obstáculos que le den sombra que el edificio de estudio. Pero, con soluciones constructivas de parámetros coincidentes con lo especificado en el apéndice D de HE1.

La calificación se realiza en base al porcentaje de ahorro de la demanda conjunta del edificio de estudio respecto del de referencia y de las emisiones calculadas.

Existen algunas consideraciones que se deben tener en cuenta en la obtención de la Calificación Energética del edificio de servicios, mediante el programa reconocido HULC:

i. Espacios por planta: se decidió no introducir cada estancia del edificio como un espacio independiente para la simulación, como ya se mención; se agruparon recintos teniendo en cuenta la similitud en usos y climatización. Pero a la vez se intentó mantener la definición geométrica lo más real posible.

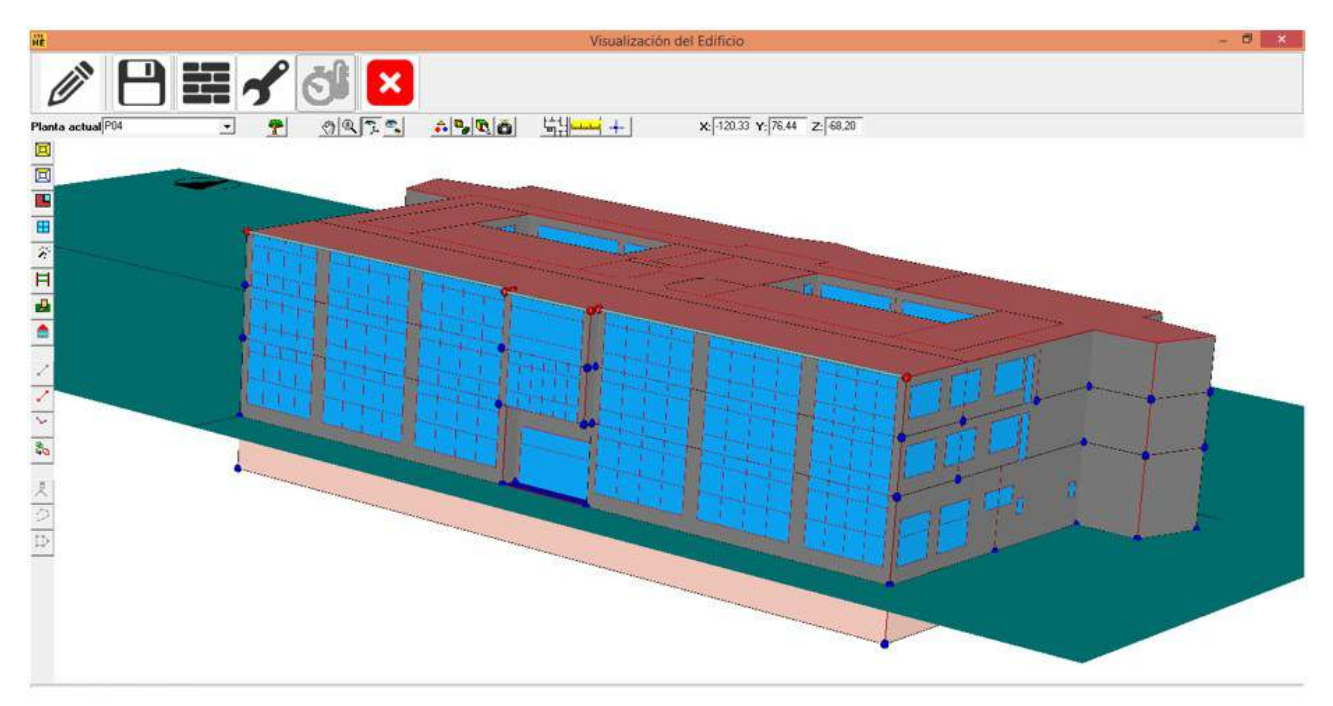

Figura 6-33 Vista en perspectiva del edificio completo

Figura 8: Edificio de Servicios en HULC.

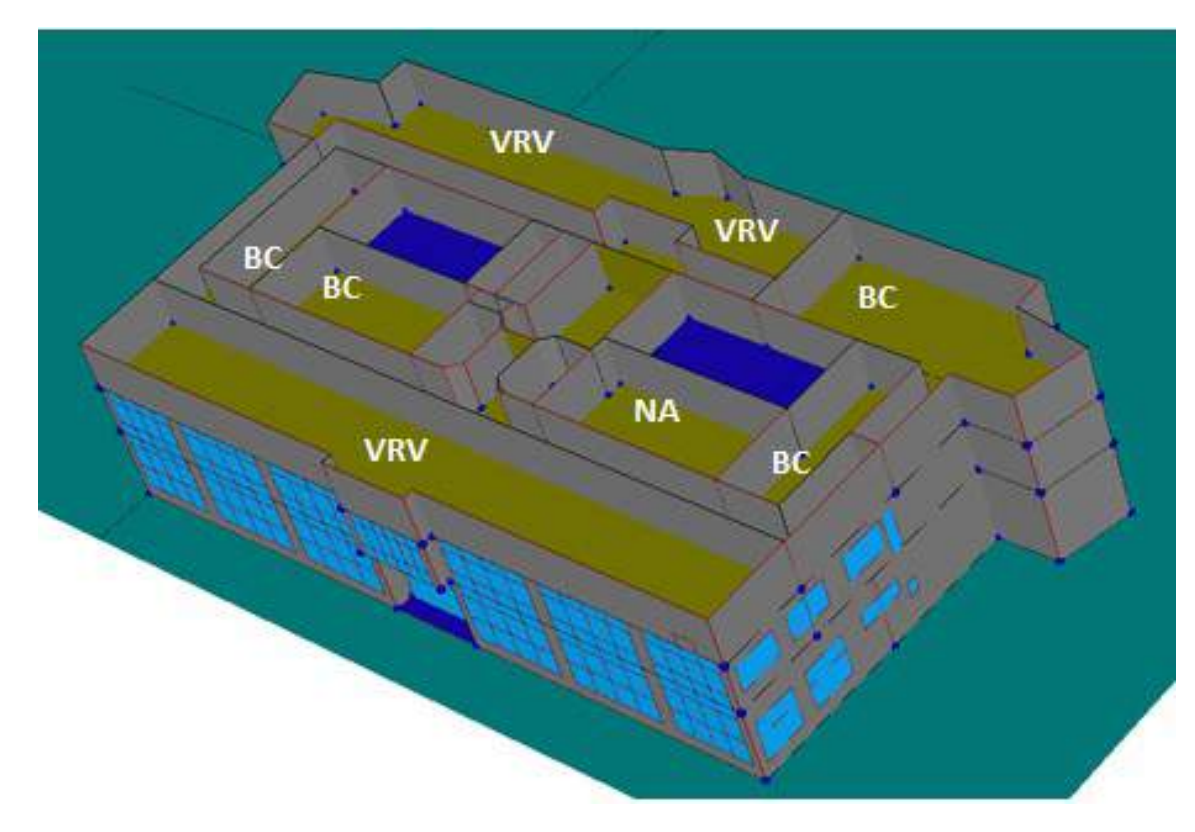

Figura 9: Instalaciones de Climatización HULC

Resultados de demandas, consumos y emisiones Gráfico Resultados Certificación Energética de Edificios **Edificio** Indicador kgCO2/m<sup>2</sup> año **Objeto** А  $23,8$  A B  $\overline{C}$ D Clase  $kWh/m<sup>2</sup>$ kWh/año Demanda calefacción D 53.4 185977.9 Demanda refrigeración  $\mathsf{C}$  $31,3$ 108830.1 Clase  $kWh/m<sup>2</sup>$ kWh/año Consumo energía primaria no renovable calefacción A 66.0 229627,4 Consumo energía primaria no renovable refrigeración  $\mathsf{C}$ 39.0 135637.4 Consumo energía primaria no renovable ACS G  $1,7$ 5776,2 Consumo energía primaria no renovable iluminación  $\mathsf{C}$  $40,7$ 141704,2 Consumo energía primaria no renovable totales B. 147.3 512745.2 kgCO2/m<sup>2</sup> año Clase kgCO2/año **Emisiones CO2 calefacción**  $11,2$ A 38995,3 **Emisiones CO2 refrigeración**  $\epsilon$ 6.6 22979,4 **Emisiones CO2 ACS** G  $0,3$ 1044,5 **Emisiones CO2 iluminación** 19845,8  $\mathsf{C}$  $5,7$ **Emisiones CO2 totales** A 23.8 82865.0 Cerrar

Figura 10: Calificación Energética Obtenida Fuente: Resultado desplegado en la Herramienta HULC.

- ii. Escaleras de comunicación: los huecos de las escaleras centrales de comunicación entre plantas no se definieron y estas zonas fueron incluidas en el espacio del pasillo.
- iii. Escaleras de emergencia: las escaleras de emergencia del edificio que son exteriores no se definieron en la simulación ya que se considera que no afecta en la envolvente.
- iv. Terraza: la terraza del edificio, cubierta transitable, se definió únicamente como una cubierta plana ya que se considera que los petos y los espacios ocupados por equipos no afectan a la envolvente.

Los Resultados que se obtienen (ver figura [10,](#page-52-0) [11](#page-36-0) y [12\)](#page-37-0) indican las demandas de calefacción y refrigeración, los consumos de energía primaria y final para las instalaciones de calefacción, refrigeración, ACS, iluminación y totales y las emisiones de CO2 debidas a las instalaciones de calefacción, refrigeración, ACS, iluminación y totales:

## **4 Discusión**

Una vez obtenida la Calificación Energética del edificio de servicios se pueden analizar varias medidas que contribuyan a la mejora energética del edificio.

A continuación, se muestran algunas de estas medidas, centrándonos principalmente en tres aspectos (climatización, envolvente y ACS) que se analizan de manera más detallada y que pueden significar mejoras

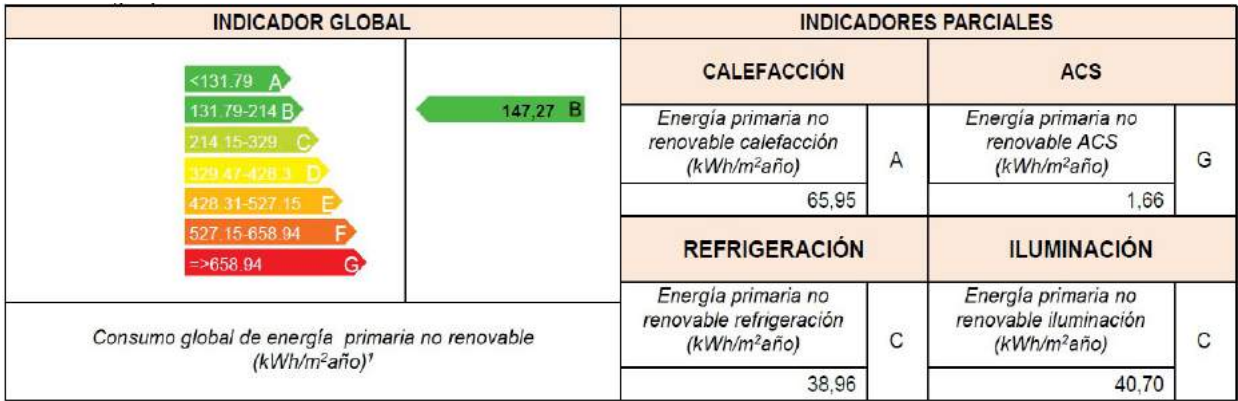

Figura 11: Calificación energética en base al consumo Fuente: Resultado desplegado en la Herramienta HULC.

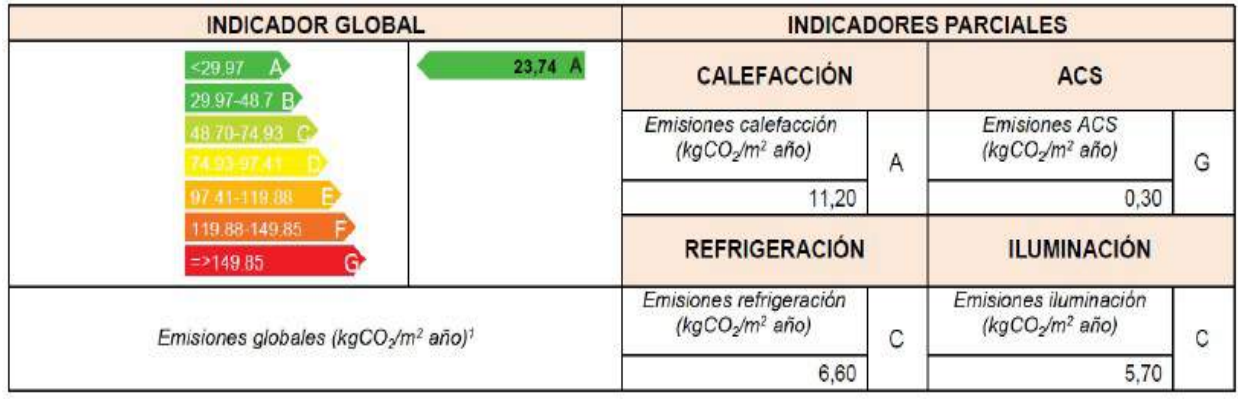

Figura 12: Calificación energética del edificio en emisiones Fuente: Resultado desplegado en la Herramienta HULC.

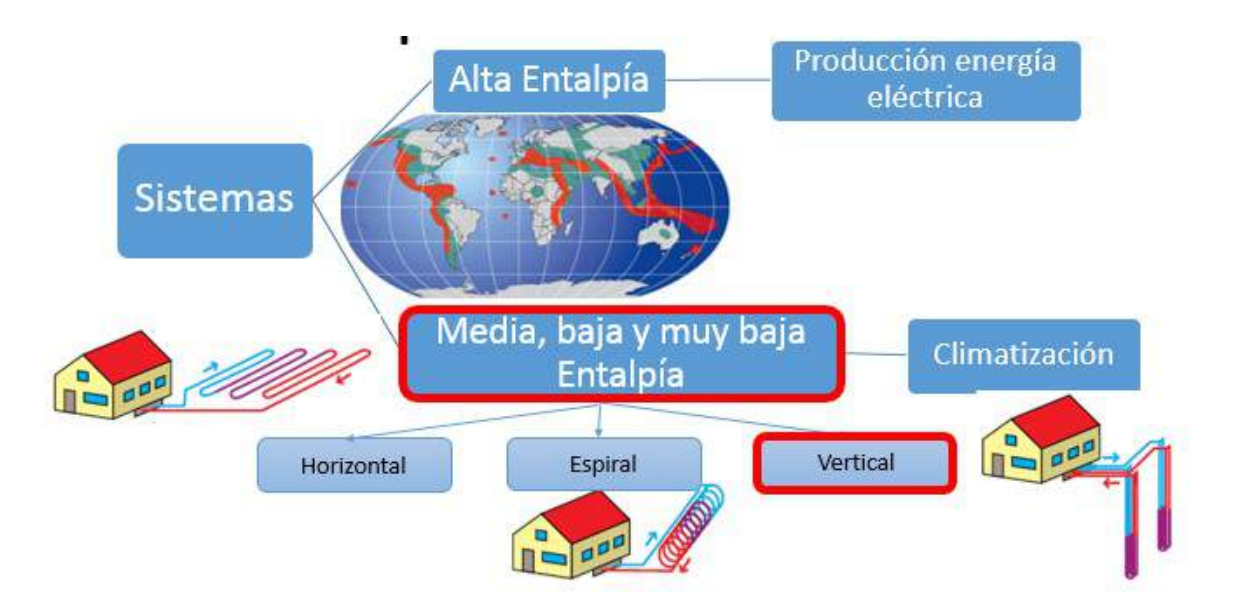

Figura 13: Recursos geotérmicos mundiales [\(Llopis Trillo y Rodrigo Angulo,](#page-106-0) [2008\)](#page-106-0).

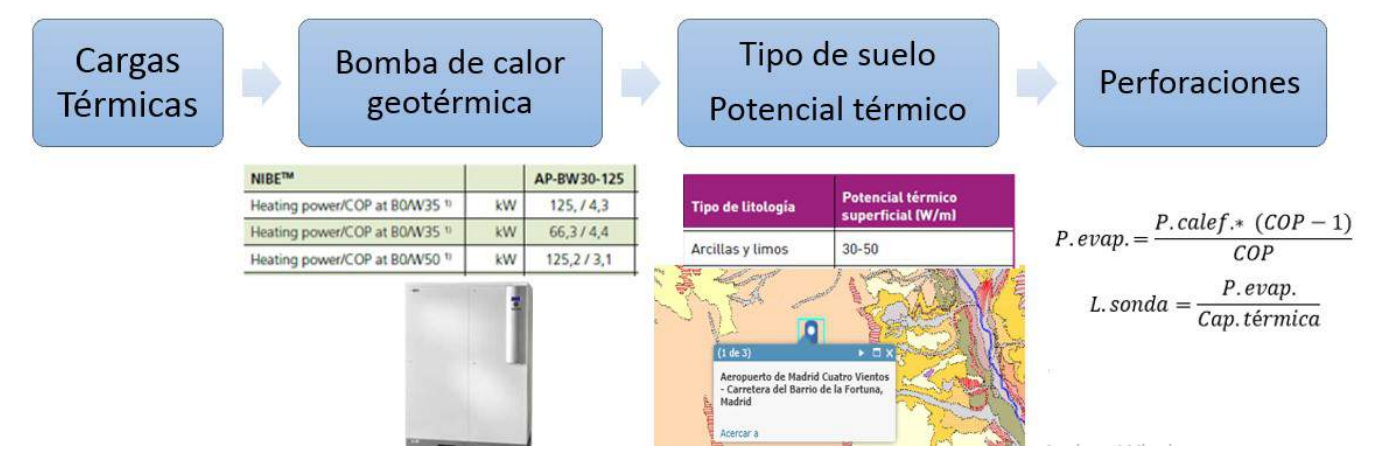

Figura 14: Climatización por Geotermia Fuente: Propia.

representativas; además, se mencionan varias sugerencias como medidas adicionales que se encuentran disponibles en el mercado.

## **4.1 Climatización por Geotermia**

Como mejora a la climatización se decidió realizar el estudio de la instalación de un sistema de geotermia (ver figura [11\)](#page-36-0) ya que es un campo nuevo y que puede contribuir altamente en la disminución de emisiones de GEI y es considerado un sistema de energía renovable. Según el grado de calor (entalpia) del fluido que se consiga en la superficie, se puede utilizar en diferentes aplicaciones.

En España no existen zonas de alta entalpia y debido a las características de la zona que nos ocupa y de las necesidades a cubrir en el edificio, nos concentraremos en la climatización geotérmica de muy baja entalpia y en el uso de una bomba de calor geotérmica que extrae energía térmica del suelo en invierno transfiriéndola al interior, mientras que en verano extrae el calor del interior y lo devuelve al subsuelo.

Una vez determinados los equipos y demás elementos que compondrán el nuevo sistema de climatización

|                                  | Consumo anual energía eléctrica              |                |  |                                       |  |
|----------------------------------|----------------------------------------------|----------------|--|---------------------------------------|--|
|                                  | Consumo [KWh/año]                            | Precio KWh [€] |  | Coste [€/año]                         |  |
| Actual                           | 47186,72                                     | 0,17           |  | 8021,74                               |  |
| Geotermia                        | 27059,35                                     |                |  | 4600,09                               |  |
| Coste de instalación:<br>65.000€ | Ahorro consumo<br>eléctrico: 3421,3 €/año    |                |  | 65000€<br>$=$ 19 años<br>3421,3 €/año |  |
|                                  |                                              |                |  |                                       |  |
|                                  | <b>Emisiones</b><br>Kg de CO <sub>2</sub> eq |                |  | Porcentaje de ahorro %                |  |
| Actual                           | 35473,80                                     |                |  | 42,65                                 |  |

Figura 15: Análisis de factibilidad de Climatización por Geotermia Fuente: Propia.

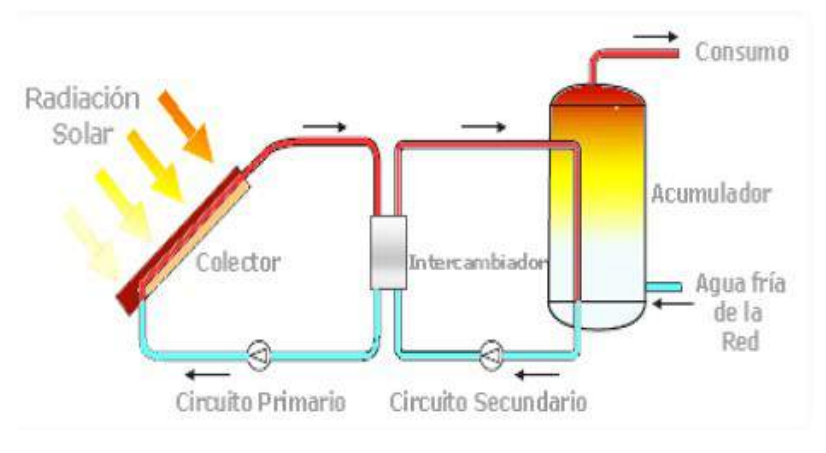

Figura 16: Esquema del sistema. [\(Suelo Solar,](#page-106-0) [2008\)](#page-106-0)

se realizan los análisis de consumo energético, período de retorno de la inversión (19 años) y emisiones de kilogramos de CO2 equivalentes, como se muestra en la figura [15](#page-55-0)

Esto nos permite comparar el sistema de climatización existente con el sistema propuesto y determinar qué tan factible puede llegar a ser este cambio y su inversión tanto en temas económicos como energéticos.

### **4.2 ACS Solar Térmica**

Para la generación de agua caliente sanitaria, como se muestra en la figura 16, se ha escogido un sistema solar térmico. Las necesidades de ACS en nuestro edificio son las de los aseos del SEI y de las dependencias del estado.

Para el cálculo de superficie de los captadores, necesaria para nuestras necesidades, y un análisis económico se utilizó la herramienta informática del fabricante del captador escogido, ESCOSOL SF1.

La ubicación ideal para el captador (ver figura [18\)](#page-103-0) es la cubierta del edificio ya que es una zona plana sin sombras y de fácil acceso, con una orientación sur e inclinación igual a la latitud.

<span id="page-103-0"></span>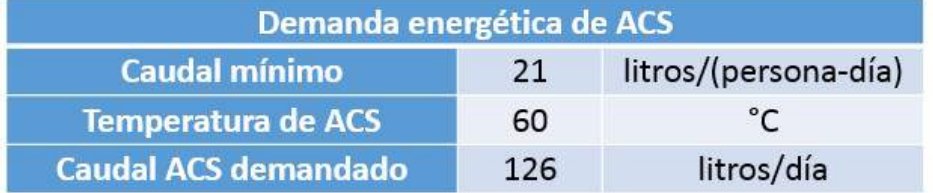

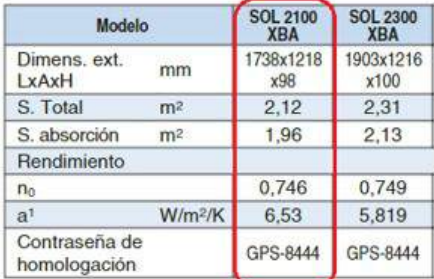

| Análisis económico de rentabilidad            |                  |                         |                |                |  |
|-----------------------------------------------|------------------|-------------------------|----------------|----------------|--|
| Coste instalación (€/m <sup>2</sup> captador) |                  | 488,00 €/m <sup>2</sup> |                |                |  |
| Coste total del campo solar                   |                  | €                       | 956,48         |                |  |
| (según superficie capación resultante)        |                  |                         |                |                |  |
|                                               | <b>Hipótesis</b> |                         |                |                |  |
|                                               | 1 <sup>5</sup>   |                         | 2 <sub>a</sub> | 3 <sup>a</sup> |  |
| * Rendimiento sistema auxiliar                | 87%              |                         | 93%            | 98%            |  |
| Precio combustible (€/kWh)                    | 0.140            |                         | 0.140          | 0,140          |  |
| Periodo Recuperación inversión (años)         | 4.19             |                         | 4,48           | 4,72           |  |
| Ahorro anual (€/año)                          | 228,32           |                         | 213,59         | 202,69         |  |

Figura 17: Análisis de factibilidad de ACS Solar Térmica.

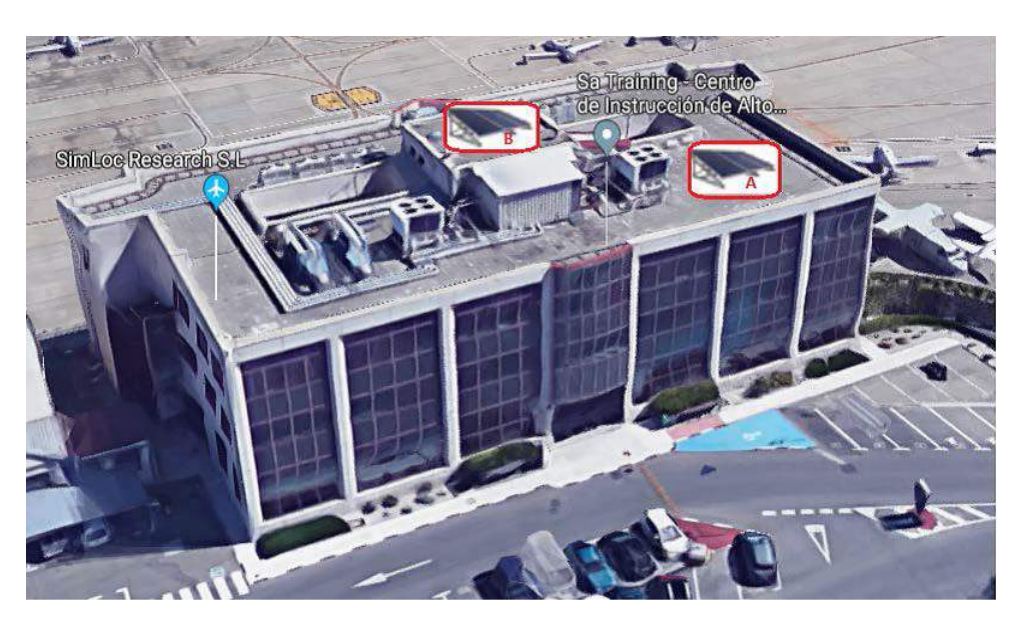

Figura 18: Sugerencias de ubicación del captador.

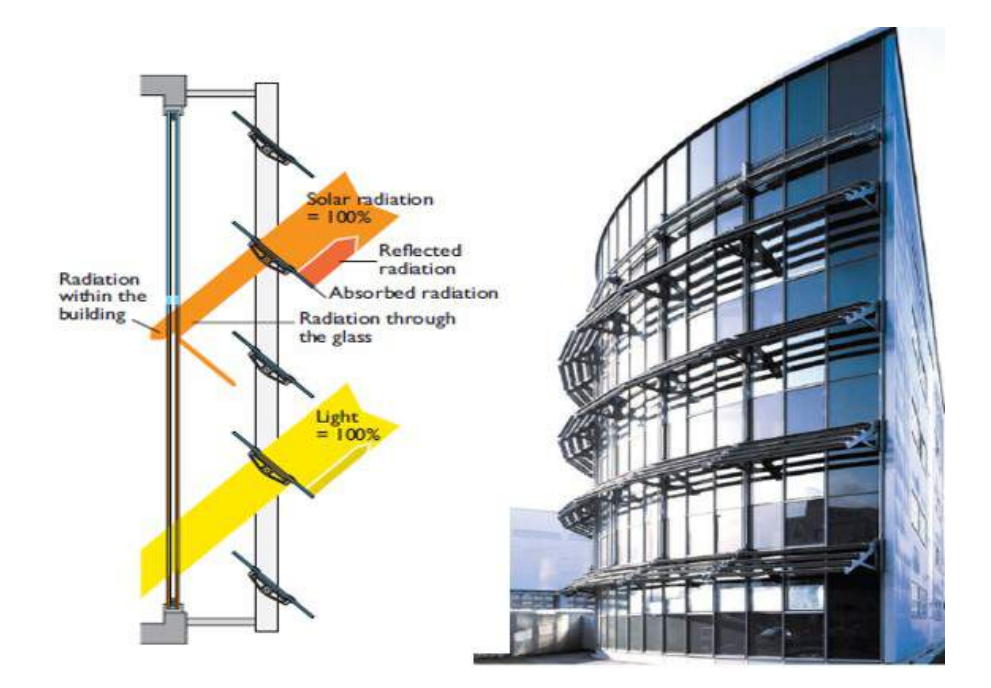

Figura 19: Descripción funcionamiento lamas de vidrio [\(MESTEK ARCHITECTURAL Intelligent Envelopes / Colt Group USA,](#page-106-0) [sf\)](#page-106-0)

Además de las principales medidas de mejora mencionadas en el apartado anterior, orientadas a la climatización, ACS y a la envolvente del edificio, existen otras medidas de menor impacto que se pueden considerar.

#### **4.3 Protección Solar**

Como una medida para reducir el consumo energético en climatización durante el verano, se propone la instalación de lamas horizontales que provean sombra a la fachada, eviten el aporte de calor directo por radiación al interior, pero permita aprovechar la iluminación natural.

El sistema de lamas (ver figura [19\)](#page-56-0), durante el invierno, permite que la radiación solar pueda entrar al edificio y se pueda aprovechar para calentamiento, ya que en esta época del año el sol presenta una mayor inclinación que en verano.

### **4.4 Iluminación**

Al sistema de iluminación del edificio compuesto por lámparas led (ver figura 20) se puede acoplar un sistema de control domótica que consiga, principalmente, los siguientes beneficios:

- I. Sensores de presencia en todas las zonas comunes y aseos de manera que se optimice el uso de la iluminación.
- II. Sensores de nivel lumínico en los espacios para aprovechar la luz natural y reducir el uso de las lámparas.

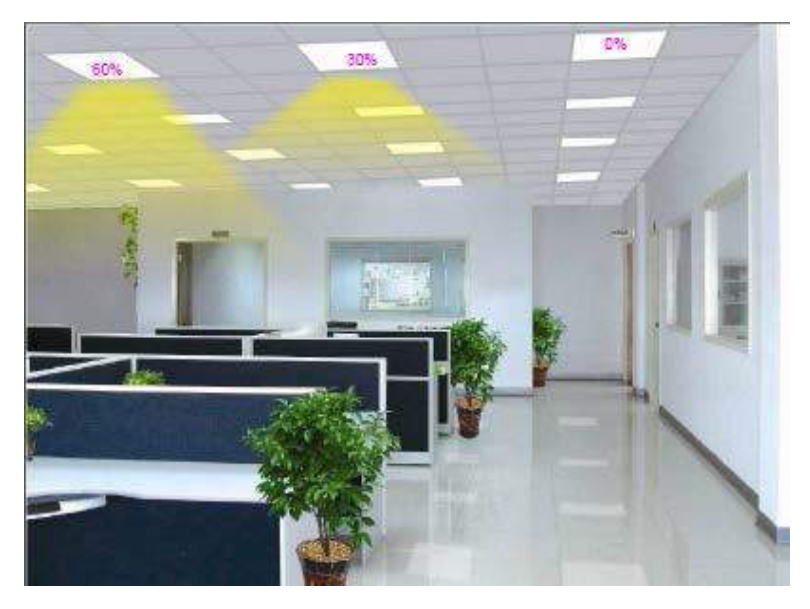

Figura 20: Control de nivel luminico. Fuente: [Iluminatronics.](#page-106-0)

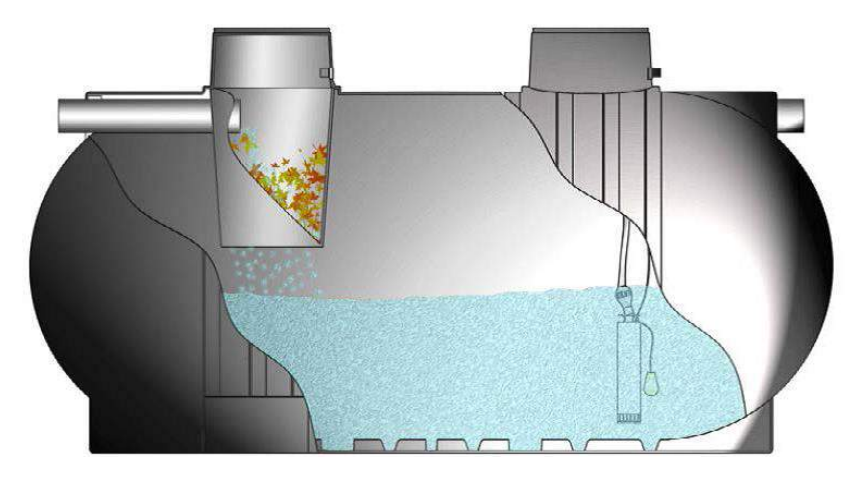

Figura 21: Ejemplo de equipo para tratamiento de aguas pluviales. Fuente: [Aguas del Mare Nostrum.](#page-106-0)

### **4.5 Tratamiento de Aguas Pluviales**

Las aguas pluviales libres de contaminantes, recogida de terrazas y patios, o las susceptibles a contaminantes, zonas de aparcamiento o con tráfico, pueden ser reutilizadas para usos como riego de jardines o limpieza de coches. Es necesario únicamente un acumulador con filtro (si existe contaminación) (ver figura 21) o sin él según sea el caso.

## **5 Conclusiones**

- Una vez realizado el estudio energético del edificio de servicios podemos concluir que cuenta con unas características de envolvente técnica y energéticamente adecuadas lo que se ve reflejado en la calificación obtenida.
- Uno de los aspectos que más influye en la calificación que se obtuvo del edificio de servicio, es que actualmente no se cuenta con climatización en todos sus espacios, ya que no están siendo utilizados

<span id="page-106-0"></span>y están disponibles para ser alquilados. Por ello, la cantidad de energía consumida y de emisiones generadas son relativamente bajas en comparación con las dimensiones del edificio.

- Con lo antes mencionado, se puede decir que se pudo comprobar que la calificación energética tiene en cuenta exclusivamente los consumos energéticos y las emisiones generadas, mas no el confort de los usuarios; de ahí que muchas veces una edificación en la que los habitantes no cuenten con las mejores condiciones higrotérmicas pueda presentar mejor calificación que aquella edificación en la cual funcionan diferentes sistemas para mantener un ambiente confortable.
- Otro aspecto que ha contribuido a obtener una calificación energética buena, es que por parte del aeropuerto han llevado a cabo proyectos de mejora en los sistemas de iluminación (instalación de lámparas LED) y de actualización a sistemas de climatización de alta eficiencia energética.
- El periodo de retorno de la inversión del sistema de climatización por geotermia puede llegar a estimarse muy largo; pero la reducción de Kilogramos de CO2 emitidos es realmente considerable por lo que es una inversión que contribuye directamente en mantener la eficiencia y sostenibilidad del edifico.

# **6 Referencias**

AENA (2018). Obtenido de: [http://www.aena.es/es/aeropuerto-madrid-cuatro-vientos/](http://www.aena.es/es/aeropuerto-madrid-cuatro-vientos/galeria-fotografica.html) [galeria-fotografica.html](http://www.aena.es/es/aeropuerto-madrid-cuatro-vientos/galeria-fotografica.html).

Aguas del Mare Nostrum (s/f). Reutilización y reciclaje del agua. Recuperado de: [http://www.amnsl.](http://www.amnsl.com/) [com/](http://www.amnsl.com/).

Aranda Usón, A., Zabalza Bribián, I., Díaz de Garaio, S., y Llera Sastresa, E. (2010). *Eficiencia energética en instalaciones y equipamiento de edificios*. Prensas Universitarias de Zaragoza.

IDAE (2015). Calificación de la eficiencia energética de los edificios. Obtenido de: [http://www.minetad.gob.es/energia/desarrollo/EficienciaEnergetica/](http://www.minetad.gob.es/energia/desarrollo/EficienciaEnergetica/CertificacionEnergetica/DocumentosReconocidos/normativamodelosutilizacion/20151123-Calificacion-eficiencia-energetica-edificios.pdf) [CertificacionEnergetica/DocumentosReconocidos/normativamodelosutilizacion/](http://www.minetad.gob.es/energia/desarrollo/EficienciaEnergetica/CertificacionEnergetica/DocumentosReconocidos/normativamodelosutilizacion/20151123-Calificacion-eficiencia-energetica-edificios.pdf) [20151123-Calificacion-eficiencia-energetica-edificios.pdf](http://www.minetad.gob.es/energia/desarrollo/EficienciaEnergetica/CertificacionEnergetica/DocumentosReconocidos/normativamodelosutilizacion/20151123-Calificacion-eficiencia-energetica-edificios.pdf).

Iluminatronics (s/f). Iluminación Inteligente para Oficinas. Recuperado de: [https://www.](https://www.airportcarbonaccreditation.org) [airportcarbonaccreditation.org](https://www.airportcarbonaccreditation.org).

Llopis Trillo, G. y Rodrigo Angulo, V. (2008). *Guía de la Energía Geotérmica*. Gráficas Arias Montano, S.A., Madrid.

MESTEK ARCHITECTURAL Intelligent Envelopes / Colt Group USA (s/f). Solar shading louver systems brochure.

Suelo Solar (2008). Documentos CTE. Recuperado de: <https://suelosolar.com/>.

# *INNOVACIÓN EN SISTEMAS DE PROPULSIÓN: MÉTODOS, PROPUESTAS Y DESAFÍOS*

Héctor Solórzano<sup>1,</sup>\*, Ana Scarabino<sup>2</sup>

<sup>1</sup>Ing., Departamento de Aeronáutica, Universidad Nacional de La Plata <sup>2</sup>PhD., Grupo de Mecánica de Fluidos Computacional (GFC), Universidad Nacional de La Plata

**Recibido:** 15-octubre-2020 **Aceptado:** 27-octubre-2020

DOI: <https://doi.org/10.5377/ce.v13i1.11257>

#### **RESUMEN**

Este trabajo pretende presentar problemas actuales en los sistemas de propulsión de aviación comercial y algunas innovaciones propuestas como respuesta a estos. Se busca dar una noción básica del tema mediante una compilación de conocidas publicaciones. Además, se propone una metodología en la cual se muestran algunas herramientas de parametrización y modelado de componentes de motores a reacción que se utilizan para estudiar estas propuestas. Asimismo, se presentan y analizan de forma cualitativa algunos resultados de diseños obtenidos con los métodos presentados. Esta metodología y herramientas también se podrían utilizan en el análisis de sistemas de propulsión convencional o incluso para problemas de otra índole.

**Palabras clave:** Turborreactor, BLI, Curvas CST, Body Force Model.

#### **ABSTRACT**

This work is a compendium of previous third-party publications on parameterization, modeling and numerical analysis of turbojets. This is intended to present current problems in commercial aviation, precisely in propulsion systems and some innovations proposed to solve these problems. It seeks to provide a basic notion through well-known publications on this topic. In addition, a methodology is proposed in which some tools are explained and applied , some results are presented and analyzed qualitatively. This methodology and tools could also be used in the analysis of conventional propulsion systems or even for other problems.

**Keywords:** Turbojet, BLI, CST Curves, Body Force Model.

<sup>\*</sup>[hector.solorzano@unlp.edu.ar](mailto: jondoe@doe.com)
# **1 Introducción**

El mundo aeronáutico se encuentra en una evolución continua con el fin de mejorar el rendimiento general de las aeronaves. En la actualidad uno de los principales objetivos es la reducción del consumo de combustible lo cual se traduce a una reducción sustancial de costos en la operación de nuevas aeronaves además de una ayuda a la preservación del medio ambiente mediante la reducción en la liberación de productos dañinos en la atmósfera. Tal como muestra la figura [1,](#page-23-0) uno de los componentes de aeronaves que presenta mas cambios significativos de generación en generación es la planta motriz que se utilizan.

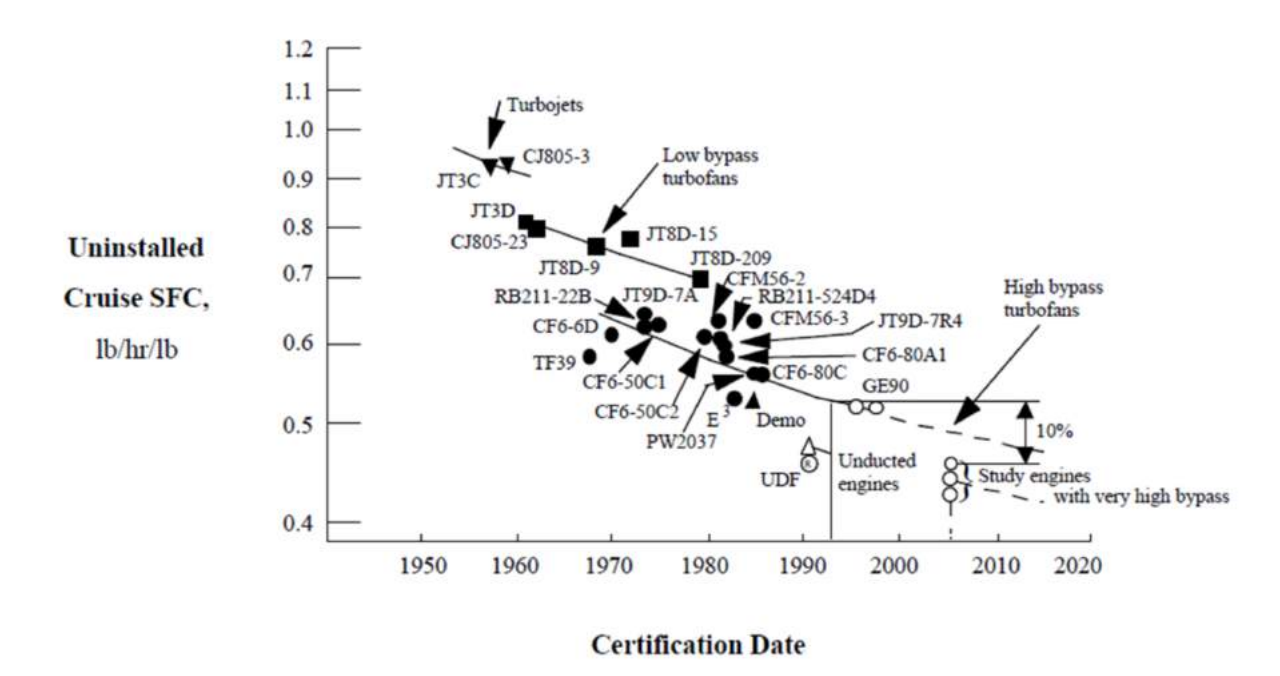

Figura 1: Tendencia en el consumo de combustible [\(NASA,](#page-122-0) [1998\)](#page-122-0)

Varias compañías aeroespaciales a nivel mundial se han planteado reducir aún mas este impacto en el medio ambiente mediante la mejora y avances en los sistemas de propulsión aeroespacial.

La figura [2](#page-9-0) plantea algunas metas para futuras generaciones de aeronaves por parte de la NASA para el año 2012.

| <b>Technology Benefits</b>             | <b>Technology Generations</b> |            |            |  |
|----------------------------------------|-------------------------------|------------|------------|--|
|                                        | $N+1$ (2015)                  | N+2 (2020) | N+3 (2025) |  |
| <b>Noise</b>                           | $-32 dB$                      | $-42$ dB   | $-71$ dB   |  |
| <b>LTO NOx emissions</b>               | $-60%$                        | $-75%$     | $-80%$     |  |
| <b>Cruise NO<sub>x</sub></b> emissions | $-55%$                        | $-70%$     | $-80%$     |  |
| Aircraft Fluel/Energy Comsumption      | $-33%$                        | $-50%$     | $-60%$     |  |

Figura 2: Parámetros planteados por la NASA en la publicación de [Arend](#page-121-0) *et al.* [\(2012\)](#page-121-0)

El primer parámetro tomado en cuenta es la acumulación de ruido generado por una aeronave en el despegue, sideline y aproximación para el aterrizaje bajo las condiciones de la FAR 36, stage 4. El segundo parámetro (aplicable al despegue y aterrizaje) y el tercer (aplicable al crucero) están ligado con la producción de NO<sub>x</sub> según lo establecido por la Organización de Aviación Civil Internacional (OACI) y el comité de protección del ambiente en aviación (CAEP). El cuarto parámetro exige la reducción en el consumo de combustible en las aeronaves con lo cual se pretende reducir aún mas la emisión de dióxido de carbono por debajo de la norma de referencia en 2005. En esta tabla N representa las generaciones, N+1 y N+3 están basados utilizando un Boeing 737-800 con motor CFM56-7B como referencia, en cambio N+2 está basado en un Boeing 777-200 con motor GE90.

En esta tabla es evidente que se han planteado metas muy altas en mejoras de los sistemas de propulsión y teniendo un panorama mas actual se siguen planteando metas todavía más ambiciosas en una visión hacia el 2050 [\(IATA,](#page-122-0) [2019\)](#page-122-0). En la actualidad no se están alcanzando estas cifras mediante la evolución conservadora de los sistemas de propulsión actuales. El estado del arte tecnológico nos ha llevado hasta este punto, en el cual el beneficio teórico se ve eclipsado al momento de aplicar el concepto a los diseños actuales. Cada vez se hace mas complejo y costoso el mejorar la eficiencia de estos componentes, por lo cual se considera que es momento de repensar los sistemas de propulsión aeroespacial.

Varias propuestas en innovación de sistemas de propulsión se han propuesto, los cuales van desde cambiar el diseño de los motores y las aeronaves hasta la utilización de nuevos carburantes, entre los cuales podemos mencionar el hidrógeno, en el cual se muestra gran interés de parte grandes empresas aeronáuticas como ser Airbus [\(Duvelleroy,](#page-121-0) [2020\)](#page-121-0) y agencias aeroespaciales como la NASA [\(Guynn,](#page-121-0) [2004\)](#page-121-0). Esta publicación se limita a mostrar solo un par de propuestas que son posibles caminos a seguir en la concepción de sistemas de propulsión aeroespacial innovadores. Además se presenta una metodología para abordar estos problemas, con la cual se puede realizar tanto análisis aerodinámicos numéricos de sistemas de propulsión actuales así como de estos últimos.

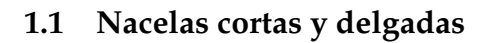

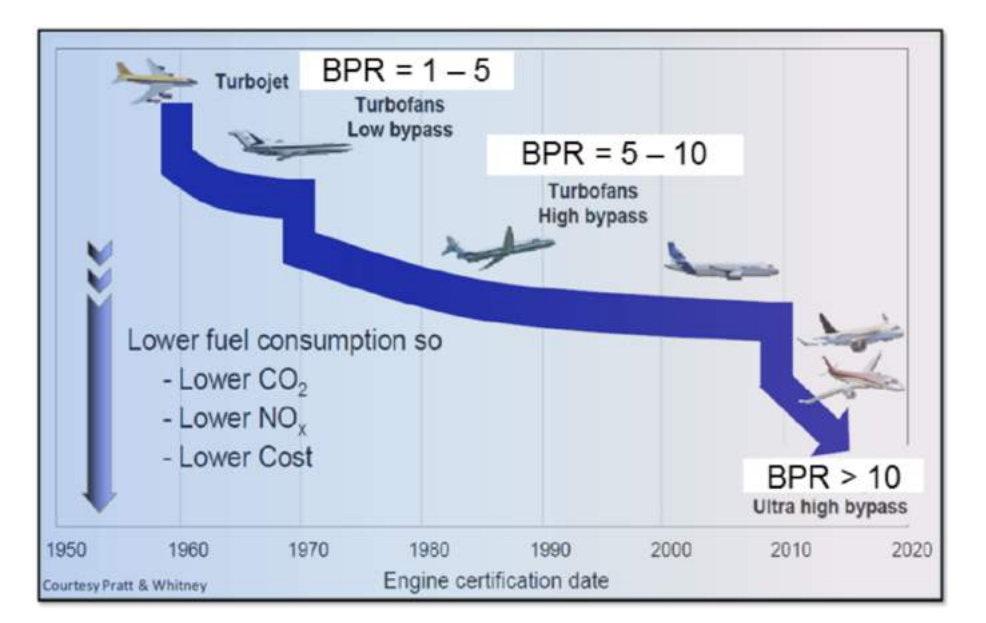

Figura 3: Tendencia de BPR [\(Hughes,](#page-121-0) [2011\)](#page-121-0)

La mayor parte de la aviación comercial utiliza turbofan como planta motriz. Haciendo un análisis general del mercado de aviación comercial vemos que cada vez se utilizan menos aeronaves con más de dos motores, además los motores cada vez son más potentes. Para lograr eso se han realizado avances en distintos componentes de la planta motriz. Los parámetros que mas afectan el diseño de las nacelas es la relación de Bypass (BPR) y la relación de presión (FPR) en la primera etapa de compresión del motor, en este caso el fan. Varios estudios [\(Suder](#page-122-0) *et al.*, [2013;](#page-122-0) [Green,](#page-121-0) [2005\)](#page-121-0) muestran que para motores de nueva generación se busca aumentar el rendimiento propulsivo del motor disminuyendo la velocidad de salida del mismo, para lo cual se debe disminuir el FPR, por consecuente para mantener un empuje constante, el BPR debe aumentar. Un mayor rendimiento o desempeño conlleva menos emisiones.

En la actualidad se puede ver la influencia de estos dos parámetros en el diseño de nuevos motores en la aviación comercial, un ejemplo de ello se puede ver en la constructora de motores CFM, el cual motoriza gran parte del mercado de aeronaves de corto y mediano rango.

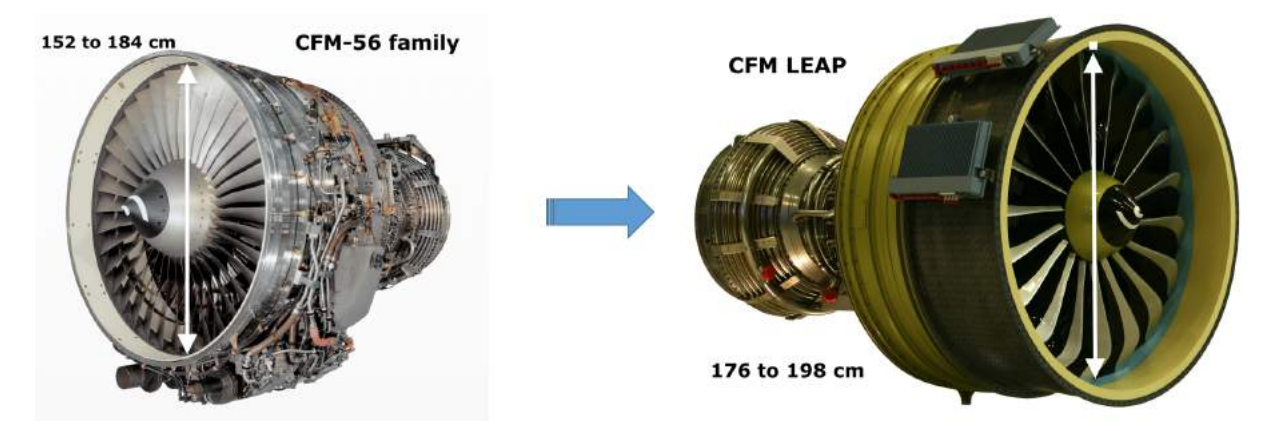

Figura 4: Comparación de diámetros del fan en motores de CFM [\(CFM,](#page-121-0) [2019a\)](#page-121-0).

El motor presentado a la izquierda de la imagen corresponde a la familia del CFM-56, los primeros modelos de esta familia de motores fueron desarrollados en los años setenta. A la derecha de la misma imagen se muestra un motor de la familia LEAP, la cual es la nueva propuesta de turbofan comercial de CFM.

Las mejoras en esta nueva generación de motores permiten tener una disminución del 15 % del combustible [\(CFM,](#page-121-0) [2019b\)](#page-121-0) manteniendo la misma potencia que su predecesor, el CFM56. Tener estas mejoras en el rendimiento general del motor implica, entre otras cosas, el aumento en BPR y la disminución del FPR.

Disminuyendo el FPR a 1.3 o menos para una nueva generación de geared turbofan se espera según análisis del ciclo del motor una reducción de hasta 25 % de combustible [\(Michel, U,](#page-122-0) [2007;](#page-122-0) [Green,](#page-121-0) [2005;](#page-121-0) [Owens](#page-122-0) *et al.*[,1990\)](#page-122-0).

Es notable que hay una mejora en la nueva generación de turbofan presentes en la industria, pero esto realmente es una solución a medias, ya que haciendo los cambios anteriormente mencionados en el FPR y BPR trae como consecuencia el aumento del diámetro general del motor que tiene a la vez dificultan su aplicación en modelos de aeronaves mas conservadores, como es el caso de la familia del Boeing 737, además de esto es también inevitable el aumento de la superficies de las nacelas lo cual generan que la resistencia por fricción generada aumente requiriendo así mayor poder de empuje y mayor gasto de combustible para equiparar su efecto. También se podría considerar un aumento en el peso general de la aeronave, pero este último punto podría resolverse con la utilización de nuevos materiales.

Se han planteado algunas soluciones para el problema anterior, una de las mas llamativas es la utilización de nacelas cortas y delgadas para motores turbofan con alto BPR y bajo FPR.

La longitud y el espesor de la nacela se adimensionaliza utilizando el diámetro, quedando definida estas relaciones como L/D y e/D respectivamente. Las longitudes necesarias para hacer el calculo anterior son mostradas en la figura [5,](#page-11-0) en donde D es el diámetro del Fan, L es la longitud desde el plano normal al eje longitudinal generado por el borde de ataque de los álabes hasta el borde de ataque de la nacela y finalmente e es el espesor de la nacela, calculado con la diferencia del radio mínimo, el cual se ubica en la garganta del inlet hasta el radio máximo, que se ubica en la parte exterior de la nacela. Para poner en contexto, los motores CFM56 y GE90, mencionados anteriormente, tienen una relación L/D de 0.68 y 0.45 respectivamente.

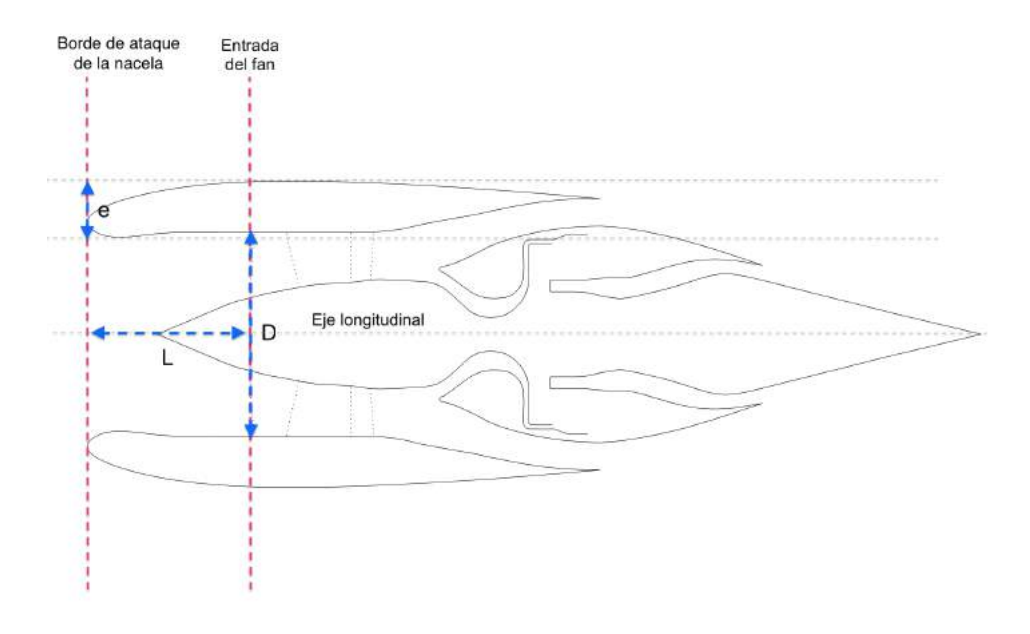

Figura 5: Adimensionalización de geometría de la nacela

El uso de nacelas más cortas y más delgadas en la entrada del motor podría ser una solución para poder obtener plenamente las mejoras anteriormente propuestas en turbofans de alto BPR y bajo FPR, pero esto trae consigo problemas relacionados con su funcionalidad.

La forma del inlet a la entrada del motor permite convertir el flujo entrante a uno más ordenado y adaptado a las condiciones óptimas necesarias para la ingesta del fan y un cambio en su forma afecta directamente al rendimiento del motor. Es posible obtener una nacela de corta longitud que permita convertir el flujo de aire en la entrada a uno que cumpla con los requisitos de admisión del fan en condiciones de crucero, pero el verdadero problema se presenta cuando la aeronave está en condiciones fuera de su diseño, por ejemplo: despegue, alta incidencia o viento cruzado. La imagen [6](#page-12-0) muestra los problemas asociados con esta configuración de nacela y estas condiciones de vuelo.

Cuando se estudian configuraciones menores de L/D=0.5 el principal parámetro de comparación es la distorsión generada en la entrada del fan, similar a la marcada en rojo en la figura [6.](#page-12-0) La forma de calcular la distorsión en la entrada del fan se mostrará mas adelante así como una manera de modelizar el efecto del fan sobre la misma.

Se concluyó que utilizando una nacela de L/D=0.25 se puede disminuir en un 16 % la resistencia generada por fricción sobre la nacela penalizando solamente un 0.96 % la eficiencia del fan.

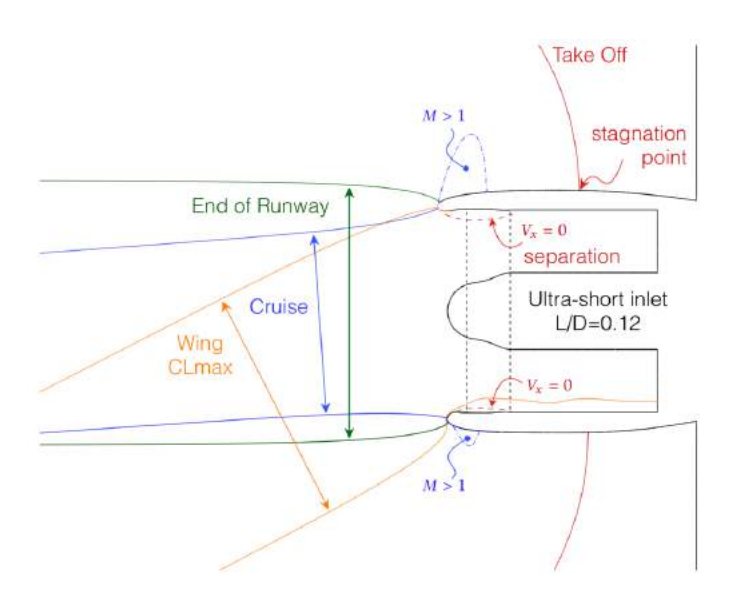

Figura 6: Condiciones de vuelo y posibles problemas para una nacela corta

Teniendo en cuenta esta penalización, se puede decir que el rendimiento de propulsión es equivalente al de una nacela de L/D=0.5 y con beneficio de la reducción de la resistencia total [\(Peters,](#page-122-0) [2015\)](#page-122-0).

#### **1.2 Motores con ingestión de capa límite**

Haciendo un análisis de las configuraciones actuales de aeronaves es evidente el poco acoplamiento entre sus componentes, lo cual sin duda reduce la complejidad al momento de concepción de la misma. Estamos llegando a una situación en la cual optimizar cada componente se hace mas difícil y costoso con lo cual se vuelve a tomar en cuenta una mayor sinergia entre ellos para mejorar la eficiencia general de la aeronave. Una tecnología basada en este principio y que es muy prometedora para reducir el consumo de combustible es la Ingestión de Capa Límite. Esta tecnología se basa en aumentar la interacción entre el fuselaje y los sistemas de propulsión de tal manera que estos últimos ingieran y realicen su trabajo utilizando la capa límite viscosa o estela, tal como muestra la figura [7.](#page-32-0) Actualmente este principio ya se está utilizando en sistemas de propulsión náutico tales como torpedos y submarinos, pero su utilización en el ambiente aeronáutico fue planteada por primera vez en los años 40 mediante patentes y tímidos estudios de sus beneficios. No fue hasta los años 90 que [\(Smith,](#page-122-0) [1993\)](#page-122-0) mostró que teóricamente con esta configuración se podría reducir considerablemente el consumo de combustible. Según esto el ahorro de energía aumenta con el porcentaje de capa límite viscosa ingerida, y se ha demostrado que la posición ideal, en consideraciones aerodinámicas, es inmediatamente después del fuselaje y centrado con el mismo [\(Atinault](#page-121-0) *et al.*, [2013\)](#page-121-0).

Debido al acoplamiento de diferentes componentes un avión operativo con BLI probablemente tendrá muchas restricciones de diseño prácticos que harán imposible la utilización de una configuración aerodinámica ideal como la mencionada anteriormente. Otras propuestas mas conservadoras han sido planteadas, como la utilización de motores auxiliares ubicados en la configuración habitual bajo las alas, como lo muestra la figura [8.](#page-32-0) Esta configuración sería un híbrido entre una aeronave BLI ideal y las configuraciones actuales, además cabe recalcar que está configuración podría utilizar turbofans electricos, el cual es otra solución propuesta para la innovación en sistemas de propulsión.

En todas sus variantes y propuestas, la aplicación de la tecnología BLI sigue siendo tecnológicamente

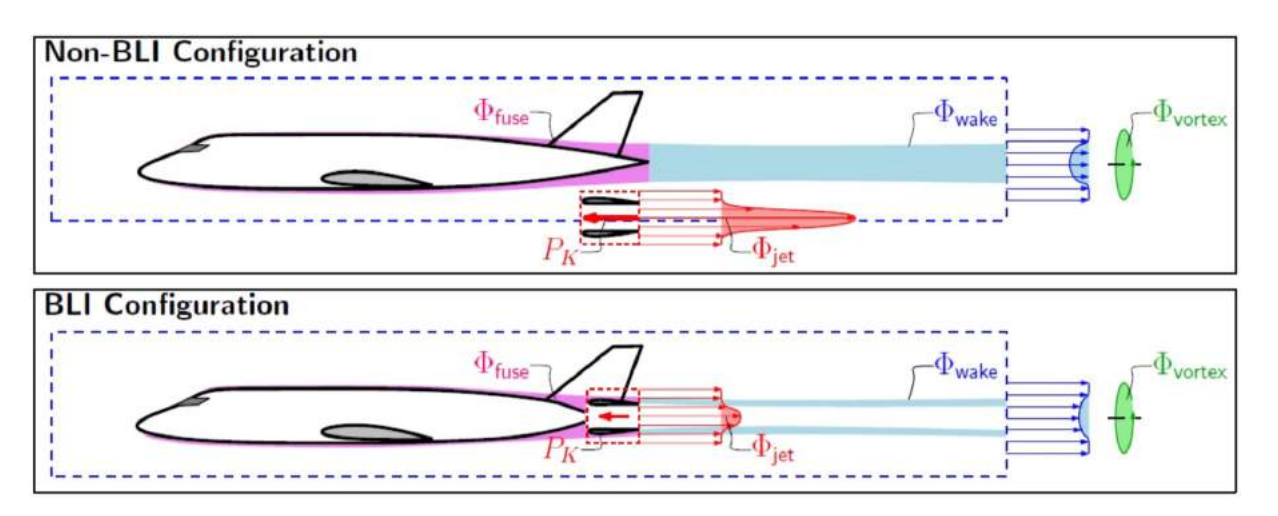

Figura 7: Principio de funcionamiento de una aeronave con ingestión de capa límite [\(Drela,](#page-121-0) [2009\)](#page-121-0).

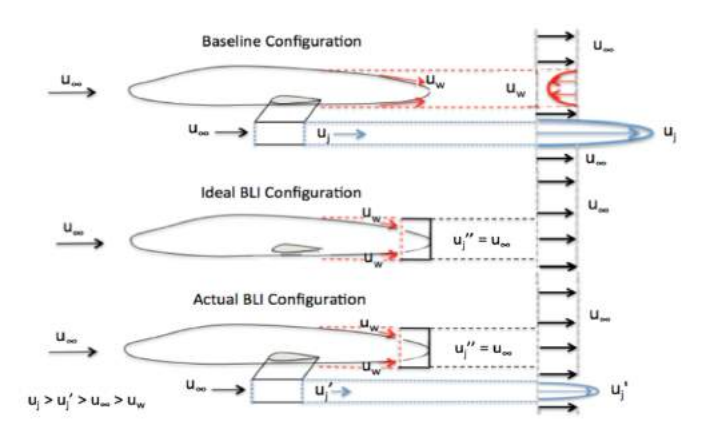

Figura 8: Utilización de motores auxiliares

imposible al presente, algunos de los grandes retos que presentan estas configuraciones son los siguientes:

- Utilización de múltiples motores lo cual es un requisito esencial según la normativa de aviación comercial vigente el cual nos permite tener un intervalo de seguridad en caso de fallo de alguno de estos.
- La distancia libre al suelo se torna un factor importante sobretodo al momento de despegue y aterrizaje para evitar un "tailstrike"suponiendo la utilización de turbofan de alto BPR con configuración BLI en la parte trasera como se muestra en la figura [7.](#page-32-0)
- Las estructura de integración del motor juega un papel importante sobretodo porque el motor está integrado directamente en el fuselaje, cambiando la concepción estructural de fuselajes en la actualidad, además es importante tener en cuenta la transmisión de vibraciones y sonidos a través de este y las consecuencias que tendría un posible fallo del motor en la estructura de la aeronave.
- Interferencia entre el motor y las superficies de control ubicadas en la parte trasera de las aeronaves convencionales, tanto estructuralmente como aerodinámicamente. Un fallo del motor debe contemplarse para evaluar sus efectos.
- Estimación de la contaminación acústica generada en el exterior así como en el interior, efectos en la ergonomía y confort de pasajeros y tripulantes

• Distorsión en el flujo de entrada del fan debido a la ingestión de capa límite, penalizaciones en el rendimiento de los distintos componentes del motor y daño estructural debido a efecto de fatiga, sobretodo en los alabes del fan.

Uno de los proyectos mas desarrollados y estudiados sobre este concepto es el diseño del Aurora D8 propuesto como una colaboración de la NASA y el MIT, varias publicaciones han sido realizadas acerca de este proyecto entre los que se muestran los retos anteriormente planteados y una cuantificación de los beneficios esperados. A parte de la utilización de la tecnología BLI este proyecto utiliza modificaciones en las alas, como por ejemplo el alargamiento y ángulo de flecha, con respecto a los diseños convencionales lo cual se traduce en una reducción tanto de la superficie alar como de la velocidad crucero de diseño de la aeronave. Este proyecto también implementa el concepto de fuselaje sustentado mediante el cual se pretende aumentar la sinergia entre el fuselaje y las alas, el primero produciendo sustentación por si solo y reduciendo las cargas estructurales al segundo. La figura [9](#page-13-0) muestra la secuencia morfológica que tiene el proyecto tomando como base un Boeing 737-800 con motor CFM56. Entre la iteración 3 y 4 se muestra el salto a la utilización de tecnología BLI lo cual en si solo representa una reducción del 15 % en el consumo de combustible [\(Drela](#page-121-0) *et al.*, [2015\)](#page-121-0). Además de este proyecto también se puede mencionar el proyecto NOVA desarrollado por el ONERA [\(Wiart](#page-122-0) *et al.*, [2015\)](#page-122-0) y el proyecto Nautilus desarrollado por Airbus [\(Wiart y Negulescu,](#page-122-0) [2018\)](#page-122-0).

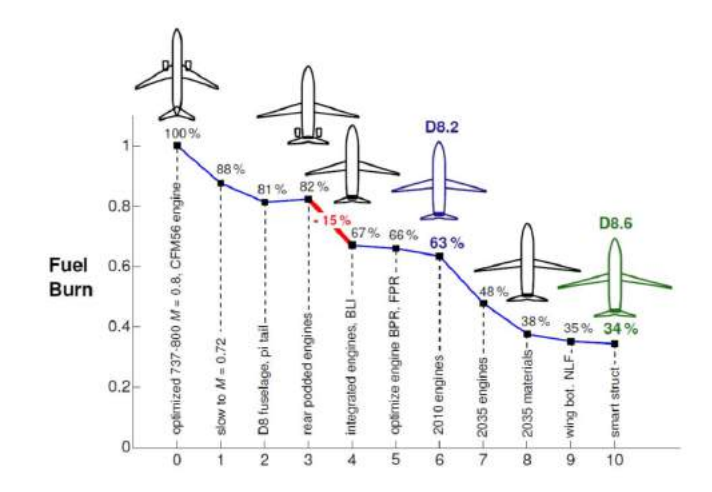

Figura 9: Disminución del consumo de combustible del AURORA D8 ([\(Drela](#page-121-0) *et al.*, [2015\)](#page-121-0))

### **2 Metodología**

Aparte de dar un estado del arte básico en innovaciones en sistemas de propulsión también se busca plantear una metodología mostrando algunas herramientas actuales básicas para diseñar estos sistemas. Se hace especial énfasis en el diseño del nacelado y la distorsión generada a la entrada del fan, sin embargo se puede utilizar en el diseño de entradas BLI u otros casos similares.

#### **2.1 Curvas CST**

El nacelado de un motor se puede representar de maneras diferentes, por ejemplo desde una nube de puntos, que es el enfoque más básico para construir una forma aerodinámica, sin embargo, este requiere de un gran número de variables de diseño para garantizar una forma suave y precisa. Normalmente en la optimización multidisciplinar (MDO) se utiliza una curva paramétrica. Hay varias maneras de parametrizar una curva, pero utilizaremos específicamente una Class Shape Tranformation (CST) para crear la forma del nacelado. Este método es muy conocido por su aplicación en la generación de perfiles de ala, además de producir una amplia gama de formas aerodinámicas incluyendo el inlet y cowl de una nacela [\(Kulfan y Bussoletti,](#page-122-0) [2006\)](#page-122-0).

La parametrización Class Shape Transformation (CST) representa una geometría que usa una función de clase,  $C(\psi)$ , y una función de forma,  $S(\psi)$ . Los puntos de inicio y final de las curvas generadas con este método son predefinidos, para trasladar estos puntos se agrega el término  $\psi\Delta\xi_{te}$ , los valores  $\xi$  y  $\psi$  son los valores en  $x \in y$  adimensionalizados.

$$
\xi(\psi) = S(\psi)C(\psi) + \psi \Delta \xi_{te} \Rightarrow \begin{cases} C(\psi) = \psi^{N_1} [1 - \psi]^{N_2} \\ S(\psi) = \sum_{i=0}^n \left[ bp_1 \cdot K_{i,n} \cdot \left( \psi^i \cdot (1 - \psi)^{n-1} \right) \right] \end{cases}
$$
(2.1)

La ecuación [2.1](#page-27-0) es la forma general de la parametrización CST. La función  $C(\psi)$  define la naturaleza de la curva, la función  $S(\psi)$  por su parte permite incluir los parámetros de diseño de la nacela mediante la utilización de polinomios de Bernstein, el cual nos lleva a un sistema de ecuaciones lineales con N términos que coinciden con la cantidad de parámetros de diseño que se decidió utilizar, resolviendo el sistema de ecuaciones se obtienen esas variables llamadas coeficientes de Bernstein y procedemos a reemplazar  $S(\psi)$  en la ecuación [2.1.](#page-27-0) Mas detalles sobre el método en [Kulfan y Bussoletti](#page-122-0) [\(2006\)](#page-122-0). La aplicación de este método en un script de MATLAB ©, podría ser tambien aplicado en otros lenguajes de programación, permite generar geometrías rápidas y precisas del nacelado. La figura [10](#page-14-0) muestra diseños de nacelas para configuraciones BLI realizadas con el método antes descrito. Las curvas continuas situadas en las nacelas fueron realizadas con el método CST, ambas geometrías comprenden de 2 curvas para el inlet con 5 parámetros de diseño cada una y una para el cowl con 6 parámetros de diseño. Una vez finalizado el diseño se puede exportar los datos de las curvas como una nube de puntos para su utilización en un programa de diseño asistido (CAD) para generar una geometría en 3D y posterior análisis en un software de CFD.

### **2.2 Análisis en CFD**

Realizado el diseño y modelado de la nacela se procede a realizar el análisis en CFD. Antes de realizar cualquier cálculo se deben definir las condiciones del estudio, cuales son los fenómenos que deseamos captar, cual es la mejor manera de simular esto y cómo obtener un dato cuantitativo.

En este caso se analiza el efecto que tiene un nacelado corto y delgado en una condición de alta incidencia, se espera que haya algún tipo de desprendimiento en la parte interior de la nacela justo antes de ingresar al fan lo cual genere cierto tipo de distorsión en el mismo. El dominio de cálculo está definido por 3 regiones: Fluid Domain, Rotor e Interior (ver figura [11\)](#page-15-0). La primera región se extiende desde la parte exterior del motor hasta un cilindro ubicado alrededor del modelo. En la región denominada rotor se encuentra el fan el cual es modelado utilizando un modelo de Body Force, el cual se detalla más adelante. La parte interior es una extrusión de la parte interna del motor que minimiza la interacción entre el flujo que entra en el motor y la condición de borde de salida al interior del mismo, en este modelo no se toma en cuenta el OGV o la separación de flujos para disminuir la complejidad del problema y porque se estima que su influencia será mínima en el flujo entrante. Se utilizó el software comercial StarCCM+ para realizar el análisis, el número de Reynolds para este problema nos indica que el comportamiento del flujo es turbulento, por lo cual se aplica el modelo de turbulencia Spalart-Allmaras.

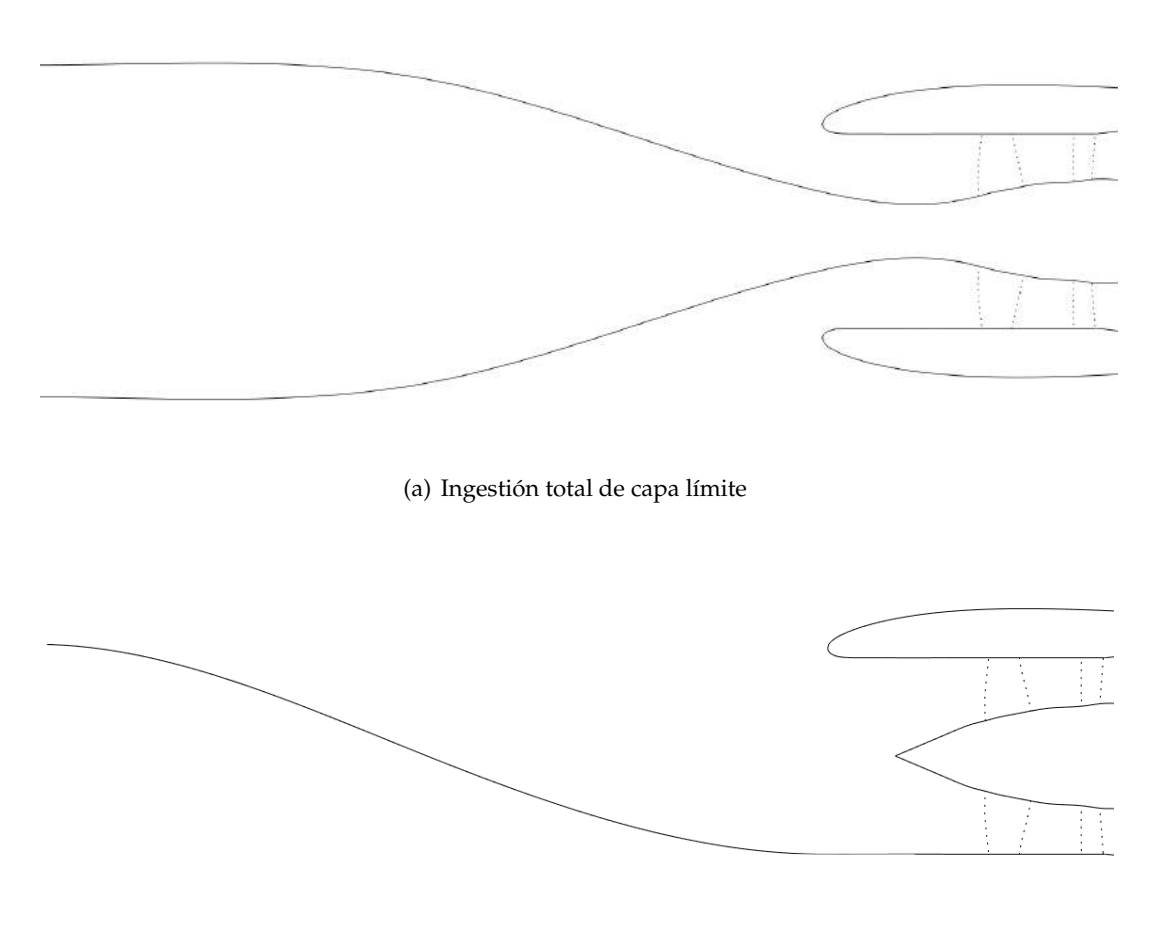

(b) Ingestión parcial de capa límite

Figura 10: Entrada para motores BLI

La forma de calcular la distorsión es mediante el Índice de Distorsión en la Circunferencia (IDC), el cual se calcula midiendo la presión total sobre circunferencias concéntricas a diferentes radios del eje axial del motor, sobre un plano ubicado justo en la entrada del fan (ver figura [12\)](#page-16-0). Su formulación es presentada en la ecuación 2.2.

$$
IDC = max_{i=1}^{n-1} \left( 0.5 \frac{\overline{P_i} - Pmin_i + \overline{P_{i+1}} - Pmin_{i+1}}{\overline{P}} \right)
$$
\n
$$
(2.2)
$$

En esta última  $\overline{P_i}$  es la presión total media sobre una linea i de circunferencia,  $Pmin_i$  es el valor de la presión total mínima sobre la misma linea.  $\overline{P_{i+1}}$  y  $Pmin_{i+1}$  son los mismos valores pero medidos en la curva siguiente.  $\overline{P}$  es la presión total media sobre todo el plano. Un valor de IDC igual a 0 quiere decir que todo el flujo que pasa a través de esta superficie tiende a ser homogéneo, un valor diferente a 0 implica que hay alguna distorsión, mientras mayor sea este numero mayor distorsión hay.

#### **2.3 Body Force Model**

En el estudio de las nacelas es importante tener en cuenta el efecto de aspirado que genera el fan en rotación. A lo largo de los años se han propuesto distintos modelos o soluciones para tener en cuenta estos efectos al momento de simular entrada de motores. La forma mas simple de crear esto es definiendo una condición de borde con un gradiente de presión justo donde se ubicaría el borde de ataque de los alabes del fan. Este método tiene como

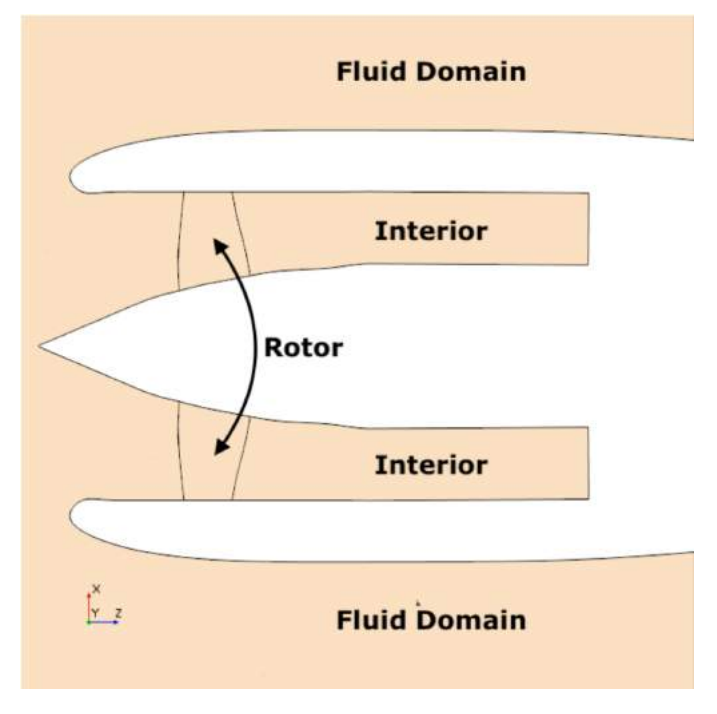

Figura 11: Geometría

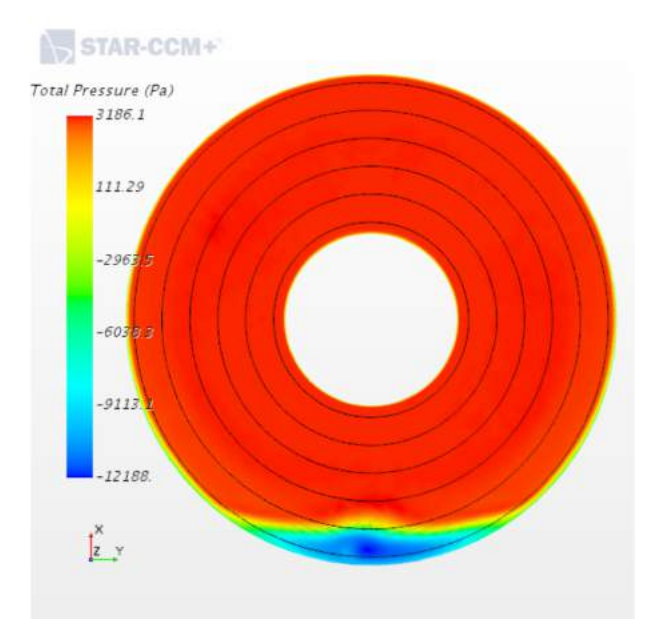

Figura 12: IDC

desventaja la alta influencia, y error, que genera en el comportamiento y desarrollo del flujo en la entrada del motor, además que se ignora completamente el efecto de rotación generado por el fan.

Otro método bastante utilizado y conocido es la teoría del disco actuador o disco de Froude, en el cual el fan es reemplazado por un disco sin espesor y que que en su versión mas simple se considera que se utiliza un flujo no viscoso, incomprensible, quasi-estacionario velocidad uniforme en todo el plano. Este modelo no toma en cuenta la aplicación de fuerzas externas, rotación o estelas generada por pérdidas.

En los últimos años se ha desarrollado un modelo mas robusto, llamado Body Force Model (BFM). La idea básica del BFM es caracterizar el efecto del fan en dos fuerzas, las cuales proyectadas en ejes ligados al flujo: la fuerza normal es localmente perpendicular a la corriente en un punto dado, de la misma forma la fuerza paralela es localmente paralela a la corriente. Hasta la fecha varios modelos de BFM se han desarrollado y en este estudio se ha implementado el modelo de [Hall](#page-121-0) [\(2015\)](#page-121-0) con las correcciones de [Thollet](#page-122-0) *et al.* [\(2017\)](#page-122-0). El primero solo utiliza la fuerza normal, la cual introduce el trabajo reversible que el fan aporta al flujo, en cambio Thollet propuso utilizar además una fuerza paralela para introducir las pérdidas, así como el término de bloqueo para tener en cuenta efectos de reducción de sección de paso introducidos por el espesor de los álabes los cuales afectan directamente la ecuación de continuidad.

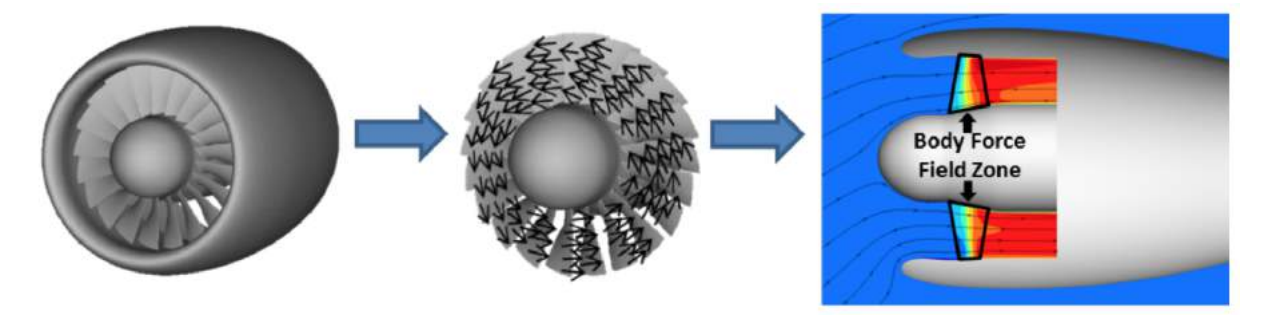

Figura 13: BFM ([\(Thollet](#page-122-0) *et al.*, [2017\)](#page-122-0))

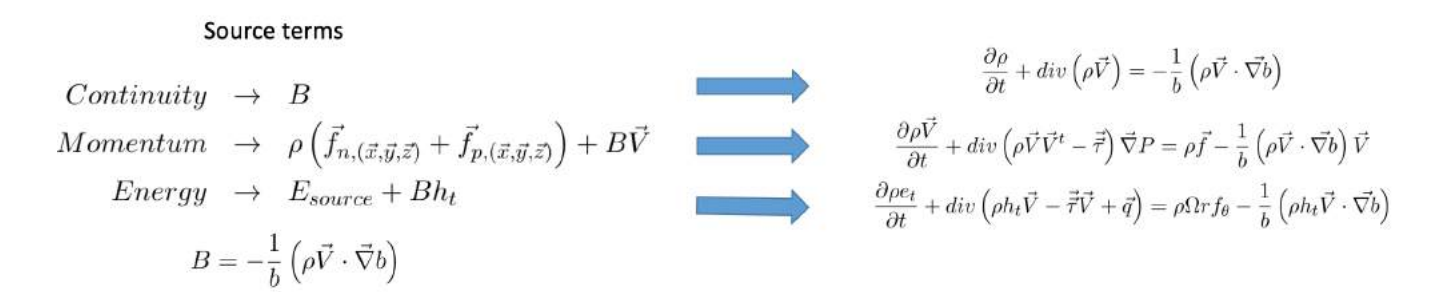

Figura 14: Términos que se adjuntan a las ecuaciones de mecánica de los fluidos

En la figura [14](#page-36-0) se muestran 2 grupos de ecuaciones. Para aplicar el BFM en un software CFD es necesario adjuntar ciertos términos en las ecuaciones de continuidad, cantidad de movimiento y balance de energía, estos términos son mostrados en la parte izquierda de la figura, a la derecha se encuentran estas mismas ecuaciones ya afectadas por esos términos. Para profundizar en el planteamiento ver las referencias mencionadas.

### **3 Resultados**

Se quiere mostrar cualitativamente el efecto que tiene la aplicación del BFM en el comportamiento del flujo a la entrada del motor, además de la influencia que genera el diseño del nacelado. Los resultados aquí mostrados fueron realizados en el marco de otro estudio, el cual tenía como finalidad optimizar el diseño de entrada de una

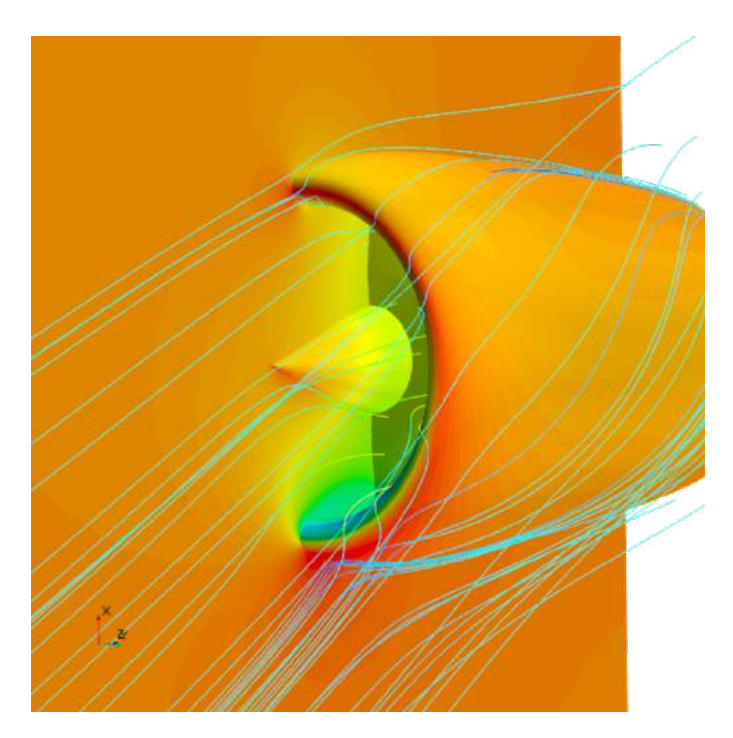

Figura 15: Planos de resultados

nacela corta. La nacela estudiada tiene una relación  $L/D = 0.19$  y está sometida a un ángulo de ataque de 27<sup>o</sup>. En esta publicación se muestran solamente el resultado de 2 simulaciones, en las cuales se representan para hacer las comparaciones mencionadas al principio de esta sección, ambas fueron realizadas con el método de turbulencia Spalart-Allmaras. Cabe mencionar que en ambas simulaciones se utilizaron las mismas condiciones de contorno, entre ellas una presión de salida al interior del motor con el cual se desea obtener el flujo másico deseado, siempre y cuando no se genere un vacío absoluto.

Es importante mencionar que la física que se representa es totalmente distinta. Al no tener el efecto de aspiración, la nacela es mucho más sensible a separaciones de corriente a alta incidencia. Por ello, efectivamente, cabe esperar que el resultado no sea estacionario.

El resultado con BFM es del tipo estacionario, el caso sin BFM, tal como se esperaba, es no estacionario, lo cual conlleva a una mayor distorsión. Los resultados son mostrados usando 2 planos proyectados en nuestro problema 3D tal como se muestran en la figura [15.](#page-37-0) Un plano de simetría paralelo al eje axial, cortando el motor transversalmente y otro plano normal al eje axial ubicado justo en el borde de ataque del fan, sobre este último es donde se calcula el valor de IDC.

Las imágenes superiores de la figura [16](#page-54-0) muestran el vector velocidad en plano de simetría del motor en el cual se puede ver el claro efecto que tiene el BFM en el comportamiento del flujo.

El efecto del fan es esencial para capturar la física del problema. El BFM permite ver que la aspiración ayuda a orientar el tubo de corriente externo hacia el fan, el cual conlleva a favorecer una re-adhesión de la capa límite a la pared más rápida en el labio de la parte inferior de la nacela y a disminuir la incidencia del borde de ataque del labio superior de la nacela, haciendo que el flujo no se separe en el extradós de la misma, esto queda en evidencia haciendo la comparación entre las imágenes superiores de la figura [16.](#page-54-0) La imagen de la derecha muestra la utilización del BFM. Las imágenes inferiores muestran la presión total en el plano ubicado en el borde de ataque del fan. Para el caso sin el BFM se puede observar una mayor región de recirculación que lo atraviesa y genera una mayor distorsión al entrar al motor. La imagen inferior derecha muestra el mismo plano con el BFM activo, se ve que la región de recirculación disminuyo, pero no la magnitud de las diferencias de presión total sobre el plano.

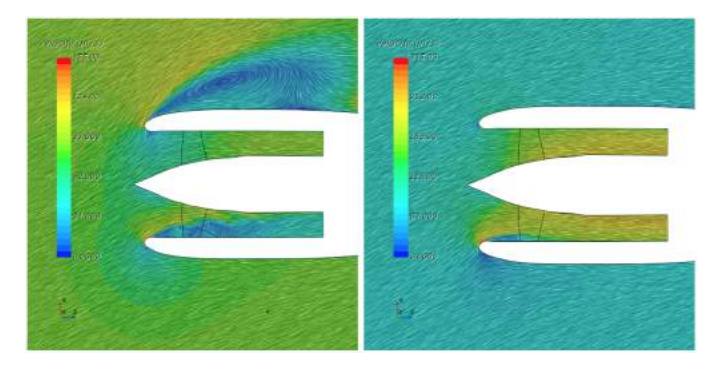

(a) Vector Velocidad

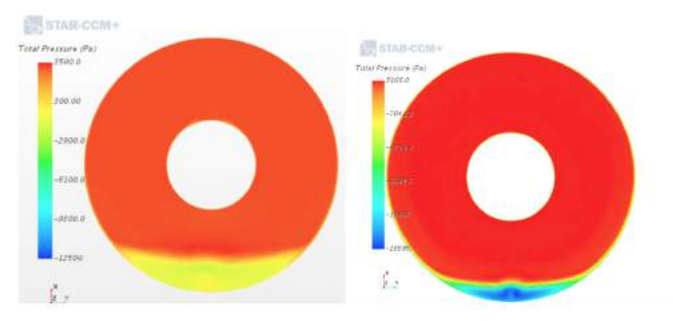

(b) Presión Total

Figura 16: Entrada para motores BLI

### **4 Discusión**

La metodología propuesta y la utilización de estas herramientas se complementan con las innovaciones mencionadas al principio logrando buenos resultados en una manera eficiente y con lo cual queda en evidencia la importancia de utilizar herramientas capaces de modelar la física que estamos estudiando. En el caso de los rotores o estatores hay otras herramientas que se pueden utilizar para modelarlos, entre ellos podemos mencionar la teoría del Disco Actuador o Disco de Froude. En los resultados mostrados nos limitamos a mostrar una comparación entre la aplicación y no aplicación del modelo, otros autores mencionados anteriormente ya han realizado comparaciones para distintas formas de modelar estos componentes del motor.

El BFM es una herramienta prometedora ya que además de modelar el aumento de energía en el flujo que entra es capaz de modelar las perdidas generadas utilizando la geometría de los álabes y las condiciones de flujo a su alrededor, esto último afectando directamente su rendimiento, todo esto sin la necesidad de generar la geometría compleja de las palas y aumentar el mallado, los autores mencionados anteriormente han demostrado que se puede ahorrar hasta 50 veces el tiempo de cómputo para problemas de similares características. Además, y quizás más importante, no se requieren cálculos no estacionarios aunque la configuración sea no-axisimétrica, ya que el método BFM hace una media temporal de los efectos de los álabes y la formulación permite responder a cambios locales del flujo.

El método de generación de geometrías mediante CST es especialmente interesante debido a la particularidad de que los parámetros de entrada están ligados a ciertos parámetros de diseño físicos de la nacela, esto lo hace un método bastante llamativo para la implementación en un código de optimización. Este método también se puede extender al diseño de diversos componentes aerodinámicos.

# <span id="page-121-0"></span>**5 Conclusiones**

Es evidente que las principales instituciones, empresas y agencias aeroespaciales están investigando y presentando propuestas para mejorar en esta área mediante diversas propuestas y proyectos. Las principales conclusiones del presente artículo son:

- Grandes disminuciones en el impacto ambiental requiere innovar en la concepción de sistemas de propulsión, como se expuso al principio de esta publicación se tienen expectativas muy altas para los sistemas de propulsión actuales, alcanzarlas requiere de innovar y cambiar el camino que estamos siguiendo al momento de hacerle mejoras a los diseños actuales.
- Basado en la experiencia obtenida en este y otros trabajos se puede concluir que el Body Force Model es una herramienta versátil y de fácil aplicación en diferentes softwares de resolución de CFD. Gracias a su utilización se ha simplificado el dominio en estudio además de lograr una reducción de tiempo de computo bastante considerable sin perder precisión.
- En la actualidad hay muchos autores que están aplicando estas herramientas (CST, CFM, etc.) de forma exitosa para realizar sus investigaciones. La mayoría son dentro del campo académico y pocas veces en la industria para las investigaciones y diseños. Este es el caso del BFM debido a su reciente implementación todavía hay algunos autores y empresas que dudan de su verdadero potencial y se mantienen con métodos mas conservadores. Esto no quiere decir que el método no sea fiable, si no que todavía hay mucho campo para investigar en el tema.
- Esta publicación esta hecha con la idea principal de transmitir una noción básica de los problemas e innovaciones en el campo de propulsión aeronáutica además de proporcionar ideas de como afrontar los mismo. Es una invitación abierta a revisar las publicaciones aquí citadas, profundizar y adentrarse en el tema.

# **6 Referencias**

Arend, D., Tillman, G., y O'Brien, W. (2012). Generation after next propulsor research: Robust design for embedded engine systems. *AIAA/ASME/SAE/ASEE Joint Propulsion Conference Exhibit*.

Atinault, O., Carrier, G., Grenon, R., Verbecke, C., y Viscaat, P. (2013). Numerical and Experimental Aerodynamic Investigations of Boundary Layer Ingestion for Improving Propulsion Efficiency of Future Air Transport. *AIAA Paper 2013-2406*.

CFM (2019a). The leap engine. Recuperado de: <https://www.cfmaeroengines.com/engines>.

CFM (2019b). The leap engine. Recuperado de: <https://www.cfmaeroengines.com/engines/leap>.

Drela, M. (2009). Power Balance Method in Aerodynamic Flows. *AIAA Journal, 47(7):1761– 1771*.

Drela, M., Greitzer, E., y Uranga, A. (2015). Subsonic Civil Transport Aircraft for 2035: An Industry-NASA-University Collaborative Enterprise. *Proceedings of the SciTech 2015 Conference*.

Duvelleroy, M. (2020). Recuperado de: [https://www.airbus.com/newsroom/press-releases/en/2020/](https://www.airbus.com/newsroom/press-releases/en/2020/09/airbus-reveals-new-zeroemission-concept-aircraft.html) [09/airbus-reveals-new-zeroemission-concept-aircraft.html](https://www.airbus.com/newsroom/press-releases/en/2020/09/airbus-reveals-new-zeroemission-concept-aircraft.html).

Green, J. (2005). Mitigating the environmental impact of aviation: Opportunities and priorities. *The Aeronautical Journal*, 109.

Guynn, M. (2004). Evaluation of a hydrogen fuel cell powered blended-wing-body aircraft concept for reduced noise and emissions. *NASA TM-2004-2 12989*.

Hall (2015). Turbomachinery source distribution for model formulation. Procedure for implementing the turbomachinery source distribution model. *Analysis of Fan Stage Conceptual Desing Attributes for Boundary Layer Ingestion*.

Hughes, C. (2011). The promise and challenges of ultra high bypass ratio engine technology and integration. *49th AIAA Aerospace Sciences Meeting and Exhibit, Orlando*.

<span id="page-122-0"></span>IATA (2019). *Aircraft Technology Roadmap to 2050*. International Air Transport Association. Recuperado de: [https://www.iata.org/contentassets/8d19e716636a47c184e7221c77563c93/](https://www.iata.org/contentassets/8d19e716636a47c184e7221c77563c93/technology20roadmap20to20205020no20foreword.pdf) [technology20roadmap20to20205020no20foreword.pdf](https://www.iata.org/contentassets/8d19e716636a47c184e7221c77563c93/technology20roadmap20to20205020no20foreword.pdf).

Kulfan, B. M. y Bussoletti, J. E. (2006). Fundamental parametric geometry representations for aircraft component shapes. *11th AIAA/ISSMO Multidisciplinary Analysis and Optimization, AIAA Paper No. 2006-6948*.

Michel, U (2007). The geared turbofan technology - opportunities, challenges, and readiness status. *In 1st CEAS European Air and Space Conference, Berlin, Germany*.

NASA (1998). State of the art subsonic engine sfc.

Owens, R., Hasel, K., y Mapes, D. (1990). Ultra high bypass turbofan technologies for the twenty-first century. *In 26th AIAA/SAE/ASME/ASEE Joint Propul- sion Conference, Orlando, Florida, July 16-18 1990 AIAA paper 1990-2397*.

Peters, A. (2015). Ultrashort nacelles for low fan pressure ratio propulsors. *Journal of turbomachinery*.

Smith, L. (1993). Wake ingestion propulsion benefit. *Journal of Propulsion and Power, Vol. 9, No. 1*.

Suder, K., Delaat, J., Hughes, C., Arend, D., y Celestina, M. (2013). Nasa environmentally responsible aviation project's propulsion technology phase i overview and highlights of accomplishments. *AIAA 2013-0414*.

Thollet, W., DUfour, G., Carbonneau, X., y Blanc, F. (2017). Body-force modeling for aerodynamic analysis of air intake – fan interactions. *International Journal of Numerical Methods for Heat Fluid Flow, vol. 26 (n° 7). pp. 2048-2065. ISSN 0961-5539*.

Wiart, L., Atinault, O., Grenon, R., Paluch, B., y Hue, D. (2015). Development of NOVA Aircraft Configurations for Large Engine Integration Studies. *33rd AIAA Applied Aerodynamics Conference p. 2254*.

Wiart, L. y Negulescu, C. (2018). Exploration of the airbus "nautilius.<sup>en</sup>gine integration concept. 31st Congress of the *International Council of the Aeronautical Sciences, Belo Horizonte, Brazil*.

# *ANÁLISIS AERODINÁMICO DEL TRAJE AÉREO DENTRO DE UN TÚNEL DE AGUA*

Carlos Eduardo Banegas Flores<sup>1,\*</sup>, Fernando José De La Cruz Chávez<sup>1,</sup>

<sup>1</sup>Departamento de Ingeniería Aeronáutica y Astronáutica de la NCKU 國立成功大學

**Recibido:** 05/octubre/2020 **Aceptado:** 11/noviembre/2020

DOI: <https://doi.org/10.5377/ce.v13i1.11761>

#### **RESUMEN**

En este estudio se usan dos tipos de trajes aéreos (GUS y AURA) utilizando un túnel de agua implementando técnicas de visualización del flujo. Distintas características aerodinámicas alrededor y sobre la superficie de distintos modelos con cambios en el diseño son discutidos. Los objetivos del estudio incluyen la determinación de cual parte del traje aéreo induce más sustentación, alterando el diseño original de ambos trajes aéreos usando las técnicas de visualización de túnel de agua, el método de flujo de tinta (Ink Flow Method) y el método de puntos rojos (Red Dot Method). Se determina como diferentes diseños de trajes aéreos afectan el rendimiento aerodinámico y la estabilidad de vuelo del traje aéreo. Se obtienen instantáneamente vectores de magnitud y propiedades relacionadas del flujo implementando un método óptico de visualización de flujo llamado Velocimetría de imágenes de partículas (PIV).

**Palabras clave:** Túnel de agua, traje aéreo, flujo, Aerodinámica.

#### **ABSTRACT**

In this study two types of wingsuits are used (GUS and AURA) using a water tunnel implementing fluid flow visualization techniques. Different aerodynamic characteristics around and on the surface of different models with design changes are discussed. The objectives of the study includes determining which part of the wingsuit induces more lift, by altering the original design of both wingsuits using Ink Flow Method and Red Dot Method water tunnel visualization techniques. It is determined how different wingsuit designs affect the aerodynamic performance and flight stability of the wingsuit. Velocity profiles and related properties of fluid flow are obtained instantly by implementing an optical flow visualization method called Particle Image Velocimetry (PIV).

**Keywords:** Water tunnel, wingsuit, fluid flow, aerodynamics.

<sup>\*</sup>[carloseduardobanegasflores@gmail.com](mailto: carloseduardobanegasflores@gmail.com)

# **1 Introducción**

La última faceta y el siguiente paso en la tecnología del paracaidismo es el vuelo con traje aéreo. El vuelo con el traje aéreo le da al participante la estimulante sensación de vuelo como un pájaro, donde el piloto puede controlar su trayectoria a través del cielo, como un avión, cambiando físicamente la posición y la forma del cuerpo. El vuelo con traje aéreo es un deporte extremo, una forma particular de paracaidismo, en el que paracaidistas expertos y saltadores BASE usan un traje especial que les permite volar después de saltar desde una gran altitud. Este traje especial llamado en inglés "Wingsuit" está diseñado para expandir la superficie del cuerpo creando alas bajo los brazos y las piernas del piloto para crear más sustentación, haciendo posible el planeo por el aire al recorrer mayores distancias horizontalmente. A diferencia del paracaidismo normal, en el que la caída es casi vertical a aproximadamente 45 m/s a 70 m/s, en el deporte de vuelo con traje aéreo los pilotos generalmente alcanzan velocidades de descenso vertical (hacia abajo) de 13 a 29 m/s y horizontal (hacia adelante) de 20 a 70 m/s. Con los diseños actuales de los trajes aéreo no es posible aterrizar usando sólo el traje aéreo en sí, sino que el piloto de traje aéreo despliega un paracaídas a una altura segura para descender al suelo.

Ya sea que el piloto salte desde un avión o desde un B.A.S.E. (Building, Antenna, Span and Earth), al usar un traje aéreo puede saltar en un planeo constante que generalmente alcanza proporciones de planeo de más de 2:1, dependiendo del diseño del traje aéreo, que termina cuando el piloto abre el paracaídas. La proporcionalidad de planeo es la relación entre la fuerza de sustentación y la fuerza de resistencia, que es uno de los parámetros más importantes que se tienen en cuenta para el diseño de un traje aéreo y normalmente se prefiere una proporcionalidad alta para alcanzar un vuelo de largo alcance.

### **1.1 Importancia del estudio**

Actualmente hay varios grupos que trabajan en la mejora del rendimiento de los trajes aéreos a medida que la mentalidad general del deporte se basa en la prueba y el error a la aplicación de la tecnología y los principios científicos [\(Bisharat,](#page-142-0) [2015\)](#page-142-0). Hemos descubierto que hay pocos estudios y documentación científica sobre la aerodinámica, el control y el diseño de los trajes aéreos.

Sin embargo, la información científica sobre este deporte está aumentando gradualmente y muestra su potencial más allá de la búsqueda de emociones y capta el interés de una variedad de expertos académicos. Una examinación de los factores que intervienen en el diseño actual de los trajes aéreos es crucial para decidir la dirección del desarrollo futuro. Los diseños actuales de trajes aéreos rara vez pueden volar más de 2 o 3 minutos cuando se lanzan desde altitudes normales de paracaidismo. Creemos que aumentar la proporcionalidad de planeo del traje aéreo permitirá que el traje aéreo se utilice para aplicaciones no deportivas, como el desarrollo para aplicaciones militares.

Los parámetros de diseño de las alas están limitados, en el caso de los trajes aéreos, por las dimensiones del cuerpo humano y las cuestiones de fuerza. La estructura humana y la fuerza muscular son el equivalente a los largueros, las costillas de las alas y las estructuras de una aeronave convencional: esto impone más restricciones al diseño de los trajes aéreos, ya que la fuerza del humano medio no puede cambiarse fácilmente [\(Engin y Kaleps,](#page-142-0) [1980;](#page-142-0) [Robson y D'Andrea,](#page-143-0) [2010\)](#page-143-0).

Los diseños actuales utilizan ciertas posiciones del cuerpo que requieren mucha menos fuerza muscular para sostenerse que otras posiciones. Permitir que las alas de los brazos se doblen hacia arriba con la fuerza de sustentación reduce la presión, pero da como resultado una mayor velocidad de descenso y una menor proporcionalidad de planeo. Los diseños de alas ideales crearían el centro de presión de sustentación tan cerca de la línea central del cuerpo como sea posible, manteniendo al mismo tiempo una proporcionalidad de planeo deseable y sin requerir fuerza humana excesiva. Mover el centro de presión del ala hacia adentro reduciría los requerimientos de fuerza de los brazos y piernas humanas en el vuelo con traje aéreo.

El deterioro de la posición del cuerpo debido a la fatiga disminuye la comodidad del piloto. Un medio para reducir la carga sobre los hombros sin comprometer la intimidad de la experiencia de vuelo sería de gran beneficio tanto para el vuelo con traje aéreo [\(Robson y D'Andrea,](#page-143-0) [2010\)](#page-143-0).

Incluso al planear, sabemos por experiencia práctica que mantener una velocidad constante es difícil y requiere práctica. Una posible explicación es la dificultad que tiene el piloto para calibrar el estado del sistema. Los objetos fijos están demasiado lejos para ser útiles como referencias visuales, por lo tanto, los únicos sentidos en los que se puede confiar son las fuerzas y aceleración y, en menor medida, el sonido de la corriente de aire. La capacidad de control es limitada debido a la escasa información de estado de la que disponen. El traje aéreo es ineficiente en el vuelo lateral. Los giros agresivos o las maniobras de tipo tonel (rotación alrededor del eje longitudinal), provocan una pérdida de altitud inmediata y considerable, lo que en la práctica significa que el vuelo con el traje aéreo suele ser bastante conservador, y el vuelo lateral suele limitarse a giros ejecutados lentamente.

# **2 Metodología**

El estudio del túnel de agua fue seleccionado como el método apropiado para la visualización del flujo del traje aéreo. La capacidad de registrar fenómenos en números de Reynolds similares a aquellos en los que operan normalmente los trajes aéreos, es importante porque los factores que intervienen en el trabajo con modelos tridimensionales de trajes aéreos serían difíciles de escalar. El control de la velocidad del flujo de agua, el ángulo de ataque, y los diferentes diseños de brazos y piernas fueron otras consideraciones primarias del estudio del túnel de agua.

La selección del rango del ángulo de ataque de 5 a 25 grados refleja los ángulos medios de los trajes aéreos durante el vuelo constante. El ángulo de ataque negativo, que representaría el vuelo invertido, no fue considerado en este estudio. Aunque los trajes aéreos se vuelan actualmente invertidos, no se vuelan invertidos para un máximo rendimiento; de hecho, el rendimiento se degrada significativamente mientras se vuela invertido. Para la selección del diseño del traje aéreo, hemos elegido los trajes aéreos para principiantes y para avanzados. El traje aéreo para principiantes está diseñado para que el piloto pueda controlar y desplegar el paracaídas fácilmente. El traje aéreo avanzado es para pilotos experimentados y para volar a mayores velocidades. Luego cambiamos las alas de los brazos y las piernas de cada modelo, para visualizar y analizar el flujo.

### **2.1 Diseños de experimentos y procedimientos.**

La metodología que hemos elegido para este experimento es la siguiente:

- Selección de modelos de trajes aéreos de diseño apropiado para principiantes y avanzados.
- Usando el software de diseño asistido por ordenador Catia, modelar los modelos de trajes aéreos.
- Teniendo las especificaciones del túnel de agua, calcular la relación de aspecto (AR) y la relación de bloqueo de los modelos.
- Crear u obtener un soporte que encaje en el túnel de agua para sostener los modelos.
- Modificar cada modelo de traje aéreo. Cambiar la estructura de los brazos y las piernas de los modelos principiantes y avanzados. Cada traje aéreo es modelado como un nuevo diseño. Esto da como resultado cinco modelos de trajes aéreos para principiantes y cinco modelos de trajes aéreos para avanzados. Dibujar una base especial en cada modelo que encaje en el soporte.
- Imprimir tridimensionalmente, todos los modelos de trajes aéreos en el tamaño apropiado dependiendo del área de la sección transversal del túnel de agua.
- Las pruebas en el túnel de agua comienzan con el método de flujo de tinta roja y el método de puntos rojos, a fin de obtener resultados que describan el flujo que rodea al modelo y en la superficie del mismo, respectivamente.
- Elegir los dos modelos más eficientes aerodinámicamente, uno para principiantes y otro para avanzados.
- Iniciar la prueba de Velocimetría de Imagen de Partículas (PIV). Preparar los láseres de iones y la cámara de alta velocidad. Obtener datos de simulación de partículas incluyendo la animación para la visualización del perfil de velocidad de cada traje aéreo.

#### **2.2 Diseño de modelos**

Los diseños de los modelos 3D fueron dibujados usando el software CATIA. En el caso de la prueba del túnel de agua, primero redujimos los diseños de los trajes aéreos a una longitud de mano a mano de 160 mm, un parámetro que elegimos por conveniencia, y después de esto calculamos la relación de bloqueo para asegurarnos de que tiene un valor de menos del 10 %.

Modificamos el área y el diseño de las alas sin cambiar la cola, un modelo con mayor área y otro con menor área, y viceversa. Cuando se modificó la cola, las alas permanecieron iguales. Para conocer la diferencia entre los modelos de cada diseño utilizado para la prueba, cada modelo fue etiquetado con un nombre específico dependiendo del área que se modificó, ya sea el área de las alas o de la cola, como se muestra en la siguiente tabla:

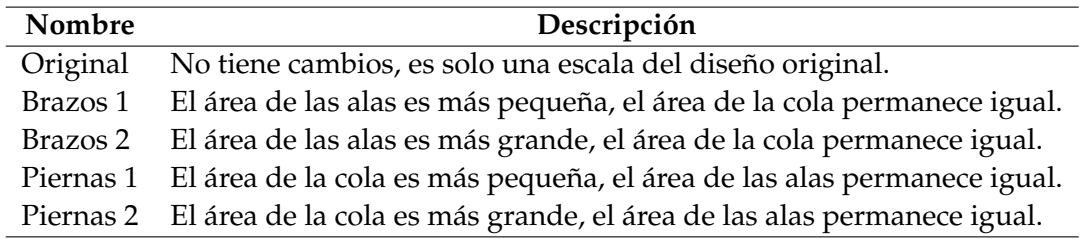

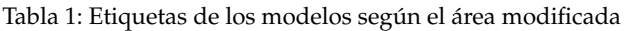

El grosor de nuestros modelos 3D es el mismo para todos, 3mm. Además, cada modelo tiene una base especialmente diseñada para ajustarse al soporte construido para las pruebas del túnel de agua. Después de tener todos los diseños listos, procedimos a imprimirlos en 3D usando un cable blanco de PLA (Polylactic Acid) de 1.75mm. Después, se aplicó una capa de pintura blanca de aerosol a cada uno de los modelos, y luego, utilizando diferentes tamaños de papel de lija (P100 y luego P800), su superficie se hizo más lisa para obtener mejores resultados del flujo de agua sobre la superficie. Se trazaron líneas horizontales con 1

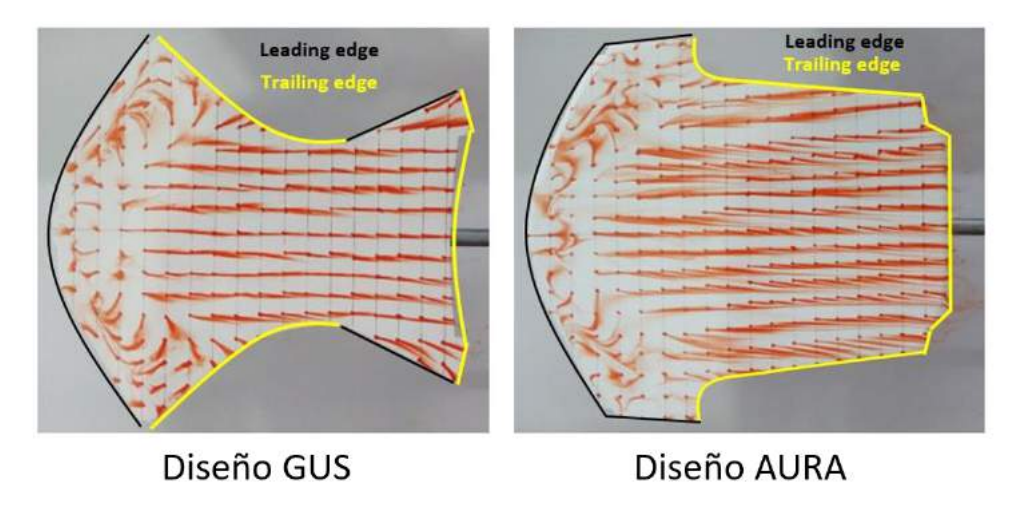

Figura 1: Método de puntos rojos, bordes de ataque y de salida de los diseños GUS y AURA Original. Fotografías propias.

centímetro de separación a lo largo de la superficie de todos los modelos como guía para lograr una mejor visualización del comportamiento del flujo.

El diseño GUS tiene dos bordes de ataque, uno en las alas del brazo y el otro en las alas de la pierna, y en consecuencia también tiene dos bordes de salida, mientras que el diseño AURA sólo tiene un borde de ataque y un borde de salida. Los diferentes bordes de ambos modelos se muestran en la figura [1](#page-9-0) con un ángulo de ataque de 5◦ .

### **2.3 Número de Reynolds**

El número de Reynolds es uno de los factores más importantes utilizados para describir o predecir las características del flujo de fluidos, como la viscosidad, el esfuerzo cortante y la compresibilidad, que son necesarios para encontrar los campos de presión que rodean a un ala, la alta presión y la baja presión que crean la sustentación, la resistencia y el vórtice del ala. Es un valor adimensional que expresa la relación entre las fuerzas de inercia y las fuerzas viscosas en un fluido como el aire [\(Kumar](#page-143-0) *et al.*, [2005\)](#page-143-0).

En el caso de los trajes aéreos, el número de Reynolds determina la naturaleza del flujo de aire sobre la superficie del traje. Para un número de Reynolds alto, las fuerzas inerciales dominan en el fluido y el flujo es más turbulento; para un número de Reynolds bajo, las fuerzas viscosas dominan y el flujo es más uniforme y laminar.

La fórmula para obtener el número de Reynolds es la siguiente:

$$
Re = \frac{VL}{\nu} = \frac{\rho VL}{\mu}
$$

Donde V es la velocidad, L es la longitud característica,  $\nu$  la viscosidad cinemática,  $\rho$  es la densidad del fluido y  $\mu$  la viscosidad dinámica del mismo. La cuerda del perfil aéreo es la longitud característica más utilizada para el número de Reynolds y la sustentación aerodinámica. Cualquier sistema que funcione con el mismo número de Reynolds tendrá las mismas características de flujo independientemente de que el fluido, la velocidad y las longitudes características sean distintas.

En el caso de los ensayos del túnel de agua, el número de Reynolds para cada modelo se calcula mediante la misma fórmula:

$$
Re = \frac{\rho VL}{\mu} = \frac{997(kg/m^3) \times 0.089(m/s) \times MAC(m)}{0.8937 \times 10^{-3}(kg/m \cdot s)}
$$

donde  $0.089$  (m/s) es la velocidad del flujo de agua,  $\rho$ =997 (kg/m  $^3$ ) es la densidad del agua,  $\mu=0.8937\times$ 10−<sup>3</sup> (kg/m · s) es la viscosidad dinámica del agua y *MAC(m)* (Mean Aerodynamic Chord) es la cuerda media de cada modelo. Dado que los modelos de trajes de alas tienen formas irregulares, la cuerda media de cada modelo se obtuvo dibujando nueve líneas separadas uniformemente en el modelo con la ayuda del software CATIA y calculando la longitud de la cuerda media, como se muestra en la figura [2.](#page-10-0)

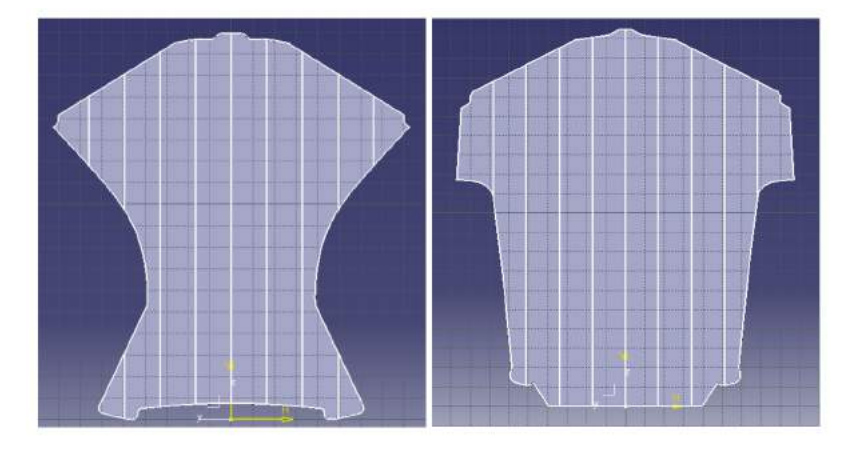

Figura 2: Método utilizado para obtener la longitud media de la cuerda media de los modelos. Figura propia obtenida con ayuda del software de diseño asistido por computadora CATIA.

Sustituyendo los resultados de MAC para los modelos a escala de los diseños GUS y AURA en la ecuación, podemos obtener el número de Reynolds de cada modelo. Los valores de MAC y su correspondiente número de Reynolds se muestran en la siguiente tabla:

| Modelo          | <b>GUS</b> |       | <b>AURA</b> |       |
|-----------------|------------|-------|-------------|-------|
|                 | MAC(m)     | Re    | MAC(m)      | Re    |
| Original        | 0.12141    | 12100 | 0.15561     | 15500 |
| <b>Brazos 1</b> | 0.11669    | 11600 | 0.15304     | 15200 |
| <b>Brazos 2</b> | 0.12964    | 12900 | 0.16455     | 16300 |
| Piernas 1       | 0.11855    | 11800 | 0.15224     | 15100 |
| Piernas 2       | 0.12403    | 12300 | 0.15844     | 15700 |

Tabla 2: Valores de MAC y su correspondiente número de Reynolds

Estos resultados se compararon con el número de Reynolds de los trajes de alas de tamaño normal, calculado utilizando la velocidad media del aire de un traje aéreo,  $45m/s$ , y la mayor longitud típica de un traje aéreo de tamaño normal,  $1.77m$ . En este caso, los valores de la densidad y la viscosidad dinámica del aire a 1500m sobre el nivel del mar se obtuvieron interpolando los valores de la tabla de propiedades del aire atmosférico estándar de EE. UU., que dan  $\rho = 1.06kg/m^3$  y  $\mu = 1.742 \times 10^{-5}kg/m \cdot s$ . Introduciendo estos valores en la ecuación se obtiene:

$$
Re = \frac{\rho VL}{\mu} = \frac{1.06 (kg/m^3) \times 45 (m/s) \times 1.77 (m)}{1.742 \times 10^{-5} (kg/m \cdot s)}
$$

Este resultado está dentro del rango de número de Reynolds que se encontró para todo el rango de vuelo del traje aéreo [\(Sestak,](#page-143-0) [2017\)](#page-143-0).

Según el estudio de [\(Chen](#page-142-0) *et al.*, [2013\)](#page-142-0) sobre el rendimiento del ala delta, la diferencia del número de Reynolds prohíbe una comparación cuantitativa directa entre un experimento de traje aéreo de tamaño real y nuestro experimento de flujo en el túnel de agua, es razonable suponer que el patrón de flujo en ambos casos será bastante similar.

### **2.4 Prueba del túnel de agua**

Se realizaron dos pruebas diferentes, una con el método de flujo de tinta y otra con el método de puntos rojos. Con estos métodos podemos ver el flujo alrededor de los modelos y el flujo en su superficie, por lo que podemos analizar diferentes características del flujo.

La prueba del túnel de agua se completó usando ángulos de ataque de 5° a 25° en incrementos de 10°, esto significa ángulos de 5°, 15° y 25°. Este rango corresponde al ángulo de ataque común en el que los pilotos de trajes aéreos vuelan directamente a la corriente libre. Los modelos de trajes aéreo se probaron a una velocidad de túnel de agua de  $8.9cm/s$ , calculada con la siguiente fórmula:

$$
U = 0.71 \times f + 0.93 \, \text{(cm/s)}
$$

Donde f es la frecuencia del convertidor de frecuencia que utiliza el túnel de agua. Esta frecuencia se fijó a  $f = 12Hz$ .

Una cámara Nikon de alta velocidad y resolución fue prestada por el departamento de Aeronáutica y Astronáutica de NCKU, para tomar fotos y videos durante la prueba. La configuración de la cámara para tomar fotos se estableció para tomar una ráfaga de cinco fotos con un intervalo de 0,3 segundos, mientras que para el vídeo se estableció a 60fps (fotogramas por segundo).

### **2.5 Método de flujo de tinta**

Para este método de prueba utilizamos la estructura base mencionada anteriormente que se asienta perfectamente en la parte superior del túnel de agua, y a ésta adjuntamos cada modelo. Comenzamos a probar los modelos de nivel principiante usando dos arreglos diferentes de flujo de tinta simultáneamente. Uno consistía en dos mangueras delgadas con jeringas delgadas en las puntas, adheridas a una botella, y el otro en una manguera delgada con un tubo en forma de L en su punta, adherido a otra botella. La pintura roja (colorante para alimentos), se disolvía con agua y luego se vertía en las botellas. Cada manguera tenía un dispositivo para controlar la velocidad del flujo de tinta.

Las dos jeringas se fijaron en la parte trasera del modelo apuntando contra el flujo de agua con sus puntas en la parte exterior de las alas del brazo (justo después del borde de ataque), mientras que el tubo en forma de L apuntaba hacia la dirección del flujo de agua unos centímetros delante de la línea central de los modelos. Esto crea tres líneas de tinta, dos en la parte exterior del modelo y una en el centro. Con esto esperábamos ver el comportamiento del flujo sobre las alas del brazo y en el centro de la maqueta. En la figura [3,](#page-11-0) este arreglo puede verse en acción durante una prueba hecha para el modelo "original" en  $\alpha = 15^{\circ}.$ 

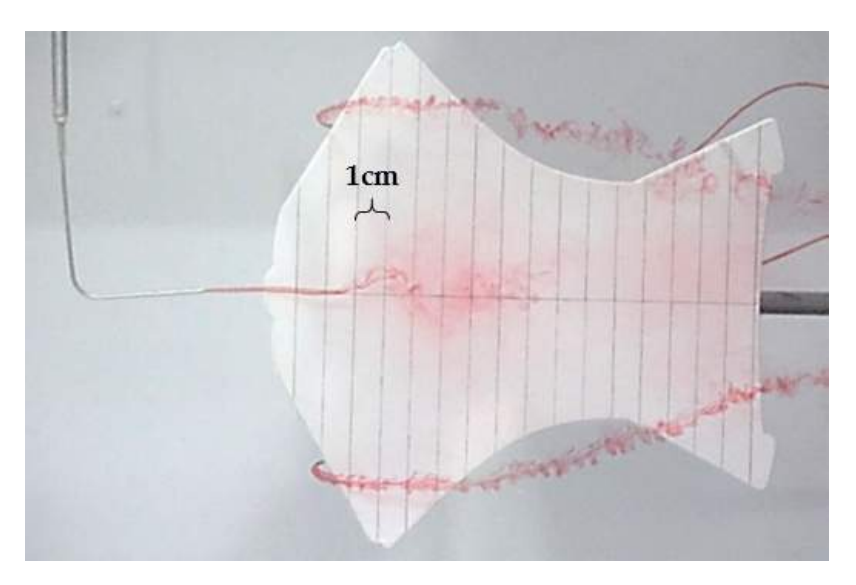

Figura 3: El modelo "GUS original" durante el método de flujo de tinta a ángulo de ataque de 15◦ . Fotografías propias.

### **2.6 Método de puntos rojos**

La prueba del método de los puntos rojos consiste en dibujar puntos en la superficie de los modelos a lo largo de las líneas, como se muestra en la figura [4,](#page-12-0) para visualizar el comportamiento del flujo sobre la superficie. La pintura utilizada fue una pintura acrílica de color rojo, y se utilizó un pincel de tamaño 0 para pintar los puntos, que se encontraban a 1 cm de distancia entre sí. En este caso, se utilizó la misma estructura base para montar los modelos en el túnel de agua.

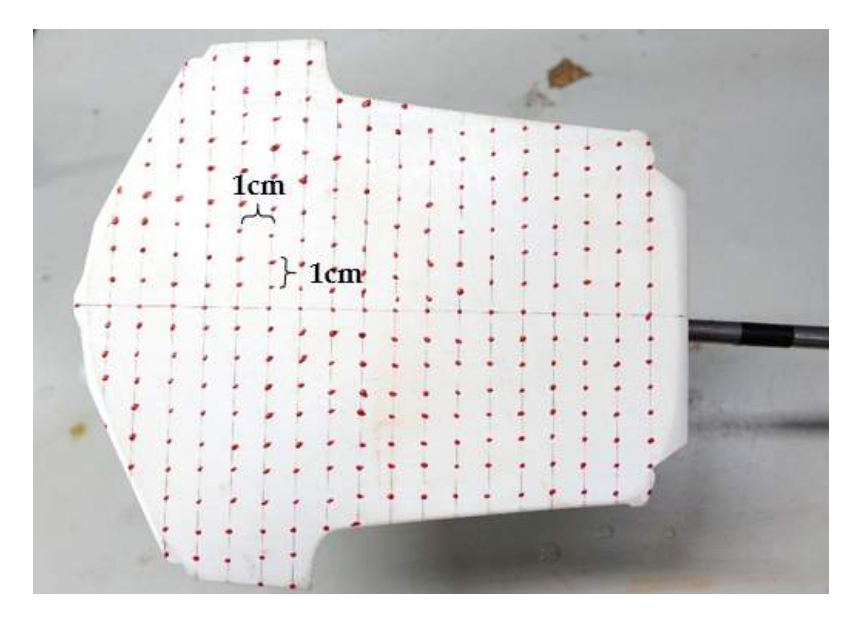

Figura 4: Configuración de los modelos de prueba del método de puntos rojos. En la imagen "Aura original" modelo de diseño. Fotografías propias.

Las pruebas se realizaron en ángulos de ataque de 5°, 15° y 25°, con la velocidad de corriente libre (velocidad del agua) mencionada anteriormente. Para el diseño GUS se probaron todos los modelos, mientras que para el diseño AURA sólo se probaron los modelos de los brazos 1, 2 y Original. Con esta prueba se

vio el comportamiento del flujo en la superficie y se analizan algunas de las características más relevantes a lo largo de las siguientes secciones.

### **2.7 Método de PIV (Velocimetría de imágenes de partículas)**

PIV, que significa en inglés Particle Image Velocimetry, es una herramienta experimental comúnmente utilizada en la dinámica de fluidos y la aerodinámica. Se utiliza para obtener mediciones instantáneas de velocidad y propiedades relacionadas en los fluidos. El principio básico consiste en tomar fotografías a altas fotogramas por segundo (FPS) del movimiento de partículas microscópicas iluminadas en un plano del flujo con un rayo láser, que siguen el flujo del fluido. Luego se utilizan métodos de procesamiento de imágenes para determinar el movimiento de las partículas y a partir de las imágenes, computacionalmente proyectar la velocidad y la dirección del flujo (el campo de velocidad). Para analizar los datos obtenidos, los marcos se dividen en un gran número de ventanas. Esto hace posible calcular un vector de desplazamiento para cada ventana con la ayuda de técnicas de procesamiento de señales y auto correlación, que luego se convierte en una velocidad utilizando el tiempo entre cuadros y el tamaño físico de cada píxel de la cámara.

Las pruebas PIV se realizaron para dos modelos, los brazos GUS 2 y los brazos Aura 2, que se seleccionaron después de analizar el comportamiento del flujo obtenido por el método de flujo de tinta y las pruebas del método de puntos rojos. Se realizaron en un ángulo de ataque  $\alpha = 15^{\circ}$ , que se consideró el más relevante durante la prueba anterior y el promedio de ángulo de ataque durante un vuelo con traje aéreo. El modelo fue sostenido por un soporte especial prestado del laboratorio del túnel de agua, y se utilizó una regla en forma de L para medir el tamaño de las partículas y los píxeles poniéndola en el túnel de agua además del soporte y el modelo, como se muestra en la figura [5.](#page-32-0)

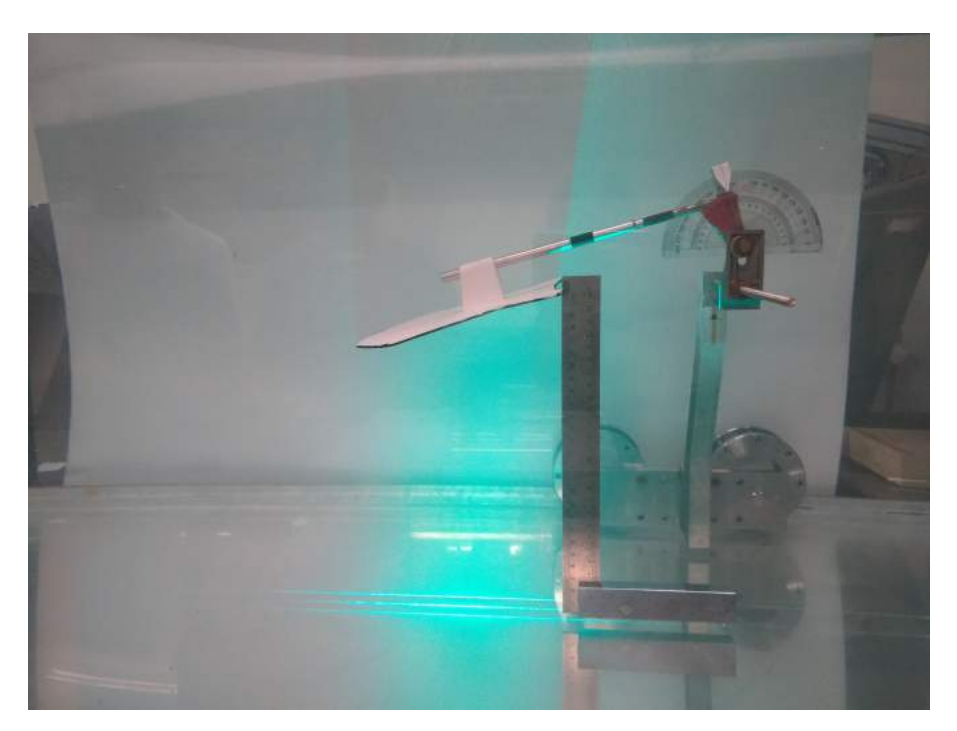

Figura 5: Soporte del modelo y el método de escala de la prueba PIV. Fotografías propias.

La disposición del láser en el túnel de agua del departamento de Aeronáutica y Astronáutica de la NCKU consistía en un sistema láser de iones Coherent Innova de alta potencia, situado bajo el túnel de agua, y cuyo rayo se dirigía hacia arriba (véase la figura [6\)](#page-32-0). Para obtener las imágenes se utilizó una cámara de alta velocidad Redlake N-4, con una configuración de 200 fotogramas por segundo para un total de 6,3 segundos, un tiempo de retardo de 5 ms, una exposición de 2 ms y un ROI (región de interés) de 1016 X 720. Toda la configuración mientras se realizan las pruebas, se muestra en la figura [6.](#page-32-0)

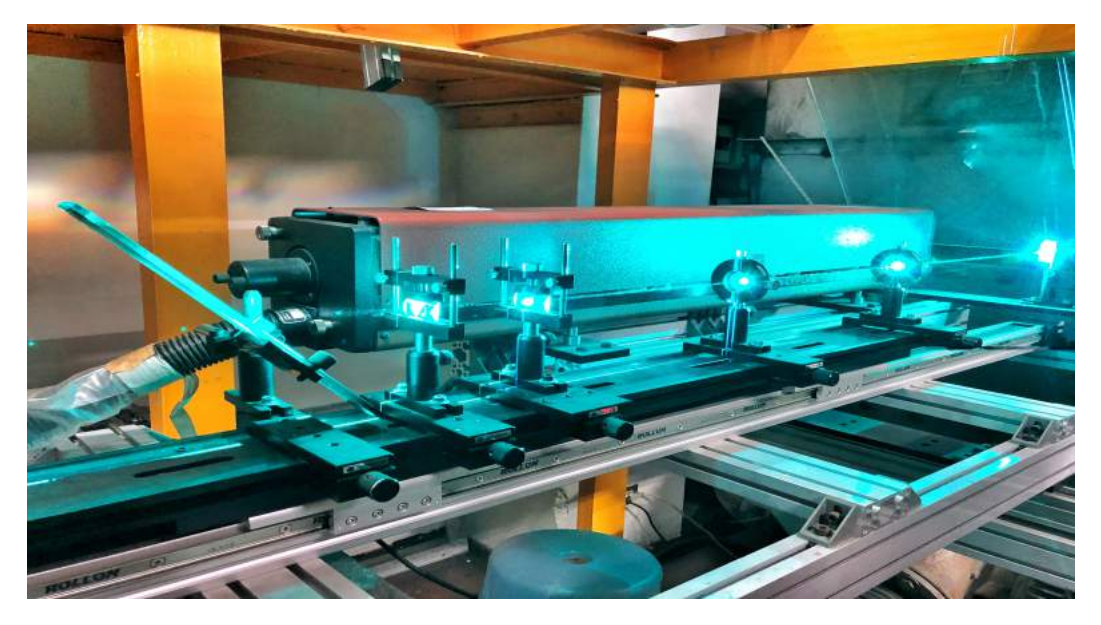

Figura 6: Sistema de láser de iones utilizado durante las pruebas PIV. Fotografías propias..

Para el análisis de los datos se utilizó el software PIV View 2C para obtener el campo de velocidad del flujo y luego se utilizó el Tecplot 360 para visualizar los datos. Dentro del software PIV View, era necesario calcular un tamaño de interrogación (interrogation size) para obtener resultados precisos, para ello se utilizó la siguiente fórmula:

> 1  $\frac{1}{4}$  tamaño de interrogación  $\geq M \times V_o \times \Delta t$

donde:

 $M =$  factor de magnificación = pixeles / distancia de la escala (mm)  $V_0$  = velocidad del flujo (m/s)

 $\Delta t$  = retraso en el tiempo entre cada fotograma (s)

# **3 Resultados y Discusión**

Algunas imágenes obtenidas durante los experimentos del túnel de agua del método de flujo de tinta para el diseño de GUS y el método de puntos rojos para los diseños de GUS y AURA, están dispuestas y se muestran a continuación, en las figuras [7,](#page-13-0) [8](#page-14-0) y [9](#page-15-0) respectivamente. Estas imágenes muestran todos los diferentes modelos de diseño probados en los tres diferentes ángulos de ataque seleccionados para este experimento.

Para la prueba de flujo de tinta, la visualización del flujo mostró el comportamiento del flujo sobre los modelos, y en esta parte sólo se enfatizarán los rasgos más dominantes. Se hace una comparación de modelos de trajes aéreo de nivel principiante en diferentes ángulos de ataque (figura [7\)](#page-13-0) que muestra

imágenes típicas de visualización de flujo obtenidas en ángulo de ataque,  $\alpha = 5^{\circ}$ ,  $\alpha = 15^{\circ}$ , y  $\alpha = 25^{\circ}$  para un rango de número de Reynolds 11,600 < Re < 12,900.

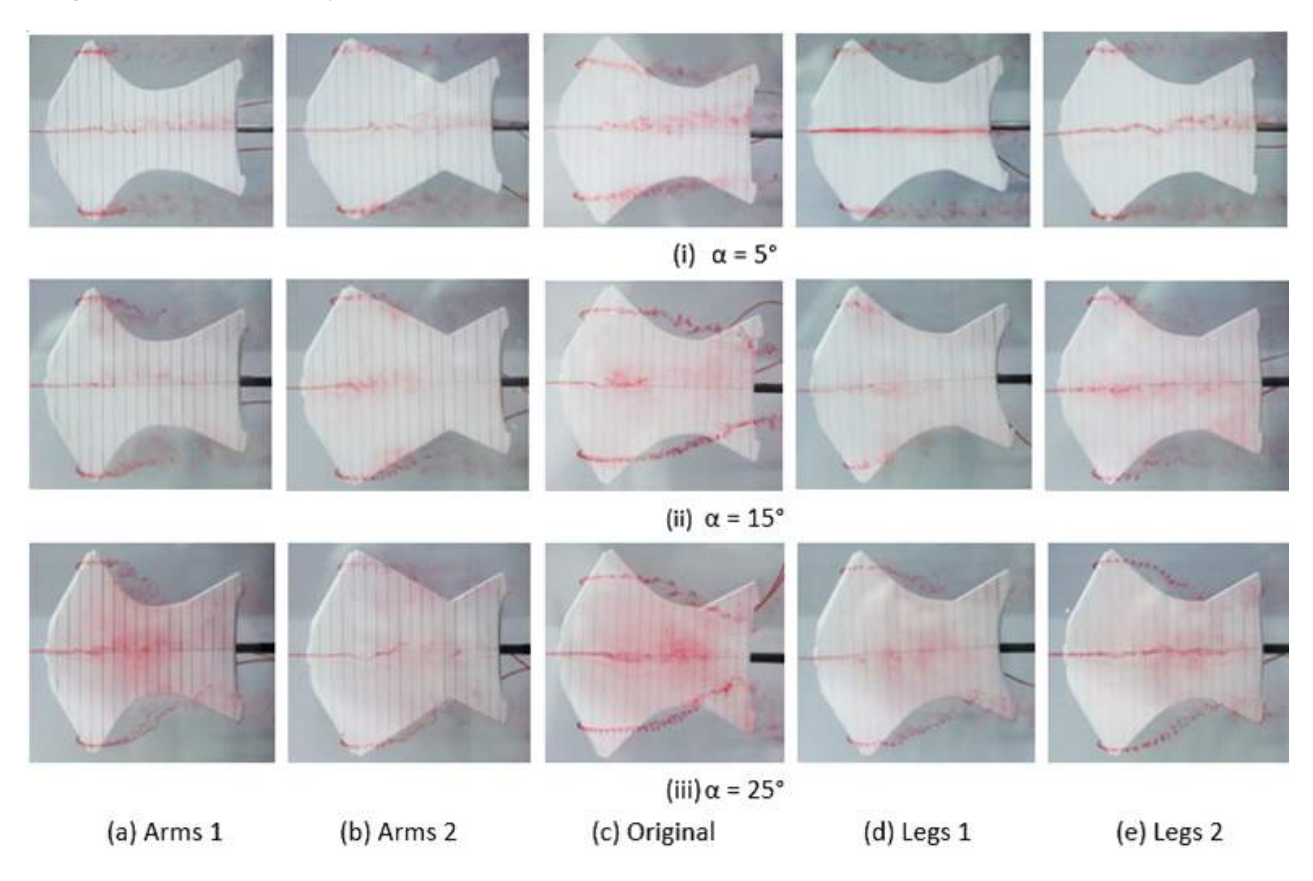

Figura 7: Método de flujo de tinta, modelos de diseño a nivel de principiante (GUS) en diferentes ángulos de ataque. Fotografías propias

Para el caso del método de flujo de tinta, se probaron todos los modelos de diseño de GUS y ninguno de los modelos de diseño de Aura. Esto se debe a que la visualización del flujo usando el método de flujo de tinta era principalmente el punto de separación del flujo y la curvatura de las rayas externas, lo que no nos decía mucho sobre el comportamiento de la elevación sobre la superficie de los modelos de trajes aéreo, y considerando que los modelos del nivel avanzado de trajes aéreo también son planos y tienen sólo pequeños cambios en su diseño, al igual que los del nivel principiante, decidimos no hacer la prueba del método de flujo de tinta con los modelos del nivel avanzado, y asumimos que los resultados serán similares.

Según los resultados obtenidos de los diseños de la GUS durante la prueba del método de puntos rojos, las características del flujo están presentes en su mayor parte en el área de las alas del brazo, por lo tanto, concluimos que las fuerzas de elevación se generan en su mayor parte cerca del borde de ataque y son más significativas en los brazos. Debido a esto, para el diseño avanzado (AURA) los modelos de "Piernas" no fueron probados, y todos los resultados siguientes se centran más en el original, los brazos 1 y 2 de ambos modelos de diseño GUS y Aura.

A primera vista, los fenómenos de flujo de los modelos AURA son similares en cada ángulo de ataque, independientemente de su estructura de brazo. Todos se comportan de manera similar, desplazando la línea de separación del flujo proporcionalmente con la incrementación del ángulo de ataque, y va generando atractivas geometrías de vórtices en las alas. La razón por la que no hay muchas variaciones

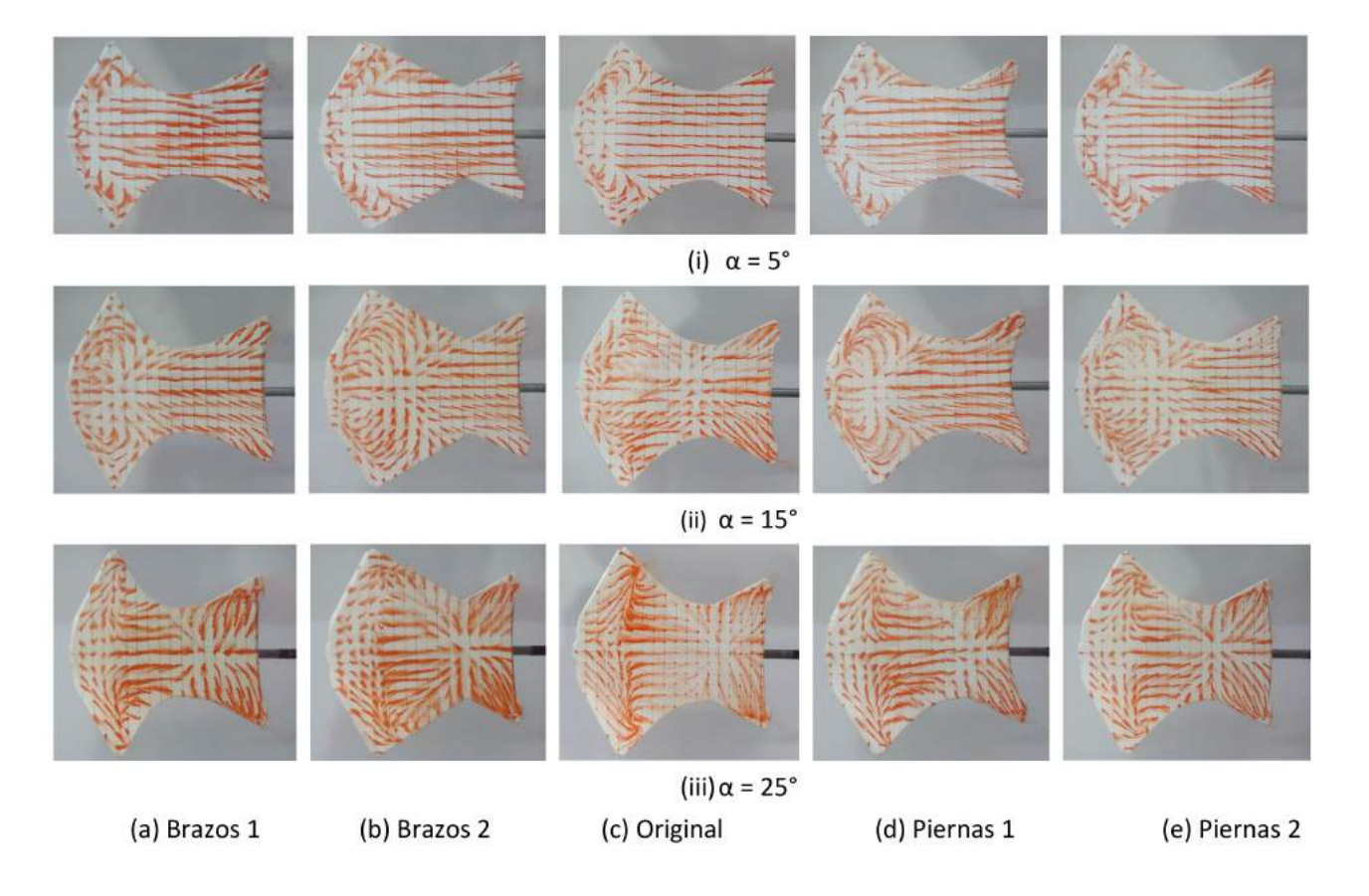

Figura 8: Método de puntos rojos, modelos de diseño principiante (GUS). Fotografías propias.

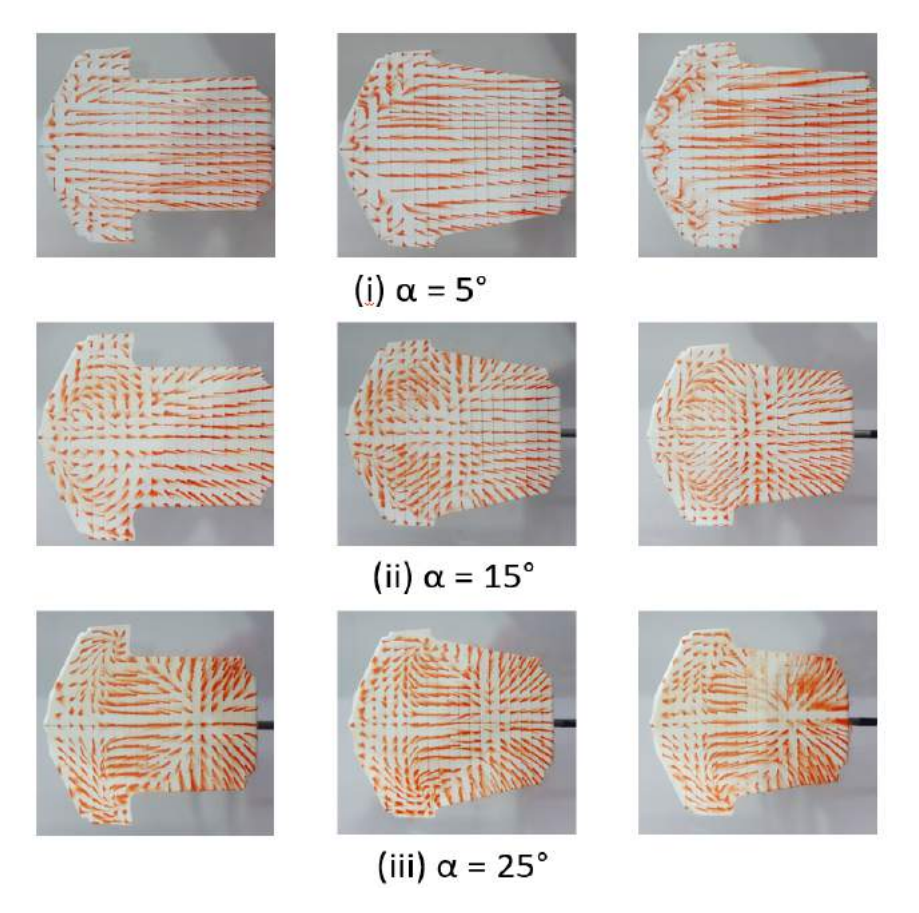

Figura 9: Método de puntos rojos, modelos de diseño de nivel avanzado (AURA). Fotografías propias.

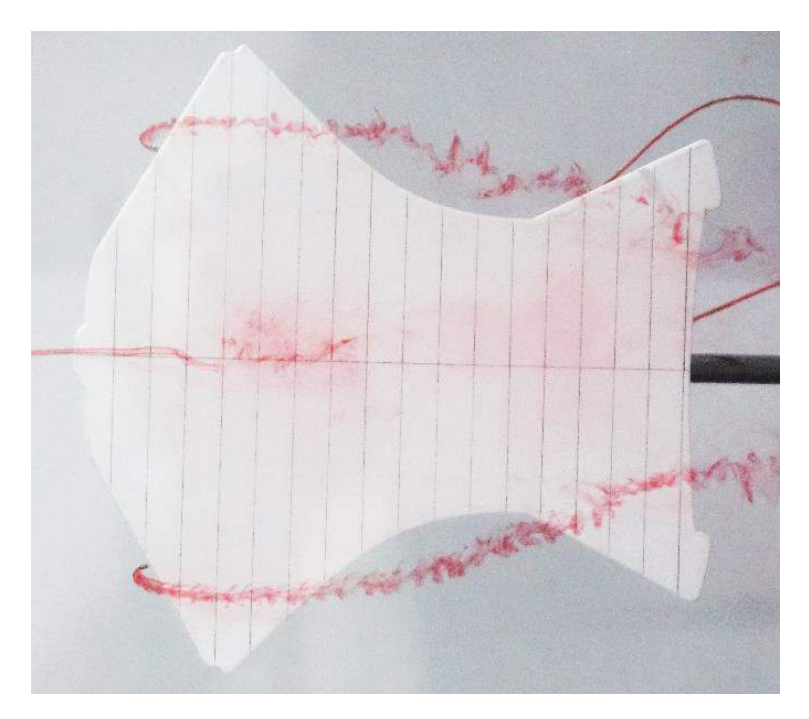

Figura 10: Características de flujo sobre el modelo original de GUS en  $\alpha = 15^{\circ}$ . Fotografías propias.

geométricas de flujo en los modelos es en parte porque todos comparten una forma rectangular similar, y la modificación de las estructuras de las alas son pequeñas comparadas con el área del modelo.

### **3.1 Modelo original**

Aquí se analizan los modelos originales de GUS y Aura para describir, a partir de la visualización del flujo, el comportamiento del flujo y las características del mismo sobre la superficie. En este caso, los resultados son mostrados para el método de flujo de tinta y el método de puntos rojos, con un ángulo de ataque de  $\alpha = 15^{\circ}$ . La simetría sobre la línea central se asume para todos los resultados siguientes.

En el caso del GUS original en el ángulo de ataque de 15<sup>°</sup> (figura [10\)](#page-16-0), la línea media tiene claramente un punto de separación de flujo situado a 3cm del borde de ataque, en el que el flujo se vuelve turbulento y el tinte simplemente se expande al fluir río abajo. Las rayas exteriores tienen espirales formadas en el borde de ataque que fluyen hacia atrás del modelo y hacia la línea central.

El modelo original de GUS a 15° (figura [11,](#page-52-0) (a)), tiene varios cambios en la dirección del flujo y un total de 4 vórtices situados a aproximadamente 1cm y 7cm de la línea central a ambos lados. En contraste, para el modelo original de AURA a 15<sup>°</sup> (figura [11,](#page-52-0) (b)), la dirección del flujo invertido es hacia adentro, hacia la línea central, donde se crean dos vórtices a aproximadamente 1cm de la línea central.

#### **3.2 Discusión de los modelos GUS**

En un ángulo de ataque de 5°, la línea de separación de todos los modelos se encuentra a  $2.5cm$  del borde de ataque y muestra una forma parabólica similar a la de los modelos AURA en este mismo ángulo. También se puede ver la inestabilidad del vórtice que aparece por encima del borde de ataque de las alas del brazo que se genera por el flujo que pasa por el borde de ataque hacia el centro del modelo. Después del punto de separación, el flujo fluye uniformemente en paralelo a la velocidad de flujo libre.

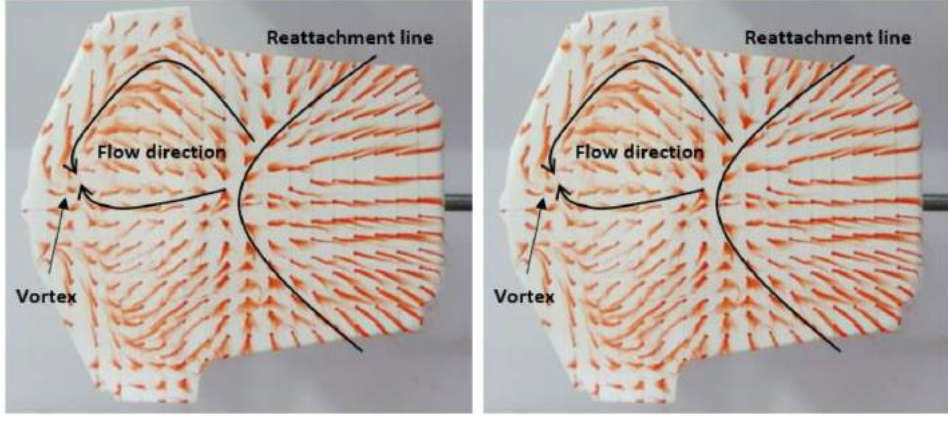

(a) GUS original. (b) AURA original.

Figura 11: Método de puntos rojos, características de flujo de los diseños de GUS y AURA Original. Imágenes propias.

A medida que el ángulo de ataque aumenta en el flujo constante hasta un rango entre 5° y 15°, la línea de separación progresa gradualmente hacia adelante (hacia el borde de salida) y a una distancia variable para cada modelo. La razón por la que esto sucede es porque el modelo GUS contiene dos bordes de ataque y de salida, tanto para los brazos como para las piernas.

Lo que sucede con el modelo GUS cuando el ángulo de ataque se incrementa a 25◦ , es que la línea de reimplantación se desplaza ligeramente después del inicio del borde de ataque de la pierna de los modelos a 12.5 cm del borde de ataque de los brazos, como se ve en la figura [12.](#page-36-0) La forma geométrica no parece tener gran influencia en el comportamiento de flujo para el modelo GUS. Estos fenómenos de flujo se pueden observar en los cinco modelos GUS.

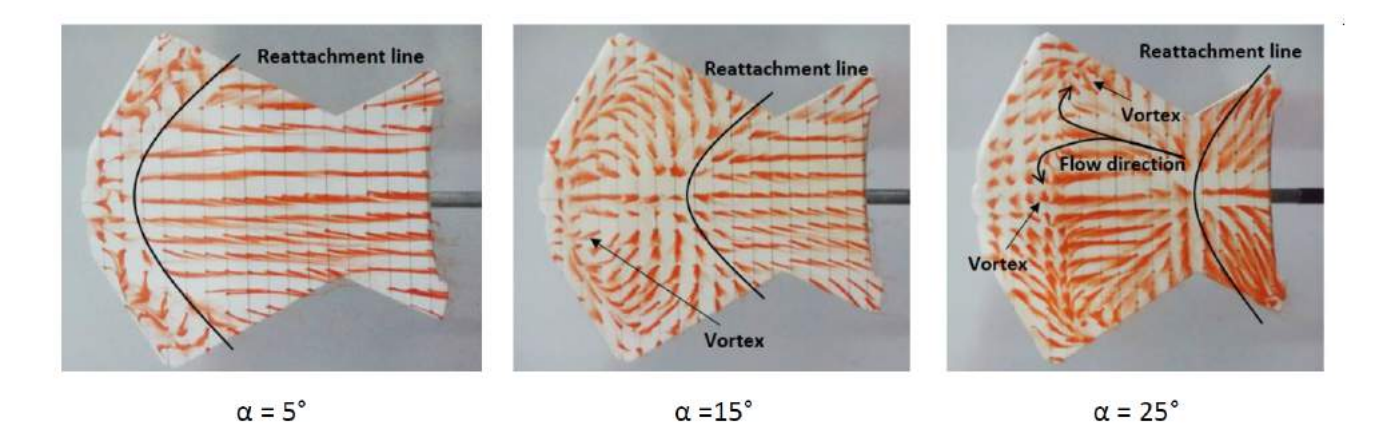

Figura 12: El modelo del brazo 2 del GUS durante la prueba del método de puntos rojos. Imágenes propias.

#### **3.3 Discusión de los modelos AURA**

Se observa fácilmente que los modelos dentro del ángulo de ataque de 5° tienen un patrón de flujo muy similar en sus estructuras. Esto puede apreciarse como la línea de separación de los tres modelos de Aura, el original (figura [13\)](#page-37-0), los brazos 1 (figura [14\)](#page-54-0) y los brazos 2 (figura [15\)](#page-101-0), están a menos de 3cm del borde de

ataque de los modelos. La razón por la que esta línea de separación parabólica en el modelo AURA está en las proximidades del borde de ataque es porque los modelos AURA sólo tienen un borde de ataque; en contraste con el modelo GUS para principiantes, que tiene dos bordes de ataque.

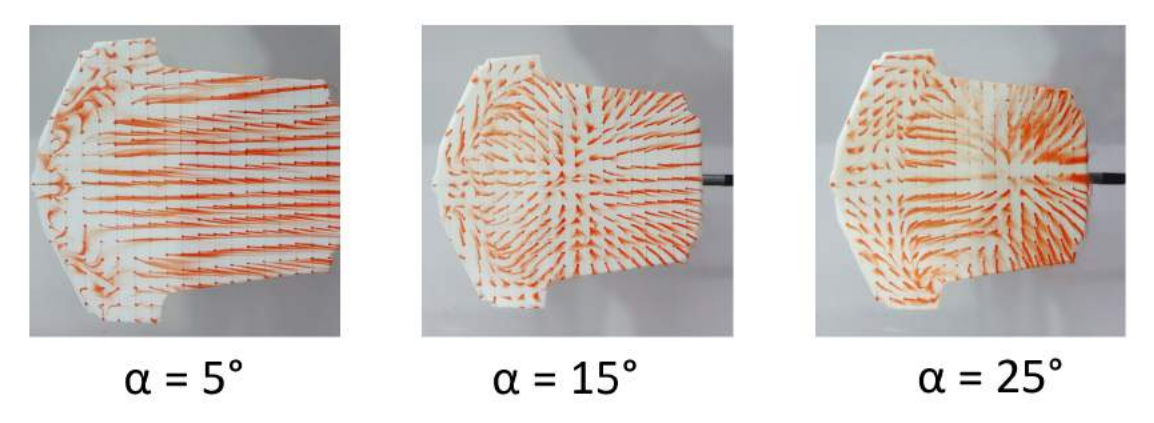

Figura 13: El modelo original del aura durante la prueba del método de puntos rojos. Fotografías propias.

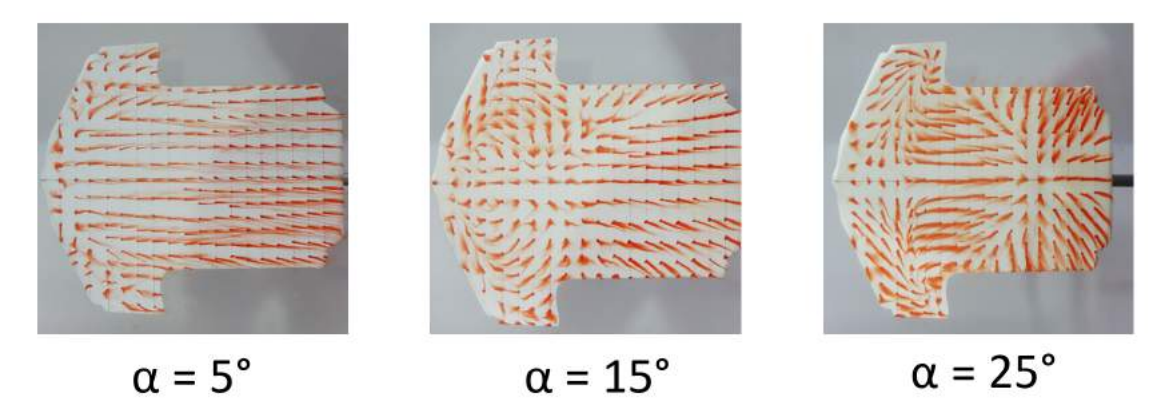

Figura 14: Modelo del brazo 1 de AURA durante la prueba del método de puntos rojos. Fotografías propias.

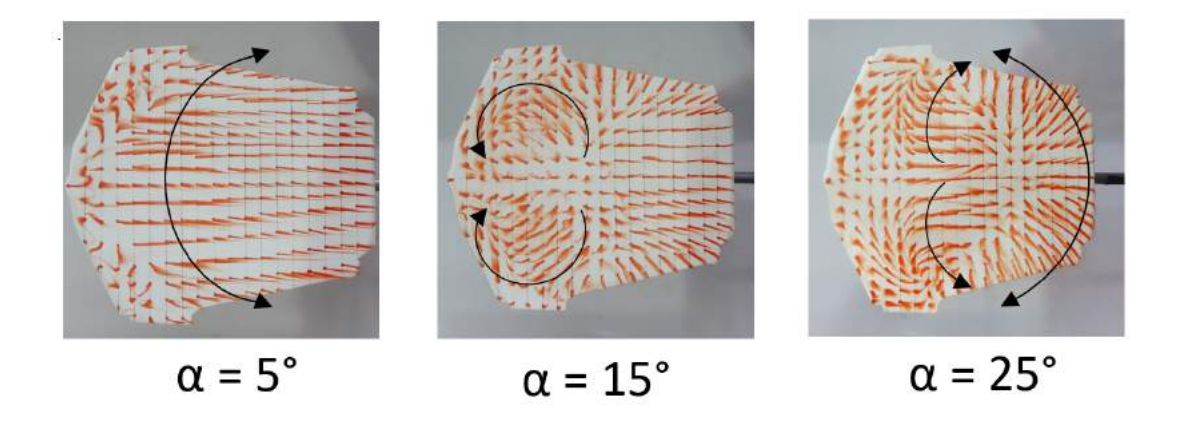

Figura 15: Modelo del brazo 2 de AURA durante la prueba del método de puntos rojos. Fotografías propias.

A medida que el ángulo de ataque aumenta de 5° a 15°, la línea de separación se desplaza unos  $5cm$ río abajo, esto es, a unos 8cm del borde de ataque, y se desvía (actúa en dirección negativa), como se ve en la figura [14,](#page-54-0) generando así un vórtice que actúa en sentido contrario a las agujas del reloj, debido a la interacción de este flujo con el flujo libre, que fluye desde el borde de ataque de las alas en dirección positiva. A pesar de que los modelos tienen una estructura de brazo diferente, a un ángulo de ataque de 15°, todos comparten un patrón de vórtice similar. Cuando el ángulo de ataque de los modelos está a 25°, la línea de separación está a  $14cm$  del borde de ataque de todos los modelos, a pesar de que tienen una estructura de brazo diferente. El radio de esta curva de separación parabólica (en dirección negativa) ha disminuido debido al aumento de la diferencia de presión en el borde de ataque del ala. La dirección de los vórtices también ha cambiado, pasando de fluir hacia el centro de la superficie a fluir hacia los bordes laterales de las alas del brazo.

Los fenómenos de flujo de los modelos AURA son similares en cada ángulo de ataque, independientemente de su estructura de brazo. Todos se comportan de manera similar, desplazando la línea de separación del flujo tan proporcionalmente como aumenta el ángulo de ataque, y generando geometrías de vórtices de buen aspecto en las alas. La razón por la que no hay muchas variaciones geométricas de flujo en los modelos es en parte porque todos comparten una forma rectangular similar, y la modificación de las estructuras de las alas son pequeñas comparadas con el área del modelo.

### **3.4 Resultados de la prueba PIV**

Aquí se discute el campo de flujo sobre los modelos de trajes aéreo que muestran los vectores de magnitud obtenidos usando PIV View 2 y el software Tecplot. Se seleccionaron tres planos diferentes como se muestra a continuación, en la figura [16:](#page-55-0)

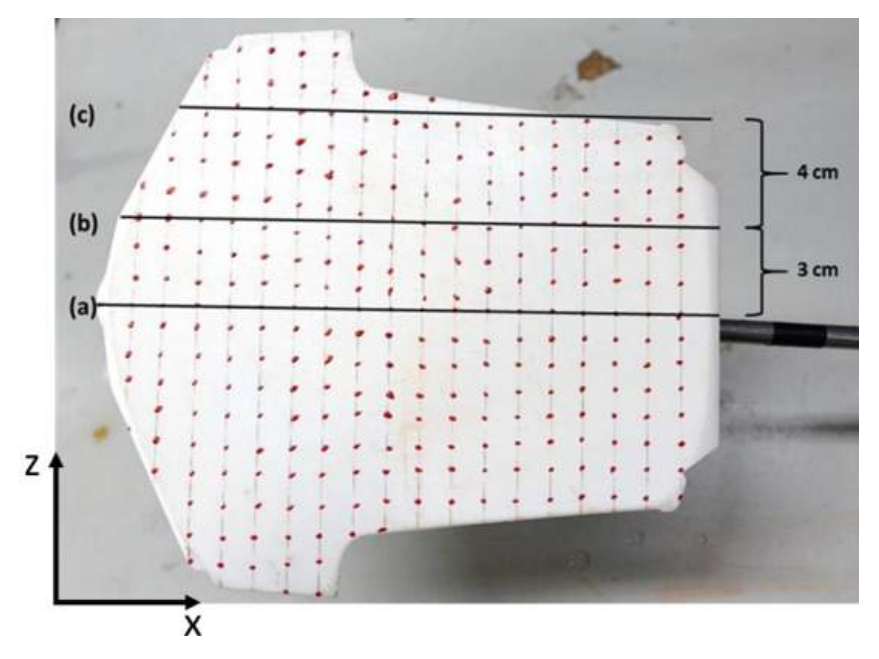

Figura 16: Plano (a), (b) y (c) proyectado en el modelo AURA. Imágenes propias.

- (a) El plano de la hoja de láser en la línea central.
- (b) El plano de la hoja de láser a  $3cm$  de la línea central.

(c) El plano de la hoja láser a 7cm de la línea central.

Los modelos probados en el PIV son los brazos 2 de GUS y de AURA, ambos en 15°, que fueron seleccionados después de obtener los resultados de los métodos de prueba anteriores, y sus respectivos resultados en el plano (b) se muestran a continuación.

Recordemos que los resultados de la prueba PV proyectan gráficamente la velocidad y la dirección del flujo, y así, el campo de velocidad.

Los vectores de magnitud que actúan en la superficie superior de los modelos de trajes aéreo pueden verse como pequeñas flechas direccionales en los gráficos y el campo de velocidad es visualizado con colores, que varían desde 10mm/s en azul, hasta 140mm/s en rojo.

La siguiente figura nos ayuda a visualizar la relación de los resultados de la prueba PIV con respecto a la posición del modelo y soporte en el túnel de agua que observamos en la figura [5.](#page-32-0)

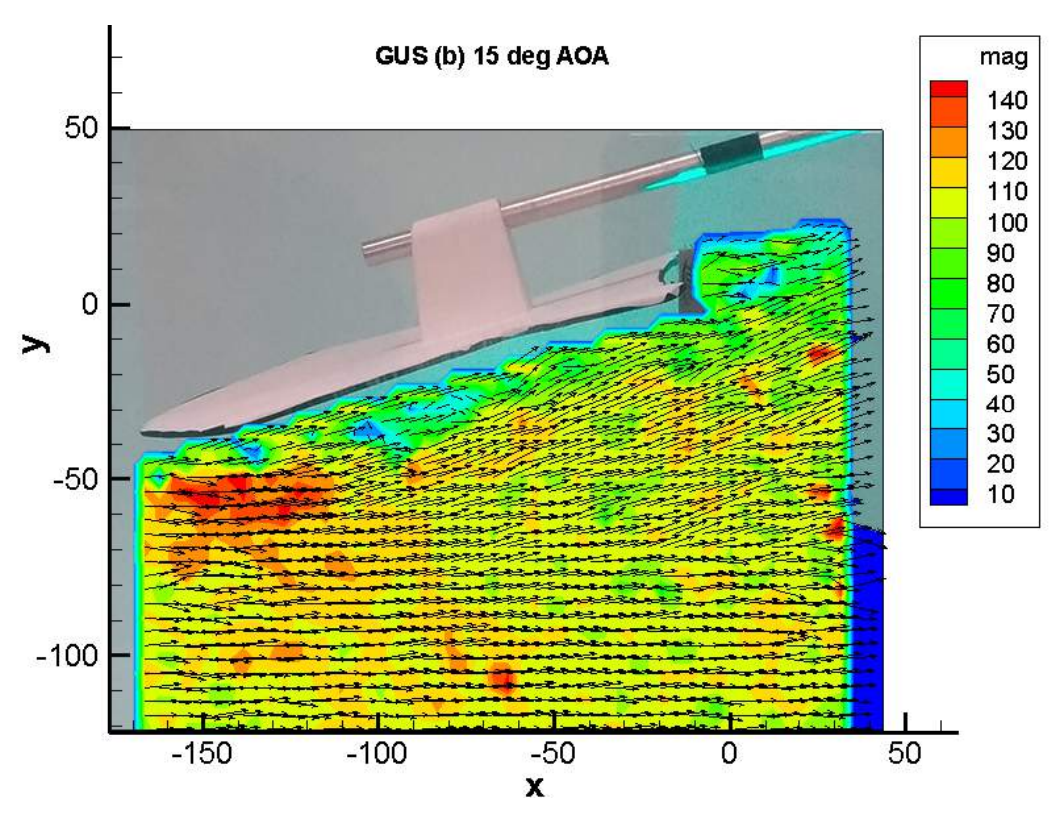

Figura 17: Campo de velocidad del diseño de Brazos 2 de GUS en el plano (b) en 15<sup>°</sup>, montado sobre la figura [5.](#page-32-0) Imágenes propias.

La Figura [18](#page-55-0) y [19](#page-103-0) nos muestran el campo de velocidad obtenida con ayuda del software Tecplot ©. Decidimos no incluir el análisis vectorial del área ocupada por la imagen en la figura [17,](#page-102-0) y por eso se verá en color azul.

Nótese que los resultados de la prueba PIV de los planos (a) y (c) de ambos modelos son omitidos en este articulo ya que estos no muestran cambios significativos.

El plano (a) de ambos diseños muestra un campo de flujo constante de una magnitud de unos  $90mm/s$ , que se muestra en color verde. Esto concuerda con la velocidad del flujo de agua utilizada durante la prueba que fue  $V = 89 mm/s$ .

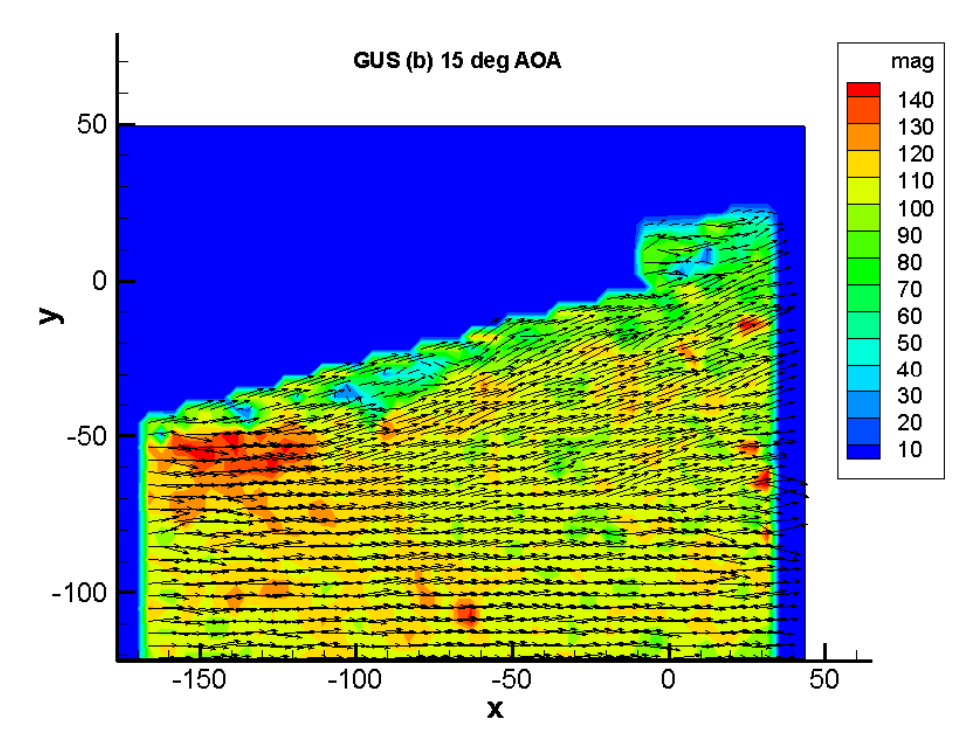

Figura 18: Campo de velocidad del diseño de Brazos 2 de GUS en el plano (b) en 15◦ . Figura propia obtenida con ayuda del software Tecplot ©.

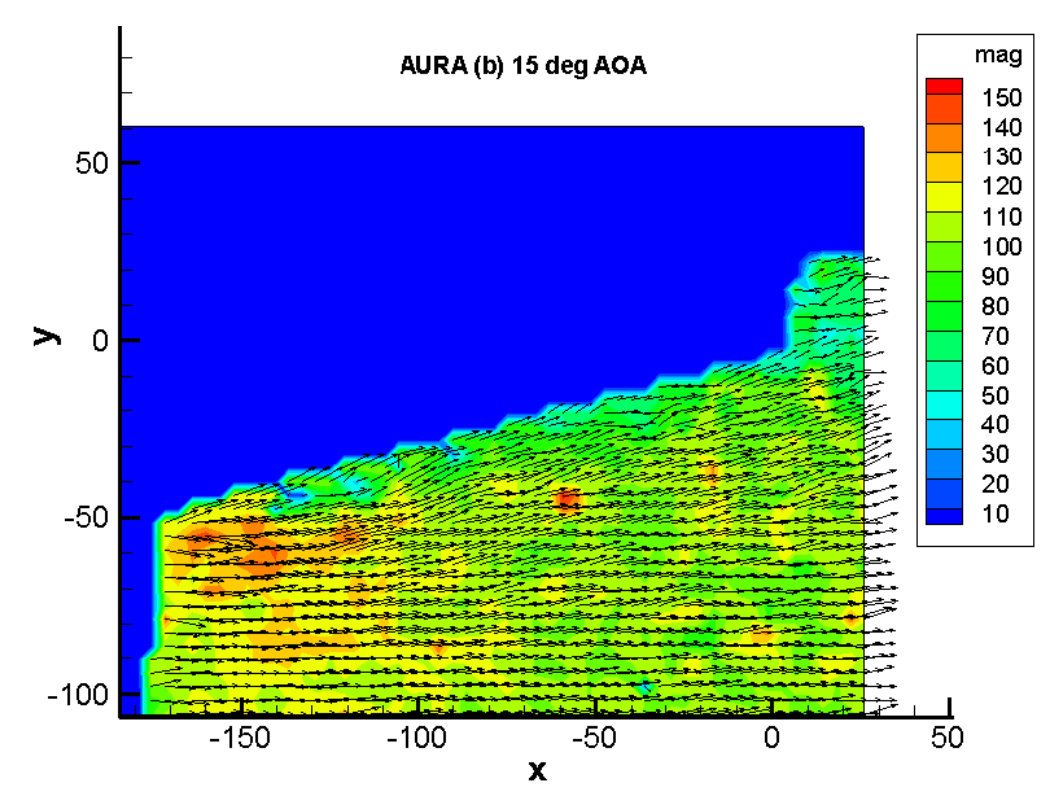

Figura 19: Campo de velocidad del diseño de Brazos 2 de AURA en el plano (b) en 15◦ . Figura propia obtenida con ayuda del software Tecplot ©.

<span id="page-142-0"></span>Para el plano (b) (figuras [18](#page-55-0) y [19\)](#page-103-0), muestran vectores de mayor magnitud cerca del borde de ataque para ambos modelos de los brazos GUS 2 y AURA 2. La velocidad de los vectores aumenta significativamente cerca del borde de ataque tanto para los modelos GUS como para los AURA hasta unos 130 a  $140mm/s$ , como se muestra en el color rojo y naranja. También, un cambio más obvio en la dirección del flujo puede verse cerca de la superficie de los modelos.

Para el plano (c), la magnitud de la velocidad es menor que la observada en el plano (b), teniendo una velocidad máxima de aproximadamente  $V = 140 \, mm/s$ . Además, el flujo cerca de la superficie muestra una inversión de la dirección del flujo, produciendo algunos vórtices. Esto se debe a que la lámina láser corta el borde de salida de las alas del brazo, creando un campo de flujo más complejo, como puede verse en ambos gráficos.

Estos resultados están de acuerdo con los obtenidos por el método de puntos rojos. Demuestran que las líneas de reimplantación que se visualizaron durante el método de puntos rojos se producen en el lugar obtenido. Además, los gráficos también prueban que los componentes de elevación del flujo se concentran en su mayoría más cerca del borde de ataque, en las alas del brazo.

### **4 Conclusiones**

En este estudio realizamos la prueba del túnel de agua utilizando tres métodos diferentes, el método de los puntos rojos, el método del flujo de tinta y la prueba PIV, para investigar la aerodinámica de un traje aéreo. Más específicamente, el flujo en la superficie y cerca de ella utilizando diferentes enfoques como se menciona a lo largo de este artículo. Se puede ver en este estudio que hay más vórtices concentrados en la región de las alas del brazo. Esto sucedió en ambos diseños y fue más notorio en los ángulos de ataque más altos, y más lejos de la línea central de los modelos. En cuanto al rendimiento, el modelo GUS es más estable debido a la menor superficie. Además, tiene dos bordes de entrada y dos de salida, lo que provoca un flujo más complejo cerca de su superficie, lo que a su vez crea una mayor resistencia y una menor velocidad. Por otro lado, el diseño de AURA es menos estable debido a la mayor superficie. Además, debido al campo de flujo más estable y constante cerca de la superficie, da menos resistencia, lo que a su vez permite que el traje aéreo vuele a mayores velocidades. Por lo tanto, los modelos GUS son adecuados para los pilotos principiantes, mientras que los modelos AURA para los pilotos experimentados.

Los resultados de este estudio son importantes para nosotros, porque hemos adquirido conocimientos y experiencia sobre los fenómenos y características que intervienen en un flujo de fluidos y los diferentes métodos utilizados para obtenerlos. Además, este estudio podría ser de beneficio para la comunidad de trajes aéreo y/o cualquier persona interesada en este tema para su estudio posterior.

# **5 Referencias**

Bisharat, A. (2015). Watch: Pilot pioneers harrowing, low-level, wingsuit. *National Geographic*. Recuperado de: [http://news.nationalgeographic.com/2015/05/](http://news.nationalgeographic.com/2015/05/150526-wingsuit-base-jump-moabnational-parks-blm-potter/) [150526-wingsuit-base-jump-moabnational-parks-blm-potter/](http://news.nationalgeographic.com/2015/05/150526-wingsuit-base-jump-moabnational-parks-blm-potter/).

Chen, H., Pan, C., y Wang, J. (2013). Effects of sinusoidal leading edge on delta wing performance and mechanism. *Sci. China Technol. Sci.*, p. 772–779.

Engin, A. E. y Kaleps, I. (1980). Active muscle torques about long-bone axes of major. *Aviation, space, and environmental medicine*, pp. 551–555.

<span id="page-143-0"></span>Kumar, B., Marshall, D. M., y De Remer, D. (2005). *An Illustrated Dictionary of Aviation*. McGraw-Hill Professional.

Robson, G. y D'Andrea, R. (2010). Longitudinal stability analysis of a jet-powered wingsuit.

Sestak, T. A. (2017). The effect of surface materials and morphology on wingsuit aerodynamics.
# *CONFLICTO EN EL USO DE SUELO URBANO Y LA SERVIDUMBRE ACÚSTICA DEL AERÓDROMO DE TELA .*

Omri Alberto Amaya Carías<sup>1,\*</sup>

Departamento de Ciencias Aeronáuticas, Facultad de Ciencias Espaciales. Universidad Nacional Autónoma de Honduras (UNAH)

**Recibido:** 10/febrero/2020 **Aceptado:** 18/febrero/2020

DOI: <https://doi.org/10.5377/ce.v13i1.11760>

#### **RESUMEN**

El presente artículo aborda los resultados obtenidos en la investigación realizada en el marco de la presentación de la Tesis por el autor, en el Máster en Ordenamiento y Gestión del Territorio de la Universidad Nacional Autónoma de Honduras. El trabajo detectó la necesidad de analizar un tema que no es solo de interés meramente aeronáutico, sino de importancia para cualquier comunidad que albergue una infraestructura aeroportuaria; de ahí que un proyecto de tesis sobre la temática propuesta se considere un imperativo en las dos ópticas: la del Ordenamiento Territorial y la de la Aeronáutica. En este documento se aborda el tema de la Servidumbre Acústica de los Aeródromos y su influencia sobre suelos urbanos en la ciudad de Tela; se aplica la legislación nacional e internacional para mostrar la importancia de la armonización del uso del suelo y la influencia del aeródromo, en una perspectiva de planificación estratégica del territorio; de ahí que se considere fundamental la incorporación de los resultados de la presente investigación al Plan de Ordenamiento Territorial del municipio. Se incluye en este artículo un elemento sumamente importante como es la parte técnica correspondiente a los aeródromos, es decir, la determinación de la servidumbre acústica en sus niveles de contaminación en unidades de medida denominadas decibeles (dB); basándose dicha determinación en las operaciones proyectadas por la Agencia Hondureña de Aeronáutica Civil en los próximos diez años, las características del aeródromo, el ambiente que lo rodea y el tipo de aeronaves que se proyectan operar en él.

**Palabras clave:** Servidumbre Aeronáutica, Uso de Suelo, Contaminación Acústica.

#### **ABSTRACT**

This article addresses the results obtained in the research carried out in the space of the presentation of the Thesis by the author in the Master's Degree in Land Use Planning and Management of the National Autonomous University of Honduras, in which the need to analyze a topic was detected that it is not only of purely aeronautical interest, but also of importance for the community that houses an airport infrastructure; Hence, a thesis project on the proposed subject is considered an imperative in both perspectives: that of Territorial Planning and that of Aeronautics. This document addresses the issue of Acoustic Easement

<sup>\*</sup>[omri.amaya@unah.edu.hn](mailto: omri.amaya@unah.edu.hn)

of Aerodromes and its influence on urban soils in the city of Tela; national and international legislation is applied to show the important harmonization of land use and the influence of the aerodrome, in a perspective of strategic planning of the territory; Hence, the incorporation of the results of this research into the Municipality's Land Use Plan is considered essential. This article includes an extremely important element such as the technical part corresponding to the aerodromes, that is, the determination of the acoustic easement in their pollution levels in units of measurement called decibels (dB), additional said determination in the projected operations by the Honduran Civil Aeronautics Agency in the next ten years, the characteristics of the aerodrome, the surrounding environment and the type of aircraft that are projected to operate in it.

**Keywords:** Aeronautical Servitude, Land Use, Acoustic Pollution.

### **1 Introducción**

Desde su creación, el Aeródromo de Tela ha sido un elemento fundamental en el desarrollo regional del Municipio de Tela, principalmente de su cabecera municipal, representando una vía de acceso importante dado el potencial turístico de la región.

El aeródromo ha sido planeado únicamente para la ciudad de Tela, mediante diversos instrumentos de proyección y gestión, de los cuales, varios se han quedado en documentos técnicos de estudio, pero no han sido reglamentados o desarrollados como un plan oficial de crecimiento y desarrollo, denominado plan maestro

Debido a la situación planteada, el Aeródromo de Tela no se encuentra aislado, sino que se sitúa en medio de un territorio el cual se ve afectado por su área de influencia. Dicha influencia no se limita solamente al recinto aeroportuario, sino que se extiende mediante servidumbres y restricciones que se establecen por motivos de seguridad y de protección ambiental.

En el caso de la servidumbre acústica es necesario estudiar el ruido que provocan los aviones para determinar en un mapa las zonas de cierto nivel de ruido, ya que esta es la contaminación que causa más molestia a los vecinos de aeródromos. Por tanto, la presencia de contaminación acústica se establece no sólo por la existencia de ruido, sino que, además, debe existir una población expuesta y realizando actividades incompatibles con dicho ruido.

En este sentido, es estrecha la relación entre el ruido producido por las operaciones en el aeródromo y el planeamiento territorial, ya que la existencia de determinados usos de suelo es la que origina una determinada valoración del impacto e igualmente, la presencia de un determinado nivel sonoro ambiental debe restringir la posibilidad de implantar determinados usos.

De acuerdo a lo anterior y observando lo propuesto en el Plan de Ordenamiento Territorial del Municipio de Tela, la no inclusión ni la existencia de la delimitación de la servidumbre acústica del aeródromo, hace que no se prevea el uso adecuado de los suelos dentro de la zona de influencia de este, creando a futuro, un conflicto entre las actividades de la población y del aeródromo [\(SERNA,](#page-154-0) [2013\)](#page-154-0)

### **2 Metodología**

El ruido percibido en tierra debido a los aviones que entran y salen de un aeródromo cercano dependen de muchos factores, siendo los principales los tipos de aviones y sus motores. Influyen en la producción de ruido de las aeronaves variables como los procedimientos de gestión de la potencia, la velocidad aérea a los que ellos sobrevuelan; las distancias desde los puntos afectados a las diversas rutas de vuelo; la topografía local y el clima de la región.

La Organización de la Aviación Civil Internacional (OACI) en su Documento 9911 "Método Recomendado para Calcular Contornos de Ruido Alrededor de los Aeropuertos" establece la metodología para el cálculo de los efectos físicos del sonido alrededor de un aeródromo [\(OACI,](#page-153-0) [2008\)](#page-153-0).

Las operaciones aeroportuarias generalmente incluyen diferentes tipos de aviones, diversos procedimientos de vuelo y una variedad de masas operacionales.

Hay varias actividades generadoras de ruido en los aeropuertos que están excluidas de los procedimientos de cálculo del "ruido del aire". Estos incluyen el rodaje, la prueba del motor y el uso de unidades de potencia auxiliares, que generalmente están bajo el encabezado de "ruido de tierra". En la práctica, es poco probable que los efectos de estas actividades afecten los contornos del ruido en regiones más allá de los límites del aeropuerto. Esto no significa necesariamente que su impacto sea insignificante; sin embargo, las evaluaciones del ruido del suelo generalmente se llevan a cabo independientemente de los análisis del ruido del aire.

La metodología utilizada se orienta a la elaboración de contornos; los contornos son formas de georreferenciación que se producen para diversos fines y tienden a controlar los requisitos de las fuentes y el procesamiento previo de los datos de entrada. Las curvas de nivel que muestran el impacto del ruido histórico podrían generarse a partir de los registros reales de las operaciones de aviones de pistas de tráfico y de vuelo, el rendimiento y las características de ruido de futuros aviones o de simulación basados de datos reales; para la presente investigación se trabajó con simulación. El proceso metodológico de generación de contorno de ruido se ilustra en la siguiente Figura:

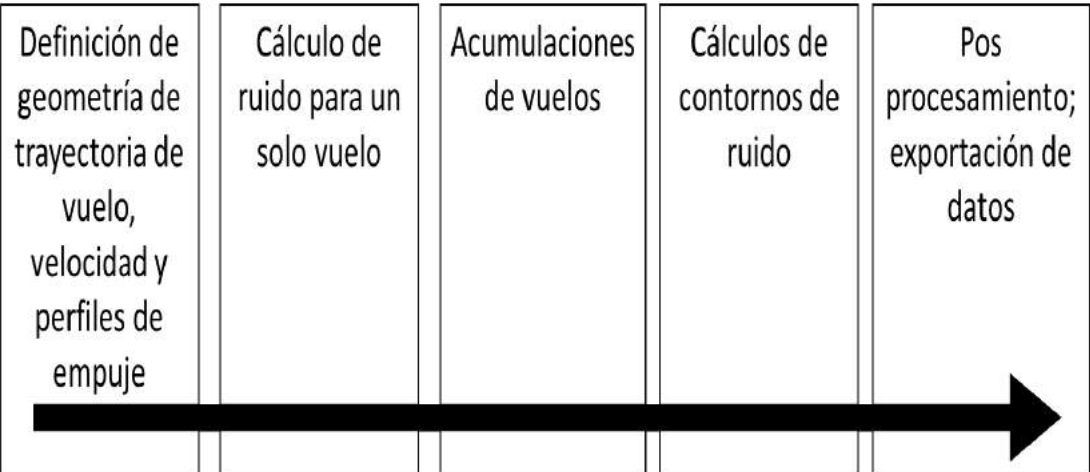

Figura 1: EL PROCESO DE GENERACIÓN DEL CONTORNO DE RUIDO (ELABORACIÓN PROPIA)

La investigación realizada fue cualitativa de enfoque cuantitativo pues se recolectan datos o componentes sobre los diferentes niveles de ruido producido por las aeronaves utilizadas en el estudio y el uso de suelos predominante en el área de influencia de la servidumbre acústica del Aeródromo de Tela [\(Sampieri,](#page-154-0) [2006\)](#page-154-0). Se llevó a cabo una investigación descriptiva que permitió detallar un evento y situación de acuerdo a como se manifiesta un determinado fenómeno en la que se busca especificar propiedades, características y rasgos importantes al ser analizados

El procedimiento utilizado en el desarrollo del estudio que aquí se presenta también incluyó la adquisición de datos a través de entrevista a expertos, revisiones bibliográficas, documentación especializada y experiencia propia.

En la recolección de Datos se incluyó tanto Información Aeronáutica como la Información Municipal.

La Información Aeronáutica contiene lo siguiente:

- a. Descripción del Aeródromo, específicamente datos relevantes como la altitud, longitud de la pista, y su orientación magnética [\(AHAC,](#page-153-0) [2019\)](#page-153-0).
- b. Ubicación geográfica del aeródromo de Tela con respecto a puntos relevantes en su zona directa de influencia.
- c. Los datos climatológicos, específicamente la temperatura promedio, velocidad del viento y su dirección, registrados en al menos los últimos dos (2) años.
- d. Y, por último, la información oficial de las proyecciones de operación del aeródromo en los próximos 5 años.

De la información Municipal, se tomó en cuenta lo siguiente:

- a. Información Cartográfica del Municipio.
- b. Sistema de infraestructura de Comunicación Terrestre y Aérea.
- c. Datos demográficos del municipio.

El Procedimiento para la Determinación de Conflicto en el Uso de Suelo Urbano y la Servidumbre Acústica del Aeródromo estudiado, fue desarrollado por el autor de esta investigación y sus tres etapas aparecen enumeradas en la figura [2.](#page-9-0)

### **3 RESULTADOS**

### **3.1 Mapa de Servidumbre Acústica del Aeródromo de Tela.**

El uso del programa INM 7.0 de la Administración Federal de la Aviación de lo Estados Unidos (FAA por sus siglas en inglés), fue una sugerencia hecha por el Doctor Ingeniero Aeronáutico Ángel Paris Loreiro, Director del Máster en Gestión de Sistemas Aeronáuticos, de la Universidad Politécnica de Madrid; quien sugirió este programa al ser consultado sobre cuál era la manera gráfica de poder proyectar los niveles de ruido generados por un aeropuerto.

El procesamiento de información aeronáutica a través del programa INM 7.0 para la obtención en formato \*.shp de las curvas isofónicas, se basó en los pronósticos de la Agencia Hondureña de Aeronáutica Civil para la operación en el Aeródromo de Tela dichos pronósticos se presentan en la tabla [1.](#page-149-0)

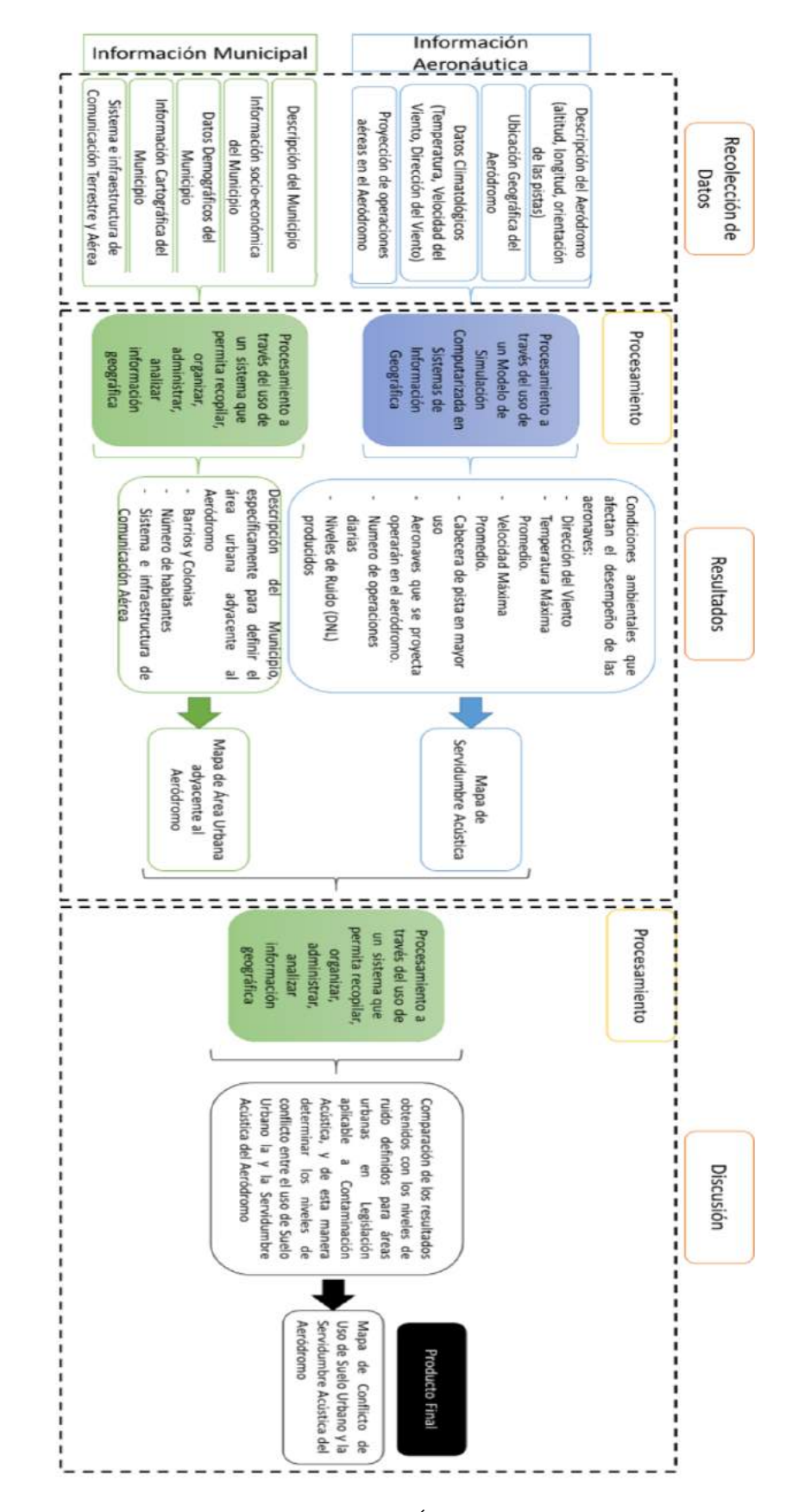

Figura 2: PROCEDIMIENTO PARA LA DETERMINACIÓN DE CONFLICTO EN EL USO DE SUELO URBANO Y LA SERVIDUMBRE ACÚSTICA DE UN AERÓDROMO (ELABORACIÓN PROPIA).

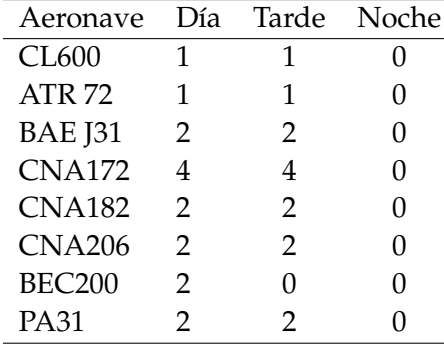

#### <span id="page-149-0"></span>Tabla 1: AERONAVES Y FRECUENCIAS DE OPERACIÓN DEFINIDAS PARA EL ESTUDIO (ELABORACIÓN PROPIA).

La combinación del procesamiento de la información cartográfica disponible y datos recolectados dieron como resultado el mapa que se presenta en la figura [3.](#page-29-0)

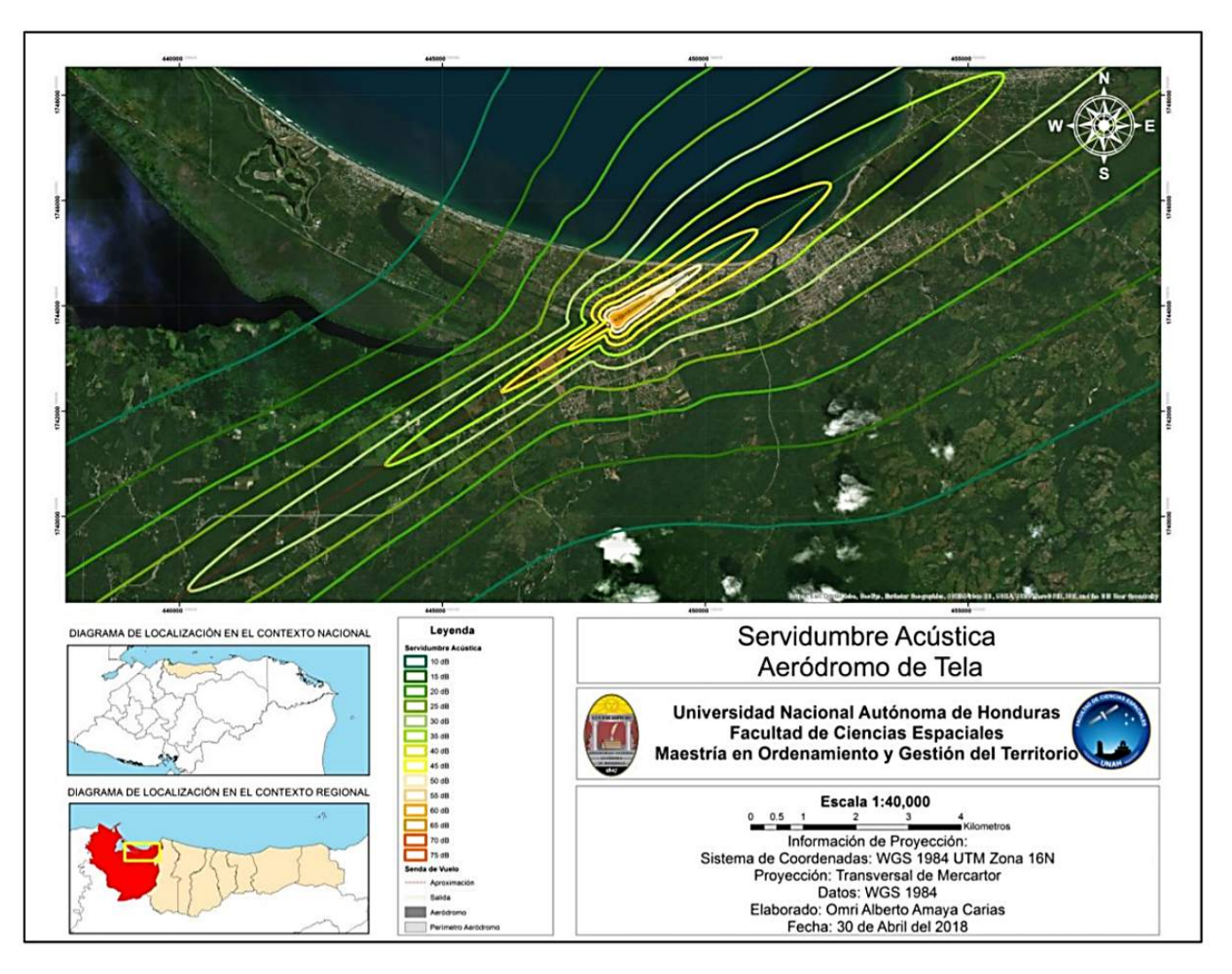

Figura 3: MAPA DE SERVIDUMBRE ACÚSTICA DEL AERÓDROMO DE TELA (ELABORACIÓN PROPIA)

## **4 DISCUSIÓN**

El determinar la existencia de conflicto entre el uso asignado por el gobierno de una población a un suelo y la existencia de fuentes invasivas, como la industria en cualquier rubro, va a depender de la determinación de la magnitud de influencia de dicha industria sobre el uso de suelo, especificando los parámetros en los que dicho atributo o característica es permitida, lo cual es dictaminado a través de la legislación vigente aplicable a dicho tema.

En este apartado se realiza una valoración de la superficie del territorio incluida dentro del ámbito delimitado por la propuesta de servidumbre acústica en el Aeródromo de Tela en relación a los instrumentos legales y que se encuentran vigentes en Honduras o similares en el ámbito internacional.

La distribución de suelo urbano en el ámbito de estudio considerado, se adjunta en las tablas incluidas a continuación:

> Tabla 2: SUPERFICIE EN HECTÁREAS (HA) POR CLASIFICACIÓN DE SUELO EXISTENTE EN EL ÁREA DE ESTUDIO (ELABORACIÓN PROPIA)

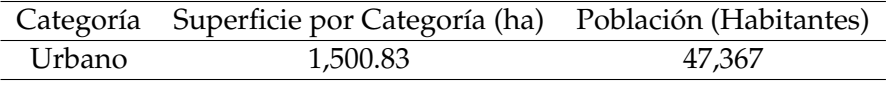

a. Zonas de Conflicto en el Escenario con Legislación Vigente en Honduras (Plan de Arbitrios)

Existirá un conflicto, cuando exista discordancia entre la capacidad de acogida establecida y las previsiones de uso del suelo o de sus tendencias. A continuación, se presentan aquellas zonas del ámbito de estudio donde se vulneran los objetivos de calidad acústica fijados en la legislación vigente aplicable o que aborda en su contenido la contaminación por ruido en Honduras, en función de los usos predominantes del suelo que se especifican en los instrumentos de ordenación urbana citados anteriormente. Dado que el contenido de este análisis se centra en el diagnóstico de la situación acústica presente y su influencia en ciertos sectores de territorio que fueron clasificados como urbanos en sus respectivos planeamientos urbanísticos, su representación gráfica se puede apreciar en el mapa de la figura [4.](#page-12-0)

El Plan de Arbitrios para cada ejercicio fiscal define el uso de suelo urbano en el municipio; para dimensionar la contaminación acústica ocasionada por el aeródromo de Tela, se utilizó como referencia lo establecido por el Plan de arbitrios del Distrito Central para el Año 2013 [\(SMDC,](#page-154-0) [2013\)](#page-154-0) Dicho plan ofrece la calificación del suelo y los valores objetivo de calidad acústica aplicables en la Categoría de Urbana con un DNL de 50 dB y menores.

En la tabla [3](#page-12-0) se recogen las principales zonas de conflicto detectadas en el entorno aeroportuario del aeródromo de Tela, presentando el área en hectáreas y la densidad poblacional aproximada.

En base a los criterios legales y los niveles de ruido generado acorde a la proyección de operaciones aéreas, la población aproximada que recibirá un nivel de ruido superior a los 50 dB dentro de la servidumbre acústica del Aeródromo de Tela es de 779 personas en un área dictaminada como urbana de 29.62 hectáreas.

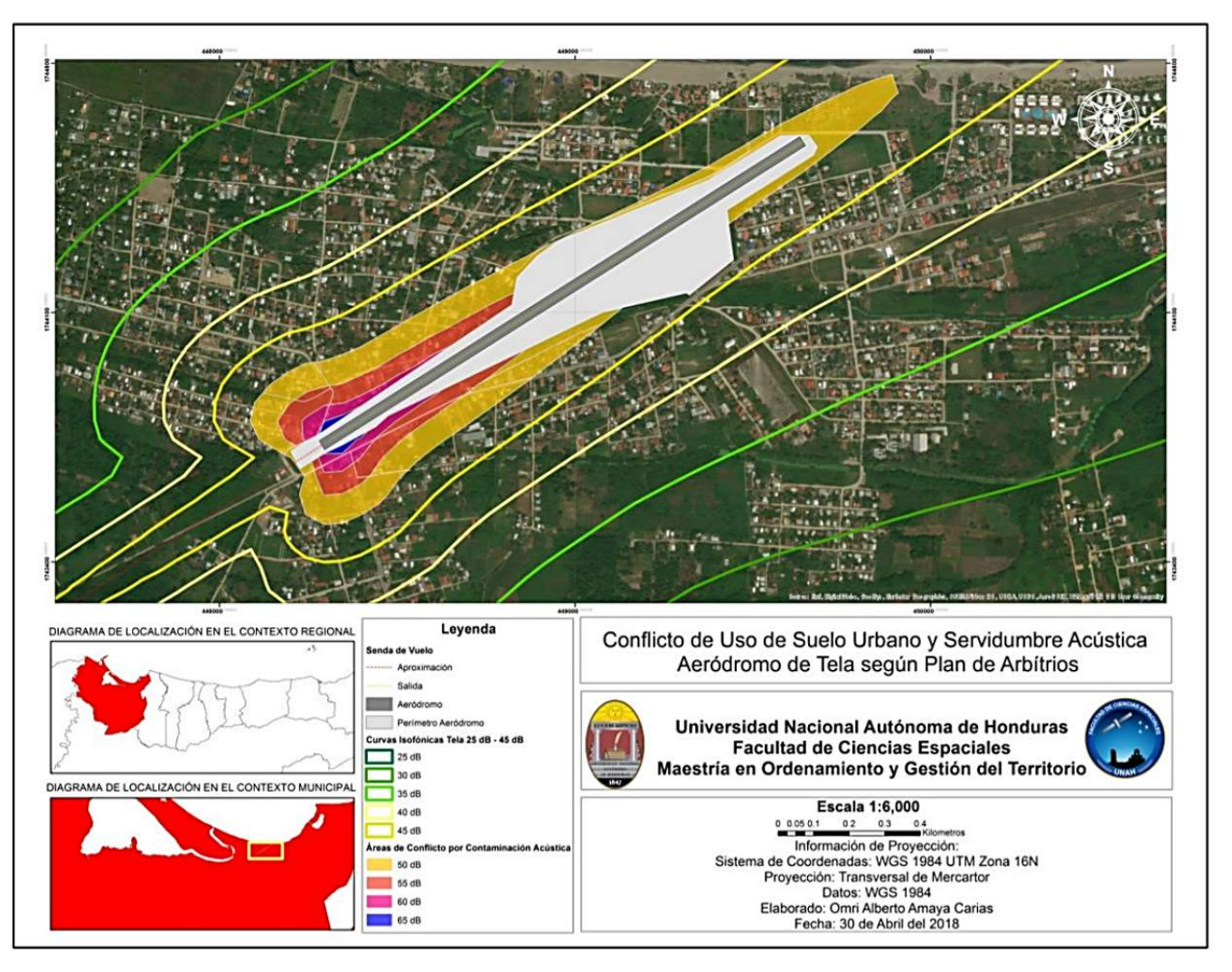

Figura 4: MAPA DE CONFLICTO DE USO DE SUELO URBANO Y LA SERVIDUMBRE ACÚSTICA DEL AERÓ-DROMO DE TELA SEGÚN PLAN DE ARBITRIOS (ELABORACIÓN PROPIA).

Tabla 3: CONFLICTO DE USO DE SUELO URBANO Y LA SERVIDUMBRE ACÚSTICA DEL AERÓDROMO DE TELA DE ACUERDO A PLAN DE ARBITRIOS (ELABORACIÓN PROPIA).

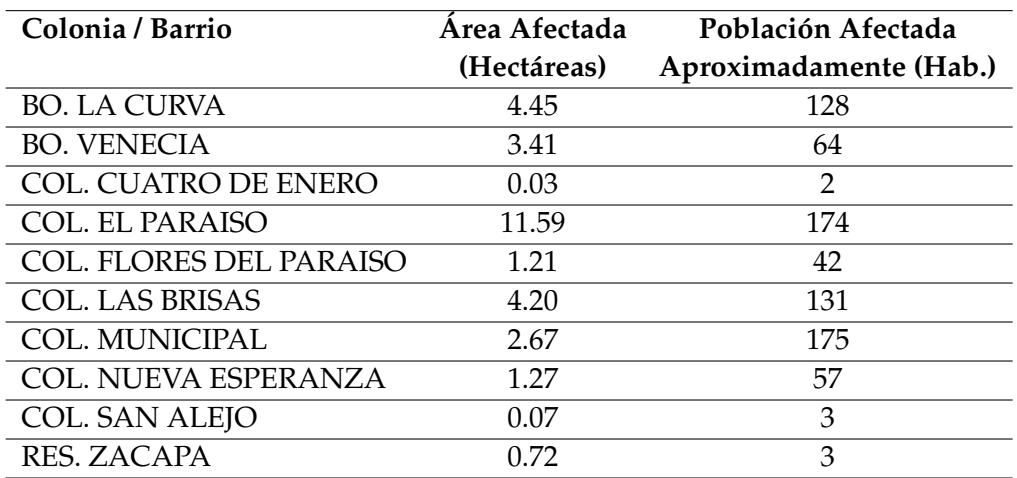

b. Zonas de Conflicto en el Escenario con Legislación Aeronáutica Internacional (FAA)

En este escenario se presenta nuevamente las zonas del ámbito de estudio donde se vulneran los objetivos de calidad acústica. Pero desde un enfoque de legislación aeronáutica internacional aplicable y que aborda en su contenido la contaminación por ruido producido desde la perspectiva de la infraestructura aeroportuaria, por sus operaciones aéreas, y en función de los usos predominantes del suelo que se especifican en los instrumentos de ordenación urbana citados anteriormente.

Puesto que el contenido de este apartado se centra en el diagnóstico de la situación acústica presente se han examinado los sectores de territorio que fueron clasificados como urbanos en sus respectivos planeamientos urbanísticos.

Los resultados del análisis se pueden apreciar gráficamente, en el mapa de la figura [5](#page-32-0)

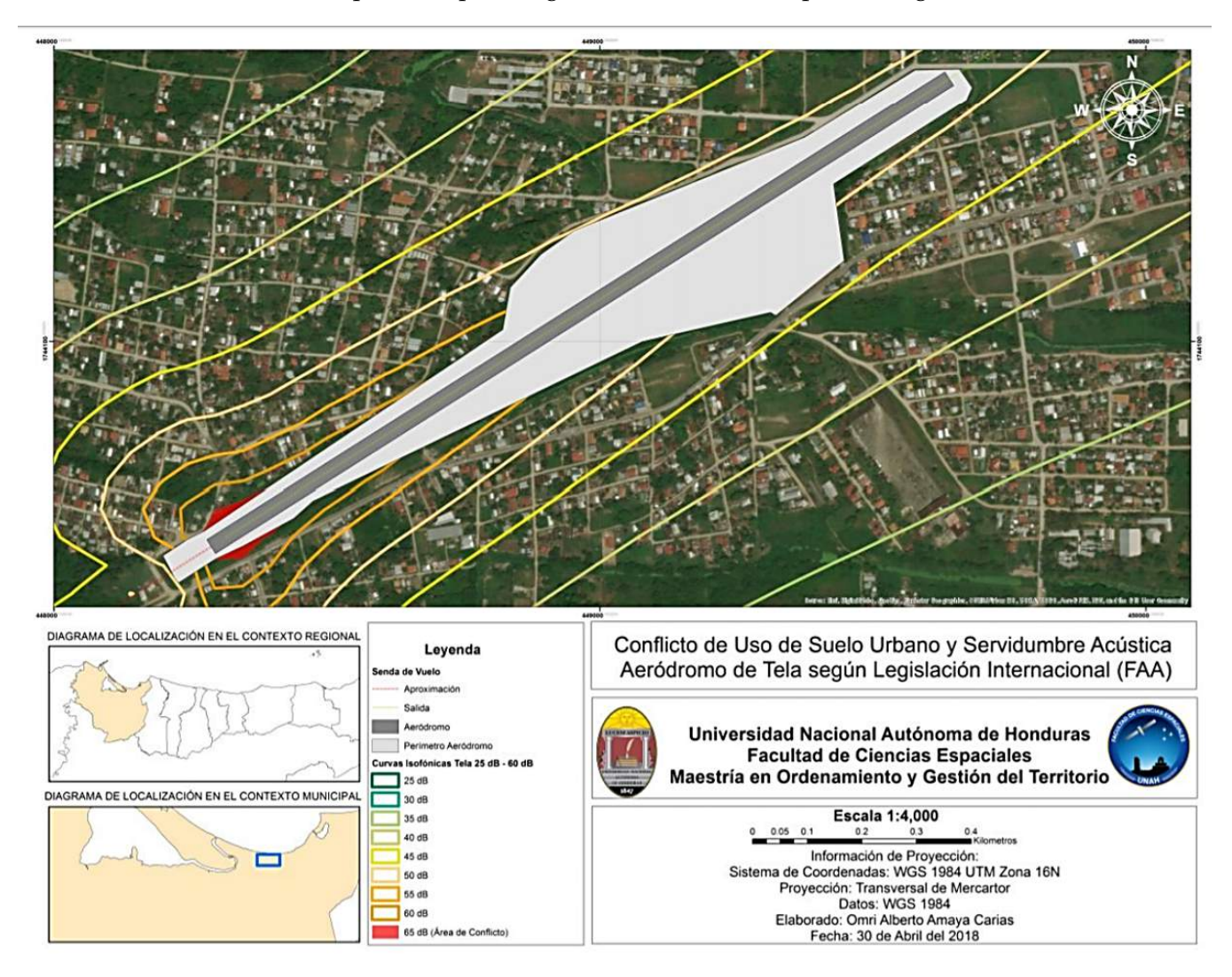

Figura 5: MAPA DE CONFLICTO DE USO DE SUELO URBANO Y LA SERVIDUMBRE ACÚSTICA DEL AERÓ-DROMO DE TELA SEGÚN LEGISLACIÓN AERONÁUTICA INTERNACIONAL (ELABORACIÓN PROPIA).

El documento de la Administración Federal de Aviación de los Estados Unidos (FAA por sus siglas en inglés), denominado Airport Noise Compatibility Planning [\(Federal Aviation Administration,](#page-153-0) [1985\)](#page-153-0) establece para la calificación del suelo y los valores de calidad acústica en la Categoría de Urbana, un DNL <span id="page-153-0"></span>de 65 dB ; esta medida es considerada representativa de la Legislación Aeronáutica Internacional, dada la importancia de los Estados Unidos en el escenario de la aviación mundial.

En la tabla [4](#page-33-0) adjunta a continuación se recogen las principales zonas de conflicto detectadas en el entorno aeroportuario, presentando el área en hectáreas y la densidad poblacional aproximada:

Tabla 4: CONFLICTO DE USO DE SUELO URBANO Y LA SERVIDUMBRE ACÚSTICA DEL AERÓDROMO DE TELA EN BASE A LEGISLACIÓN AERONÁUTICA INTERNACIONAL (ELABORACIÓN PROPIA).

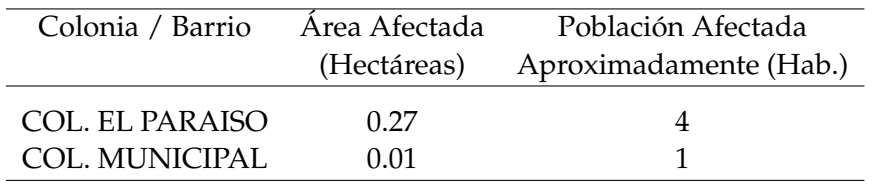

La población aproximada que recibirá un nivel de ruido superior a los 65 dB dentro de la servidumbre acústica del Aeródromo de Tela es de 05 personas en un área dictaminada como urbana de 0.28 hectáreas.

### **5 CONCLUSIONES**

- El uso de programas informáticos como el INM 7.0 para la modelación del ruido de las aeronaves, es de cierta manera, obligatorio, ya que cuenta con una larga tradición de uso por parte de Autoridades Aeronáuticas referentes a nivel mundial; el hecho de que países de la Unión Europea y Estados Unidos hayan aplicado este tipo de programas para analizar la contaminación acústica, nos indica que dichos instrumentos han sido ampliamente probados en lo que se refiere a su calidad y a la precisión de sus resultados.
- La generación de un primer mapa de servidumbre acústica con el uso de Suelo Urbano y utilizando la métrica de 50 dB definida en el Plan de Arbitrios de Distrito Central, único que claramente define este parámetro, determino que la afección de dicho nivel de ruido afectaría un aproximado de 780 personas en un área definida como urbana de 29.64 hectáreas.
- La generación de un segundo mapa de servidumbre acústica con el uso de Suelo Urbano y utilizando la métrica de 65 dB definida por la Administración Federal de Aviación (FAA) de los Estados Unidos determinó que la afección de dicho nivel de ruido afectaría un aproximado de 5 personas en un área definida como urbana de 0.28 hectáreas.

### **6 Referencias**

AHAC (20 de Junio de 2019). *eAIP Honduras*. Obtenido de HONDURAS Aeronautical Information Publication: [http://www.ahac.gob.hn/AIPMH\\_AMDT\\_0519/AIP\\_1905/Eurocontrol/HONDURAS/](http://www.ahac.gob.hn/AIPMH_AMDT_0519/AIP_1905/Eurocontrol/HONDURAS/2019-06-20-AIRAC/html/index-es-ES.html) [2019-06-20-AIRAC/html/index-es-ES.html](http://www.ahac.gob.hn/AIPMH_AMDT_0519/AIP_1905/Eurocontrol/HONDURAS/2019-06-20-AIRAC/html/index-es-ES.html).

Federal Aviation Administration (1985). Airport Noise Compatibility Planning. Washington: Department of Transportation.

OACI (2008). *Doc 9911 Método Recomendado para Calcular Contornos de Ruido Alrededor de los Aeropuertos*. Primera edición, Montreal: OACI.

<span id="page-154-0"></span>Sampieri, R. H. (2006). *Metodología de la Investigación*. Cuarta edición, Mexico: Infagon Web.

SERNA (2013). Plan de Ordenamiento Territorial Municipio de Tela. Tela: PROCORREDOR.

SMDC (2013). Plan de Arbitríos para el Ejercicio Fiscal Año 2013. Tegucigalpa: Empresa Nacional de Artes Gráficas.

# *PROFESIONALES QUE DEBE FORMAR LA UNAH PARA SATISFACER DEMANDA LABORAL DEL AEROPUERTO INTERNACIONAL DE PALMEROLA .*

Rosbym Mónico Padilla Ávila<sup>1,\*</sup>

<sup>1</sup> Universidad Nacional Autónoma de Honduras (UNAH).

**Recibido:** 30 /septiembre /2020 **Aceptado:** 13/noviembre/2020

DOI: <https://doi.org/10.5377/ce.v13i1.11768>

#### **RESUMEN**

La apertura del Aeropuerto Internacional de Palmerola, prevista para el año 2021, plantea retos impostergables para la Universidad Nacional Autónoma de Honduras, por las demandas y oportunidades que se derivan de este importante proyecto de infraestructura; las cuales deben analizarse con un enfoque estratégico que permita a esta institución, tomar decisiones dirigidas a solucionar problemas y contribuir al desarrollo integral del país, como lo establece su mandato constitucional. En tal sentido, uno de los retos más importantes para la universidad, es robustecer su oferta académica para satisfacer la demanda laboral de la región central del País. La presente investigación, pretende cuantificar el número de empleados requeridos por la empresa Concesionaria Palmerola International Airport, conocer las competencias humanas y técnico académicas solicitadas y, las carreras y el grado académico de los profesionales que debe formar la universidad para responder a la demanda laboral de esta empresa, concesionaria responsable de garantizar la operación de este aeropuerto. En esta investigación, se implementa un enfoque mixto, no experimental, transversal, de tipo descriptivo; la información se recopiló, realizando una entrevista a profundidad a especialistas en aeronáutica, seguridad operacional, recursos humanos y gestión académica, auxiliándose de un cuestionario semiestructurado. Se revelan, como principales hallazgos, que la empresa concesionaria, requiere 126 profesionales para operar el Aeropuerto, en su primera etapa, destacando que la mayoría no precisa un perfil académico de maestría. Una conclusión relevante señala que la UNAH está tomando decisiones para robustecer su oferta académica; específicamente, en las ciencias aeronáuticas, campo científico en el que se encuentran en preparación dos propuestas formativos con grado universitario que se espera estén funcionando en un corto plazo.

**Palabras clave:** Profesionales universitarios, formación académica, demanda laboral, Aeropuerto internacional de Palmerola.

<sup>\*</sup>[rosbym.padilla@unah.edu.hn](mailto: rosbym.padilla@unah.edu.hn )

#### **ABSTRACT**

The opening of Palmerola International Airport, scheduled for 2021, poses challenges that cannot be postponed for Universidad Nacional Autónoma de Honduras, due to the demands and opportunities that arise from this important infrastructure project, which must be analyzed with a strategic approach that allows this institution to make decisions aimed at solving problems and and contribute to the integral development of the country, as established by its constitutional mandate. In this sense, one of the most important challenges for the university is to strengthen its academic offer to satisfy the labor demand in the central region of the country. The research aims to quantify the number of employees required by the company Palmerola International Airport, to know the human competencies and technical academic required, the careers and the academic degree of the professionals that the university must train, to respond to the labor demand of this company; concessionaire responsible for guaranteeing the operation of this airport. In this study is implemented a mixed approach, non-experimental, transversal of descriptive type. The information was collected by conducting an in-depth interview with specialists in aeronautics, operational safety, human resources and academic management, with the help of a semi-structured questionnaire. It reveals, as main findings, that the concessionaire company requires 126 professionals to operate the Airport, in its first stage, highlighting that most of them do not require an academic profile of a master's degree. A relevant conclusion indicates that UNAH is taking decisions to strengthen its academic offer, specifically; in the aeronautical sciences two careers have been approved, which are expected to be executed in a short term.

**Keywords:** University professionals, academic training, labor demand, Palmerola International Airport.

### **1 Introducción**

La investigación se realizó como parte del programa académico del Diplomado en Gestión de Sistemas Aeroportuarios (DGSA) impartido por la Facultad de Ciencias Espaciales de la Universidad Nacional Autónoma de Honduras (UNAH) en la región central del país.

La información analizada en este proceso pedagógico, reveló que la apertura comercial del Aeropuerto Internacional de Palmerola <sup>1</sup>, está prevista para el año 2021. A partir de esta proyección y por la importancia que representa para la región y para el país, este importante megaproyecto de infraestructura, se generó lo que constituye el objetivo general de la investigación; conocer la demanda laboral de profesionales universitarios que deberá formar la UNAH, en función de los requerimientos de la empresa Palmerola Internacional Airport, concesionaria responsable de gestionar y garantizar la efectiva operación del Aeropuerto en los próximos años. Se debe tomar en cuenta que, el talento humano que se requerirá debe ser profesional, especializado y certificado en diversas áreas de las ciencias aeronáuticas.

De manera más específica la investigación busca determinar las carreras universitarias y el grado académico de profesionales universitarios que según expertos demandará la empresa concesionaria Palmerola

 ${}^{1}$ El Aeropuerto Internacional de Palmerola es un nuevo aeropuerto que se está construyendo en Comayagua, Honduras, para reemplazar al Aeropuerto Internacional de Toncontín, que se encuentra en la capital, Tegucigalpa. El nuevo proyecto aeroportuario se esta construyendo con la principal iniciativa de aumentar la infraestructura productiva del país y transformarla en un Centro Logístico y de Transporte para la Región Centroamericana. El aeropuerto actualmente está ocupado por la Base Aérea Palmerola en el Valle de Comayagua, a 70km de la capital. El sitio se encuentra en la carretera CA-5 entre Tegucigalpa y San Pedro Sula. El aeropuerto será capaz de manejar aproximadamente 1,5 millones de pasajeros al año. Está diseñado para ofrecer una vida útil de 50 años y cumplir con las normas de la Organización de Aviación Civil Internacional (OACI). La primera etapa de la construcción llevará dos años. Se estima que todo el proyecto generará 3.500 empleos directos y 7.000 indirectos. Este proyecto es de interés nacional debido a su impacto potencial en el desarrollo regional, el aumento del nivel de competitividad del país, y en la generación de nuevas oportunidades y más empleos.

International Airport <sup>2</sup> (PIA), para operar el Aeropuerto Internacional de Palmerola a partir del 2021; cuantificar el número de profesionales por carrera universitaria que requerirá el Aeropuerto; conocer el procedimiento de la UNAH para la creación de nuevas carreras; así como, las carreras profesionales de formación en campos relacionados con la aeronáutica que ofrecen otras universidades y finalmente, presentar al Centro Universitario Regional del Centro (CURC) de la UNAH. Como un último objetivo específico, se propuso un análisis sobre las carreras universitarias, el grado académico y las principales competencias de los profesionales que demandará el Aeropuerto Internacional de Palmerola al año 2021 en base a las opiniones de los expertos entrevistados.

Es importante destacar que al realizar un análisis comparativo de los resultados presentados por Oxford Economics, el año 2018, en la sección: "Impacto del valor de la aviación en Centro América", Honduras ocupó el quinto lugar en la región, en los empleos sustentados por el sector del transporte aéreo; lo que le convierte en uno de los países más rezagados y menos competitivos de la región centroamericana. Cabe señalar, que ese año, las aerolíneas, los operadores aeroportuarios, las compañías que operan en los aeropuertos, las productoras aeronáuticas, y los proveedores de servicios de aeronavegación, emplearon a 1,900 personas en Honduras. Al adquirir bienes y servicios de proveedores locales, el sector sustentó otros 11,900 empleos. Y cuando estas personas gastaron sus sueldos en la economía local, sustentaron otros 10,200 empleos. Los turistas extranjeros que llegaron por aire a Honduras, y que gastaron en la economía local generaron otros 76,500 empleos [\(Oxford Economics,](#page-169-0) [2018\)](#page-169-0) Ver figura [1.](#page-23-0)

Esta realidad del sistema aeronáutico nacional, constituye un reto para la UNAH, en virtud, que es una institución autónoma del Estado, con personalidad jurídica, que goza de la exclusividad de organizar, dirigir y desarrollar la educación superior y profesional y de contribuir a la investigación científica, humanística y tecnológica, a la difusión general de la cultura y al estudio de los problemas nacionales, según el artículo 160 de la constitución de la República de Honduras.

Este mandato se concretiza con la misión de la UNAH fundamentada en el modelo educativo de la reforma universitaria en dónde se establece:

Somos una Universidad Estatal y Autónoma; responsable constitucionalmente de organizar, dirigir y desarrollar el tercer y cuarto nivel del sistema educativo nacional. Nuestro ámbito de producción y acción científica es universal. Nuestro compromiso es contribuir a través de la formación de profesionales, la investigación y la vinculación Universidad-Sociedad al desarrollo humano sostenible del país y por medio de la ciencia y la cultura que generamos, y a que toda Honduras participe de la universalidad y a que se desarrolle en condiciones de equidad y humanismo. Atendiendo la pertinencia académica para las diversas necesidades regionales y en el ámbito nacional [\(UNAH,](#page-169-0) [2009\)](#page-169-0).

Es importante destacar que, en materia aeronáutica, solo con autorización de la Agencia Hondureña de Aeronáutica Civil (AHAC) <sup>3</sup> , pueden desarrollarse actividades aéreas civiles tendientes a la formación de pilotos o personal aeronáutico de tierra o al fomento del turismo aéreo. Por lo que, se consideran de utilidad pública, las escuelas de aviación y los centros de investigación aeronáuticos; así como los clubes

<sup>2</sup>La concesión para el diseño, construcción, financiamiento, operación y mantenimiento del Aeropuerto Internacional de Palmerola, fue otorgada a Palmerola International Airport por el Estado de Honduras y aprobado por el Congreso Nacional, en junio de 2016, mediante el decreto legislativo número 71-2016 y publicado en el diario oficial La Gaceta No. 34,060 de ese mismo año.

<sup>&</sup>lt;sup>3</sup>La Agencia Hondureña de Aeronáutica Civil fue creada mediante el Decreto Legislativo N. 121 de fecha 14 de marzo de 1950, como una entidad de dedicación a la aeronáutica, destinada a la vigilancia, organización y fomento de la aviación civil.

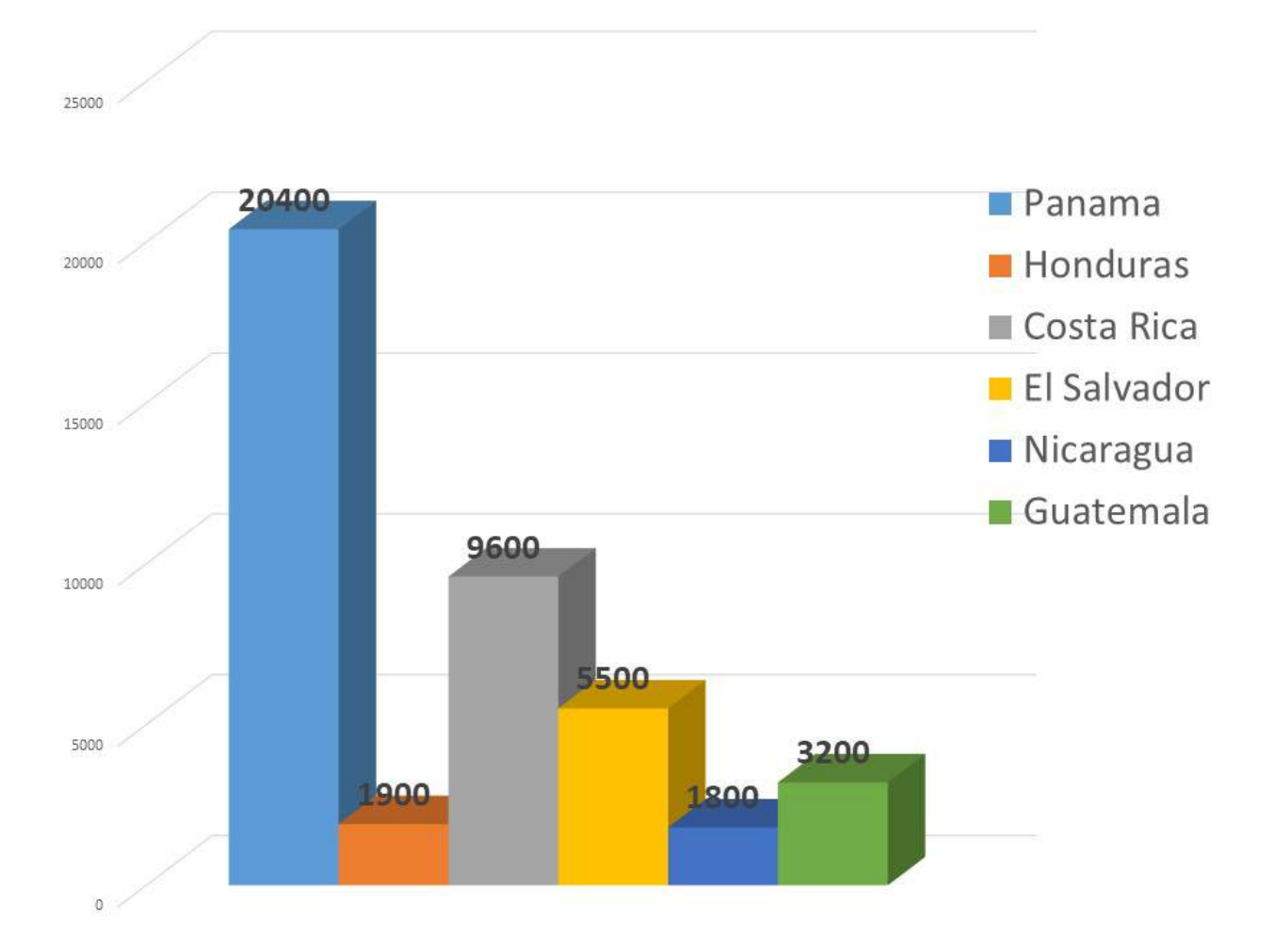

Figura 1: Número de empleos generados en los países de Centroamérica por el rubro aeronáutico Fuente: Elaboración propia, basada en Oxford Economics. Beneficios del transporte aéreo en Honduras, año 2018.

aéreos. Cabe señalar, que las escuelas o centros de instrucción y adiestramiento aeronáutico civil pueden ser de carácter oficial o privado y, en ambos casos, se regirán y funcionarán de acuerdo con las normas de la Ley de Aeronáutica Civil y las Regulaciones de Aeronáuticas Civil (RAC). Por lo cual, el profesorado de las escuelas de aviación civil, planes de estudio y demás aspectos de la enseñanza aeronáutica deberán autorizarse por la AHAC, mediante la correspondiente licencia y certificaciones en la forma que establezca la respectiva regulación.

Es claro, que las empresas aeronáuticas, nacen generalmente con operaciones locales o para vuelos regionales y posteriormente abren rutas internacionales, lo que exige que la formación del personal técnico aeronáutico sea estandarizada y especializada. En tal sentido, hay que tener presente que según las proyecciones de crecimiento del transporte aéreo comercial y la jubilación de profesionales aeronáuticos que se prevé para el 2030, se calcula que, a nivel mundial, el número de aeronaves de explotación comercial pasará de 61,833 en 2010 a 151,565 entre 2010 y 2030, y el número de salidas pasará, de unos 26 millones a casi 52 millones. Esto representará un aumento de más del doble en el número actual de pilotos, personal de mantenimiento y controladores de tránsito aéreo [\(OACI,](#page-169-0) [2010\)](#page-169-0).

En síntesis, el campo aeronáutico constituye un espacio de realización ideal para que la UNAH, cumpla su mandato institucional, de dirigir la educación superior, de desarrollarse a sí misma, consolidar la gestión del conocimiento científico contemporáneo y la formación de profesionales que participen en la transformación de la sociedad, a través de la construcción del proceso académico y del apoyo administrativo del sistema universitario, planteados en el nuevo modelo educativo.

En la investigación se definen términos propios del campo de las ciencias aeronáuticas, relacionados directamente con la naturaleza del tema en estudio. Así, una "aeronave" es todo vehículo diseñado para el transporte de personas u objetos, propuesto para desplazarse por el espacio aéreo, en el cual se mantiene por la reacción del aire y con independencia del suelo, siendo en ciertas ocasiones señalado como "avión", clasificación específica para aquellas aeronaves que siendo más pesadas que el aire y propulsadas de forma mecánica deben su sustentación principalmente a reacciones aerodinámicas ejercidas sobre sus superficies, y que normalmente utilizan, ya sea en la tierra o en el agua, un área definida como "aeródromo", destinado total o parcialmente a la llegada, salida y movimiento en superficie de estas [\(OACI,](#page-169-0) [2004\)](#page-169-0).

La clasificación de un aeródromo como "aeropuerto" se deberá a la existencia en este, de manera permanente, de instalaciones y servicios con carácter público para asistir, de modo regular al tráfico aéreo, permitir el estacionamiento y reparaciones del material aéreo y recibir o despachar pasajeros o carga. Es así como el término "aviación civil", se define como el uso de aparatos voladores más pesados que el aire pero que no incluyen los utilizados en servicios militares, de aduanas o de policía, a los que se clasifica como "Aeronaves del Estado" (Convenio de Chicago sobre Aviación Civil Internacional, 1944). Igualmente, se establece el campo de la "aeronáutica", como aquel que estudia la ciencia del vuelo, la navegación aérea y la técnica del diseño de una aeronave según se define en la página oficial de la NASA Glem Research Center. De acuerdo con la "Nomenclatura Internacional" de la UNESCO para clasificación de los Campos de la Ciencia y la Tecnología, la Aeronáutica se ubica en el Campo de las "Ciencias Tecnológicas".

Es importante tener presente que las especialidades del personal aeronáutico de mayor demanda mundial que deberán ser suplidos por Centros Educativos Aeronáuticos son: los pilotos, el personal de mantenimiento y los controladores de tránsito aéreo [\(OACI,](#page-153-0) [2011\)](#page-153-0). Sin embargo, debido a la gran cantidad de operaciones, es necesario mencionar que existen otros profesionales que forman parte del personal técnico del sistema aeronáutico, cuyas licencias son reguladas por la Agencia Hondureña de Aeronáutica Civil AHAC, a través del RAC LPTA, en la cual se detalla el protocolo a seguir para otorgar las Licencias al Personal Técnico Aeroportuario a través de la sección de Licencias de la AHAC<sup>4</sup>

Este documento RAC LPTA y los correspondientes de otros países se utilizaron como fuente para la breve descripción de los siguientes perfiles profesionales aeroportuarios [\(AHAC,](#page-169-0) [2017\)](#page-169-0):

- 1 **Pilotos**: Es el designado por el explotador o por el propietario de una aeronave en el caso de la aviación general, para estar al mando y responsabilidad de la operación segura de un vuelo.
- 2 **Personal de mantenimiento**: Es el que se desempeña para la realización de las tareas requeridas para asegurar el mantenimiento de la aeronavegabilidad de una aeronave, incluyendo, por separado o en combinación, la revisión general, inspección, sustitución, rectificación de defecto y la realización de una modificación o reparación.
- 3 **Controladores de Tránsito Aéreo**: Es una persona, titular de licencia y de habilitaciones válidas apropiadas para el ejercicio del control del tránsito aéreo a los diferentes niveles de acuerdo al espacio aéreo designado por la autoridad aeronáutica.
- 4 **Despachador de Vuelo**: Son las personas que se encargan de la supervisión y control de todo lo necesario para que un vuelo pueda salir. Previo al despegue, comprueban el informe de mantenimiento del aparato, revisan los mapas meteorológicos, estudian las rutas de vuelo y zonas de aproximación al aterrizaje y verifican que la documentación este en regla: licencia de la tripulación, permisos del aparato, y otros. Su misión es preparar toda esta documentación necesaria para el vuelo (planes de vuelo, meteorología, notas, permiso de vuelo, mapas de navegación) y transmitírsela a la tripulación antes del vuelo para su conocimiento [\(OACI,](#page-153-0) [2011\)](#page-153-0).
- 5 **Tripulantes de Cabina**: La función fundamental de los tripulantes de cabina, es la de garantizar que se cumplen los procedimientos de seguridad en el avión, así como de encargarse de que los pasajeros tengan un vuelo agradable y estén lo más cómodo posible.
- 6 **Personal de Rampa**: Personal técnico aeronáutico que brinda sus servicios en un área definida para el acomodamiento de las aeronaves, con el propósito de embarque y desembarque de pasajeros y/o carga, reabastecimiento de combustible, limpieza y estacionamiento.
- 7 **Personal de Seguridad Aeroportuaria**: Son los responsables en materia de seguridad de la aviación civil en el territorio nacional y, en el caso de aeropuertos y aeródromos establecen las medidas y procedimientos a ser aplicados tanto en tierra como en vuelo para resguardar y proteger aeronaves, pasajeros, carga, correo y suministros.
- 8 **Meteorólogos**: Personal de alta especialización, que aplica principios científicos para comprender, explicar, observar o predecir fenómenos de la atmósfera y el modo en que éstos afectan a la vida sobre el planeta.
- 9 **Personal Gubernamental**: (Migración, Sanidad Aeroportuaria e Impuestos) Este grupo de profesionales tienen diferentes responsabilidades enfocadas en los controles estatales para el tránsito de personas nacionales e internacionales que hacen uso de los aeropuertos. Dentro de estas actividades se encuentran las de migración, sanidad y pago de impuestos.

<sup>4</sup>Esta Sección, constituye parte integral del Departamento de estándares de vuelo, por ser el responsable de todo el procedimiento establecido para la expedición, renovación, habilitaciones, y certificación de licencias aeronáuticas; así como, para el otorgamiento de convalidaciones y autorizaciones de titulares de licencias extranjeras.

- 10 **Bomberos Aeroportuarios**: Bombero calificado que demuestra las habilidades y conocimientos necesarios para desempeñarse como miembro de un equipo de salvamento y extinción de incendios de un aeropuerto cumpliendo con las regulaciones aeronáuticas civiles.
- 11 **Personal de mantenimiento de instalaciones aeroportuarias**: Es el personal que se ocupa de las instalaciones aeroportuarias, específicamente de su infraestructura, controlando los accesos a zonas restringidas, llevando a cabo funciones de mantenimiento tanto en carpintería, telefónica, albañilería, electricidad y de seguridad industrial, manteniendo de esa manera optimas todas las facilidades que las instalaciones aeroportuarias brindan.

### **2 Metodología**

La investigación corresponde a un enfoque mixto, no experimental, transversal, de tipo descriptivo. Según Roberto Hernández, la meta de la investigación mixta, no es reemplazar a la investigación cuantitativa ni a la investigación cualitativa, sino utilizar las fortalezas de ambos tipos de indagación, combinándolas y tratando de minimizar sus debilidades potenciales. [\(Sampieri,](#page-169-0) [2014\)](#page-169-0)

Se utilizó como instrumento de recolección de información, un cuestionario semiestructurado conteniendo preguntas abiertas para la parte cualitativa y preguntas cerradas para la parte cuantitativa, se aplicó como técnica, una entrevista a profundidad a expertos en aeronáutica y docencia universitaria: Piloto, Oficial de Seguridad, Gerente de Recursos Humanos, Secretario Académico de la UNAH y otros expertos en temas aeronáuticos y formación docente.

Para lograr lo anterior, se procedió a la elaboración del marco teórico, para lo cual se revisó información secundaria pertinente sobre la temática; se definieron las variables, indicadores y categorías de investigación, se elaboró y validó el instrumento de recopilación de información, se gestionaron las citas para la entrevista con los seis especialistas y expertos seleccionados, se realizó el proceso de entrevista. Seguidamente, se procedió a la digitalización y análisis de la información, a la elaboración de los resultados, hallazgos y valoraciones respecto a la opinión de los expertos, en relación a lo que ellos piensan será la demanda laboral de profesionales que se requerirán en el Aeropuerto Internacional de Palmerola y que, debería ser formada por la UNAH a partir del año 2021, finalmente se elaboraron las conclusiones derivadas de la investigación.

### **3 Resultados**

1 La operación del Aeropuerto Internacional de Palmerola (AIP), requerirá de aproximadamente 126 profesionales, por parte de la empresa concesionaria Palmerola International Airport. Es importante señalar, que para certificar el AIP, la AHAC, requiere cuatro profesionales muy especializados, que además tengan al menos diez años de experiencia aeronáutica (director general, director de seguridad operacional, director de operaciones y director de seguridad). Para el resto de las plazas, se requerirán aproximadamente 44 profesionales universitarios en diferentes áreas; relaciones públicas, ingenieros civiles, administradores de empresa, mercadeo, finanzas, contabilidad. Los demás, serian profesionales no universitarios, especialmente técnicos. Se espera que los empleados de PIA gocen de estabilidad laboral, porque el proceso de capacitación, entrenamiento y certificación requerido es muy caro.

- 2 La UNAH, como institución rectora de la educación superior en el país, debe crear oportunidades de aprendizaje para la población, y más que crear una carrera específica, es importante que se incluya en el currículo de formación de las carreras actuales, temas relacionados con la ciencia aeronáutica (administración, operación y finanzas de aeródromos), para que se pueda aumentar la oportunidad de empleabilidad en la región de los futuros graduandos. En tal sentido debe ofrecer programas alternativos de formación, como diplomados en temáticas específicas como servicio al cliente, logística, gestión de sistemas informáticos y uso de la tecnología.
- 3 Para operar el Aeropuerto Internacional de Palmerola, se contratará personal profesional que cuente con grado de licenciatura, pudiendo desempeñarse como consultores en las áreas de servicio al cliente, operaciones, higiene y seguridad industrial y mantenimiento del aeropuerto.
- 4 Es necesario que en el Centro Universitario Regional del Centro (CURC), de la UNAH, se establezca un departamento que dependa de la Facultad de Ciencias Espaciales, para poder gestionar carreras como un técnico en catastro y una licenciatura en Sistemas de Información Geográfica y, en un futuro, poder implementar carreras como técnico universitario en operaciones de vuelo y una licenciatura en operaciones aeronáuticas.
- 5 La UNAH no debe implementar maestrías, sino programas de especialidades, ya que un programa de maestría es muy largo y estamos a las puertas que el AIP inicie sus operaciones. Se debe pensar en especialidades profesionalizantes con un año máximo de duración, que puedan ser cursadas por ingenieros industriales, ingenieros civiles e ingenieros en diferentes ámbitos vinculantes relacionados con la logística y la gestión de aeropuertos.
- 6 Los profesionales que aspiran a trabajar en el Aeropuerto Internacional de Palmerola, deben hablar inglés, dominar programas informáticos y contar con licencias y certificados en el rubro aeronáutico. En tal sentido, la UNAH, debe ofrecer programas alternativos de formación como diplomados, cursos de AVSEC (Aviation Security), negocios en el campo aeronáutico y formar técnicos en mantenimiento aeronáutico civil (Infraestructura y sistemas de aviación).
- 7 Las competencias específicas más importantes para que una persona sea contratada en el Aeropuerto Internacional de Palmerola son: servicio al cliente, legislación aduanera, seguridad de la aviación, seguridad de operaciones aéreas, diseño y mantenimiento de infraestructuras y gestión del talento humano.
- 8 La UNAH debe ser pionera en programas de entrenamiento aeronáutico, simulación de vuelos, y capacitación aeroportuaria, porque el AIP, generará muchas oportunidades, ya que será un aeropuerto internacional certificado. Razón por la cual, la UNAH debe establecer convenios de certificación con un centro de instrucción aeronáutico.
- 9 La UNAH, tiene aprobada una maestría en gestión logística, pensando en la demanda que supondrá el Aeropuerto Internacional de Palmerola. Con esta maestría se pretende contribuir al fortalecimiento de las competencias académicas de los profesionales para poder vincularse laboralmente al Aeropuerto Internacional de Palmerola. Pero también, para que se dé al Aeropuerto una visión mucho más internacional y podamos entrar en un mercado competitivo a nivel centroamericano, donde todos los sectores productivos de la región puedan competir.
- 10 Todas las carreras que se sirven en el CURC de la UNAH tienen un papel que desempeñar en la estrategia para el desarrollo de la región, como parte de una política Institucional de la UNAH.
- 11 Uno de los aspectos más importantes a tomar en cuenta al abrir una carrera, es determinar el grado de demanda que existe. En tal sentido, el AIP una oportunidad de crecimiento para la industria aeronáutica nacional, pero no se deben olvidar los demás aeropuertos, ya que están en procesos de certificación y requerirán personal altamente capacitado en el diseño de aeródromo, regulaciones aéreas, mantenimiento aeronáutico, tanto de aeronaves de ala fija como de ala rotatoria.
- 12 Es importante que el país forme profesionales al más alto nivel, para mejorar el nivel de competitividad del sistema aeronáutico nacional, ya que Honduras se ha quedado rezagado en el desarrollo de la industria aeronáutica a nivel de Centroamericano. Actualmente la Fuerza Aérea Hondureña es la única institución en el país que forma profesionales aeronáuticos.
- 13 La UNAH debe aprovechar la oportunidad que representa la apertura del Aeropuerto Internacional de Palmerola, porque existen elementos específicos para poder crecer en esta línea, ya que vendrán aerolíneas, talleres de mantenimiento aeronáutico que quieren ampliarse o tener una casa matriz en nuestro país; de hecho el aeropuerto de Palmerola, tiene la oportunidad de tener el crecimiento de Avianca, la cual es una aerolínea bastante grande, y quiere hacer su centro de operaciones en este aeropuerto. Por lo que se va a requerir profesional técnico, en el campo aeronáutico, en mantenimiento y en operaciones.
- 14 La UNAH debe implementar procesos de formación en el campo aeronáutico: Diplomados en gestión aeroportuaria, en mantenimiento y en operaciones aeroportuarias, y establecer alianzas con la Agencia Hondureña de Aeronáutica Civil para facilitar procesos de certificación.
- 15 15. En base al Reglamento de Aeronáutica Civil (RAC 139), el 50 o 60 % del personal que labore en el AIP deben ser profesionales bilingües, que sepan computación, especialmente los del área de ingeniería y el personal encargado de operaciones de carga y comercio exterior.
- 16 La UNAH debe realizar un estudio de las posiciones laborales que se necesitan y que no están cubiertas, porque no hay el personal calificado, así como realizar programas intensivos de formación en temas específicos como: exportación, servicios, transporte aéreo, despachador de vuelo, ingles aeronáutico, manejo de boleta de despacho, peso, peso y balance de aeronaves.
- 17 La UNAH debería formar profesionales al más alto nivel en el área aeronáutica, especialmente ingenieros altamente calificados que pudieran hacer una maestría en aeronáutica y cumplir con el requerimiento de tener entrenamiento aeronáutico. Ellos estarían disponibles para cualquiera de esas posiciones. Tanto de mantenimiento, operaciones o seguridad. En mantenimiento se necesitarán cinco o seis ingenieros, en diferentes áreas; mantenimiento eléctrico, civil, hidráulico y de pistas, y ellos tienen que saber de aeropuertos.

El cuestionario aplicado a los seis especialistas, contenía preguntas cerradas, dirigidas a analizar variables e indicadores de interés, en tal sentido; la investigación revela los siguientes resultados. Ver figura [2,](#page-9-0) [3,](#page-10-0) [4](#page-29-0)

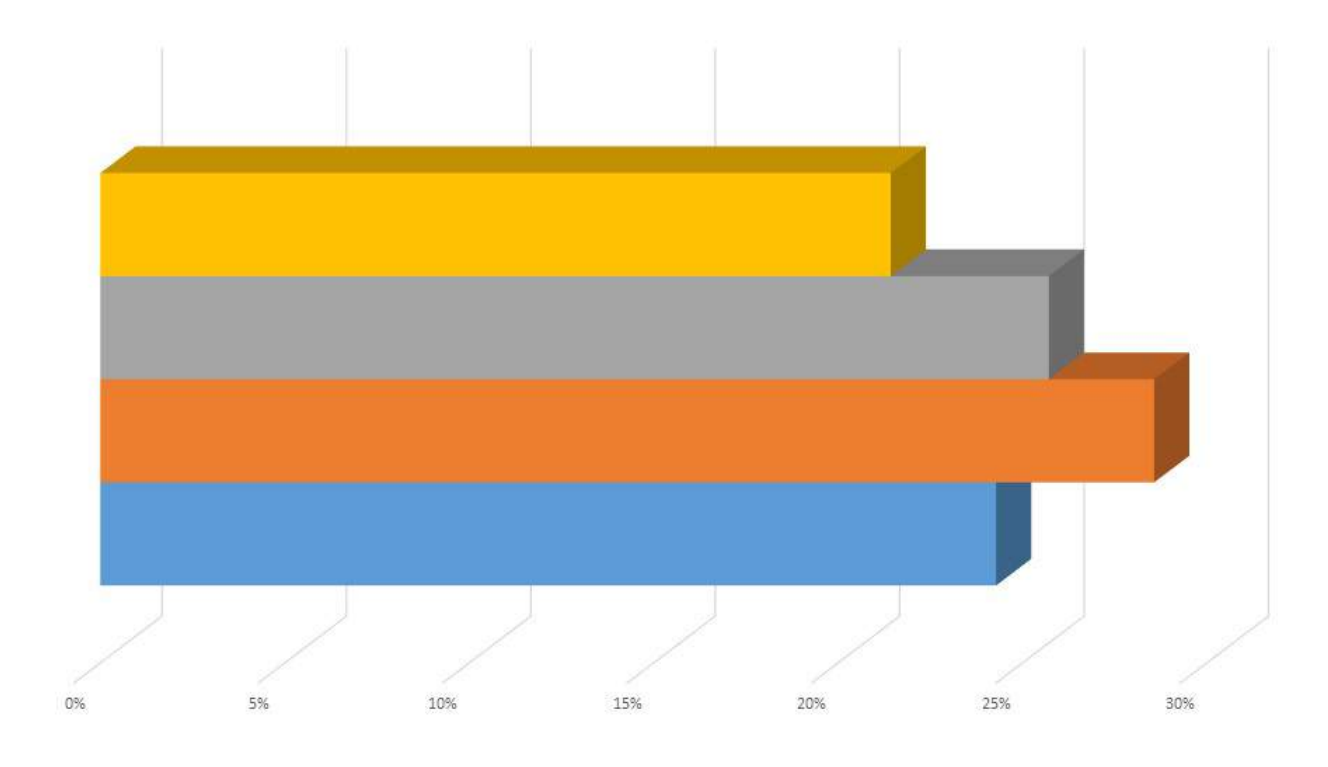

Competencias obtenidas en la universidad en otras áreas (finanzas, contabilidad, matematicas)

Diseño, Operación y Certificación de Aeropuertos

Conocimientos específicos de regularizaciones AHAC

Conocimientos universitarios generales de Ciencias Aeronauticas

Figura 2: Conocimientos del área aeronáutica que prefiere que tenga un candidato a ser contratado.

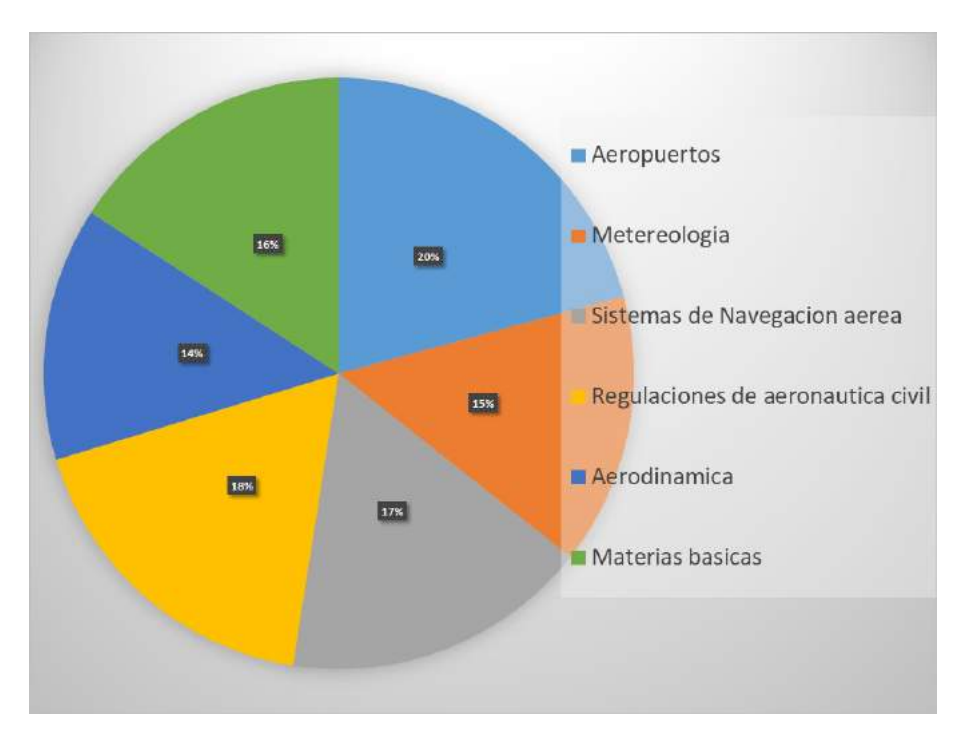

Figura 3: Conocimientos universitarios generales más importantes para la contratación.

En relación a los conocimientos que deben tener los profesionales que aspiran laboral en un aeropuerto, figura [3,](#page-10-0) destaca el conocimiento sobre aeropuertos y regulaciones de aeronáutica civil.

Según los especialistas, las competencias profesionales que más se requieren para una contratación son: el conocimiento especializado en algún área de formación, la capacidad para la toma de decisiones y las capacidades directivas.

### **4 Discusión**

La industria aeronáutica en Honduras empieza a dar muestras de crecimiento, sin embargo, el país, aún no cuenta con la infraestructura institucional requerida para la formación del talento humano en las diferentes áreas y especialidades de las ciencias aeronáuticas, lo que constituye un reto impostergable para el Estado de Honduras y para los inversionistas de la industria aeronáutica. Como consecuencia de esta realidad, en el país no se cuenta con el talento humano que requerirá el Aeropuerto Internacional de Palmerola, el cual está previsto inaugurar en julio de 2021 y que para garantizar su óptimo funcionamiento se requiere de talento humano profesional, especializado y certificado en diversas aéreas de la aeronáutica. También se requerirá de talento humano competente en las áreas de servicio al cliente, ventas, personal en rampa, etc. cuyas calificaciones académicas pueden ser a nivel de técnico universitario o programas cortos como diplomados en operaciones aeroportuarias como despachadores de Vuelo, entre otros; que, además deberán dominar el idioma inglés.

Es importante señalar, que, en todas las regiones del mundo, existen universidades públicas y privadas que en su oferta académica tienen carreras relacionados directamente con la industria aeronáutica. En el caso particular de Centroamérica, a continuación, se enumeran tres universidades:

1. Universidad Tecnológica de Panamá, ofrece una Licenciatura en Ingeniería Aeronáutica, una Licenciatura en Administración de Aviación, una Licenciatura en Ingeniería de Mantenimiento, una

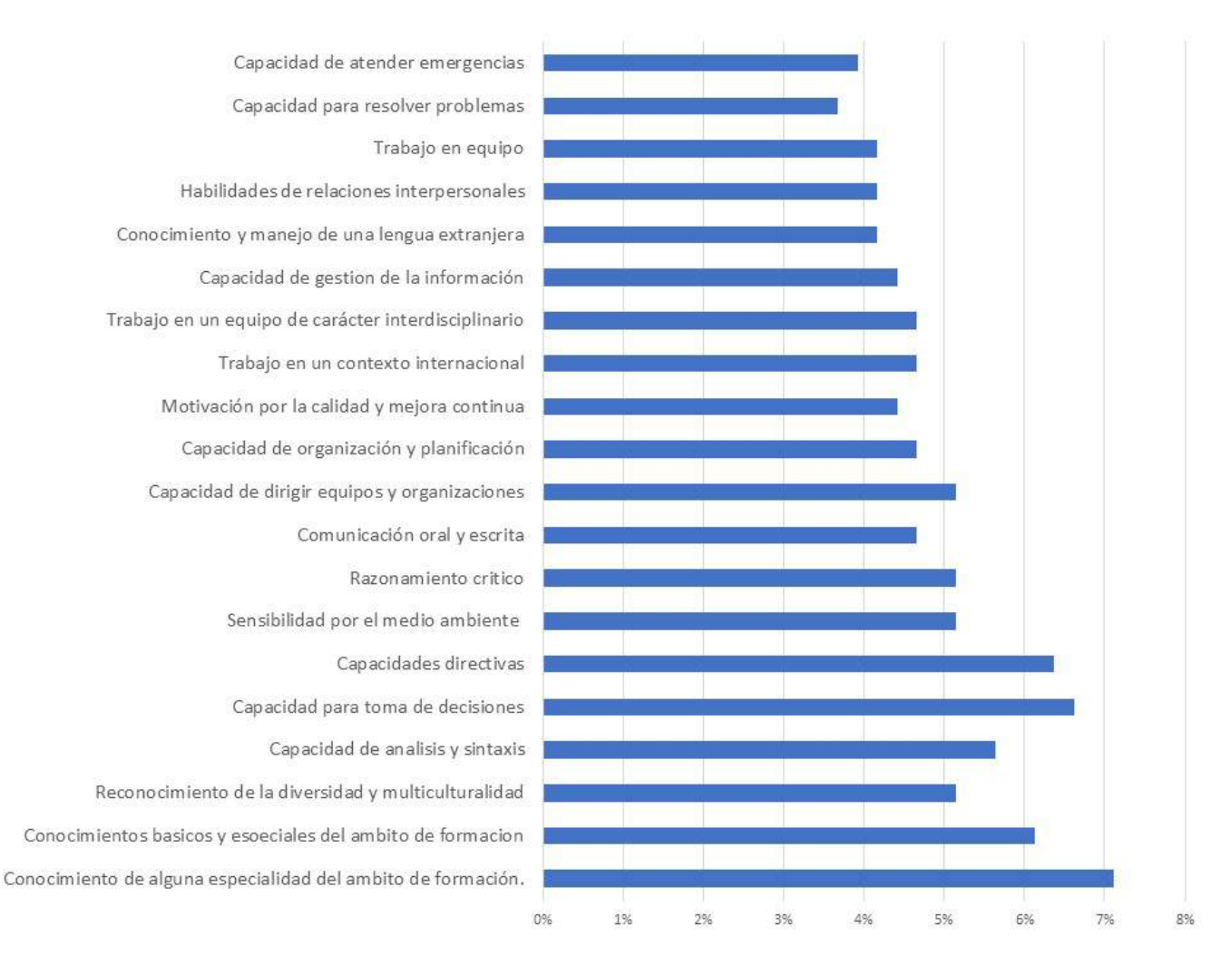

Figura 4: Competencias profesionales tomadas en cuenta en una contratación.

Licenciatura en Administración de Aviación con opción a vuelo, un Técnico en Despacho de Vuelos y un Técnico en Ingeniería de Mantenimiento de Aeronaves con especialización en Motores y Fuselajes [\(UTP,](#page-169-0) [2019\)](#page-169-0) .

- 2. Universidad Galileo en Guatemala, ofrece la Licenciatura en Informática y Administración Aeronáutica, Técnico en Administración de Empresas de Aviación [\(Universidad Galileo,](#page-169-0) [2019a\)](#page-169-0), y un Técnico en Mecánica de Aviación [\(Universidad Galileo,](#page-169-0) [2019b\)](#page-169-0).
- 3. Universidad Don Bosco en El Salvador, Licenciatura en Ingeniería en Aeronáutica [\(Universidad Don](#page-169-0) [Bosco,](#page-169-0) [2019a\)](#page-169-0) y un Técnico en Mantenimiento Aeronáutico [\(Universidad Don Bosco,](#page-169-0) [2019b\)](#page-169-0).

La Universidad Nacional Autónoma de Honduras, actualmente se encuentra en proceso de aprobación de dos carreras; la Licenciatura en Operaciones Aeronáuticas y el Técnico Universitario en Operaciones de Vuelo. Es importante que la UNAH, ofrezca formación universitaria especializada en las ciencias aeronáuticas estableciendo alianzas con centros de instrucción aeronáutica para lograr que los profesionales de las diferentes áreas relacionadas cuenten con las certificaciones que se requieren para poder optar a plazas de trabajo en el Aeropuerto Internacional de Palmerola. Igualmente debe ofrecer programas alternativos de formación en el campo aeronáutico como: diplomados, seminarios, certificaciones y otros procesos educativos no formales en temas prioritarios como: mantenimiento de aeropuertos, seguridad operacional, sistemas de navegación aérea, cursos de inglés y computación con orientación a la industria aeronáutica, entre otros. Esto contribuirá significativamente a mejorar la competitividad del sistema aeronáutico nacional. En tal sentido, las autoridades de la UNAH deben agilizar el proceso de gestión para implementar carreras técnicas, diplomados, certificados, carreras universitarias y maestrías en el ámbito aeronáutico.

Es importante aprovechar las múltiples oportunidades de demanda laboral que requerirá el Aeropuerto Internacional de Palmerola y los otros aeropuertos del país. Por lo cual la UNAH debe analizar la relación costo beneficio de gestionar la creación de un centro de formación aeronáutico en la región, que contribuya a mejorar el nivel de competitividad del sistema aeronáutico nacional. Esto implica realizar estudios más profundos sobre la demanda laboral directa que requiere la empresa Palmerola International Airport; así como, la cadena productiva empresarial y las industrias que se verían beneficiadas con la operación del aeropuerto en su etapa inicial y a futuro.

Es urgente que la UNAH, incorpore desde ya, en los programas curriculares de las carreras que ofrece actualmente, temas relacionados con la gestión de sistemas aeronáuticos: Seguridad operacional, logística, mantenimiento, diseño, comercialización, sistemas aduaneros, normativas aeroportuarias, operaciones y finanzas de aeródromos, Normativas aeroportuarias, entre otros.

### **5 Conclusiones**

1. El campo de las ciencias aeronáuticas constituye un reto especial y un espacio de realización ideal para que la UNAH, cumpla su mandato constitucional de dirigir la educación superior del país, se desarrolle a sí misma a través de la construcción del proceso académico referido en el nuevo modelo educativo y consolide la gestión del conocimiento científico contemporáneo y la formación de profesionales del más alto nivel, en coordinación con otras instituciones como la AHAC, la Fuerza Aérea Hondureña y Centros de capacitación en aeronáutica.

- 2. La UNAH, está tomando decisiones para robustecer su oferta académica y mejorar el nivel de competitividad del sistema aeronáutico nacional, en tal sentido aprobó el desarrollo de carreras en función de satisfacer la demanda laboral del país y de contribuir a la solución de sus problemas y su desarrollo integral, como lo establece su mandato constitucional. De manera específica en el campo de las ciencias aeronáuticas el Consejo Universitario como máxima autoridad, aprobó dos carreras; Técnico Universitario en Operaciones de Vuelo y la Licenciatura en Operaciones Aeronáuticas, cuya ejecución se tiene prevista a corto plazo.
- 3. La UNAH debe priorizar y dirigir esfuerzos institucionales a la creación de procesos académicos de especialización en áreas estratégicas de formación en función de la naturaleza del aeropuerto y del potencial de desarrollo económico y comercial de la región, como: gestión aeroportuaria, Diseño de aeródromos, certificación de aeródromos, regulaciones aéreas, navegación aérea, regulaciones de aeronáutica civil, exportación, transporte aéreo, manejo de boleta de despacho, servicio al cliente, legislación aduanera, operaciones, seguridad en la aviación, mantenimiento de instalaciones aeronáuticas, a los profesionales universitarios que ya existen en la región.
- 4. Los profesionales universitarios que aspiren trabajar en el Aeropuerto Internacional de Palmerola, deben hablar de forma efectiva el idioma inglés, dominar algunos programas informáticos relacionados con las ciencias aeronáuticas y contar con licencias y certificados en el rubro aeronáutico. En tal sentido, la UNAH debe ofrecer programas alternativos de formación como diplomados, seminarios, talleres, cursos de certificación, entre otros.
- 5. Según la información proporcionada por dos miembros del talento humano de la empresa concesionaria PIA, en base a sus planes de trabajo y estudios de proyección, para la operativización del Aeropuerto Internacional de Palmerola en su etapa inicial, se requerirá de aproximadamente 126 profesionales por parte de la empresa concesionaria. Para la certificación internacional del aeropuerto, la AHAC exige la contratación de cuatro perfiles de profesionales especializados y certificados con al menos diez años de experiencia aeronáutica: Director General, Director de Seguridad Operacional, Director de Operaciones y Director de Seguridad. Para el resto de las plazas, se requieren 44 profesionales universitarios en relaciones públicas, ingeniería, administradores de empresa, mercadeo, finanzas, contabilidad, el resto serán profesionales no universitarios, especialmente en el área técnica.

### **6 Reconocimientos / Agradecimientos**

- 1. Reconocimiento a mis compañeros docentes de la UNAH: Msc. Dina Mireya López, Msc. Nolvia Cruz y Msc. Rolando Bulnes quienes participaron en la etapa inicial de la investigación.
- 2. Agradecimiento especial a los especialistas y docentes que de manera muy profesional y fraterna, nos permitieron realizarles una entrevista: Msc. Luis Rodríguez, Piloto, Consultor de la empresa Palmerola International Airport, Msc. Omri Amaya, Capitán de aviación y Docente de la Facultad de Ciencias Espaciales de la UNAH, Msc. Ramon Bueso, Docente de la Facultad de Ciencias espaciales de la UNAH, Msc. Rubén Claros Ayala, departamentos de Operaciones del Aeropuerto Internacional de Toncontin, Msc. Karen Cruz, Gerente de Recursos Humanos de la empresa Palmerola International Airport, Msc. German Hernández, Secretario Académico del CURC de la UNAH.

### <span id="page-169-0"></span>**7 Referencias**

AHAC (2017). Regulacion de Aeronautica Civil RAC LPTA. Licencias al Personal Tecnico Aeronautico. Tegucigalpa: AHAC.

OACI (2004). Anexo 14 al Convenio Sobre Aviación Civil Internacional - Aerodromos. Montreal: Publicación OACI.

OACI (2010). Informe sobre los resultados de las iniciativas relativas a la nueva generación de profesionales aeronáuticos. Montreal: Publicación OACI.

OACI (2011). Global and Regional 20 - years Forecasts. . Montreal: Publicación OACI.

Oxford Economics (2018). Beneficios economicos del transporte aereo en Honduras. Recuperado de: <https://clac-lacac.org/wp-content/uploads/2020/10/EM-HON-EE.pdf>.

Sampieri, R. (2014). *Metodologia de la investigacion.* Mc Graw Hill.

UNAH (2009). *El modelo educativo de la UNAH.* Serie de publicaciones de la reforma universitaria No.13. Tegucigalpa: Universidad Nacional Autonoma De Honduras.

Universidad Don Bosco (18 de noviembre de 2019a). Recuperado del sitio web de la Carrera de Ingeniería en Aeronáutica, [http://www.udb.edu.sv/udb/carreras/carrera/ingenieria\\_en\\_](http://www.udb.edu.sv/udb/carreras/carrera/ingenieria_en_aeronautica) [aeronautica](http://www.udb.edu.sv/udb/carreras/carrera/ingenieria_en_aeronautica).

Universidad Don Bosco (19 de noviembre de 2019b). Recuperado del sitio web de la Carrera de Técnico en Mantenimiento Aeronáutico, [http://www.udb.edu.sv/udb/carreras/carrera/tecnico\\_](http://www.udb.edu.sv/udb/carreras/carrera/tecnico_en_mantenimiento_aeronautico) en mantenimiento aeronautico.

Universidad Galileo (18 de noviembre de 2019a). Recuperado del sitio web del Técnico Universitario en Administración de Empresas de Aviación, <https://www.galileo.edu/estec/carrera/taea/>.

Universidad Galileo (18 de noviembre de 2019b). Recuperado del sitio web del Técnico Universitario en Mecánica de Aviación, <https://www.galileo.edu/estec/carrera/tmavae/>.

UTP (18 de noviembre de 2019). Recuperado del sitio web del Técnico en Ingeniería de Mantenimiento de Aeronaves con Especialización en Motores y Fuselajes, https://fim.utp.ac.pa/tecnico-en-ingenieriade-mantenimiento-de-aeronaves-con-especializacion-en-motores-y-fuselajes.

# *SISTEMA ESTADÍSTICO AERONÁUTICO DEL ESTADO DE HONDURAS*

José Isaac Ordóñez Castellón<sup>1,</sup>\*, Liliana Yaneth Mantilla Pérez<sup>2,†</sup> <sup>1</sup>Agencia Hondureña de Aeronáutica Civil <sup>2</sup>Departamento de Ciencia Aeronáuticas FACES/UNAH

**Recibido:** 18/noviembre/2020 **Aceptado:** 15/diciembre/2020

DOI: <https://doi.org/10.5377/ce.v13i1.11770>

#### **RESUMEN**

El presente artículo resume la propuesta de un Sistema Estadístico Aeronáutico para el Estado de Honduras, el cual es un software desarrollado para gestionar datos en tiempo real, con la finalidad de tener un control sistematizado de todas las operaciones aeronáuticas realizadas en los cuatro aeropuertos internacionales del país (Toncontín, Ramón Villeda Morales/La Mesa, Golosón y Juan Manuel Gálvez).

Este sistema detalla el flujo aéreo de vuelos comerciales, privados y militares, los pasajeros y la carga transportada por todas las aerolíneas que desarrollan actividades comerciales en el territorio nacional, registrando todos y cada uno de los aspectos que comprende la realización de un vuelo, desde el origen, el destino, el tipo de aeronave, el designador comercial de la aerolínea, la hora UTC y las fechas de ejecución de la operación, todo esto sintetizado en una plataforma estadística, donde se vinculan los datos generados por los Departamentos de Navegación Aérea, Planificación Aeronáutica, Transporte Aéreo y Facilitación de la Agencia Hondureña de Aeronáutica Civil (AHAC), asimismo, cuenta con un dominio en Internet, logrando generar interrelaciones de datos, cálculos matemáticos y sinergias de información. Proporcionando información estratégica que permite una toma de decisiones ágil y acertada. Todo el software cuenta con un sofisticado sistema de usuarios que permite elevar los mecanismos de seguridad y controlar la información ingresada por medio de bitácoras de registro que se almacenan en bases de datos dónde se interrelacionan los datos de forma ordenada para brindar información de calidad.

**Palabras clave:** Sistema Estadístico, Operaciones Aeronáuticas, Aeropuertos Internacionales, Software.

<sup>\*</sup> [jiscastellon@gmail.com](mailto: jiscastellon@gmail.com) † [liliana.mantilla@unah.edu.hn](mailto: liliana.mantilla@unah.edu.hn)

#### **ABSTRACT**

This article summarizes a proposal for the Aeronautical Statistical System for the State of Honduras. This consists in a software developed to manage data in real time. To have a systematic control of all aeronautical operations carried out at the four international airports of the country (Toncontin, Ramon Villeda Morales / La Mesa, Goloson and Juan Manuel Galvez).

This system details all commercial, private and military flights air flow, passengers and cargo transported by all airlines that carry out commercial activities in the national territory. Recording all activities involved in the flights, the origin, the destination, type of aircraft, the commercial designator of the airline, UTC time and operations itineraries with the support of the statistical platform. With this software can link all the data generated by the Air Navigation Departments, Aeronautical Planning, Air Transportation and Facilitation, likewise, it has an Internet Domain, managing to generate interrelationships of data, math of data, mathematical calculations and synergies of information. Providing strategic information that allows decision-making in the right moment. All the software has a sophisticated user system that allows the security mechanisms by controlled for every registry logs that are stored in databases where the data is interrelated in an orderly manner to provide quality information.

**Keywords:** Statistical System, Aeronautical Operations, International Airports, Software.

### **1 Introducción**

Este proyecto surge por una necesidad de contar con un sistema automatizado que permita disponer de información estadística aeronáutica integrada para el Estado de Honduras de las áreas de Administración, Planificación, Transporte Aéreo, Facilitación, Navegación, Aérea, Meteorología y Estándares de Vuelo entre otros que son parte de la Agencia Hondureña Aeronáutica Civil (AHAC). Este sistema se apoya en un software desarrollado para gestionar datos en tiempo real, el cual lleva un control sistematizado de todas las operaciones aeronáuticas realizadas en los cuatro aeropuertos internacionales del país (Toncontín, Ramón Villeda Morales/La Mesa, Golosón y Juan Manuel Gálvez); con este sistema se contribuye a mejorar el desarrollo de las actividades aeronáuticas del país. Para ello se llevó a cabo una investigación con un enfoque cualitativo conllevando una serie de revisiones bibliográficas, una entrevista y una encuesta internacional para identificar aspectos relevantes para el diseño de un sistema estadístico.

El proyecto se basa en el diseño, desarrollo y puesta en operación de un software sofisticado, con acceso seguro para los usuarios (personal de AIS) en los aeropuertos internacionales del Estado de Honduras, este sistema tendrá mecanismos de seguridad y control de la información ingresada, por medio de bitácoras de registro que se almacenan en bases de datos donde se interrelacionan los datos de forma ordenada para brindar información de calidad. El sistema será eXpert Statistics, el cual, funciona completamente en línea (aplicación web), a través del enlace https://apps.cocesna.org/ARGO/pages/argo/home; esta herramienta cuenta con un sistema de registro de usuarios, apoyado en protocolos de seguridad para salvaguardar la información, generación de datos en tiempo real en base a los requerimientos de la autoridad de aviación civil y actualmente se encuentra en proceso de implementación.

## **2 METODOLOGÍA**

#### **Enfoque de la Investigación**

Esta investigación posee un enfoque cualitativo, el cual, utiliza la recolección de datos sin medición numérica, para descubrir o afinar preguntas de indagación en el proceso de investigación, inquiriendo principalmente, dispersión o expansión de los datos e información, su propósito consiste en reconstruir la realidad, tal y como la observan los actores de un sistema social previamente determinado. Esta investigación es de tipo descriptiva, ya que busca definir las propiedades, características y los perfiles de personas, grupos, comunidades, procesos, objetos o cualquier otro fenómeno [\(Sampieri](#page-189-0) *et al.*, [2010\)](#page-189-0)

#### **Diseño**

Para poder desarrollar esta investigación se realizó el siguiente proceso:

- Revisión bibliográfica, la cual, consistió en una exploración de leyes, convenios, libros, reglamentos internacionales, publicaciones y sitios web, esto con la finalidad de obtener parámetros para desarrollar el Sistema Estadístico Aeronáutico del Estado de Honduras.
- Se realizó una entrevista a una experta en informática, con el objetivo de obtener directrices acerca de aspectos de programación, sistemas de usuarios y seguridad web, los cuales son aspectos fundamentales de esta investigación.
- Como complemento a la revisión bibliográfica, se realizó una búsqueda en internet para encontrar sistemas similares o algún sistema estadístico aeronáutico ya existente que fuera aplicable al Estado de Honduras.
- Aplicación de una encuesta internacional, esto con la finalidad de identificar como son administrados los datos estadísticos por las Autoridades de Aviación Civil de otros países (El Salvador, Nicaragua y Costa Rica).

### **Técnicas e Instrumentos Aplicados**

Para desarrollar esta investigación la primera actividad realizada fue una extensa revisión bibliográfica, con la finalidad de obtener los aspectos aeronáuticos más relevantes para la generación de datos estadísticos y así poder definir mecanismos para la recolección y procesamiento de datos. Seguidamente, se aplicó una entrevista a una experta en informática (ver Capítulo IV Resultados). La entrevista según [Sam](#page-189-0)[pieri](#page-189-0) *et al.* [\(2010\)](#page-189-0) implica que una persona calificada (entrevistador) aplica un cuestionario al participante (entrevistado), con el fin de recabar información acerca de un tema determinado.

El objetivo de aplicar esta entrevista fue recopilar información acerca de plataformas de programación, integración de plataformas locales con plataformas web, sistemas de seguridad web, sistemas de administración de usurarios e integración de módulos de programación para generar sinergias de información. La persona seleccionada para la entrevista fue un Docente experto en sistemas de información de la Universidad Nacional Autónoma de Honduras. La persona entrevistada cuenta con el siguiente perfil académico: Licda. en Informática Administrativa, Máster en Tecnologías de la Información, Especialista en Diseño, Gestión y Evaluación Curricular y Especialista en Entornos Virtuales de Aprendizaje.

Por último, se aplicó una encuesta internacional a las Autoridades de Aviación Civil de El Salvador, Nicaragua y Costa Rica, esto con la finalidad de identificar aspectos relevantes para el diseño de un sistema estadístico acorde con los parámetros utilizados en la región Centroamericana, asimismo, identificar qué países están utilizando este tipo de sistemas para fortalecer la toma decisiones a nivel Estatal.

### **3 RESULTADOS**

Para realizar una mejor exposición de los resultados logrados con esta investigación, se explicarán a detalle las cuatro etapas, que, de forma gradual, desarrollaron los conceptos teóricos, hasta llegar a la aplicación de los mismos, para la obtención de un resultado tangible, el cual, a la fecha se encuentra en proceso de implementación en la Agencia Hondureña de Aeronáutica Civil. A continuación, se detallan cada una de las etapas:

- **Etapa 1**: Establecer los criterios para el desarrollo del primer prototipo del Sistema Estadístico Aeronáutico del Estados de Honduras, los cuales incluyen: Aspectos de Aviación Civil, Aspectos Estadísticos, Aspectos de Software, Resultados de la Entrevista y la Encuesta.
- **Etapa 2**: Diseño del primer Prototipo del Sistema Estadístico Aeronáutico del Estado de Honduras.
- **Etapa 3**: Actualización del Prototipo del Sistema Estadístico Aeronáutico, renovación de estándares de funcionamiento, ampliación de parámetros de funcionamiento.
- **Etapa 4**:Versión final del Sistema Estadístico Aeronáutico del Estado de Honduras, creación de la Plataforma Estadística eXpert Statistics.

#### **A. Etapa 1: Criterios de Desarrollo de la Investigación**

A nivel internacional la actividad aeronáutica de los Estados es regida por la Organización de Aviación Civil Internacional (OACI), la cual es un órgano especializado de las Naciones Unidas y fue creado en 1944 tras la firma del Convenio sobre Aviación Civil Internacional (Convenio de Chicago); asimismo, cuenta con 191 Estados signatarios, incluyendo a Honduras a partir del 7 de mayo de 1953. Por tal razón, las regulaciones de aeronáutica civil emitidas tienen que tomar como marco de referencia las normas y métodos recomendados por la OACI (SARPS por sus siglas en inglés), así como los 19 Anexos al Convenio de Chicago, ya que la OACI realiza auditorías a los Estados signatarios por medio de la autoridad de aviación civil pertinente, esto con la finalidad de tener una red mundial de transporte aéreo eficiente y seguro [\(OACI,](#page-189-0) [sf\)](#page-189-0).

El Convenio de Chicago tiene la finalidad de regular la aviación civil internacional, previniendo que un crecimiento desregularizado de la misma le pueda ocasionar problemas a un Estado en particular; por tal razón, define criterios estándares en aspectos de: navegación aérea, vuelos sobre territorios de Estados, nacionalidad de las aeronaves, condiciones de las aeronaves, normas y métodos internacionales, así como la definición de terminología estándar, teniendo como objetivos, lograr el desarrollo seguro y ordenado de la aviación civil, estimular el desarrollo de aerovías y aeropuertos, satisfacer las necesidades del mundo de un transporte aéreo seguro, eficaz, regular y económico, evitar la discriminación entre Estados signatarios y promover la seguridad en vuelo en la navegación aérea internacional [\(OACI,](#page-153-0) [1980\)](#page-153-0).

#### **1) Aspectos de Aviación Civil**

La industria aeronáutica es regida por la teoría del cambio, esta teoría fue establecida 500 años antes de Cristo por el filósofo sofista Heráclito, la cual menciona que todas las cosas aun aquellas que parecen fijas, estables y permanentes con el paso del tiempo llegan a cambiar, lo cual es aplicable hoy en día ya que el acelerado crecimiento de la aviación civil a nivel internacional hace que los Estados se vean obligados a adaptarse a los cambios, condiciones y exigencias de un mundo globalizado, porque de no hacerlo, se enfrentan a un proceso de obsolescencia e ineficacia, lo cual tiene un impacto directo en la economía de las naciones [\(Chiavenato,](#page-188-0) [2008\)](#page-188-0).

Cabe resaltar que los conceptos utilizados en la industria aeronáutica son de aplicación internacional, por tal razón es necesario diferenciar el concepto de aeronáutica: el cual se refiere a la ciencia, diseño y construcción de aeronaves e infraestructura del transporte aéreo, de aviación: la locomoción aérea por medio de vehículos más pesados que el aire [\(Anguiano,](#page-188-0) [2008\)](#page-188-0).

El transporte aéreo está configurado básicamente por cinco elementos: las aeronaves, que son los vehículos con capacidad para elevarse sobre la superficie y moverse en el aire, los sistemas de navegación aérea, los cuales permiten gestionar el tránsito aéreo, los aeropuertos, quienes representan la parte del sistema que da soporte físico en tierra a las operaciones aéreas, las aerolíneas, las cuales figuran como las empresas de aviación que realizan el transporte aéreo de pasajeros, equipajes y carga, por último, las regulaciones técnicas y jurídicas, estandarizadas internacionalmente, a través de la Organización de Aviación Civil Internacional (OACI) para una estricta aplicación de los Estados signatarios [\(Navarro,](#page-189-0) [2003\)](#page-189-0).

Uno de los aspectos más importantes para la aeronáutica civil son los aeropuertos, ya que constituyen la infraestructura y soporte para el transporte aéreo, donde converge con otros medios de conducción, permitiendo el aterrizaje, despegue y movimiento en tierra de aeronaves, considerando su estacionamiento, servicio y mantenimiento, asimismo, permite el embarque y desembarque de pasajeros, carga y equipaje, todo esto concentrado en un conjunto de edificios, instalaciones y equipos, configurados en un lado aire para las operaciones aeroportuarias de las aeronaves (campo de vuelo) y un lado tierra, el cual consta con una urbanización para las vías de acceso, una zona industrial y una terminal para que los pasajeros realicen sus procesos de tramitación, circulación y espera [\(Anguiano,](#page-188-0) [2008\)](#page-188-0). Los usuarios del aeropuerto están clasificados en tres categorías, aeronaves, pasajeros y carga. Las aeronaves son un factor influyente en el diseño y planificación de las infraestructuras aeroportuarias, ya que la envergadura de las mismas está directamente relacionada con la capacidad de servicios y el número de operaciones que el aeropuerto puede gestionar de forma eficiente y eficaz. Los pasajeros y carga en aviación civil son categorizados de acuerdo al tipo de vuelo que realizan, el cual puede ser nacional o internacional [\(Cruzado,](#page-189-0) [2008\)](#page-189-0).

Durante las últimas dos décadas, salvo pocas excepciones, los Estados han dejado en manos de las empresas privadas la administración de las aerolíneas comerciales (este es el caso de Honduras), lo cual sumado a la liberación del transporte aéreo y la globalización económica, ha generado nuevos modelos de negocio para las compañías aéreas, entre los cuales tenemos: compañía aérea en red, la cual basa su tráfico en un alto número de pasajeros en conexión, ofreciendo una amplia red de rutas para uno o más aeropuertos hub, y compañía aérea de bajo costo: la cual compite con precios bajos, rutas y distancias cortas (medias), brindando un servicio básico con tráfico de punto a punto. Asimismo, estas formas de funcionamiento han permitido que las aerolíneas generen estructuras administrativas de integración vertical y horizontal [\(Benito,](#page-188-0) [2008\)](#page-188-0).

Actualmente la aviación civil se rige por dos conjuntos de reglas de navegación aérea, las cuales se detallan a continuación: reglas de vuelo visual (VFR por sus siglas en inglés), esto significa que solo se pueden hacer operaciones aéreas diurnas (ocaso), con condiciones meteorológicas que le permitan al piloto ver a otros aviones en el espacio aéreo para hacer cambios en la trayectoria de vuelo, y reglas de vuelo por instrumentos (IFR por sus siglas en inglés), las cuales se basa en la interpretación de instrumentos para generar una guía de navegación, independientemente de la hora del día y las condiciones meteorológicas.

Por otra parte, la navegación aérea funciona a través del control del tráfico aéreo, el cual basa su trabajo en el plan de vuelo, teniendo la finalidad de proporcionar toda la información de las operaciones aéreas realizadas, ya que en él se detalla el designador, la matrícula, la ruta que el piloto se propone volar, autonomía del avión, número de personas a bordo, aeropuerto de destino y alternativo entre otros [\(Ontiveros,](#page-189-0) [2012\)](#page-189-0).

En aviación civil los incidentes y accidentes son una realidad que tienen que afrontar todas las autoridades de aeronáutica civil a nivel mundial. Sin embargo, el transporte aéreo estadísticamente es el medio masivo de conducción más seguro para viajar, ya que solo se reporta un accidente por cada 1.5 millones de vuelos comerciales. En aviación civil un accidente es definido como un suceso relacionado con una aeronave, en cualquiera de las etapas de vuelo (desde el abordaje de los pasajeros y tripulantes hasta el desembarque de los mismos), en el que un ser humano sufre lesiones por hallarse en la aeronave o en contacto con cualquier parte de la misma, asimismo, cuando la aeronave sufra fallas o daños estructurales, desaparezca o esté totalmente inaccesible [\(Rosa M,](#page-189-0) [2012\)](#page-189-0).

Otro aspecto a valorar, es la definición de incidentes en aviación civil, los cuales se consideran sucesos relacionados con la utilización de una aeronave que no lleguen a ser un accidente, en el cual se afecte o se pueda afectar la seguridad de las operaciones aeronáuticas, asimismo, existen los incidentes graves los cuales están definidos por circunstancias que determinan que casi ocurrió un accidente [\(OACI,](#page-189-0) [2001\)](#page-189-0).

Uno de los temas de importancia para la Organización de Aviación Civil Internacional (OACI) es el medio ambiente, ya que la aviación civil es un sector de gran crecimiento y desarrollo, mostrando una expansión del 4 al 5 % anual durante los últimos 30 años, lo cual está directamente relacionado con las emisiones de CO2 que produce el transporte aéreo, las cuales en una situación estable aumentarían entre un 2 y 3 % al año. Para ubicar esta cifra es un contexto global, las emisiones emitidas por el sector de la aviación civil representan solo el 2 % de las emisiones de CO2 emitidas por actividades humanas, por tal razón se están realizando investigaciones para que el desarrollo del transporte aéreo pueda seguir una ruta de crecimiento sin causar consecuencias al medio ambiente global [\(Benito,](#page-188-0) [2012\)](#page-188-0).

### **2) Aspectos Estadísticos**

La estadística es una ciencia que tiene que ver con la recolección, organización, presentación, análisis e interpretación de datos. A medida que el mundo cada día se vuelve más complejo, se dificulta la toma de decisiones inteligentes y bien documentadas; es en este punto donde la estadística ha demostrado ser una herramienta valiosa, proporcionando desde un panorama para realizar un análisis de inversión, hasta fortalecer la toma de decisiones a nivel Estatal, la estadística es de aplicación universal, aportando dos grandes ventajas: facilita la toma de decisiones y contribuye a la solución de problemas [\(Webster,](#page-189-0) [2000\)](#page-189-0).

En aviación civil, los datos estadísticos representan una herramienta de información para ubicar a los Estados en un contexto global, para medir el rendimiento de los aeropuertos, identificar oportunidades para generar proyectos de desarrollo, conocer el flujo de pasajeros y carga que son trasladados por el transporte aéreo; además, permite identificar oportunidades de mercado para el emprendimiento de empresas de aviación nacional, genera datos históricos acerca del comportamiento aeronáutico de un Estado, lo que permite identificar cual es el rumbo para generar crecimiento. Asimismo, la estadística es un factor indispensable para la planificación aeroportuaria y aeronáutica.

La regulación de los aspectos estadísticos aeronáuticos para los Estados de América Latina está a cargo de la Comisión Latinoamericana de Aviación Civil (CLAC), la cual es una dependencia de la Organización de Aviación Civil Internacional. Actualmente existen 22 países que conforman la CLAC, incluyendo a Honduras. En vista de que el mundo de la aviación civil está creciendo cada día más, es un interés de este organismo internacional unificar los criterios utilizados para la recolección de datos estadísticos y ayudar a los países que no cuentan con procesos de compilación de información a definir variables y establecer parámetros de tiempo y forma para la recopilación de información.

Un aspecto a considerar, son las variables que establece la CLAC para el registro de información estadística, las cuales se detallan a continuación: vuelos regulares de pago (vuelos comerciales), vuelos no regulares de pago (vuelos comerciales sin itinerario), vuelos sin remuneración (vuelos privados), etapa de vuelo (movimientos en ruta), origen y destino por vuelo, de bloque a bloque (no aplica para Honduras), naturaleza del vuelo (nacional o internacional), asimismo, la CLAC establece criterios para definir las variables mencionadas, entre los criterios más relevantes están: nombre de la aerolínea, designador, fecha de operación, origen, destino, número de vuelo, tipo de vuelo, pasajeros, carga, combustible consumido, distancia recorrida, asientos ofrecidos y horarios [\(CLAC,](#page-189-0) [2012\)](#page-189-0).

Por otra parte, la Ley de Aeronáutica Civil de Honduras determina ciertos parámetros para la captación de datos estadísticos los cuales están detallados en los siguientes artículos: Artículo 110, establece que las empresas de transporte aéreo interno e internacional están obligadas a rendir mensualmente un informe detallado de las horas de vuelo, kilómetros volados, número de pasajeros, kilos de carga transportada y demás que exijan los reglamentos respectivos; asimismo, en los Artículos 107,108 y 118 se establecen regulaciones para los itinerarios de las aerolíneas, los cuales son un factor estadístico a controlar.

Por otra parte, el Artículo 114 numeral 2) estable que las aerolíneas para prestar servicios comerciales en Honduras deben poseer un Certificado de Explotación y uno de los requisitos es la presentación de sus estados financieros, proporcionando la información necesaria para realizar un análisis de la situación financiera de las aerolíneas nacionales e internacionales que operan en este país. [\(de Honduras,](#page-189-0) [2017\)](#page-189-0).

#### **3) Aspectos de Software**

En el mundo actual, los sistemas de información representan una ventaja competitiva para cualquier empresa que desarrolle actividades en un sector comercial, esta ventaja está determinada por la capacidad para gestionar activos de conocimiento e información, los cuales impactan directamente en la rentabilidad, crecimiento de los ingresos e incremento de la productividad (eficiencia), generando una valoración más alta que la competencia directa, lo cual permite acceder a un segmento de mercado más amplio [\(Ken](#page-189-0)[neth C. Laudon,](#page-189-0) [2008\)](#page-189-0).

Es por esta razón que la elección de lenguajes y códigos de programación para el desarrollo de un sistema informático, representa una parte fundamental para el correcto desempeño de las funciones a programar. Por consiguiente, para el Sistema Estadístico Aeronáutico del Estado de Honduras, se eligieron varias plataformas de programación, enfocadas a bases de datos, objetos y aplicativos webs, asimismo, se utilizaron protocolos de encriptación y seguridad. A continuación, se detallan las plataformas y protocolos utilizados:

Visual Basic, es una plataforma de programación diseñada para la creación de aplicaciones de manera productiva, con varios niveles de seguridad y orientada a objetos, asimismo, permite a los programadores centrar los diseños en Windows, la web y aplicativos para dispositivos móviles, brindando interoperabilidad entre los lenguajes destinados a Microsoft .NET Framework [\(Microsoft,](#page-189-0) [sfa\)](#page-189-0).

ASP.NET, es la parte del framework.NET que permite desarrollar aplicaciones basadas en internet, integrando dos tecnologías completamente diferentes pero relacionadas, las cuales son Servicios Web y Web Forms, conservando la simpleza de desarrollo de aplicaciones RAD, junto con la integración de servicios web y conexión de bases de datos, con lo cual se puede enfocar la programación a las exigencias y tendencias del mundo actual [\(Luna,](#page-189-0) [sf\)](#page-189-0).

Microsoft SQL Server es un sistema de administración y análisis de bases de datos relacionales, asimismo, cuenta con un motor de bases de datos, el cual es el servicio principal para almacenar, procesar y proteger información, por otra parte permite datos multidimensionales para crear, diseñar y administrar estructuras de datos, con herramientas que permiten implementar y administrar informes para la organización con características de programación que admiten personalizar la funcionalidad del sistema a desarrollar [\(Microsoft,](#page-189-0) [sfb\)](#page-189-0).

Todos los sistemas informáticos deben diseñarse para que sean confiables y evitar situaciones de vulnerabilidad que afecten la confiabilidad de la información y los datos. La seguridad en los sistemas de información representa un aspecto de obligación, ya que en el mundo actual existe una infinidad de amenazas; por tal razón, las funciones de criptografía HASH fueron utilizadas en esta investigación, las cuales se caracterizan por tomar un mensaje de entrada y por medio de una serie de ecuaciones matemáticas, aritméticas y lógicas; transformándolo en otro, generando una especie de huella dactilar del mensaje en cuestión [\(Tena,](#page-189-0) [2003\)](#page-189-0).

Por otra parte, un complemento a las funciones Hash es el protocolo SSL, ya que establece un protocolo seguro de comunicación entre un cliente y un servidor independientemente del sistema operativo usado por ambas partes, asimismo, realiza sus funciones sobre el protocolo TCP y por debajo de los protocolos HTTP, IMAP, LDAP entre otros; por otra parte, puede ser utilizado por ellos de forma transparente para el usuario [\(Vázquez,](#page-189-0) [2002\)](#page-189-0).

### **4) Resultados de la Entrevista y la Encuesta**

La entrevista dio como resultado un conjunto de sugerencias para el desarrollo del Sistema Estadístico Aeronáutico del Estado de Honduras, entre las cuales están: la utilización de Visual Basic y ASP.NET ya que son plataformas de programación orientadas a objetos y con altos niveles de compatibilidad con el Sistema Operativo Windows, uso del protocolo Hash para crear un sistema de seguridad web confiable, asimismo, la aplicación de certificado SSL en el hosting de la página web, procurando que el hosting soporte un aplicativo programado en ASP.NET.

Por otra parte, de la aplicación de la encuesta internacional a las Autoridades de Aviación Civil de El Salvador, Nicaragua y Costa Rica, se obtuvo el siguiente resultado: ninguno de los países mencionados posee un sistema estadístico aeronáutico, aunque reconocen la importancia de la estadística para la toma decisiones a nivel Estatal, asimismo, el método más común para el registro de datos estadísticos es Excel, seguido por SPSS. En este sentido, el Estado de Honduras está sentando un precedente al proponer un sistema pionero en el sector de aeronáutica civil. Asimismo, el Sistema Estadístico Aeronáutico del Estado de Honduras, está diseñado de tal forma que su aplicación pueda replicarse en otro país, con la finalidad de crear en un futuro cercano una plataforma en la cual se puedan integrar los demás países centroamericanos a nivel de estadística aeronáutica. Los datos obtenidos fueron únicamente de los Estados disponibles al momento de realizar la investigación; se destaca que uno de los Estados consultados utiliza Excel y SPSS, por tal razón, se muestra un conteo equivalente a cuatro.

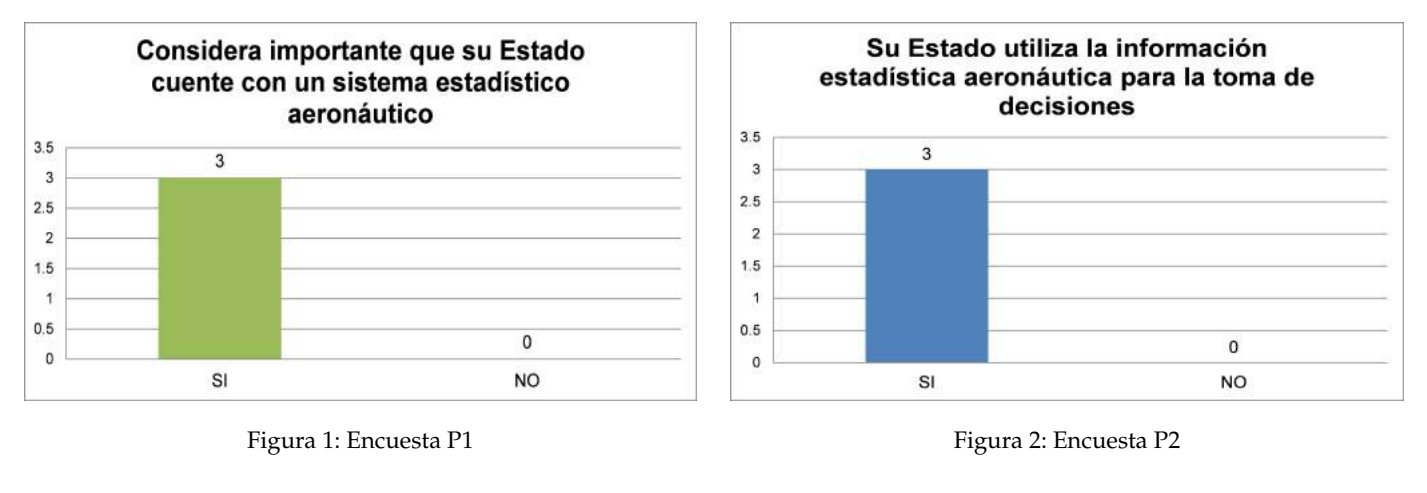

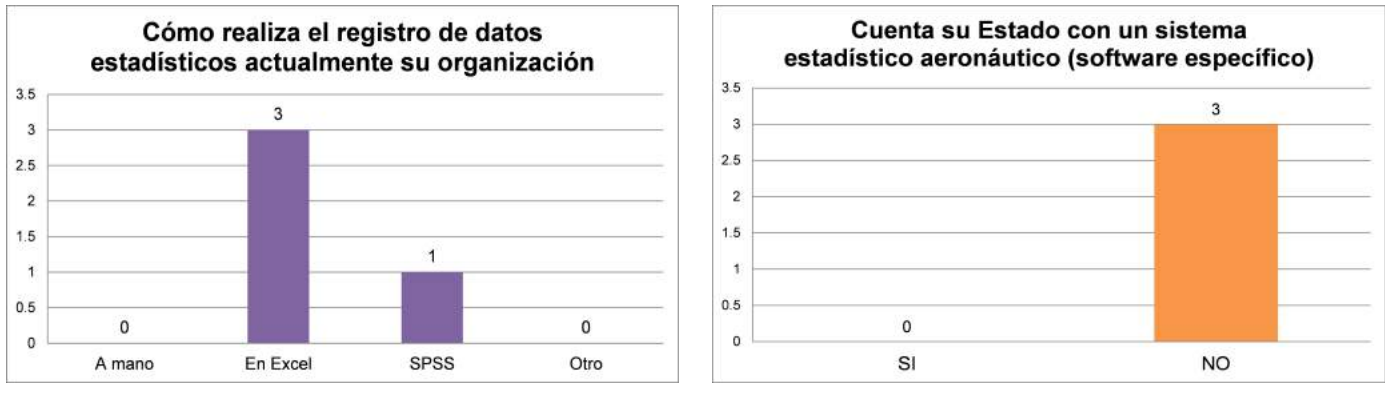

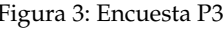

Figura 3: Encuesta P3 Figura 4: Encuesta P4

#### **B. Etapa 2: Diseño del Primer Prototipo del Sistema Estadístico Aeronáutico**

El Sistema Estadístico Aeronáutico del Estado de Honduras (SEAEH) funciona a través de 16 módulos y 40 secciones de trabajo que realizan tareas de lógica matemática, verificación de información y control sistemático de datos; asimismo, proporciona un mecanismo para el registro y gestión de información, por medio de una interacción dinámica entre los usuarios y el sistema, con la finalidad de generar sinergias de información e interrelaciones de datos, brindando resultados orientados a la excelencia. Por otra parte, cuenta con un moderno sistema de seguridad basado en privilegios y condiciones para garantizar que los usuarios realicen sus funciones de trabajo de una manera sistemática y ordenada, por medio de un Login que genera bitácoras de registro de información.

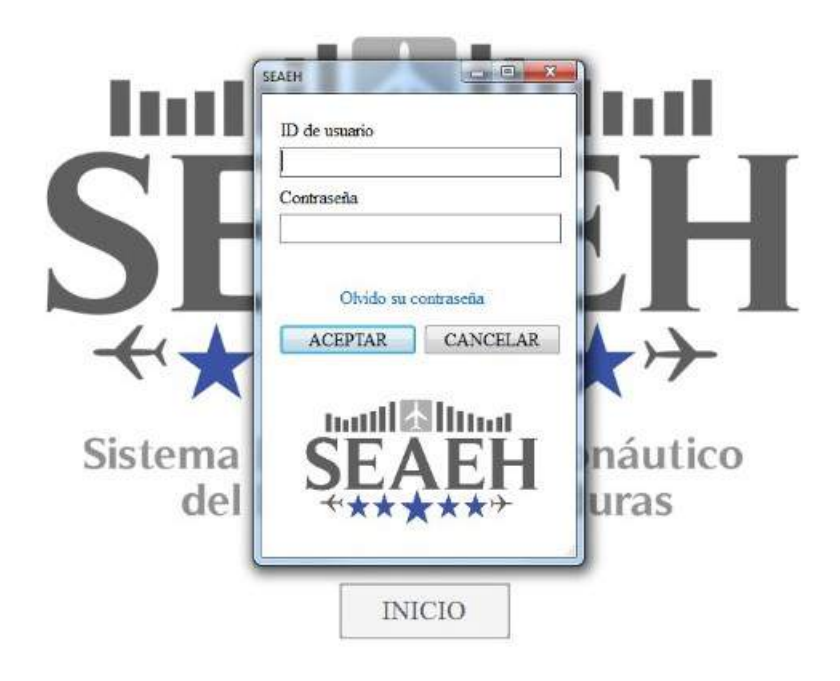

Figura 5: Pantalla de inicio

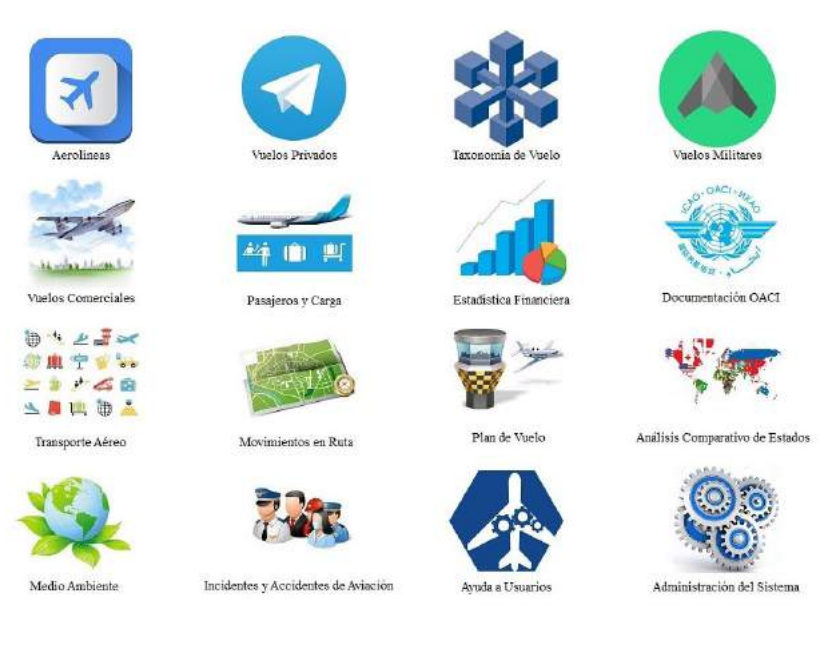

Figura 6: Presentación de módulos del SEAEH
*Módulo 1*: Perfil de Aerolíneas, tiene la finalidad de presentar y gestionar toda la información de las aerolíneas nacionales e internacionales que desarrollan actividades comerciales en el país, proporcionando datos que ayudan a desarrollar una eficiente relación de trabajo entre la Autoridad de Aviación Civil y los Operadores Aéreos. Una de las características más relevantes es que el Perfil de la Aerolínea contempla el registro de flotas de aviones, con esta herramienta se puede conocer cada uno de los aviones que posee una determinada aerolínea comercial.

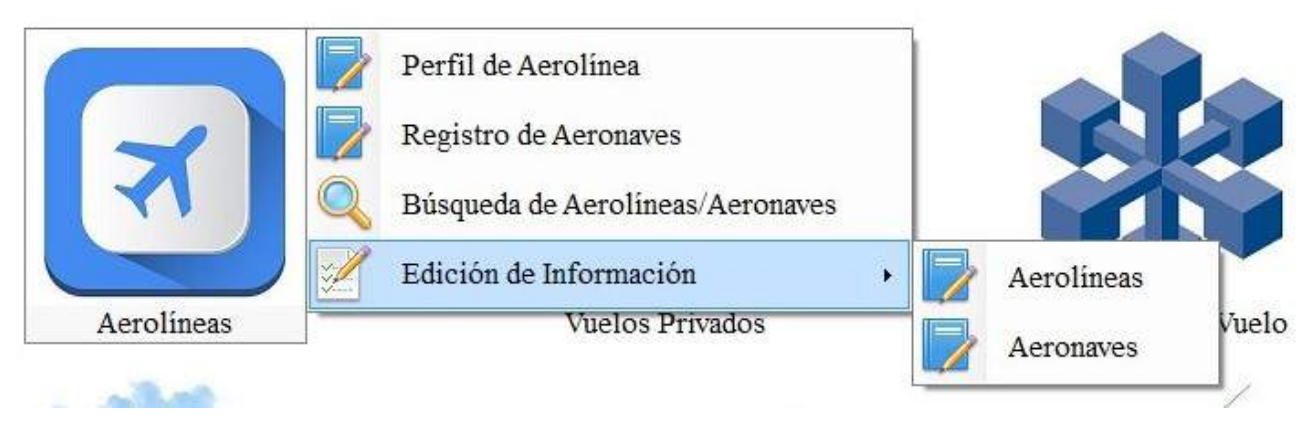

Figura 7: **Secciones de Trabajo de Aerolíneas**

*Módulo 2*: Vuelos Privados, proporciona una base de datos dinámica, la cual facilita el registro, control y búsqueda de operaciones de vuelos privados, realizados en alguno de los aeropuertos internacionales de Honduras, asimismo, esta base de datos detalla el origen, el destino, categoría, tipo de aeronave, la fecha y la matrícula de la aeronave que realizó la operación, logrando detectar operaciones nacionales e internacionales de forma simultánea en tiempo real. Por otra parte, permite realizar una búsqueda de vuelos filtrando datos, lo que genera una sinergia de información para identificar una operación en específico. Esta misma mecánica es aplicada al módulo 4: Vuelos Militares.

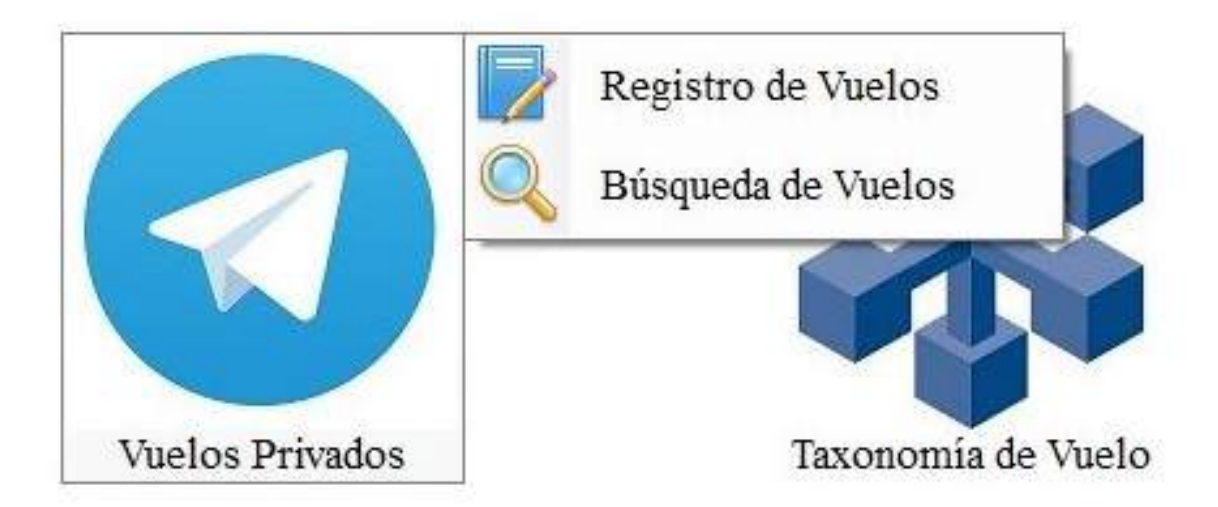

Figura 8: **Secciones de Trabajo de Vuelos Privados y Vuelos Militares**

*Módulo 5*: Vuelos Comerciales, facilita el control y búsqueda de operaciones de vuelo realizadas por las aerolíneas que desarrollan actividades comerciales en los aeropuertos internacionales de Honduras, registrando la información pertinente al aeropuerto de operación, designador comercial de la aerolínea, tipo de aeronave, número de vuelo, categoría, fecha y hora del vuelo, asimismo, esta información puede ser visualizada en tiempo real.

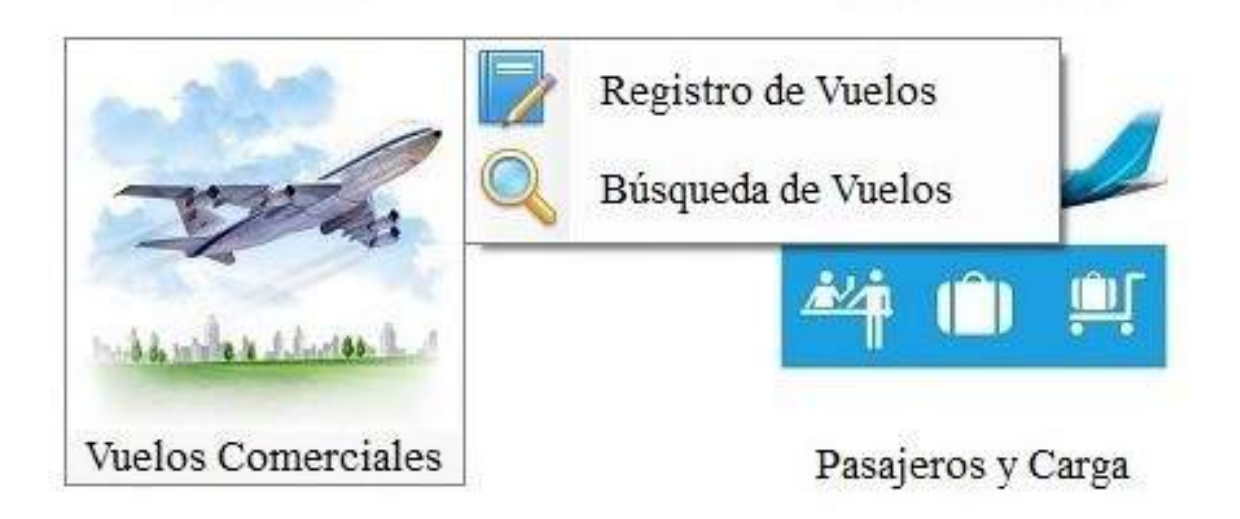

Figura 9: **Secciones de Trabajo de Vuelos Comerciales**

*Módulo 6*: Pasajeros y Carga, SEAEH proporciona un moderno instrumento para realizar el registro, gestión y consulta de los pasajeros y kilos de carga transportados por las aerolíneas que desarrollan actividades comerciales en Honduras, permitiendo conocer y clasificar estos indicadores por aerolínea, aeropuerto, mes y año, detallando pasajeros y kilos de carga entrantes y salientes, destinos y orígenes de vuelo, numero de vuelo, ruta, kilómetros volados, horas, asientos disponibles y combustible consumido.

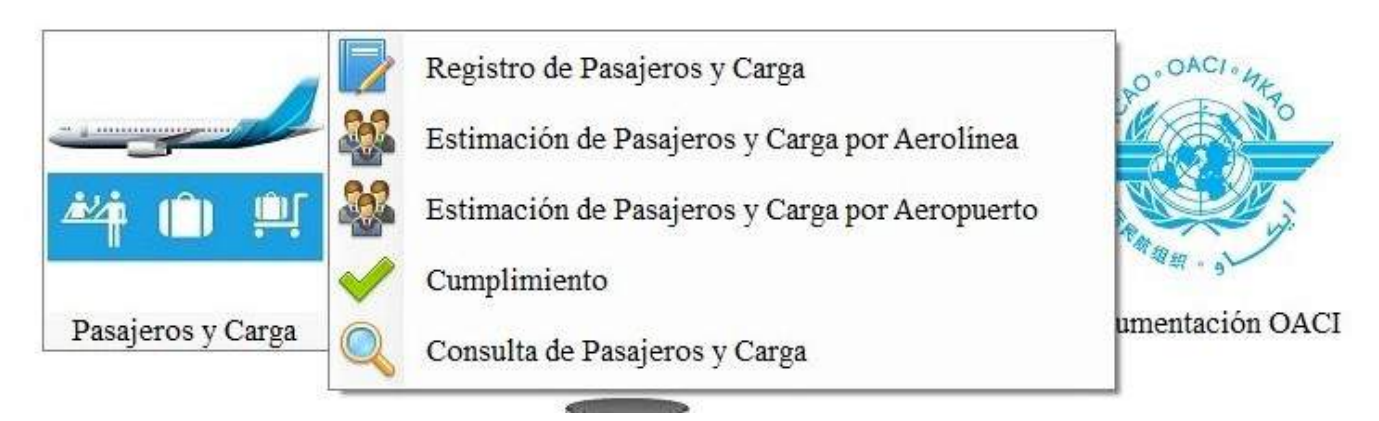

Figura 10: **Secciones de Trabajo de Pasajeros y Carga**

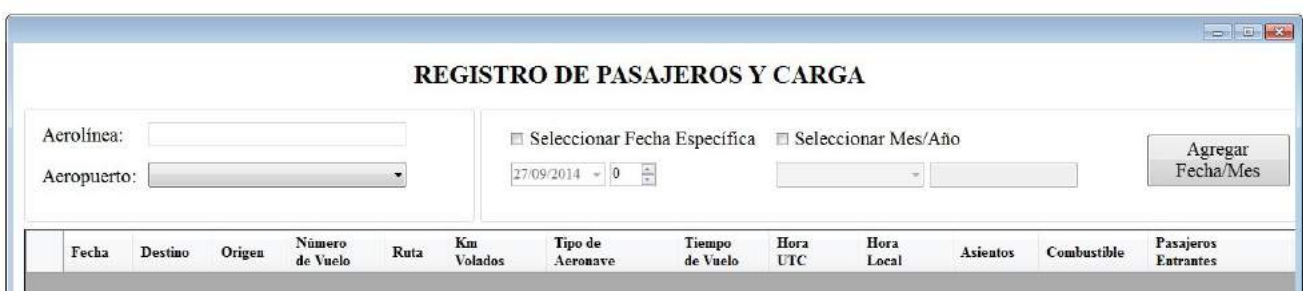

Figura 11: **Registro de Pasajeros y Carga**

*Módulo 7*: Estadística Financiera, permite realizar un análisis financiero a las aerolíneas comerciales que operan en Honduras, centrándose en cuatro áreas fundamentales: liquidez, análisis del giro comercial, solvencia, endeudamiento o apalancamiento y rentabilidad, esto basado en el Artículo 114 de la Ley de Aeronáutica Civil de Honduras, el cual indica que toda aerolínea debe presentar sus estados financieros para obtener un certificado de explotación para poder operar legalmente.

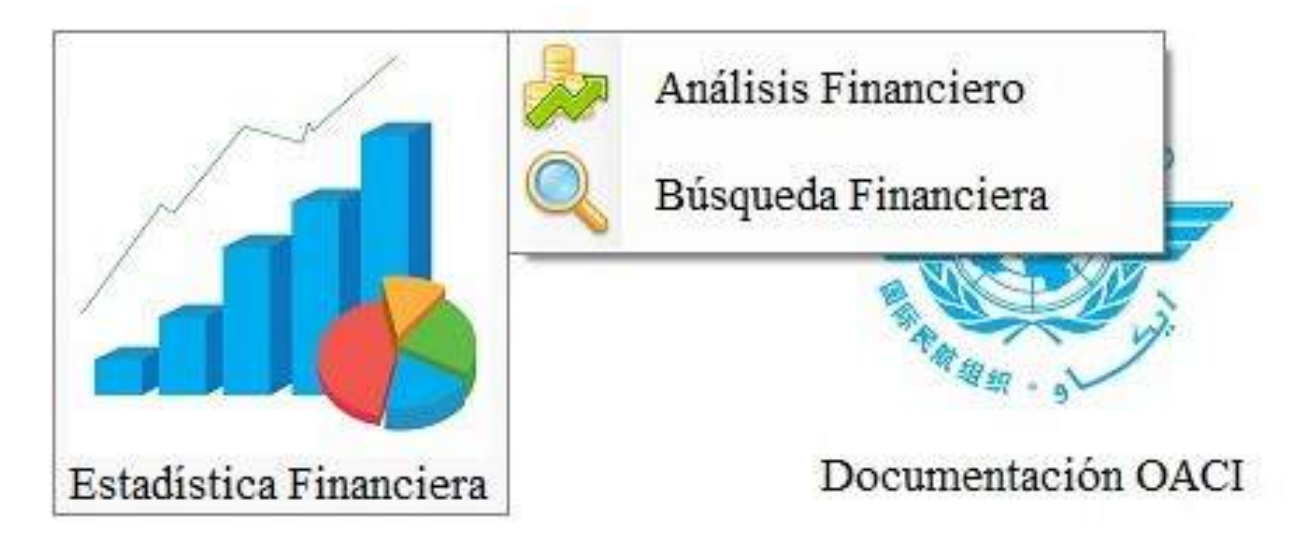

Figura 12: **Secciones de Trabajo de Estadística Financiera**

*Módulo 8*: Transporte Aéreo, gestiona todos los itinerarios de todas las aerolíneas que operan en los aeropuertos internacionales de Honduras, realizando una verificación en tiempo real del itinerario aprobado por la Autoridad de Aviación Civil Hondureña y la información suministrada por la torre de control al momento de efectuar una operación, esto permite determinar si la aerolínea cumplió con los horarios establecidos, emitiendo una alerta cuando se ha incumplido con un horario sobrepasando la curva de tolerancia definida (minutos de llegadas y salidas con retraso, entiéndase aterrizajes y despegues).

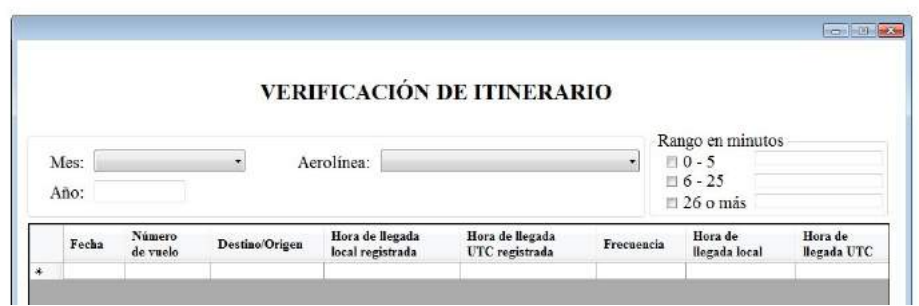

Figura 13: **Verificación de Itinerario Transporte Aéreo**

*Módulo 9*: Movimientos en Ruta, identifica todas las rutas operadas por las aerolíneas comerciales que operan en Honduras, este módulo especifica el número de pasajeros y kilos de carga transportados en una ruta determinada, detallando las aerolíneas que operan dicha ruta, este módulo genera una sinergia de información con Pasajeros y carga.

*Módulo 10*: Plan de Vuelo, desarrolla una función especial en el SEAEH, la cual consiste en registrar todos los datos de las operaciones aéreas realizadas en los aeropuertos internacionales de Honduras, de forma dual, se puede realizar desde la web www.seaeh.org y en caso de que no esté disponible, desde el aplicativo local, detallando todas y cada una de las características del vuelo, con la finalidad de que los datos puedan ser visualizados en tiempo real, asimismo, genera una sinergia de datos para suministrar información a los Módulos de Vuelos Comerciales, Privados y Militares, Taxonomía de Vuelo y Transporte Aéreo. Es importante destacar que la información es captada directamente de las torres de control de los aeropuertos internacionales de Honduras siendo transmitida al instante a la Autoridad de Aviación Civil Estatal.

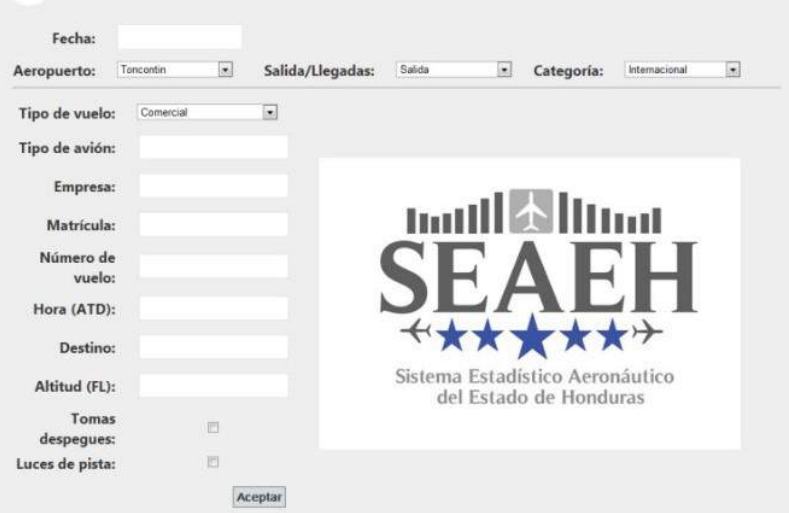

Figura 14: **Registro Web de Plan de Vuelo**

*Módulo 11*: Medio Ambiente OACI, el SEAEH incluye la herramienta Çarbon Emissions Calculator", la cual fue desarrollada por la Organización de Aviación Civil Internacional (OACI), con la finalidad de que los Estados puedan calcular cuántos kilos de  $CO<sub>2</sub>$  se emiten en concepto de aviación civil. Esta herramienta está creada en Microsoft Excel y funciona como un complemento estadístico de carácter estatal.

*Módulo 12*: Incidentes y Accidentes de Aviación, proporciona un mecanismo de registro de información el cual está diseñado de acuerdo a los parámetros de la Organización de Aviación Civil Internacional (OACI), esta herramienta suministra una radiografía completa de un suceso para tomar decisiones que fortalezcan la aviación civil hondureña.

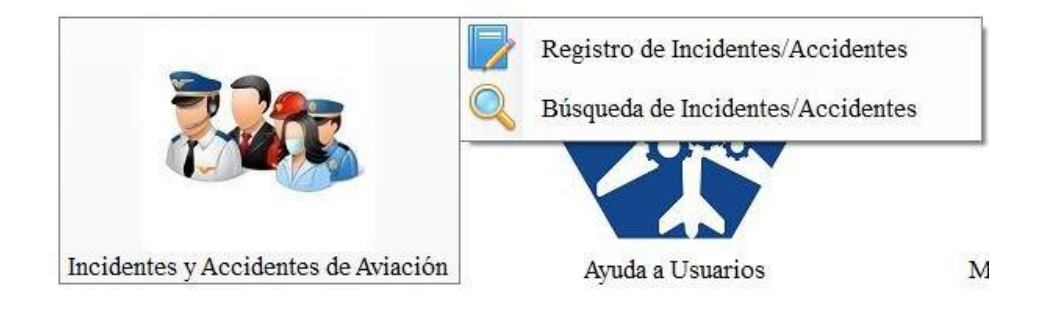

Figura 15: **Secciones de Trabajo de Incidentes y Accidentes en Aviación**

*Módulo 13*: Documentos OACI, proporciona un poderoso gestor de documentación, con la finalidad de poder administrar toda la documentación que se remita al Estado de Honduras de una manera eficiente y eficaz, facilitando el cumpliendo de los parámetros de tiempo establecidos para dar respuesta a una comunicación, así como, generar un control sistemático de la información, por otra parte, permite registrar, todas las características del documento como ser: la fecha, el número de oficio, tipo de documento, el asunto, si requiere tramitación, a qué departamento está dirigido, repuesta brindada por parte del Estado y los días de gestión.

| ō       | Fecha Específica    |                  | litervalo de Tiempo  |        |                         | BÚSQUEDA DE DOCUMENTACIÓN OACI<br>Fecha de 109/2014 + a 27/09/2014 + |                             |                              |                               | $= 100$        |
|---------|---------------------|------------------|----------------------|--------|-------------------------|----------------------------------------------------------------------|-----------------------------|------------------------------|-------------------------------|----------------|
| ٠       | Fecha de<br>Ingreso | No. de<br>Oficio | Tipo de<br>Documento | Asunto | Requiere<br>Tramitación | Fecha Limite<br>de Tramitación                                       | Departamento<br>de Remisión | Presentó<br><b>Respúesta</b> | Asuato de<br><b>Respuesta</b> | Fecha<br>Respu |
|         |                     |                  |                      |        |                         |                                                                      |                             |                              |                               |                |
| $\cdot$ |                     |                  |                      |        | . Itt.                  |                                                                      |                             |                              |                               |                |

Figura 16: **Búsqueda de Documentos de OACI**

*Módulo 14*: Análisis Comparativo de Estados, registra los indicadores de número de operaciones aéreas realizadas, pasajeros y kilos de carga transportados, con la finalidad de realizar un análisis comparativo entre el Estado de Honduras y otros Estados, esto permite ubicar en un contexto global la Aviación Civil Hondureña, permitiendo tomar acciones para generar indicadores que sean competitivos a nivel regional y mundial.

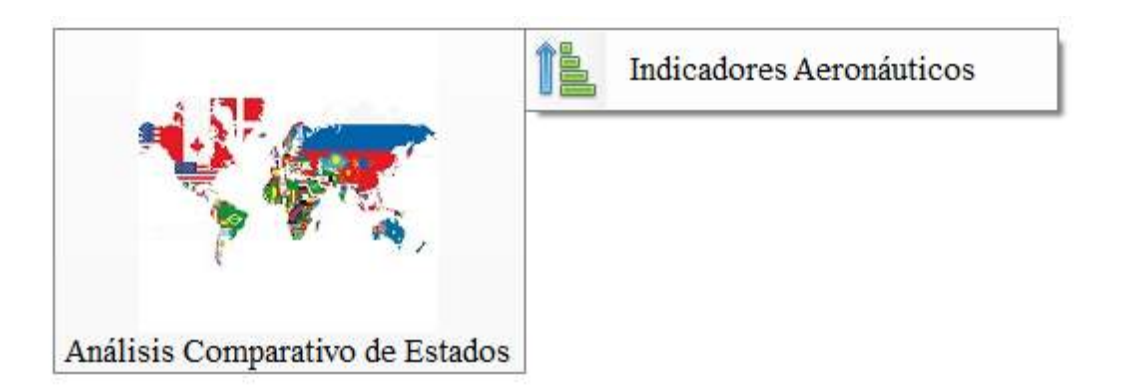

Figura 17: **Sección de Trabajo de Análisis Comparativo de Estados**

*Módulo 15*: Ayuda a Usuario, tiene la finalidad de brindar toda la asistencia posible, para generar una experiencia amigable con el usuario, proporcionando métodos y mecanismos de operación facilitando su manipulación, por otra parte, SEAEH está diseñado para presentar un esquema de trabajo simple, estético y orientado a resultados, enfocado en la eficiencia, eficacia y excelencia.

*Módulo 16*: Administración del Sistema, está diseñado para gestionar toda la información de las cuentas de los usuarios que utilicen este aplicativo, asignando permisos y privilegios de acuerdo a la función que realice una determinada persona, por otra parte, lleva una bitácora de todos los cambios y registros realizados por los usuarios, asimismo, posee un apartado para realizar los mantenimientos que sean necesarios.

|   | Nombre del Usuario<br>Número de Identidad<br>Puesto del Usuario<br>Antiguedad(Años) |                      | ALC: NO CO         |        |        |            | Código de Usuario<br>Contraseña<br>Nivel de Usuario<br>Estado de Usuario | ۰                    | ٠<br>۰              |
|---|-------------------------------------------------------------------------------------|----------------------|--------------------|--------|--------|------------|--------------------------------------------------------------------------|----------------------|---------------------|
| 米 | Correo Electrónico<br>Estado                                                        | Código de<br>Usuario | N° de<br>Identidad | Nombre | Puesto | Antiguedad | Correo<br>Electrónico                                                    | Fecha de<br>Creación | Nivel de<br>Usuario |

Figura 18: **Creación de Usuarios**

#### **C. Etapa 3: Actualización del Prototipo**

Para llegar hasta el punto del desarrollo completo del Sistema Estadístico Aeronáutico del Estado de Honduras, se tuvo que realizar una actualización completa del prototipo descrito anteriormente, esto con la finalidad de mejorar las interrelaciones de datos, actualizar el panorama de funcionamiento e incluir nuevas aplicaciones que harían que el sistema tuviera un mejor rendimiento.

Asimismo, para continuar con el desarrollo del proyecto de ejecución del primer sistema estadístico aeronáutico para el Estado de Honduras, se realizó una profunda revisión de todos los parámetros incluidos en el primer prototipo; derivado de este análisis, se realizaron acciones concretas, en aras de perfeccionar el diseño de la herramienta, procurando que tuviera una mejor adaptabilidad a las funciones de trabajo de la institución, asimismo, se consideró mejorar el acceso al sistema, elevar el nivel de interacción de datos, mejorar la transmisión de la información y facilitar la accesibilidad a la plataforma entre otros, en este sentido se procedió a realizar las siguientes modificaciones de actualización del prototipo:

- Se eliminaron los siguientes módulos: Estadística Financiera, Documentación OACI, Análisis Comparativo de Estados, Medio Ambiente e Incidentes y Accidentes de Aviación, esto en vista que se determinó que estos módulos se manejan de forma independiente y que ninguno de los datos generados, podía disminuir la calidad de los datos estadísticos aeronáuticos que se utilizan en el Estado de Honduras. Asimismo, para cada uno de los módulos existen soluciones informáticas que pueden cumplir su función y no requerían de una integración al sistema.
- Se cambió el concepto de funcionamiento básico, esto significa que se optó por tener una plataforma completamente en línea, a la cual, se puede acceder por medio de una computadora, una tablet o un celular; esto no podía realizarse con el primer prototipo, dado que se requería de la instalación de software en una computadora de escritorio o laptop para su funcionamiento, volviendo imposible el uso de dispositivos alternativos. En este sentido el Sistema Estadístico Aeronáutico del Estado de Honduras, actualmente es una aplicación 100 % web, que no requiere de software adicional para su funcionamiento, necesitando únicamente una conexión a internet, para acceder a todas sus funcionalidades, esto fue posible, gracias a un cambio total en el lenguaje de programación (se utilizó PYTHON en otros).
- Como una base fundamental de la aviación civil en Honduras y el mundo, se incluyó un módulo sobre Facilitación del Transporte Aéreo, este módulo permite conocer opiniones de los usuarios del transporte aéreo, en tiempo real, a través de un sofisticado sistema de encuestas, que está vinculado a los datos de vuelos y a los datos generados por el área de Transporte Aéreo.
- Como última acción se realizó una simplificación considerable de los módulos que conforman el sistema, pero sin reducir ningún tipo de funcionalidad, al contrario, se agregaron esquemas de trabajo que vuelven la aplicación más ágil, eficiente y eficaz, al automatizar aún más funciones.

#### **D. Etapa 4: Versión Final del Sistema Estadístico Aeronáutico del Estado de Honduras, eXpert Statistics**

Esta versión del Sistema Estadístico Aeronáutico del Estado de Honduras, lleva por nombre eXpert Statistics, fue desarrollada, por la Agencia Hondureña de Aeronáutica Civil y COCESNA, donde esta última organización, brindó su apoyo para realizar el trabajo de programación, mantenimiento, almacenamiento y soporte técnico de la aplicación web. Entre los aspectos más relevantes de la versión final están:

• El sistema eXpert Statistics se encuentra alojado en un dominio propio con altos niveles de seguridad: <https://apps.cocesna.org/ARGO/pages/argo/home>

- Los módulos que conforman la versión final del sistema son: Gestión de Vuelos, Pasajeros y Carga, Transporte Aéreo, Facilitación, Seguridad y Catálogos, ampliando a su máxima expresión las interrelaciones de datos, gestión de información, reportes y experiencia del usuario entre otros.
- Entre las ventajas competitivas de la aplicación se encuentran: disponibilidad de información en tiempo real, gestión de información directamente de las torres de control, eliminación de duplicidad de trabajo, seguridad de los datos, identificación de usurarios, integración de la información de todos los módulos, disponibilidad 24/7 en todo tipo de dispositivos informáticos (computadoras de escritorio, laptops, tablets y celulares), reducción de errores, adaptabilidad al cambio e información estratégica para la toma de decisiones.
- Esta versión del sistema permite la incorporación de nuevos aeropuertos de forma sencilla, asimismo, una vez agregado un nuevo aeropuerto, los datos de este están disponibles en tiempo real y todas las interacciones con el resto de infraestructura aeronáutica del país, se generan de forma automática.
- Cada uno de los colaboradores que desempeña una función dentro del sistema, posee un usuario y contraseña único, lo cual, permite generar una bitácora de actividades por cada persona que ingrese al sistema.

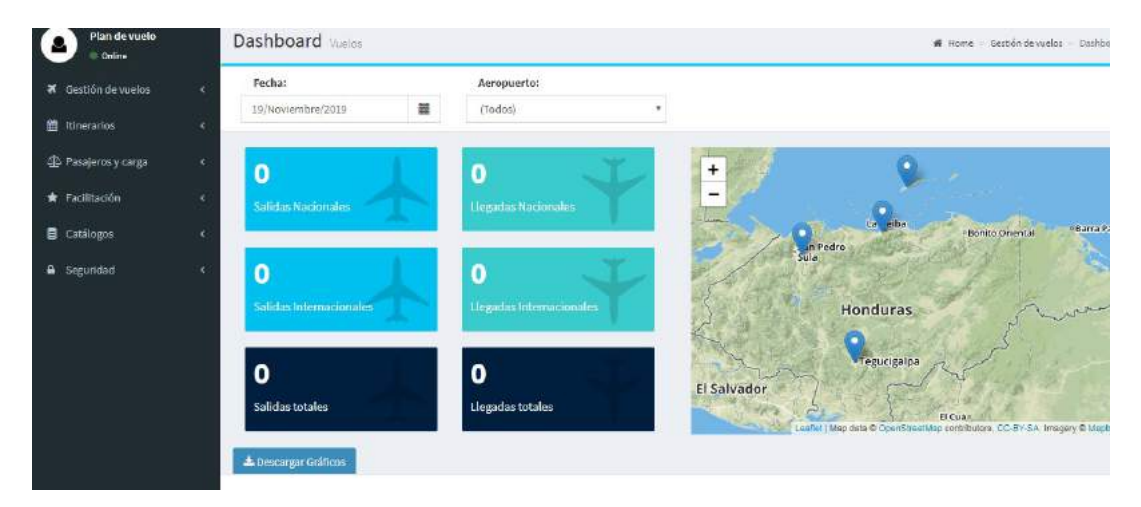

Figura 19: **Panel principal eXpert Statistics**

# **4 DISCUSIÓN**

Los usuarios tienen una amplia aceptación de la plataforma, ya que actualmente todo el trabajo se realiza de forma manual, en ese sentido, automatizar el proceso representa un cambio sustancial en la forma de realizar sus funciones. El sistema con el tiempo se irá mejorando y actualizando conforme van surgiendo nuevas opciones tecnológicas que orientarán a ello.

El sistema tiene oportunidades de mejora, ya que el rubro de la aviación constantemente está en evolución y que el mismo, se ejecuta en su fase inicial, vendrán a futuro posteriores fases de desarrollo e incluso permitirá su integración con otras aplicaciones o sistemas, lo que incluirá a operadores aéreos, pilotos, pasajeros, personal técnico y operativo, entre otros.

## **5 CONCLUSIONES**

- 1. El desarrollo tecnológico de los Estados, representa una forma estructurada de generar ventajas competitivas, que apoyen el desarrollo estratégico de la aviación civil, ya que brinda acceso a recursos que son fundamentales para una correcta operación de los servicios aéreos.
- 2. Se ha determinado que los aspectos más relevantes para la conformación de un Sistema Estadístico Aeronáutico para el Estados de Honduras son: Operaciones de Vuelo, considerando todas las interacciones que estas pueden mostrar, desde registrar vuelos nacionales, internacionales, separar aterrizajes y despegues, separar vuelos por aeropuertos y toda la taxonomía inherente a su funcionamiento; asimismo, otro aspecto a considerar es el vinculado a Transporte Aéreo, donde se complementan las interrelaciones de las operaciones de vuelo, con un sofisticado sistema de supervisión de operaciones, a través de la digitalización y automatización de todos los itinerarios de vuelo. Por otra parte, el sistema capta información de suma importancia para la autoridad de aviación civil a través de un sistema de encuestas que, el área de Facilitación, aplica directamente a los usuarios del transporte aéreo. En este sentido, se han logrado identificar todos los aspectos que son necesarios para una correcta gestión de información para la Agencia Hondureña de Aeronáutica Civil.
- 3. Los sistemas de medición y generación de datos en tiempo, ayudan a la toma de decisiones estratégicas, como un factor que fortalece las gestiones técnicas y administrativas, en todos los niveles organizaciones, desde los mandos medios, hasta la alta gerencia, proporcionando los recursos necesarios para definir estrategias que tomen en consideración el entorno actual de la aviación civil.
- 4. Los Estados que basan sus estrategias para el desarrollo de la aviación civil en indicadores estadísticos aeronáuticos, tienen mayores posibilidades de superar los retos de la globalización, ya que pueden identificar oportunidades de mejora y aspectos que representan fortalezas para una gestión orientada a resultados.
- 5. Como resultado final de esta investigación se logró el desarrollar por completo el Sistema eXpert Statistics, el cual, funciona de forma completamente web, a través del enlace [https://apps.](https://apps.cocesna.org/ARGO/pages/argo/home) [cocesna.org/ARGO/pages/argo/home](https://apps.cocesna.org/ARGO/pages/argo/home), esta herramienta cuenta con un sistema de registro de usuarios, apoyado en protocolos de seguridad para salvaguardar la información, generación de datos en tiempo real en base a los requerimientos de la autoridad de aviación civil y actualmente se encuentra en proceso de implementación.

### **6 Referencias**

Anguiano, I. (2008). Descubrir los Aeropuertos. Madrid: Centro de Documentación y Publicaciones de AENA (Aeropuertos Españoles y Navegación Aérea).

Benito, A. (2008). Descubrir las Compañías Aéreas. Madrid: Centro de Documentación y Publicaciones de AENA (Aeropuertos Españoles y Navegación Aérea).

Benito, A. (2012). Descubrir el Transporte Aéreo y Medio Ambiente. Madrid: Centro de Documentación y Publicaciones de AENA (Aeropuertos Españoles y Navegación Aérea).

Chiavenato, I. (2008). *Innovaciones de la Administración*. McGraw Hill/Interamericana Editores, S.A. de C.V., México, D.F.

CLAC (12 de junio de 2012). REUNIÓN DEL GRUPO AD HOC ENCARGADO DE DESARROLLAR UN SISTEMA ESTADÍSTICO INTEGRADO. Lima, Perú.

Cruzado, M. (2008). Descubrir la Operación de los Aeropuertos. Madrid: Centro de Documentación y Publicaciones de AENA (Aeropuertos Españoles y Navegación Aérea).

de Honduras, P. L. E. (17 de agosto de 2017). Ley de aeronáutica civil. *La Gaceta Decreto 65-2017.* Recuperdo de: [http://dgachn.org/Documentos/Asesoria%20Legal/Ley%20Aeronautica%](http://dgachn.org/Documentos/Asesoria%20Legal/Ley%20Aeronautica%20Civil.pdf) [20Civil.pdf](http://dgachn.org/Documentos/Asesoria%20Legal/Ley%20Aeronautica%20Civil.pdf).

Kenneth C. Laudon, J. P. (2008). *Sistemas de Información Gerencial Administración de la Empresa Digital*. Pearson, México.

Luna, F. (s.f). Red Users Comunidad de Tecnología. Recuperado de: [www.redusers.com]( www.redusers.com).

Microsoft (s.fa). Microsoft Developer Network. Recuperado de: [http://msdn.microsoft.com/](http://msdn.microsoft.com/es-es/library/2x7h1hfk.aspx) [es-es/library/2x7h1hfk.aspx](http://msdn.microsoft.com/es-es/library/2x7h1hfk.aspx).

Microsoft (s.fb). Microsoft Developer Network. Recuperado de: [http://msdn.microsoft.com/](http://msdn.microsoft.com/es-es/library/bb545450.aspx) [es-es/library/bb545450.aspx](http://msdn.microsoft.com/es-es/library/bb545450.aspx).

Navarro, L. (2003). Descubrir el Trasporte Aéreo. Madrid: Centro de Documentación y Publicaciones de AENA (Aeropuertos Españoles y Navegación Aérea).

OACI (1980). Convenio sobre Aviación Civil Internacional. Montreal: OACI.

OACI (2001). Anexo 13 al Convenio de Aviación Civil Internacional Investigación de Accidentes e Incidentes de Aviación. Montreal: OACI (Organización de Aviación Civil Internacional).

OACI (s.f). Sobre la OACI. Recuperado de: [http://www.icao.int/about-icao/Pages/](http://www.icao.int/about-icao/Pages/default.aspx) [default.aspx](http://www.icao.int/about-icao/Pages/default.aspx).

Ontiveros, J. (2012). Descubrir el Control Aéreo. Madrid: Centro de Documentación y Publicaciones de AENA (Aeropuertos Españoles y Navegación Aérea).

Rosa M, A. C. (2012). Descubrir la investigación de Accidentes en Aviación Civil. Madrid: Centro de Documentación y Publicaciones de AENA (Aeropuertos Españoles y Navegación Aérea).

Sampieri, R., Collado, C., y Lucio, P. (2010). *Metodología de la Investigación*. McGraw Hill., México D.F.

Tena, G. (2003). *Protocolos Criptográficos y Seguridad en Redes.* Servicio de Publicaciones de la Universidad de Cantabria, Santander.

Vázquez, J. M. (2002). *SSL, Secure Sockets Layer y otros protocolos seguros para el comercio electrónico*. Madrid.

Webster, A. L. (2000). *Estadística Aplicada a los Negocios y la Economía*. McGraw Hill., Santa Fe de Bogotá.

# **NOTAS INFORMATIVAS**

# REVISTA CIENCIAS ESPACIALES, INSTRUCCIONES A LOS AUTORES Y CRITERIOS PARA EL DISEÑO, DIAGRAMACIÓN Y MAQUETACIÓN

# **1 POLÍTICA EDITORIAL**

La Revista Ciencias Espaciales es una publicación semestral de la Facultad de Ciencias Espaciales de la Universidad Nacional Autónoma de Honduras. Cada año calendario se publica un Volumen que consta de dos Números. El primero, Numero 1, llamado Primavera, incluye artículos de los campos de Astronomía y Astrofísica, Ciencia y Tecnologías de la Información Geográfica, Arqueoastronomía y Astronomía Cultural y Ciencias Aeronáuticas. El segundo, el Numero 2, llamado Otoño, se dedica rotativamente por años, a cada uno de los campos temáticos mencionados. El color de fondo de la carátula de la Revista cambia anualmente según el departamento responsable de la coordinación de la publicación. Las composiciones RGB para cada color de fondo se encuentran en la sección 3 de estas notas informativas, "Criterios para el diseño, diagramación y maquetación de la revista".

La Revista Ciencias Espaciales tiene un Director y un Consejo Editorial integrado por académicos de la Facultad y externos invitados. Ellos son los encargados de recibir los documentos y gestionar el proceso de selección de los artículos, edición y publicación de la Revista. Dependiendo del campo temático del año, rotatoriamente un miembro del Consejo Editorial se desempeña como Editor de la Revista. La Revista Ciencias Espaciales cuenta además con un Consejo Científico Internacional responsable de velar por la calidad del contenido de la Revista. En el interior de la Portada se publican los nombres del Director, Editor, Miembros del Consejo Editorial y del Consejo Científico.

La Revista Ciencias Espaciales publica artículos originales de autores nacionales y extranjeros, residentes dentro o fuera del país. Los artículos publicados pueden estar referidos a investigaciones científicas en los campos de la Astronomía y Astrofísica, Ciencia y Tecnologías de la Información Geográfica, Arqueoastronomía y Astronomía Cultural y Ciencias Aeronáuticas. El contenido de cada artículo es responsabilidad de sus autores. Los artículos son evaluados por pares ciegos.

El consejo editorial se reserva el derecho de rechazar o devolver para su revisión, cualquier artículo que no se considere completo o apropiado. Antes de que un artículo sea publicado, sus autores deben mostrar evidencias de contar con los permisos para usar figuras y datos en caso de ser necesario. Si un artículo tiene varios autores, debe presentarse evidencia que todos los coautores desean publicarlo.

La Revista Ciencias Espaciales se encuentra indexada en la base de datos de Central American Journal Online (CAMJOL).

# **2 INSTRUCCIONES A LOS AUTORES**

#### **2.1 Para los editores**

Los manuscritos son evaluados por el consejo editorial en consulta con pares ciegos. En ocasiones, los autores pueden sugerir revisores. Los editores garantizan el anonimato de los revisores. Los editores tienen la decisión final sobre la publicación de los manuscritos. Los autores son informados de la aceptación o no aceptación de su manuscrito. La aceptación puede indicar mejoras al manuscrito. Los documentos no aceptados, pueden ser considerados después de revisados, para una nueva selección.

#### **2.2 Para los autores**

Los autores son responsables de los contenidos de sus artículos, y de garantizar que sus documentos se presenten en la forma adecuada, incluyendo los permisos necesarios para agregar figuras, tablas, u otro material protegido.

Cada artículo que se remita para ser publicado en la Revista Ciencias Espaciales debe organizarse en secciones. Todas las secciones deben escribirse a espacio sencillo de acuerdo a la plantilla disponible en [http://faces.unah.edu.hn/revistace/.](http://faces.unah.edu.hn/revistace/) El orden de las secciones es el siguiente:

- Título
- Resumen en idioma español
- Resumen en idioma inglés
- El cuerpo del artículo
- Agradecimientos si se considera necesario
- Referencias bibliográficas

#### **2.2.1 Título**

- Escrito en mayúsculas, centrado y colocado en la parte superior de la página. El título debe ser conciso, pero informativo. Su objetivo es dar a conocer al lector lo esencial del artículo. No debe exceder de 15 palabras.
- Nombre del autor o los autores. Escribir el nombre completo del autor o autores, indicando su grado académico, su filiación, su dirección de correo electrónico y de preferencia el identificador ORCID.

#### **2.2.2 Página de resumen en idioma español**

Debe incluirse un resumen en idioma español, con las siguientes características:

- Debe tener un máximo de 250 palabras.
- La estructura debe contener el objetivo del estudio; metodología, técnicas o procedimientos básicos utilizados; los resultados más destacados y las principales conclusiones. Hará hincapié en aquellos aspectos del estudio o de las observaciones que resulten más novedosas o de mayor importancia.
- El resumen no debe incluir citas bibliográficas, ni siglas ni abreviaturas, a menos que sean las convencionales conocidas.

• Con el encabezado de palabras clave, inmediatamente después del resumen se deben incluir de 3 a 5 palabras clave las cuales facilitaran el indizado del artículo.

#### **2.2.3 Página de resumen en idioma inglés**

Un resumen y palabras clave también deben ser presentados escritos en idioma inglés. El resumen en inglés puede ser un poco mayor de 250 palabras.

#### **2.2.4 El cuerpo del artículo**

Al inicio de cada sección, los títulos de primer nivel deben escribirse en letras mayúsculas y minúsculas cursivas negritas. Los títulos de segundo nivel deben escribirse en mayúsculas y minúsculas, en negritas. Los títulos de tercer nivel deben escribirse en mayúsculas y minúsculas, y en letra cursiva. La enumeración de los distintos niveles se hará de acuerdo a la plantilla utilizada por la Revista Ciencias Espaciales y que está disponible en [http://faces.unah.edu.hn/revistace/.](http://faces.unah.edu.hn/revistace/)

Se recomienda que el cuerpo del artículo se estructure en las siguientes secciones: Introducción, Metodología, Resultados, Discusión y Conclusiones.

Introducción. La finalidad de esta sección es ubicar al lector en el contexto en que se realizó la investigación, por lo que debe mencionar claramente el propósito de la investigación, por tanto, es importante que se presenten de forma clara los objetivos, la fundamentación teórica, el problema abordado y, cuando corresponda, la hipótesis. Se debe enunciar de forma resumida la justificación del estudio.

Metodología. En términos generales, es la manera estructurada por medio de la cual se ha logrado obtener conocimiento o información producto de la investigación. En términos prácticos, es la manera seleccionada para solucionar el problema estudiado garantizando rigor científico. Puede incluir aspectos como el escenario en el cual se desarrolló la investigación, el o los objetos de estudio, el tamaño de la muestra, condiciones de trabajo, métodos de recolección y análisis de datos.

Resultados. Presente los resultados auxiliándose de tablas y figuras, siguiendo una secuencia lógica. No repita en el texto los datos de las tablas y figuras, destaque los aspectos más relevantes de las mismas. Recuerde que las tablas y figuras deben tener una numeración correlativa y siempre deben estar referidas en el texto.

Los resultados deben ser enunciados claros, concretos y comprensibles para el lector; y por supuesto, se deben desprender del proceso investigativo enmarcado en el artículo.

Discusión. Debe centrarse en los resultados de la investigación y hacer hincapié en aquellos aspectos nuevos e importantes del estudio. No debe repetir, de forma detallada, los datos u otras informaciones ya incluidas en los apartados, las limitaciones del estudio, así como sus implicaciones en futuras investigaciones. Si es posible, se comparan las observaciones realizadas con las de otros estudios pertinentes.

Conclusiones. Son proposiciones o ideas producto o resultado de la investigación realizada, de modo que se deben relacionar con los objetivos del estudio. Asegúrese de fundamentar sus conclusiones en datos sólidos y suficientes.

Agradecimientos. Los agradecimientos se incluyen al final del texto. Este debe ser un apartado muy breve, en donde se agradece a las personas que han colaborado con la investigación, o a las instituciones que apoyaron el desarrollo del trabajo. También se debe incluir en los agradecimientos a los entes que brindaron el apoyo financiero y otros recursos.

#### **2.2.5 Referencias citadas**

La lista de las referencias citadas y las citas deben concordar y ser precisas. Todas las referencias que aparecen citadas en el texto deben de aparecer también en la lista de referencias; y todas las referencias listadas deben de aparecer mencionadas en el texto.

Las referencias deben ser utilizadas en el texto incluyendo el apellido del autor y el año de la publicación. Para construir la lista de referencias se recomienda utilizar las Normas Internacionales APA, distinguiendo si la cita se refiere a un solo autor o a varios autores de un artículo, al autor de un libro, sección o capítulo de un libro, una publicación periódica u otra obtenida en Internet. En tal sentido, es necesario incluir todas las fuentes que sustentan la investigación realizada y que se usaron directamente en el trabajo.

#### **2.2.6 Figuras y tablas**

Las figuras y tablas se deben entregar por separado en formato PDF, JPG, PNG, TIFF o GIF (con una resolución mínima de 300 dpi). Los créditos de las imágenes deben estar incluidas en la leyenda de las mismas. Aquellas imágenes cuyo autor no sea el mismo del artículo deberán contar con la debida autorización. En caso de importarse tablas de datos desde otro software en formato de figura, se tratarán igual que las figuras de imágenes, o alternativamente se pueden crear dentro del texto usando la función de diseño de tabla de Word o LATEX, según el formato establecido en la plantilla correspondiente.

#### **2.2.7 Abreviaturas y símbolos**

En las siglas, abreviaturas y símbolos, use únicamente las de uso común (ejemplo: ONU, UNESCO, OACI, entre otros). Evite las abreviaturas en el título y en el resumen. Cuando en el texto se emplee por primera vez una abreviatura o sigla, esta debe ir precedida del término completo, salvo si se trata de una unidad de medida común.

#### **2.2.8 Recomendaciones generales para presentar el manuscrito**

Para presentar el manuscrito, se recomienda al autor o autores tener en cuenta:

- Todo el manuscrito debe presentarse en un solo documento, escrito con letra Palatino, tamaño 11.
- Las páginas se numeran consecutivamente comenzando por la página del título hasta terminar con la última referencia citada.
- Incluya las autorizaciones para la reproducción de material anteriormente publicado, para la utilización de figuras o ilustraciones que puedan identificar a personas o para imágenes que tengan derechos de autor. Adjunte la cesión de los derechos de autor y formularios pertinentes.
- Los autores externos a la Facultad de Ciencias Espaciales deben entregar el manuscrito vía email al correo electrónico: [revistace@unah.edu.hn.](revistace@unah.edu.hn)

# **3 CRITERIOS PARA EL DISEÑO, DIAGRAMACIÓN Y MAQUETACIÓN DE LA REVISTA**

#### **3.1 De la portada:**

Texto:

- La cabecera donde se inserta el texto del título y los datos de la publicación debe tener una altura de 8 cm.
- «CIENCIAS ESPACIALES». Tipo: Times New Roman. Tamaño: 67. Color: blanco.
- $\ll$ Publicación semestral de la Facultad de Ciencias Espaciales (FACES) $\gg$ . Tipo: Times New Roman. Tamaño: 14 . Color: blanco.
- «Universidad Nacional Autónoma de Honduras | Volumen, Número, Temporada, año $\gg$ . Tipo: Times New Roman. Tamaño: 11. Color: blanco.
- $\ll$ ISSN 2225-5249 (impreso), ISSN 2521-5868 (en línea) $\gg$ . Tipo: Times New Roman. Tamaño: 14. Color: blanco.
- La franja que separa las dos secciones de la portada tiene un grosor de 3 mm. La combinación de colores es: R: 230, G: 100, B: 15.

Imágenes y logos:

- Imagen alusiva al contenido.
- El recuadro que contiene los logos tiene una altura de 2.5 cm. Se coloca en la esquina inferior derecha de la portada. Es de color blanco. Contiene el logo de la Facultad de Ciencias Espaciales (izquierda) y el logo de la UNAH (derecha).
- La franja inferior, sobre la cual se coloca el recuadro de los logos, tiene una altura de 3 cm. Su color es el mismo del fondo, según el campo de conocimiento.

Color de fondo:

- Revista Ciencias Espaciales de Astronomía y Astrofísica: R: 41, G: 52, B: 82.
- Revista Ciencias Espaciales de Ciencia y Tecnologías de la Información Geográfica: R: 37, G: 107, B: 44.
- Revista Ciencias Espaciales de Arqueoastronomía y Astronomía Cultural: R: 130, G: 47, B: 44.
- Revista Ciencias Espaciales de Ciencias Aeronáuticas: R: 160, G: 199, B: 230.

#### Dimensiones:

• 235  $\times$  160 mm. El grosor varía.

#### **3.2 Del lomo:**

Texto:

- Ciencias Espaciales. Tipo: Times New Roman. Tamaño: 12. Color: Blanco.
- Volumen xx, Número x, xxxxxx, 20xx.

#### **3.3 De la contraportada**

Logos:

• El recuadro que contiene los logos tiene una altura de 2.5 cm. Se coloca en la esquina inferior izquierda de la contraportada. Es de color blanco. Contiene el logo de la UNAH (izquierda) y el logo de la Facultad de Ciencias Espaciales (derecha).

Texto:

- Arial 12. Color: blanco.
- A la derecha del recuadro de logos:

Facultad de Ciencias Espaciales Universidad Nacional Autónoma de Honduras Ciudad Universitaria, edificio K2 Bulevar Suyapa, Tegucigalpa, M.D.C., Honduras Teléfono: (504) 22163034 Correo electrónico: [revista.cespaciales@unah.edu.hn](mailto:revista.cespaciales@unah.edu.hn) Página Web: <http://faces.unah.edu.hn/revistace/>

#### **3.4 De la portada interior**

Texto:

- Márgenes: superior: 20 mm, izquierdo: 10 mm, inferior: 25 mm, derecho: 10 mm, encuadernado: 6 mm.
- Primera sección: Tipo de letra: Palatino 10

Título: «Ciencias Espaciales». Tipo de letra: Palatino, en negrita. Tamaño: 16.

«Facultad de Ciencias Espaciales (FACES)». Tipo de letra: Palatino, en negrita. Tamaño: 9.

Universidad Nacional Autónoma de Honduras (UNAH). Tipo de letra: Palatino, en negrita. Tamaño: 9.

 $\ll$ Tegucigalpa M.D.C., Honduras $\gg$ . Tipo de letra: Palatino, en negrita. Tamaño: 9.

Volumen 11, Número 1 Primavera, 2018. ISSN 2225-5249 (impreso); ISSN 2521- 5868 (en línea) $\gg$ . Tipo de letra: Palatino. Tamaño: 9.

• Segunda sección:

«Portada». Tipo de letra: Palatino, en negrita. Tamaño: 9.

Descripción de la imagen de la portada, con sus respectivos créditos. Tipo de letra: Palatino. Tamaño: 9. Interlineado: sencillo.

- Tercera sección: a dos columnas.
	- **–** Columna izquierda:

«Dirección». Tipo de letra: Palatino, en negrita. Tamaño: 9.

Nombre del Director de la Revista de Ciencias Espaciales. Tipo de letra: Palatino. Tamaño: 9.

(Filiación institucional). Tipo de letra: Palatino. Tamaño: 9.

 $\ll$ Edición $\gg$ . Tipo de letra: Palatino, en negrita. Tamaño: 9.

Nombre del Editor de la Revista de Ciencias Espaciales. Tipo de letra: Palatino. Tamaño: 9.

(Filiación institucional). Tipo de letra: Palatino. Tamaño: 9.

 $\ll$ Consejo Editorial $\gg$ . Tipo de letra: Palatino, en negrita. Tamaño: 9.

Nombre de cada miembro del Consejo Editorial. Tipo de letra: Palatino. Tamaño: 9.

(Filiación institucional). Tipo de letra: Palatino. Tamaño: 9.

 $\ll$ Consejo Científico $\gg$ . Tipo de letra: Palatino, en negrita. Tamaño: 9.

Nombre de cada miembro del Consejo Científico. Tipo de letra: Palatino. Tamaño: 9.

(Filiación institucional). Tipo de letra: Palatino. Tamaño: 9.

 $\ll$ Edición, arte y diagramación $\gg$ . Tipo de letra: Palatino, en negrita. Tamaño: 9.

Nombre de cada diagramador y maquetador. Tipo de letra: Palatino. Tamaño: 9.

(Filiación institucional). Tipo de letra: Palatino. Tamaño: 9.

**–** Columna derecha:

 $\ll$ Contacto: $\gg$ . Tipo de letra: Palatino, en negrita. Tamaño: 9.

Nombre del Director de la Revista de Ciencias Espaciales. Tipo de letra: Palatino. Tamaño: 9.

Correo electrónico del Director de la Revista. Tipo de letra: Palatino. Tamaño: 9.

 $\ll$ Para mayor información: $\gg$  Tipo de letra: Palatino. Tamaño: 9.

 $\ll$ Página Web: $\gg$  Tipo de letra: Palatino. Tamaño: 9.

 $\ll$ <http://faces.unah.edu.hn/revistace/> $\gg$  Tipo de letra: Palatino. Tamaño: 9.

«Correo Electrónico: » Tipo de letra: Palatino. Tamaño: 9.

« [revista.cespaciales@unah.edu.hn](mailto:revista.cespaciales@unah.edu.hn) > Tipo de letra: Palatino. Tamaño: 9.

Recuadro:

Facultad de Ciencias Espaciales. Tipo de letra: Palatino en cursiva. Tamaño: 9. El 17 de Abril de 2009, mediante Acuerdo No. CU-O-043-03-2009, el Consejo Universitario de la UNAH creó la Facultad de Ciencias Espaciales en reconocimiento al funcionamiento del Observatorio Astronómico Centroamericano de Suyapa (OACS/UNAH). Tipo de letra: Palatino en cursiva. Tamaño: 9.

• Cuarta sección: a una columna

«La Revista Ciencias Espaciales es una publicación semestral de la Facultad de Ciencias Espaciales. El contenido de cada artículo es responsabilidad de su(s) autor(es).» Tipo de letra: Palatino. Tamaño: 9.

#### **3.5 Del interior de la revista**

Texto:

- Tipo de letra en el título del artículo: Palatino en negrita cursiva. Tamaño: 17
- Tipo de letra de los títulos de primer nivel del cuerpo del artículo: Palatino en mayúsculas y minúsculas cursivas negritas. Tamaño: 11.
- Tipo de letra de los títulos de segundo nivel del cuerpo del artículo: Palatino en mayúsculas y minúsculas negritas. Tamaño: 11.
- Tipo de letra de los títulos de tercer nivel del cuerpo del artículo: Palatino en mayúsculas y minúsculas cursivas. Tamaño: 11.
- La enumeración de los distintos niveles se hará de acuerdo a la plantilla utilizada por la Revista.
- Tipo de letra en el cuerpo del artículo: Palatino. Tamaño: 11.
- Espaciado: Anterior 0 puntos. Posterior 10 puntos. Interlineado: sencillo.
- Márgenes: superior: 20 mm, izquierdo: 13 mm, inferior: 25 mm, derecho: 13 mm, encuadernado: 12 mm.
- Figuras y tablas: Tipo de letra: Palatino. Tamaño: 10.

Las paginas de la derecha deben llevar, justificado a la derecha:

- En la parte superior: REVISTA CIENCIAS ESPACIALES, VOLUMEN X, NUMERO X, XXXXXXX, 20XX (XX - XX). Tipo de letra: Palatino. Tamaño: 9.
- En la parte inferior, a la par del número de página: FACULTAD DE CIENCIAS ESPACIALES. Tipo de letra: Palatino. Tamaño: 9.

Las páginas de la izquierda deben llevar, justificado a la izquierda:

- En la parte superior: nombre del artículo en mayúsculas en la primera línea y nombre del autor o autores en minúscula en la segunda línea. Tipo de letra: Palatino. Tamaño: 9.
- En la parte inferior, a la par del número de página: FACULTAD DE CIENCIAS ESPACIALES. Tipo de letra: Palatino. Tamaño: 8

Fecha de última actualización: 13 de noviembre de 2019. Fecha de aprobación: 13 de noviembre de 2019.

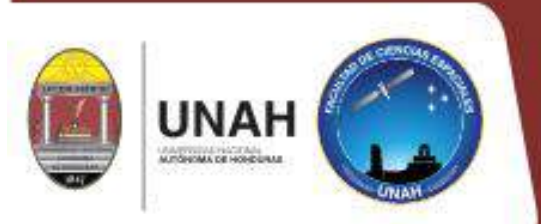

Facultad de Ciencias Espaciales Universidad Nacional Autónoma de Honduras Ciudad Universitaria, Edificio K-2 Bulevar Suyapa, Tegucigalpa MDC, Honduras Teléfono: (504) 2216-3034 Correo electrónico: revista.cespaciales@unah.edu.hn<br>Página Web: http://faces.unah.edu.hn/revistace/